Helmut Seidl

Informatik 1

TU München

Wintersemester 2006 2007

# **Inhaltsverzeichnis**

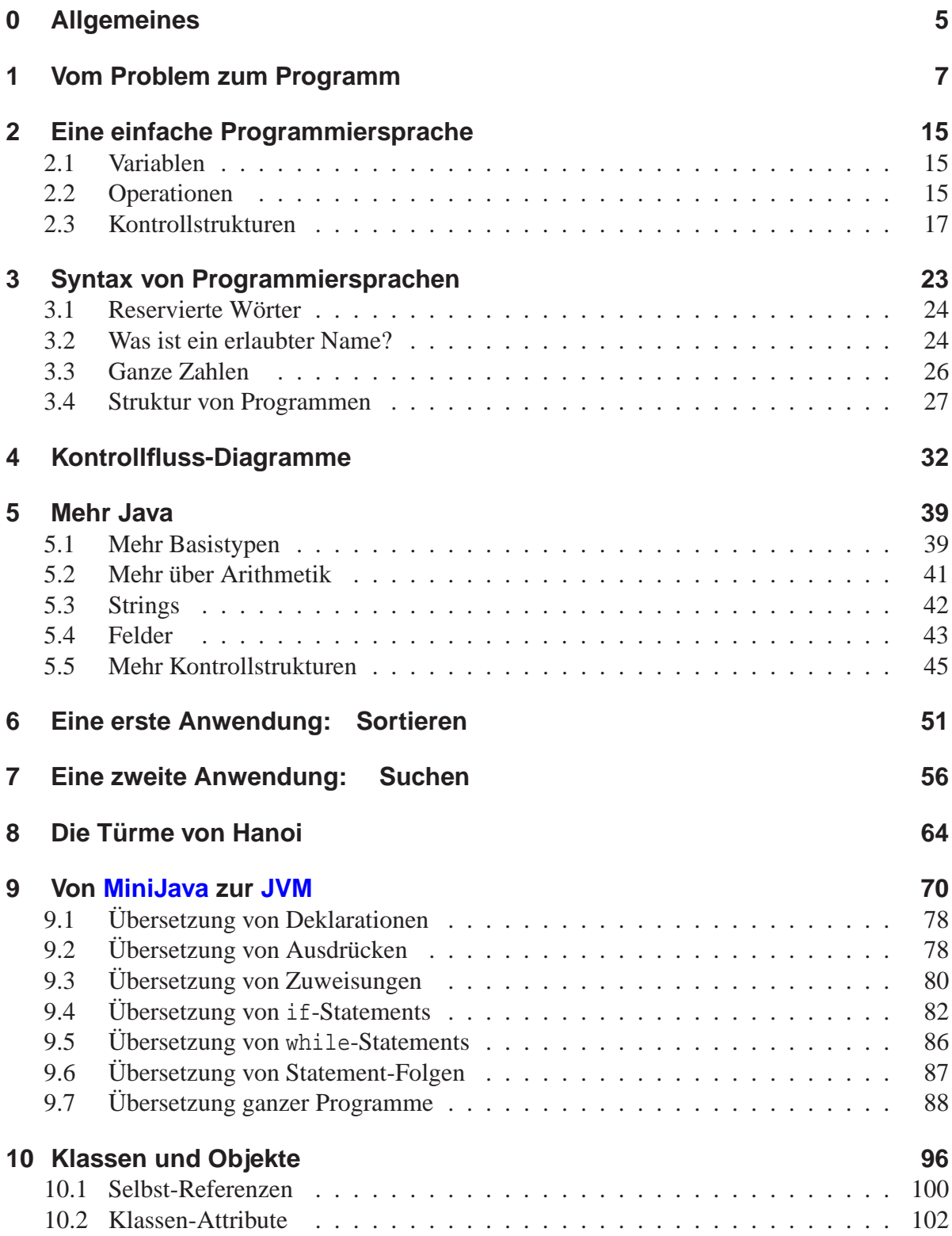

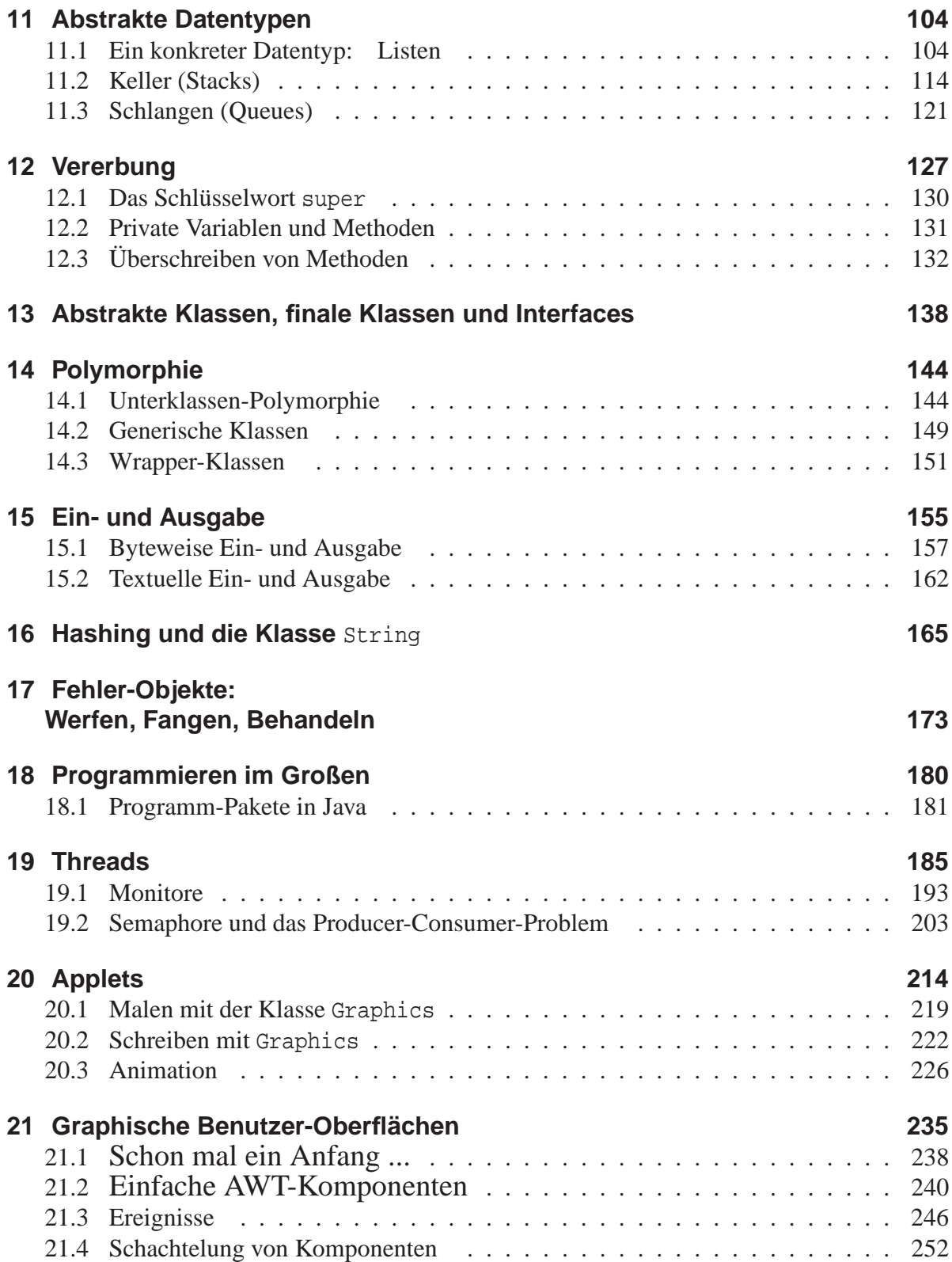

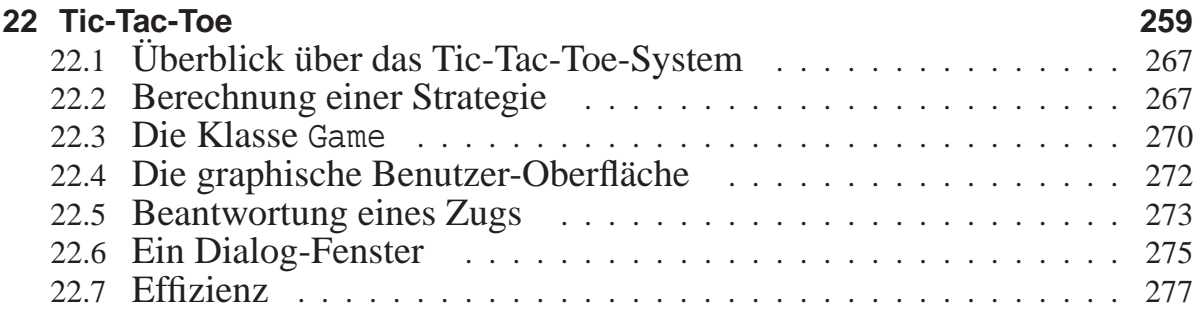

# **0 Allgemeines**

## Inhalt dieser Vorlesung:

- Einführung in Grundkonzepte der Informatik;
- Einführung in Denkweisen der Informatik;
- Programmieren in Java :-)

Voraussetzungen:

**Informatik Leistungkurs:** nützlich, aber nicht nötig ;-) **Kenntnis einer Programmiersprache:** nützlich, aber nicht nötig :-) **Eigener Rechner:** nützlich, aber nicht nötig :-) Abstraktes Denken: unbedingt erforderlich !!! **Neugierde, technisches Interesse:** unbedingt erforderlich !!! Unsere Philosophie:

# Schreiben ist Macht

### Eine alte Kulturtechnik:

- um Wissen haltbar zu machen;
- neue Denktechniken zu entwickeln ...

#### Schreiben als politisches Instrument:

- ⇒ um zu bestimmen, was Realität ist;
- ⇒ um das Handeln von Menschen zu beeinflussen ...

(Vorschriften, Gesetze)

# Schreiben als praktisches Werkzeug:

⇒ um festzulegen, wie ein Vorgang ablaufen soll:

- Wie soll das Regal zusammen gebaut werden?
- Wie multipliziert man zwei Zahlen?
- ⇒ um das Verhalten komplexer mit ihrer Umwelt interagierender Systeme zu realisieren (etwa Motorsteuerungen, Roboter)

==⇒ Programmierung

# **1 Vom Problem zum Programm**

Ein Problem besteht darin, aus einer gegebenen Menge von Informationen eine weitere (bisher unbekannte) Information zu bestimmen.

Ein Algorithmus ist ein exaktes Verfahren zur Lösung eines Problems, d.h. zur Bestimmung der gewünschten Resultate.

Ein Algorithmus beschreibt eine Funktion:  $f : E \to A$ , wobei  $E =$ zulässige Eingaben,  $A =$ mögliche Ausgaben.

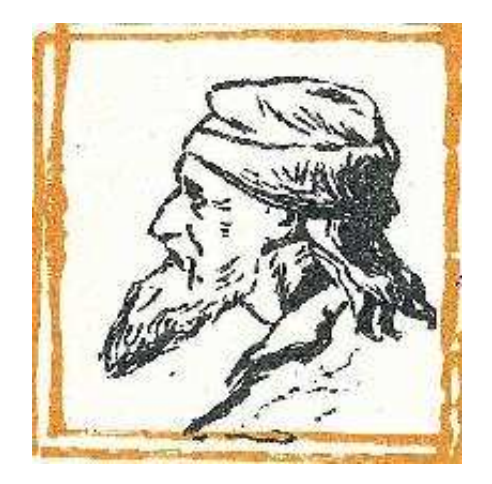

Abu Abdallah Muhamed ibn Musa al Chwaritzmi, etwa 780–835

# Achtung:

 $\implies$ 

Nicht jede Abbildung lässt sich durch einen Algorithmus realisieren! (↑Berechenbarkeitstheorie)

Das Verfahren besteht i.a. darin, eine Abfolge von Einzelschritten der Verarbeitung festzulegen.

Beispiel: Alltagsalgorithmen

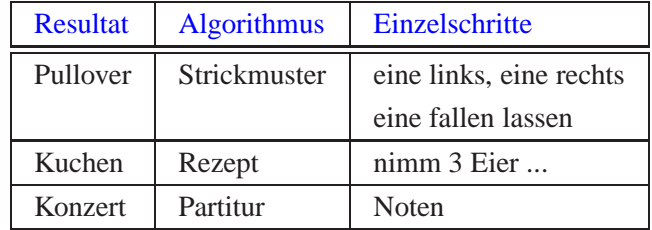

#### Beispiel: Euklidischer Algorithmus

**Problem:** Seien  $a, b \in \mathbb{N}$ ,  $a, b \neq 0$ . Bestimme *ggT*( $a, b$ ). **Algorithmus:**

- 1. Falls  $a = b$ , brich Berechnung ab, es gilt  $ggT(a, b) = a$ . Ansonsten gehe zu Schritt 2.
- 2. Falls  $a > b$ , ersetze *a* durch  $a b$  und setze Berechnung in Schritt 1 fort. Ansonsten gehe zu Schritt 3.
- 3. Es gilt  $a < b$ . Ersetze b durch  $b a$  und setze Berechnung in Schritt 1 fort.

#### Eigenschaften von Algorithmen:

- **Abstrahierung:** Allgemein löst ein Algorithmus eine Klasse von Problem-Instanzen. Die Anwendung auf eine konkrete Aufgabe erfordert Abstraktion :-)
- **Determiniertheit:** Algorithmen sind im allgemeinen determiniert, d.h. mit gleichen Eingabedaten und gleichem Startzustand wird stets ein gleiches Ergebnis geliefert. (↑ nichtdeterministische Algorithmen, ↑randomisierte Algorithmen)
- **Finitheit:** Die Beschreibung eines Algorithmus besitzt endliche Länge. Die bei der Abarbeitung eines Algorithmus entstehenden Datenstrukturen und Zwischenergebnisse sind endlich.
- **Terminierung:** Algorithmen, die nach endlich vielen Schritten ein Resultat liefern, heißen terminierend. Meist sind nur terminierende Algorithmen von Interesse. Ausnahmen: Betriebssysteme, reaktive Systeme, ...

Ein Programm ist die Formulierung eines Algorithmus in einer Programmiersprache. Die Formulierung gestattet (hoffentlich :-) eine maschinelle Ausgeführung.

#### Beachte:

- Es gibt viele Programmiersprachen: Java, C, Prolog, Fortran, Cobol ....
- Eine Programmiersprache ist dann gut, wenn
	- die Programmiererin in ihr ihre algorithmischen Ideen natürlich beschreiben kann, insbesondere selbst später noch versteht, was das Programm tut (oder nicht tut);
	- ein Computer das Programm leicht verstehen und effizient ausführen kann.

#### Typischer Aufbau eines Computers:

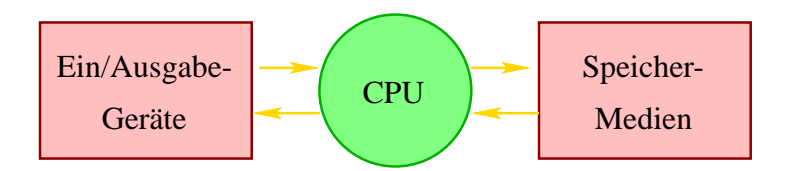

**Ein/Ausgabegeräte** (= input/output devices) — ermöglichen Eingabe des Programms und der Daten, Ausgabe der Resultate.

**CPU** (= central processing unit) — führt Programme aus.

- **Speicher-Medien** (= memory) enthalten das Programm sowie die während der Ausführung benötigten Daten.
- **Hardware**  $=$  physikalische Bestandteile eines Computers.

Merkmale von Computern:

**Geschwindigkeit:** schnelle Ausgeführung auch komplexer Programme.

**Zuverlässigkeit:** Hardwarefehler sind selten :-) Fehlerhafte Programme bzw. falsche Eingaben sind häufig :-(

**Speicherkapazität:** riesige Datenmengen speicherbar und schnell zugreifbar.

**Kosten:** Niedrige laufende Kosten.

Algorithmen wie Programme abstrahieren von (nicht so wesentlichen) Merkmalen realer Hardware.

 $\implies$  Annahme eines (nicht ganz realistischen, dafür exakt definierten) Maschinenmodells für die Programmierung.

#### Beliebte Maschinenmodelle:

**Turingmaschine:** eine Art Lochstreifen-Maschine (Turing, 1936 :-)

**Registermaschine:** etwas realistischerer Rechner, allerdings mit i.a. beliebig großen Zahlen und unendlich viel Speicher;

<sup>λ</sup>**-Kalkül:** eine minimale ↑funktionale Programmiersprache;

**JVM:** (Java-Virtual Machine) – die abstrakte Maschine für Java (↑Compilerbau);

**...**

Zur Definition eines Maschinenmodells benötigen wir:

- Angabe der zulässigen Datenobjekte/Speicherbereiche, auf denen Operationen ausgeführt werden sollen;
- Angabe der verfügbaren Einzelschritte / Aktionen / Elementaroperationen;
- Angabe der Kontrollstrukturen zur Angabe der beabsichtigten Ausführungsreihenfolgen.

Beispiel 1: Turing-Maschine

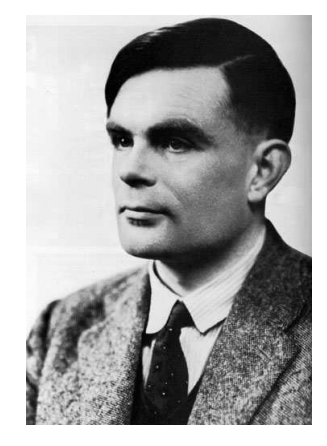

Alan Turing, 1912–1954

- **Daten der Turing-Maschine:** Eine Folge von 0 und 1 und evt. weiterer Symbole wie z.B. " " (Blank – Leerzeichen) auf einem Band zusammen mit einer Position des "Schreib/Lese"- Kopfs auf dem Band;
- **Operationen:** Überschreiben des aktuellen Zeichens und Verrücken des Kopfs um eine Position nach rechts oder links;
- **Kontrollstrukturen:** Es gibt eine endliche Menge *Q* von Zuständen. In Abhängigkeit vom aktuellen Zustand und dem gelesenen Zeichen wird die Operation ausgewählt – und der Zustand geändert.

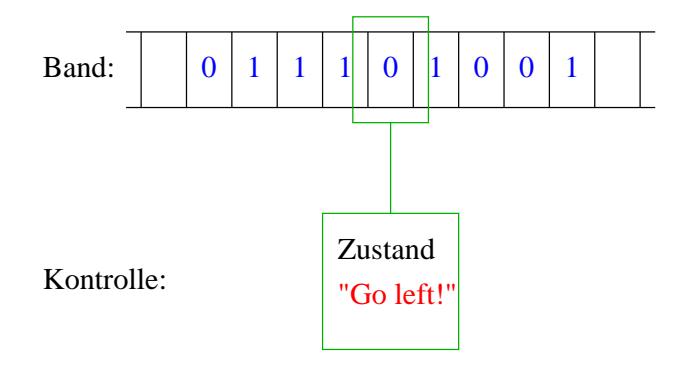

# Programm:

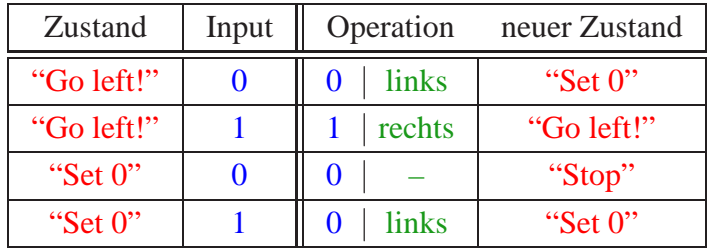

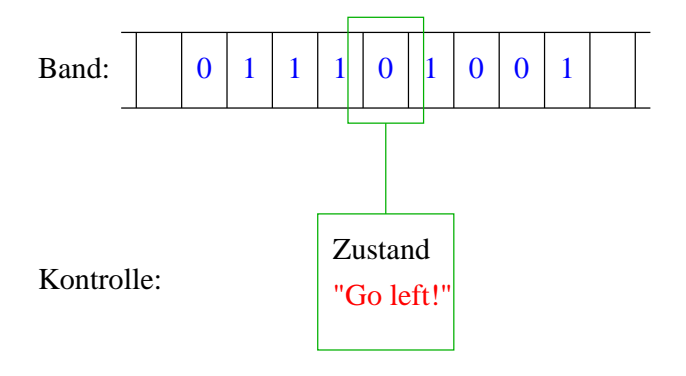

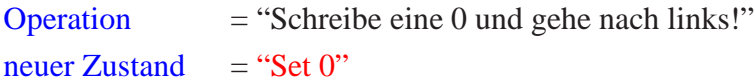

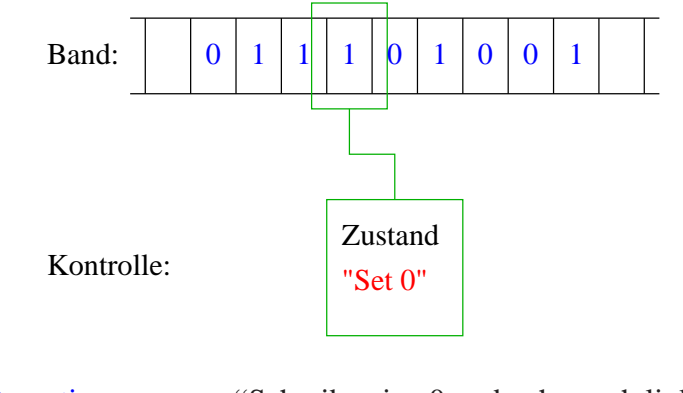

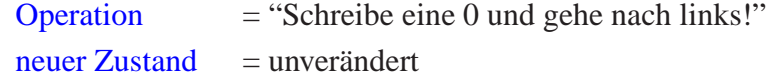

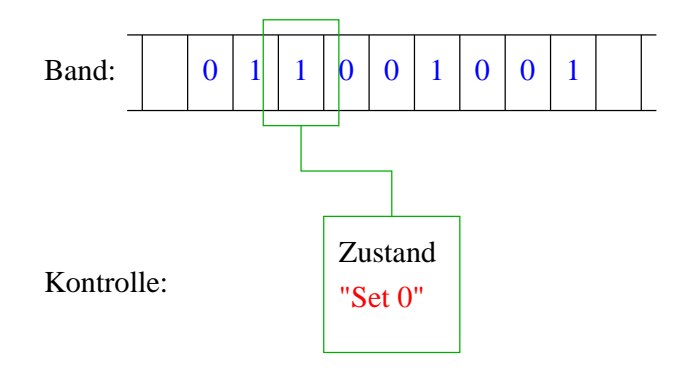

Operation = "Schreibe eine 0 und gehe nach links!" neuer Zustand = unverändert

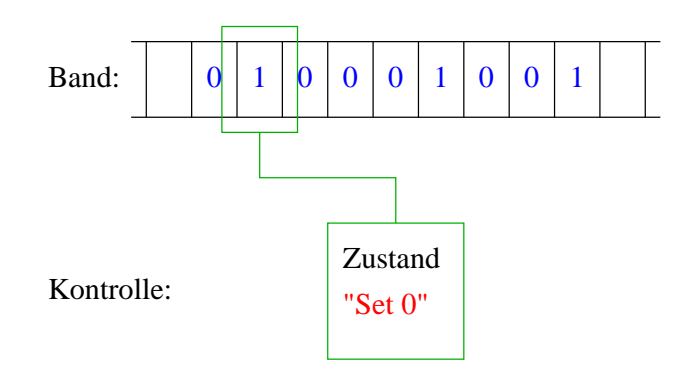

Operation = "Schreibe eine 0 und gehe nach links!" neuer Zustand = unverändert

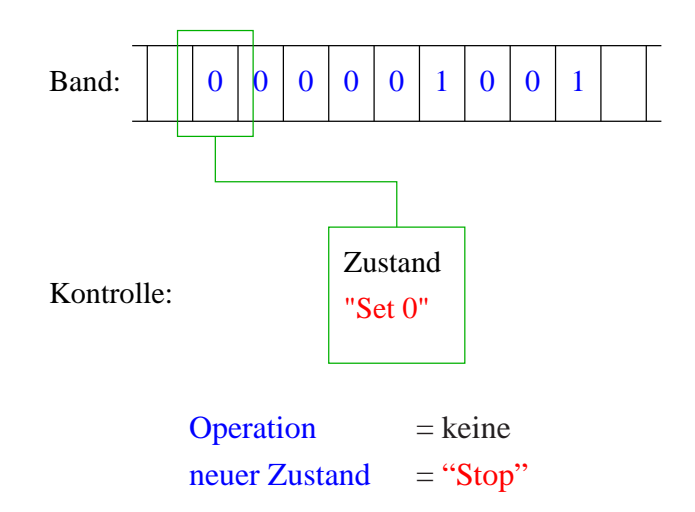

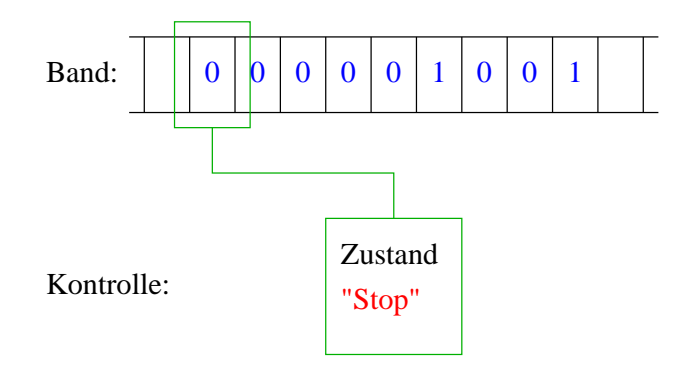

Ende der Berechnung.

# Fazit:

Die Turing-Maschine ist

- ... sehr einfach:
- ... sehr mühsam zu programmieren;
- ... aber nichtsdestoweniger universell, d.h. prinzipiell in der Lage alles zu berechnen, d.h. insbesondere alles, was ein Aldi-PC kann :-)

= beliebtes Hilfsmittel in der ↑Berechenbarkeitstheorie und in der ↑Komplexitätstheorie.

### Beispiel 2: JVM

- minimale Menge von Operationen, Kontroll- sowie Datenstrukturen, um Java-Programme auszuführen.
	- $\implies$  Um Java auf einem Rechner XYZ auszuführen, benötigt man nur einen Simulator für die JVM, der auf XYZ läuft.
	- ==⇒ Portabilität!

Ähnliche abstrakte Maschinen gibt es auch für viele andere Programmiersprachen, z.B. Pascal, SmallTalk, Prolog, SML,... ↑Compilerbau

# **2 Eine einfache Programmiersprache**

Eine Programmiersprache soll

- Datenstrukturen anbieten;
- Operationen auf Daten erlauben;
- Kontrollstrukturen zur Ablaufsteuerung bereit stellen.

Als Beispiel betrachten wir MiniJava.

# **2.1 Variablen**

Um Daten zu speichern und auf gespeicherte Daten zugreifen zu können, stellt MiniJava Variablen zur Verfügung. Variablen müssen erst einmal eingeführt, d.h. deklariert werden.

#### Beispiel:

int x, result;

Diese Deklaration führt die beiden Variablen mit den Namen x und result ein.

#### Erklärung:

• Das Schlüsselwort int besagt, dass diese Variablen ganze Zahlen ("Integers") speichern sollen.

int heißt auch Typ der Variablen x und result.

- Variablen können dann benutzt werden, um anzugeben, auf welche Daten Operationen angewendet werden sollen.
- Die Variablen in der Aufzählung sind durch Kommas "," getrennt.
- Am Ende steht ein Semikolon ";".

### **2.2 Operationen**

Die Operationen sollen es gestatten, die Werte von Variablen zu modifizieren. Die wichtigste Operation ist die Zuweisung.

# Beispiele:

- $x = 7$ ; Die Variable x erhält den Wert 7.
- result =  $x$ ; Der Wert der Variablen x wird ermittelt und der Variablen result zugewiesen.
- result =  $x + 19$ ; Der Wert der Variablen x wird ermittelt, 19 dazu gezählt und dann das Ergebnis der Variablen result zugewiesen.
- result =  $x 5$ ; Der Wert der Variablen x wird ermittelt, 5 abgezogen und dann das Ergebnis der Variablen result zugewiesen.

# Achtung:

- Java bezeichnet die Zuweisung mit "="anstelle von ":=" (Erbschaft von  $C \dots$ :-)
- Jede Zuweisung wird mit einem Semikolon ";" beendet.
- In der Zuweisung  $x = x + 1$ ; greift das x auf der rechten Seite auf den Wert vor der Zuweisung zu.

Weiterhin benötigen wir Operationen, um Daten (Zahlen) einlesen bzw. ausgeben zu können.

- $x = read()$ ; Diese Operation liest eine Folge von Zeichen vom Terminal ein und interpretiert sie als eine ganze Zahl, deren Wert sie der Variablen x als Wert zu weist.
- $\bullet$  write(42); Diese Operation schreibt 42 auf die Ausgabe.
- write(result);

Diese Operation bestimmt den Wert der Variablen result und schreibt dann diesen auf die Ausgabe.

 $\bullet$  write(x-14);

Diese Operation bestimmt den Wert der Variablen x, subtrahiert 14 und schreibt das Ergebnis auf die Ausgabe.

# Achtung:

- Das Argument der write-Operation in den Beispielen ist ein int.
- Um es ausgeben zu können, muss es in eine Folge von Zeichen umgewandelt werden, d.h. einen String.

Damit wir auch freundliche Worte ausgeben können, gestatten wir auch direkt Strings als Argumente:

• write("Hello World!"); ... schreibt Hello World! auf die Ausgabe.

# **2.3 Kontrollstrukturen**

Sequenz:

```
int x, y, result;
x = read();
y = read();
result = x + yiwrite(result);
```
- Zu jedem Zeitpunkt wird nur eine Operation ausgeführt.
- Jede Operation wird genau einmal ausgeführt. Keine wird wiederholt, keine ausgelassen.
- Die Reihenfolge, in der die Operationen ausgeführt werden, ist die gleiche, in der sie im Programm stehen (d.h. nacheinander).
- Mit Beendigung der letzten Operation endet die Programm-Ausführung.

 $\implies$  Sequenz alleine erlaubt nur sehr einfache Programme.

Selektion (bedingte Auswahl):

```
int x, y, result;
x = read();
y = read();
if (x > y)result = x - yielse
    result = y - xiwrite(result);
```
- Zuerst wird die Bedingung ausgewertet.
- Ist sie erfüllt, wird die nächste Operation ausgeführt.
- Ist sie nicht erfüllt, wird die Operation nach dem else ausgeführt.

## Beachte:

• Statt aus einzelnen Operationen können die Alternativen auch aus Statements bestehen:

```
int x;
x = read();
if (x == 0)write(0);
else if (x < 0)write(-1);else
    write(+1);
```
• ... oder aus (geklammerten) Folgen von Operationen und Statements:

```
int x, y;
x = read();
if (x := 0) {
   y = read()if (x > y)write(x);
    else
        write(y);
} else
    write(0);
```
• ... eventuell fehlt auch der else-Teil:

```
int x, y;
x = read();
if (x := 0) {
   y = read();
    if (x > y)write(x);else
       write(y);
}
```
Auch mit Sequenz und Selektion kann noch nicht viel berechnet werden ... :-(

### Iteration (wiederholte Ausführung):

```
int x, y;
x = read();
y = read();
while (x := y)if (x < y)y = y - xielse
       x = x - ywrite(x);
```
- Zuerst wird die Bedingung ausgewertet.
- Ist sie erfüllt, wird der Rumpf des while-Statements ausgeführt.
- Nach Ausführung des Rumpfs wird das gesamte while-Statement erneut ausgeführt.
- Ist die Bedingung nicht erfüllt, fährt die Programm-Ausführung hinter dem while-Statement fort.

Jede (partielle) Funktion auf ganzen Zahlen, die überhaupt berechenbar ist, läßt sich mit Selektion, Sequenz, Iteration, d.h. mithilfe eines MiniJava-Programms berechnen :-)

Beweis: ↑ Berechenbarkeitstheorie.

#### Idee:

Eine Turing-Maschine kann alles berechnen... Versuche, eine Turing-Maschine zu simulieren! MiniJava-Programme sind ausführbares Java. Man muss sie nur geeignet dekorieren :-)

MiniJava-Programme sind ausführbares Java. Man muss sie nur geeignet dekorieren :-)

### Beispiel: Das GGT-Programm

```
int x, y;
x = read();
y = read();
while (x := y)if (x < y)y = y - x;else
       x = x - ywrite(x);
```
Daraus wird das Java-Programm:

```
public class GGT extends MiniJava {
   public static void main (String[] args) {
         int x, y;
         x = read();
         y = read();
         while (x := y)if (x < y)y = y - xielse
                 x = x - ywrite(x);
   } // Ende der Definition von main();
} // Ende der Definition der Klasse GGT;
```
#### Erläuterungen:

- Jedes Programm hat einen Namen (hier: GGT).
- Der Name steht hinter dem Schlüsselwort class (was eine Klasse, was public ist, lernen wir später ... :-)
- Der Datei-Name muss zum Namen des Programms "passen", d.h. in diesem Fall GGT.java heißen.
- Das MiniJava-Programm ist der Rumpf des Hauptprogramms, d.h. der Funktion main().
- Die Programm-Ausführung eines Java-Programms startet stets mit einem Aufruf von dieser Funktion main().
- Die Operationen write() und read() werden in der Klasse MiniJava definiert.
- Durch GGT extends MiniJava machen wir diese Operationen innerhalb des GGT-Programms verfügbar.

Die Klasse MiniJava ist in der Datei MiniJava.java definiert:

```
import javax.swing.JOptionPane;
import javax.swing.JFrame;
public class MiniJava {
  public static int read () {
        JFrame f = new JFrame ();
        String s = JOptionPane.showInputDialog (f, "Eingabe:");
        int x = 0; f.dispose ();
        if (s == null) System.exit (0);
        try \{ x = Integer.parseInt (s.time)) \}\} catch (NumberFormatException e) \{ x = read (i) \}return x;
   }
   public static void write (String x) {
        JFrame f = new JFrame ();
        JOptionPane.showMessageDialog (f, x, "Ausgabe",
            JOptionPane.PLAIN_MESSAGE);
        f.dispose ();
   }
   public static void write (int x) { write (""+x); }
}
```
... weitere Erläuterungen:

- Die Klasse MiniJava werden wir im Lauf der Vorlesung im Detail verstehen lernen :-)
- Jedes Programm sollte Kommentare enthalten, damit man sich selbst später noch darin zurecht findet!
- Ein Kommentar in Java hat etwa die Form:

// Das ist ein Kommentar!!!

• Wenn er sich über mehrere Zeilen erstrecken soll, kann er auch so aussehen:

```
/* Dieser Kommentar geht
   "uber mehrere Zeilen! */
```
Das Programm GGT kann nun übersetzt und dann ausgeführt werden:

```
seidl> javac GGT.java
seidl> java GGT
```
- Der Compiler javac liest das Programm aus den Dateien GGT. java und MiniJava. java ein und erzeugt für sie JVM-Code, den er in den Dateien GGT.class und MiniJava.class ablegt.
- Das Laufzeitsystem java liest die Dateien GGT.class und MiniJava.class ein und führt sie aus.

# Achtung:

- MiniJava ist sehr primitiv.
- Die Programmiersprache Java bietet noch eine Fülle von Hilfsmitteln an, die das Programmieren erleichtern sollen. Insbesondere gibt es
- viele weitere Datenstrukturen (nicht nur int) und
- viele weitere Kontrollstrukturen.

... kommt später in der Vorlesung :-)

# **3 Syntax von Programmiersprachen**

# Syntax ("Lehre vom Satzbau"):

- formale Beschreibung des Aufbaus der "Worte" und "Sätze", die zu einer Sprache gehören;
- im Falle einer Programmier-Sprache Festlegung, wie Programme aussehen müssen.

# Hilfsmittel bei natürlicher Sprache:

- Wörterbücher:
- Rechtschreibregeln, Trennungsregeln, Grammatikregeln;
- Ausnahme-Listen:
- Sprach-"Gefühl".

# Hilfsmittel bei Programmiersprachen:

- Listen von Schlüsselworten wie if, int, else, while ...
- Regeln, wie einzelne Worte (Tokens) z.B. Namen gebildet werden.

#### Frage:

Ist x10 ein zulässiger Name für eine Variable? oder \_ab\$ oder A#B oder 0A?B ...

• Grammatikregeln, die angeben, wie größere Komponenten aus kleineren aufgebaut werden.

#### Frage: Ist ein while-Statement im else-Teil erlaubt?

• Kontextbedingungen.

#### Beispiel:

Eine Variable muss erst deklariert sein, bevor sie verwendet wird.

- $\implies$  formalisierter als natürliche Sprache
- ⇒ besser für maschinelle Verarbeitung geeignet

# Semantik ("Lehre von der Bedeutung"):

- Ein Satz einer (natürlichen) Sprache verfügt zusätzlich über eine Bedeutung, d.h. teilt einem Hörer/Leser einen Sachverhalt mit (↑Information)
- Ein Satz einer Programmiersprache, d.h. ein Programm verfügt ebenfalls über eine Bedeutung :-)

Die Bedeutung eines Programms ist

- alle möglichen Ausführungen der beschriebenen Berechnung (↑operationelle Semantik); oder
- die definierte Abbildung der Eingaben auf die Ausgaben (↑denotationelle Semantik).

# Achtung!

Ist ein Programm syntaktisch korrekt, heißt das noch lange nicht, dass es auch das "richtige" tut, d.h. semantisch korrekt ist !!!

# **3.1 Reservierte Wörter**

- int
	- $\rightarrow$  Bezeichner für Basis-Typen;
- if, else, while
	- → Schlüsselwörter aus Programm-Konstrukten;
- $\bullet$   $(,)$ , ",',  $\{,\},\,$ ", ;  $\rightarrow$  Sonderzeichen.

# **3.2 Was ist ein erlaubter Name?**

Schritt 1: Angabe der erlaubten Zeichen:

letter ::=  $\frac{1}{2}$  |  $|a|$  ... | z | A | ... | Z digit  $::= 0 | ... | 9$ 

- letter und digit bezeichnen Zeichenklassen, d.h. Mengen von Zeichen, die gleich behandelt werden.
- Das Symbol "|" trennt zulässige Alternativen.
- Das Symbol ". . ." repräsentiert die Faulheit, alle Alternativen wirklich aufzuzählen :-)

Schritt 2: Angabe der Anordnung der Zeichen:

```
name ::= letter ( letter | digit )*
```
- Erst kommt ein Zeichen der Klasse letter, dann eine (eventuell auch leere) Folge von Zeichen entweder aus letter oder aus digit.
- Der Operator "\*" bedeutet "beliebig ofte Wiederholung" ("weglassen" ist 0-malige Wiederholung :-).
- Der Operator "\*" ist ein Postfix-Operator. Das heißt, er steht hinter seinem Argument.

### Beispiele:

```
• 178
      Das ist kein Name
      x
       _
      $Password$
```
... sind legale Namen :-)

• 5ABC !Hallo! x' -178

... sind keine legalen Namen :-)

# Achtung:

Reservierte Wörter sind als Namen verboten !!!

## **3.3 Ganze Zahlen**

Werte, die direkt im Programm stehen, heißen Konstanten.

Ganze Zahlen bestehen aus einem Vorzeichen (das evt. auch fehlt) und einer nichtleeren Folge von Ziffern:

> $sign$  ::=  $+$  | number  $::=$  sign ? digit digit\*

- Der Postfix-Operator "?" besagt, dass das Argument eventuell auch fehlen darf, d.h. einmal oder keinmal vorkommt.
- Wie sähe die Regel aus, wenn wir führende Nullen verbieten wollen?

#### Beispiele:

```
-17+12490
42
\Omega-00070
            ... sind alles legale int-Konstanten.
• "Hello World!"
```

```
-0.5e+128
```
... sind keine int-Konstanten.

Ausdrücke, die aus Zeichen (-klassen) mithilfe von

```
| (Alternative)
```
\* (Iteration)

(Konkatenation) sowie

```
? (Option)
```
... aufgebaut sind, heißen reguläre Ausdrücke<sup>1</sup> (↑Automatentheorie).

Reguläre Ausdrücke reichen zur Beschreibung einfacher Mengen von Worten aus.

```
\bullet ( letter letter )*
      - alle Wörter gerader Länge (über a_1, \ldots, a_n, \ldots, a_n);
```
<sup>&</sup>lt;sup>1</sup>Gelegentlich sind auch  $\epsilon$ , d.h. das "leere Wort" sowie  $\emptyset$ , d.h. die leere Menge zugelassen.

• letter\* test letter\*

– alle Wörter, die das Teilwort test enthalten;

- $\angle$  digit\* 17 – alle Wörter, die mit \_ anfangen, dann eine beliebige Folge von Ziffern aufweisen, die mit 17 aufhört;
- $exp$  ::=  $(e|E)$ sign? digit digit\* float  $::=$  sign? digit digit\* exp

sign? digit\* (digit . | . digit) digit\* exp?

– alle Gleitkomma-Zahlen ...

Identifizierung von

- reservierten Wörtern.
- Namen,
- Konstanten

Ignorierung von

- White Space,
- Kommentaren

... erfolgt in einer ersten Phase (↑Scanner)

 $\implies$  Input wird mit regulären Ausdrücken verglichen und dabei in Wörter ("Tokens") aufgeteilt.

In einer zweiten Phase wird die Struktur des Programms analysiert (↑Parser).

# **3.4 Struktur von Programmen**

Programme sind hierarchisch aus Komponenten aufgebaut. Für jede Komponente geben wir Regeln an, wie sie aus anderen Komponenten zusammengesetzt sein können.

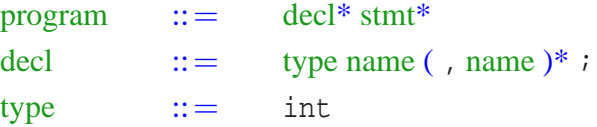

- Ein Programm besteht aus einer Folge von Deklarationen, gefolgt von einer Folge von Statements.
- Eine Deklaration gibt den Typ an, hier: int, gefolgt von einer Komma-separierten Liste von Variablen-Namen.

```
stmt ::= ; | \{ \text{stmt*} \} |name = expr; | name = read(); | write(expr); |
                if ( cond ) stmt |
                 if ( cond ) stmt else stmt |
                while ( cond ) stmt
```
- Ein Statement ist entweder "leer" (d.h. gleich ;) oder eine geklammerte Folge von Statements;
- oder eine Zuweisung, eine Lese- oder Schreib-Operation;
- eine (einseitige oder zweiseitige) bedingte Verzweigung;
- oder eine Schleife.

 $expr$  ::= number | name | ( expr ) | unop expr | expr binop expr  $\text{unop}$  ::= binop ::=  $- | + | * | / | *$ 

- Ein Ausdruck ist eine Konstante, eine Variable oder ein geklammerter Ausdruck
- oder ein unärer Operator, angewandt auf einen Ausdruck,
- oder ein binärer Operator, angewand auf zwei Argument-Ausdrücke.
- Einziger unärer Operator ist (bisher :-) die Negation.
- Mögliche binäre Operatoren sind Addition, Subtraktion, Multiplikation, (ganz-zahlige) Division und Modulo.

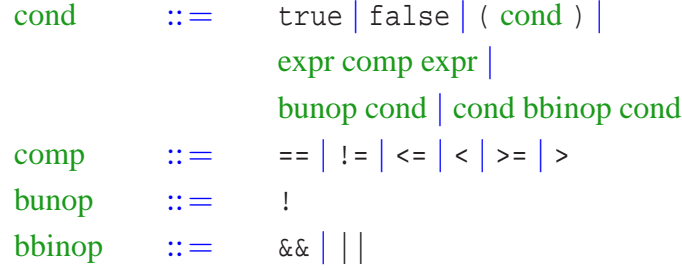

- Bedingungen unterscheiden sich von Ausdrücken, dass ihr Wert nicht vom Typ int ist sondern true oder false (ein Wahrheitswert – vom Typ boolean).
- Bedingungen sind darum Konstanten, Vergleiche
- oder logische Verknüpfungen anderer Bedingungen.

# Puh!!! Geschafft ...

Beispiel:

int x;  $x = read()$ ; if  $(x > 0)$ write(1); else write(0);

Die hierarchische Untergliederung von Programm-Bestandteilen veranschaulichen wir durch Syntax-Bäume:

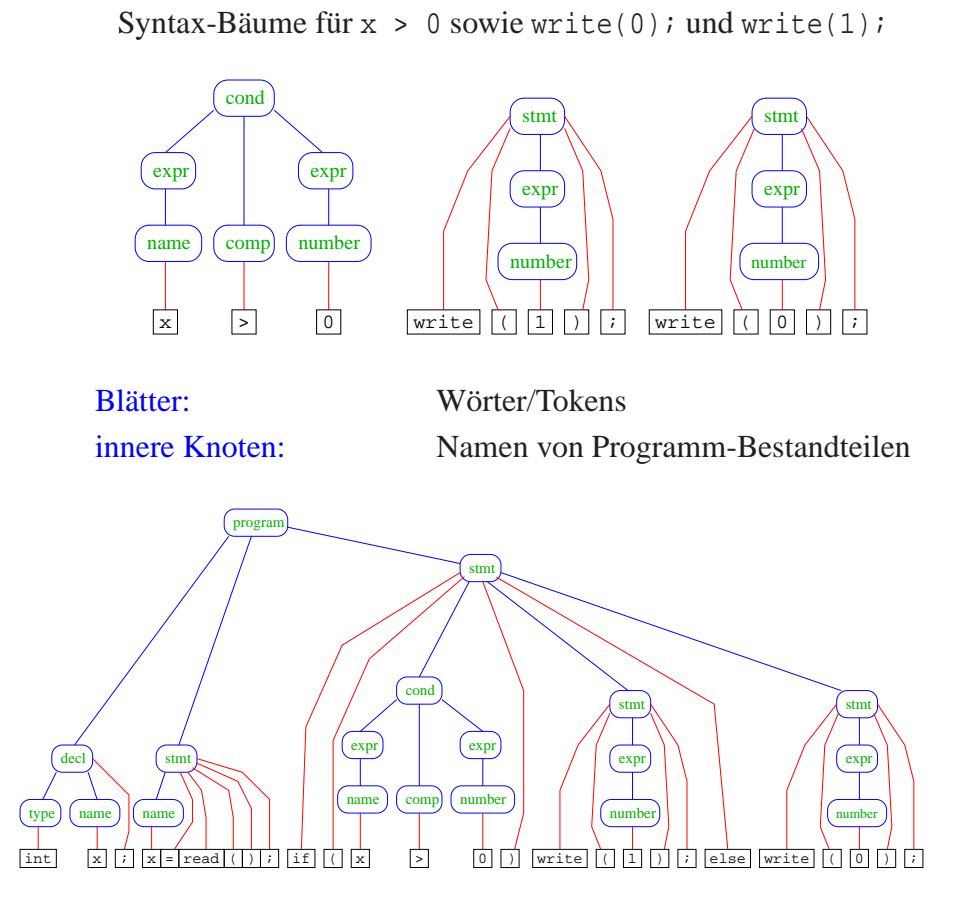

# Bemerkungen:

• Die vorgestellte Methode der Beschreibung von Syntax heißt EBNF-Notation (Extended Backus Naur Form Notation).

- Ein anderer Name dafür ist erweiterte kontextfreie Grammatik (↑Linguistik, Automatentheorie).
- Linke Seiten von Regeln heißen auch Nicht-Terminale.
- Tokens heißen auch Terminale.

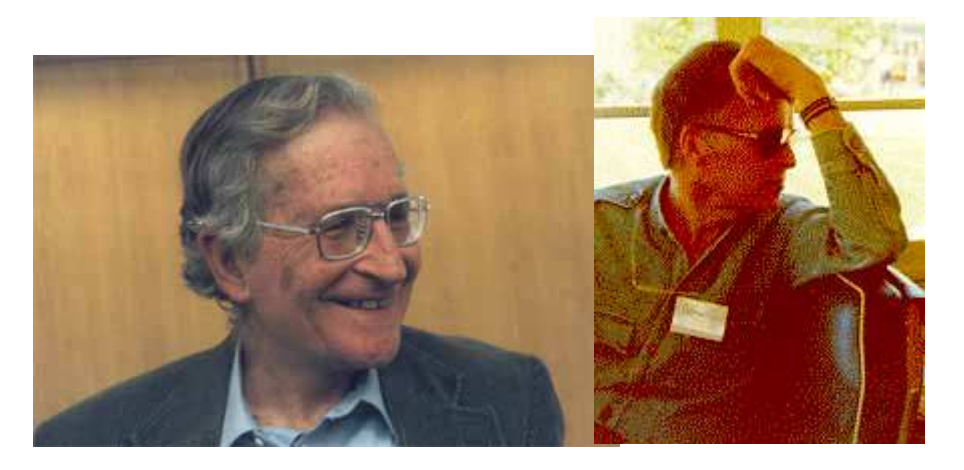

Noam Chomsky, MIT John Backus, IBM (Erfinder von Fortran)

# Achtung:

- Die regulären Ausdrücke auf den rechten Regelseiten können sowohl Terminale wie Nicht-Terminale enthalten.
- Deshalb sind kontextfreie Grammatiken mächtiger als reguläre Ausdrücke.

# Beispiel:

 $\mathcal{L} = \{\epsilon, ab, aabb, aaabbb, ...\}$ 

lässt sich mithilfe einer Grammatik beschreiben:

A  $:=$   $(a Ab)?$ 

Syntax-Baum für das Wort aaabbb :

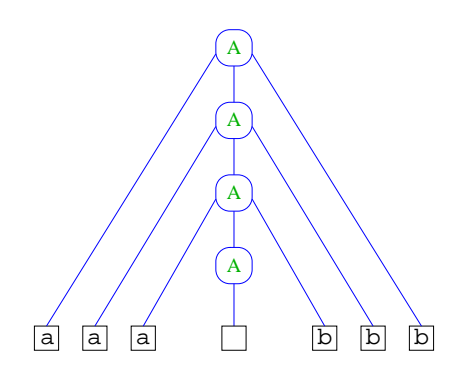

Für L gibt es aber keinen regulären Ausdruck!!! (↑Automatentheorie) Weiteres Beispiel:

 $\mathcal{L} =$ alle Worte mit gleich vielen a's und b's

Zugehörige Grammatik:

S ::= 
$$
(bA | aB)^*
$$
  
A ::=  $(bAA | a)$   
B ::=  $(aBB | b)$ 

Syntax-Baum für das Wort aababbba :

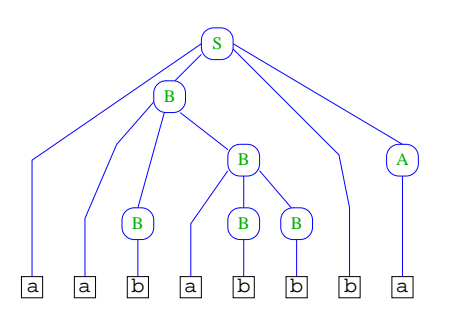

# **4 Kontrollfluss-Diagramme**

In welcher Weise die Operationen eines Programms nacheinander ausgeführt werden, läßt sich anschaulich mithilfe von Kontrollfluss-Diagrammen darstellen.

Ingredienzien:

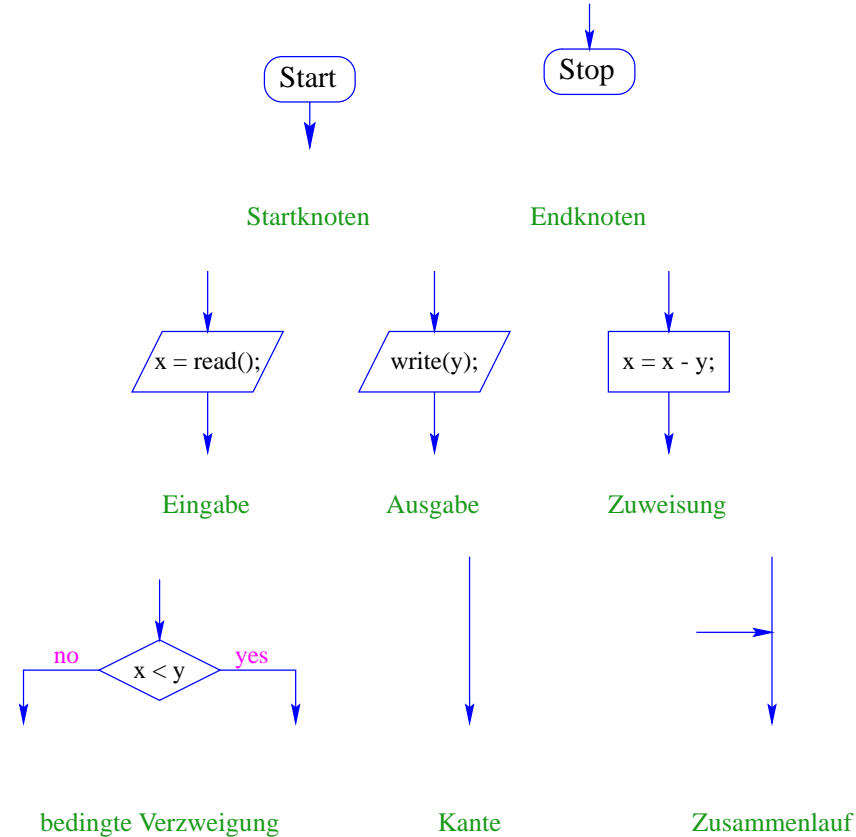

# Beispiel:

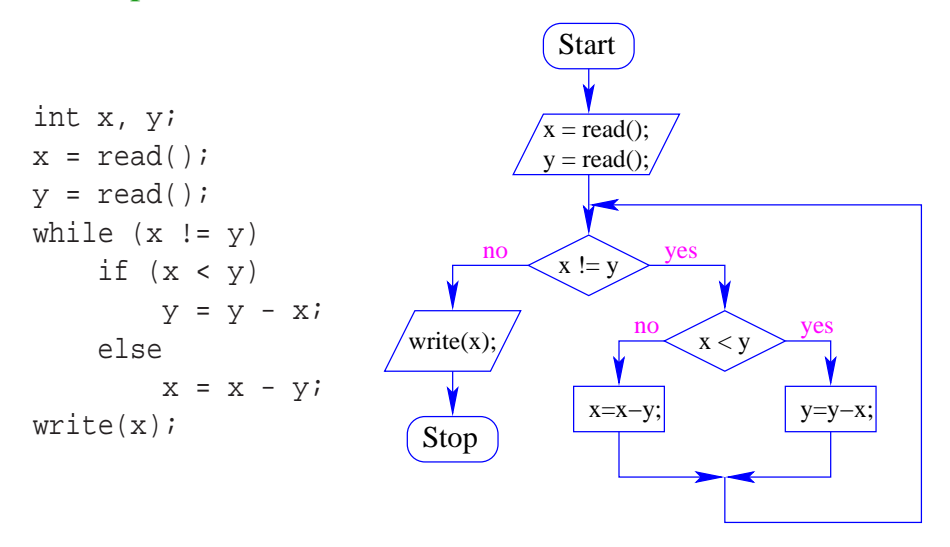

- Die Ausführung des Programms entspricht einem Pfad durch das Kontrollfluss-Diagramm vom Startknoten zum Endknoten.
- Die Deklarationen von Variablen muss man sich am Startknoten vorstellen.
- Die auf dem Pfad liegenden Knoten (außer dem Start- und Endknoten) sind die dabei auszuführenden Operationen bzw. auszuwertenden Bedingungen.
- Um den Nachfolger an einem Verzweigungsknoten zu bestimmen, muss die Bedingung für die aktuellen Werte der Variablen ausgewertet werden.

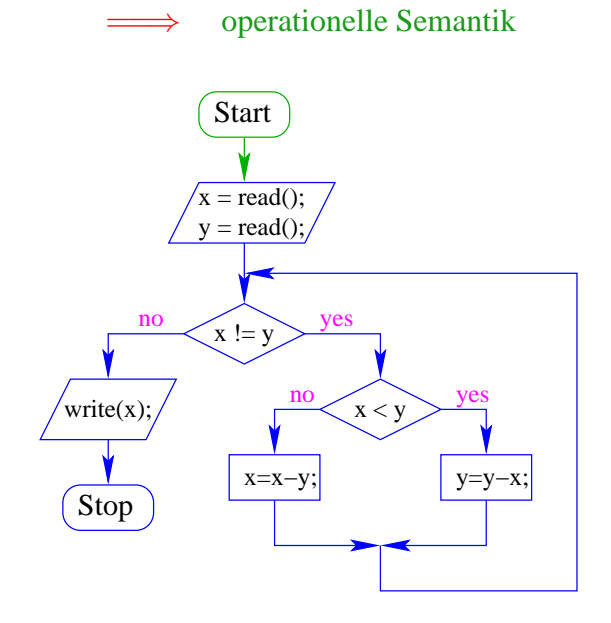

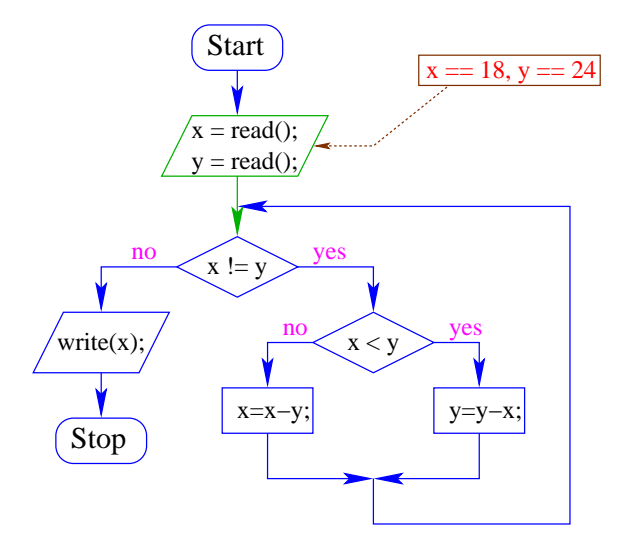

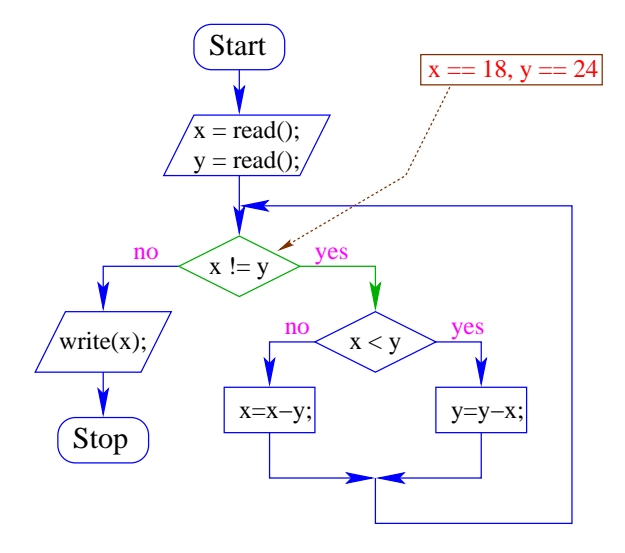

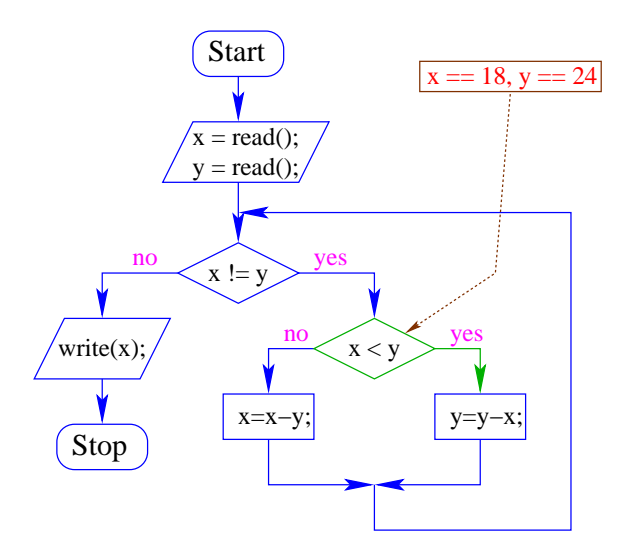

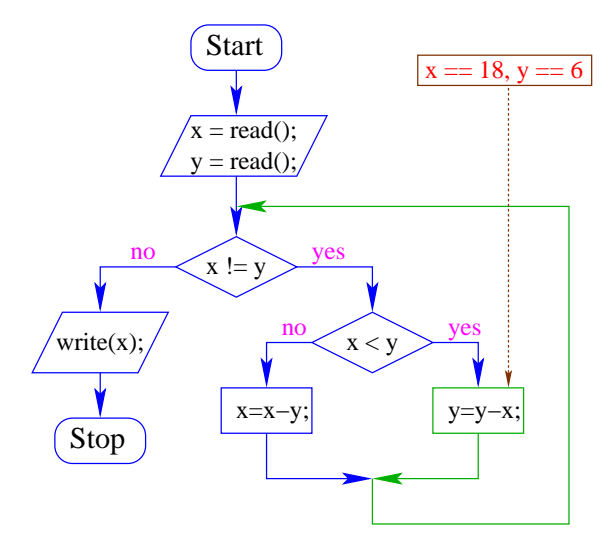

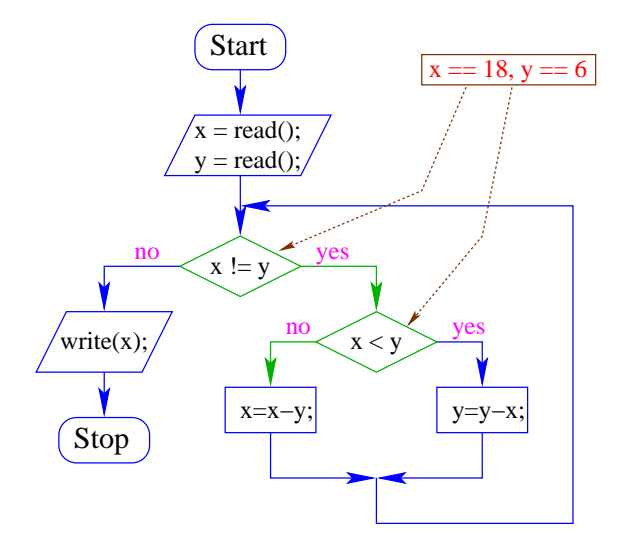

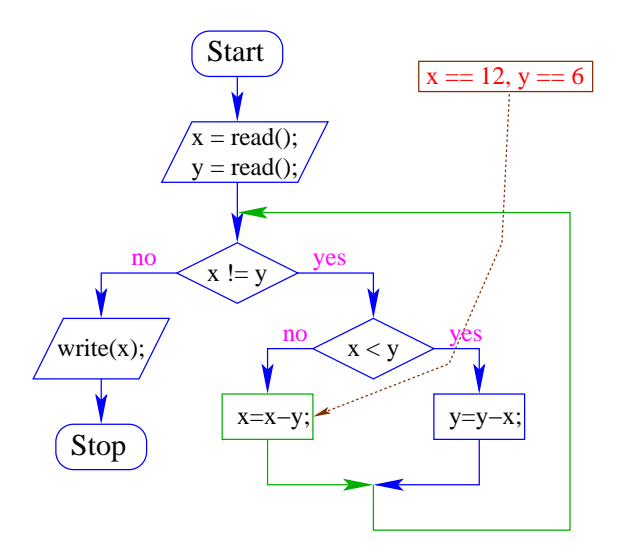

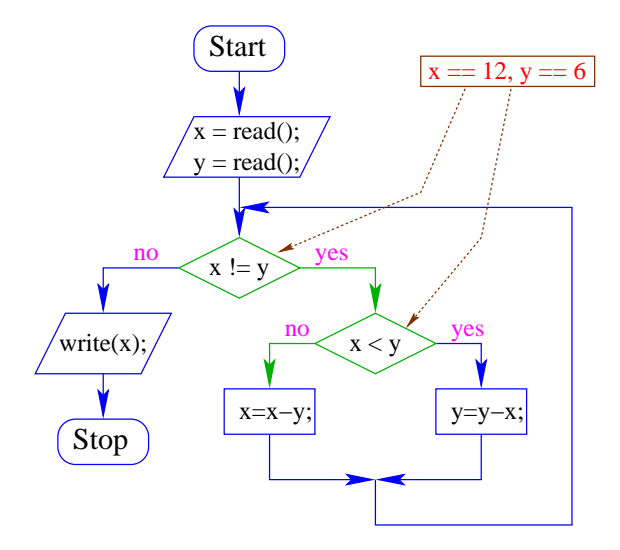

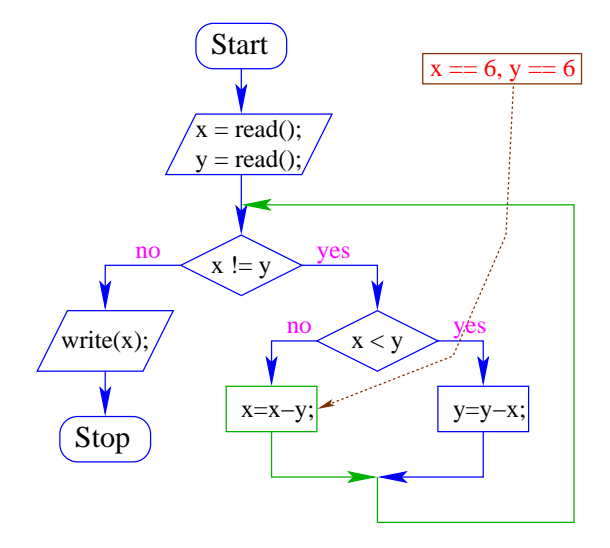

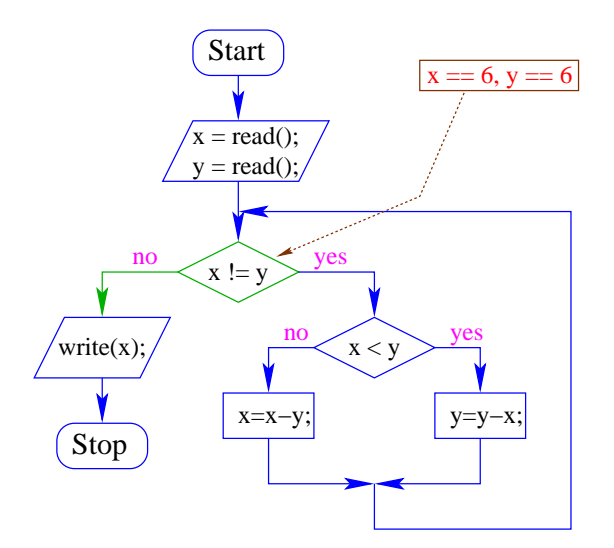
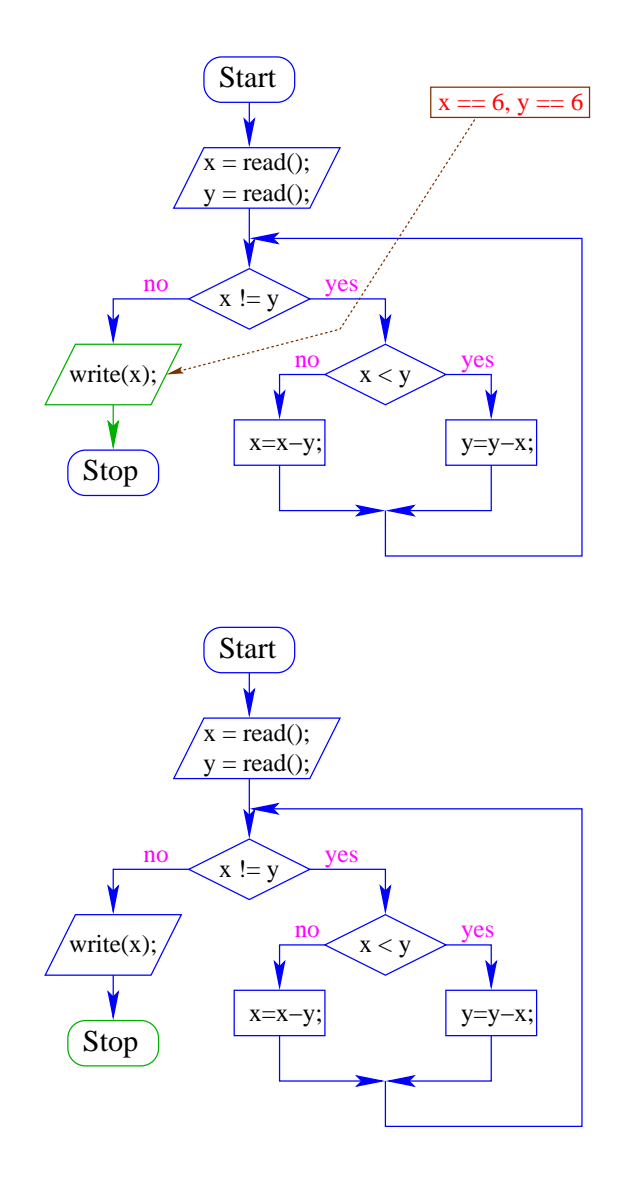

# Achtung:

- Zu jedem MiniJava-Programm lässt sich ein Kontrollfluss-Diagramm konstruieren :-)
- die umgekehrte Richtung gilt zwar ebenfalls, liegt aber nicht so auf der Hand.

Beispiel:

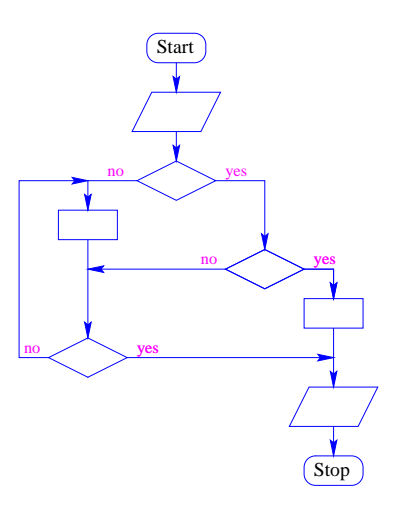

# **5 Mehr Java**

Um komfortabel programmieren zu können, brauchen wir

- mehr Datenstrukturen;
- mehr Kontrollstrukturen :-)

### **5.1 Mehr Basistypen**

- Außer int, stellt Java weitere Basistypen zur Verfügung.
- Zu jedem Basistyp gibt es eine Menge möglicher Werte.
- Jeder Wert eines Basistyps benötigt die gleiche Menge Platz, um ihn im Rechner zu repräsentieren.
- Der Platz wird in Bit gemessen.

(Wie viele Werte kann man mit *n* Bit darstellen?)

Es gibt vier Sorten ganzer Zahlen:

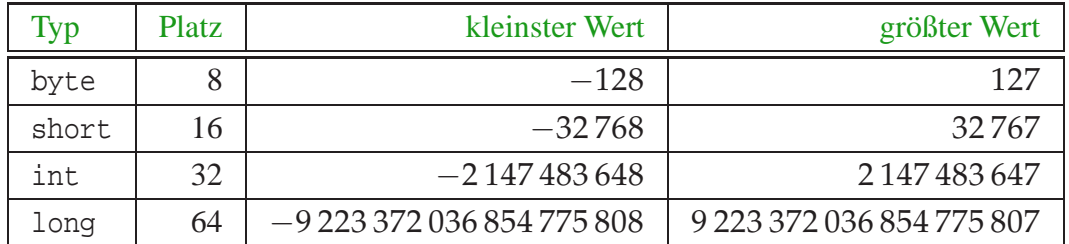

Die Benutzung kleinerer Typen wie byte oder short spart Platz.

Achtung: Java warnt nicht vor Überlauf/Unterlauf !!

Beispiel:

```
int x = 2147483647; // grösstes int
x = x+1;write(x);
```
... liefert -2147483648 ... :-(

- In realem Java kann man bei der Deklaration einer Variablen ihr direkt einen ersten Wert zuweisen (Initialisierung).
- Man kann sie sogar (statt am Anfang des Programms) erst an der Stelle deklarieren, an der man sie das erste Mal braucht!

Es gibt zwei Sorten von Gleitkomma-Zahlen:

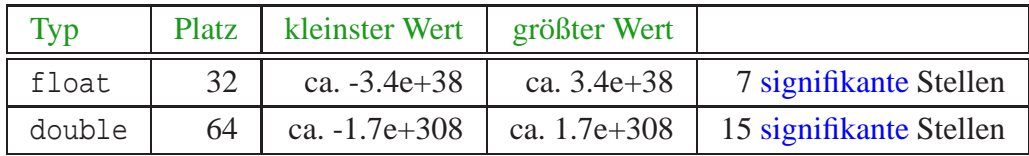

- Überlauf/Unterlauf liefert die Werte Infinity bzw. -Infinity.
- Für die Auswahl des geeigneten Typs sollte die gewünschte Genauigkeit des Ergebnisses berücksichtigt werden.
- Gleitkomma-Konstanten im Programm werden als double aufgefasst :-)
- Zur Unterscheidung kann man an die Zahl f (oder F) bzw. d (oder D) anhängen.

... weitere Basistypen:

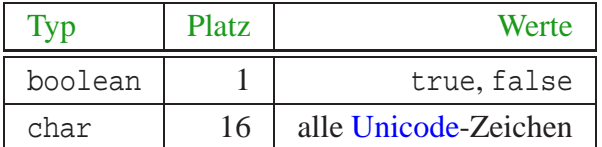

Unicode ist ein Zeichensatz, der alle irgendwo auf der Welt gängigen Alphabete umfasst, also zum Beispiel:

- die Zeichen unserer Tastatur (inklusive Umlaute);
- die chinesischen Schriftzeichen;
- die ägyptischen Hieroglyphen ...

char-Konstanten schreibt man mit Hochkommas: 'A', ';', '\n'.

# **5.2 Mehr über Arithmetik**

- Die Operatoren +, -, \*, / und  $\frac{1}{2}$  gibt es für jeden der aufgelisteten Zahltypen :-)
- Werden sie auf ein Paar von Argumenten verschiedenen Typs angewendet, wird automatisch vorher der speziellere in den allgemeineren umgewandelt (impliziter Type Cast) ...

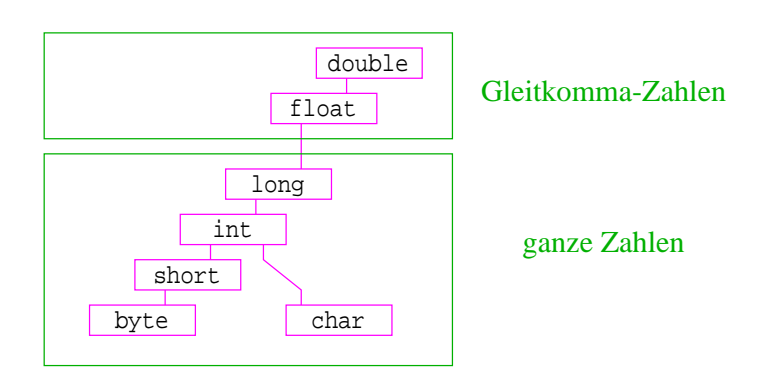

### Beispiel:

```
short xs = 1;
int x = 999999999;
write(x + xs);
... liefert den int-Wert 1000000000 ... :-)
float xs = 1.0f;
int x = 9999999999;write(x + xs);... liefert den float-Wert 1.0E9...:-)
```
... vorausgesetzt, write() kann Gleitkomma-Zahlen ausgeben :-)

### Achtung:

• Das Ergebnis einer Operation auf float kann aus dem Bereich von float herausführen, d.h. ein double liefern.

- Das Ergebnis einer Operation auf Basistypen für ganze Zahlen kann einen Wert aus einem größeren ganzzahligen Basistyp liefern (mindestens aber int).
- Wird das Ergebnis einer Variablen zugewiesen, sollte deren Typ dies zulassen :-)
- Mithilfe von expliziten Type Casts lässt sich das (evt. unter Verlust von Information) stets bewerkstelligen.

#### Beispiele:

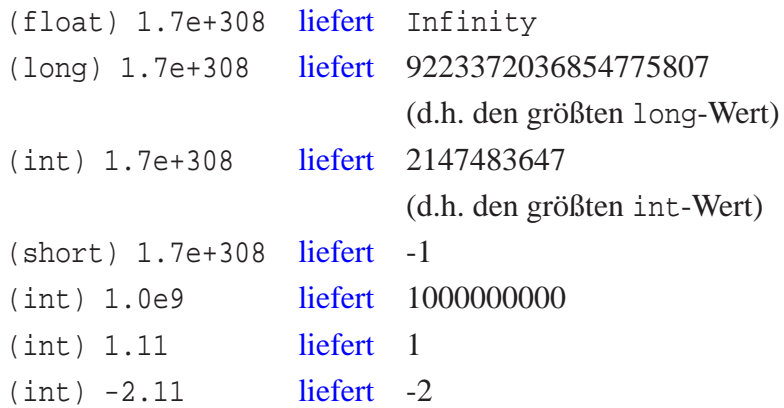

### **5.3 Strings**

Der Datentyp String für Wörter ist kein Basistyp, sondern eine Klasse (dazu kommen wir später :-)

Hier behandeln wir nur drei Eigenschaften:

- Werte vom Typ String haben die Form "Hello World!";
- Man kann Wörter in Variablen vom Typ String abspeichern.
- Man kann Wörter mithilfe des Operators "+" konkatenieren.

Beispiel:

```
String s0 = " ";
String s1 = "Hel";
String s2 = "lo W0";String s3 = "rld!";write(s0 + s1 + s2 + s3);
```
... schreibt Hello World! auf die Ausgabe :-)

### Beachte:

Jeder Wert in Java hat eine Darstellung als String.

• Wird der Operator "+" auf einen Wert vom Typ String und einen anderen Wert *x* angewendet, wird *x* automatisch in seine String-Darstellung konvertiert ...

= ... liefert einfache Methode, um float oder double auszugeben !!!

Beispiel:

```
double x = -0.55e13;
write("Eine Gleitkomma-Zahl: "+x);
```
... schreibt Eine Gleitkomma-Zahl: -0.55E13 auf die Ausgabe :-)

# **5.4 Felder**

Oft müssen viele Werte gleichen Typs gespeichert werden.

#### Idee:

- Lege sie konsekutiv ab!
- Greife auf einzelne Werte über ihren Index zu!

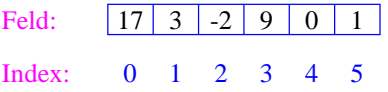

Beispiel: Einlesen eines Felds

```
int[] a; // Deklaration
int n = read();
a = new int[n];// Anlegen des Felds
int i = 0;
while (i < n) {
    a[i] = read();
    i = i+1;}
```
- type [] name ; deklariert eine Variable für ein Feld (array), dessen Elemente vom Typ type sind.
- Alternative Schreibweise: type name [];

• Das Kommando new legt ein Feld einer gegebenen Größe an und liefert einen Verweis darauf zurück:

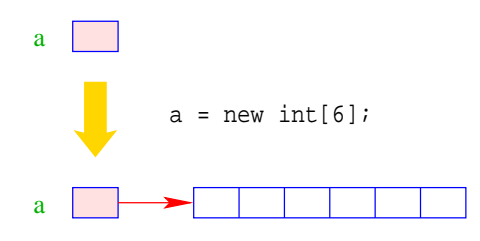

- Der Wert einer Feld-Variable ist also ein Verweis.
- int[] b = a; kopiert den Verweis der Variablen a in die Variable b:

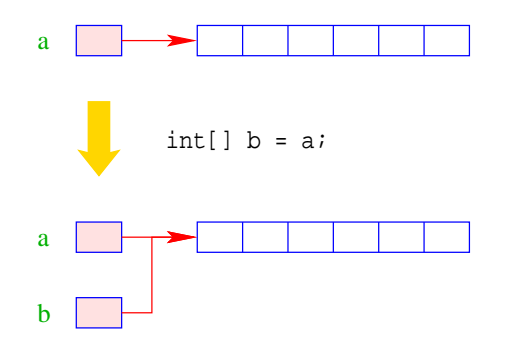

- Die Elemente eines Felds sind von 0 an durchnumeriert.
- Die Anzahl der Elemente des Felds name ist name.length.
- Auf das *i*-te Element des Felds name greift man mittels name[i] zu.
- Bei jedem Zugriff wird überprüft, ob der Index erlaubt ist, d.h. im Intervall  $\{0, \ldots, n$ ame. length-1 $\}$ liegt.
- Liegt der Index außerhalb des Intervalls, wird die ArrayIndexOutofBoundsException ausgelöst (↑Exceptions).

# Mehrdimensionale Felder

- Java unterstützt direkt nur ein-dimensionale Felder.
- Ein zwei-dimensionales Feld ist ein Feld von Feldern ...

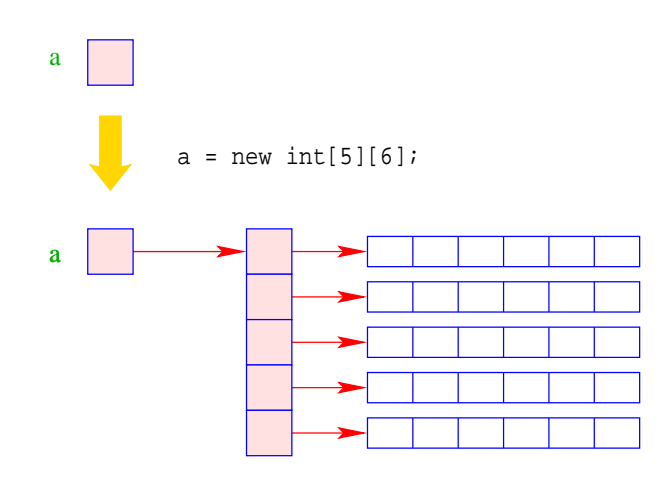

# **5.5 Mehr Kontrollstrukturen**

Typische Form der Iteration über Felder:

- Initialisierung des Laufindex;
- while-Schleife mit Eintrittsbedingung für den Rumpf;
- Modifizierung des Laufindex am Ende des Rumpfs.

### Beispiel (Forts.): Bestimmung des Minimums

```
int result = a[0];
int i = 1; // Initialisierung
while (i < a.length) {
   if (a[i] < result)
       result = a[i];
   i = i+1; // Modifizierung
    }
write(result);
```
Mithilfe des for-Statements:

```
int result = a[0];
for (int i = 1; i < a. length; +i)
    if (a[i] < result)
        result = a[i];
write(result);
```
Allgemein:

for ( init; cond; modify ) stmt

... entspricht:

```
{init ; while (cond ) { stmt modify ; } }
```
... wobei  $++i$  äquivalent ist zu  $i = i+1$  :-)

#### Warnung:

- Die Zuweisung  $x = x-1$  ist in Wahrheit ein Ausdruck.
- Der Wert ist der Wert der rechten Seite.
- Die Modifizierung der Variable x erfolgt als Seiteneffekt.
- Der Semikolon ";" hinter einem Ausdruck wirft nur den Wert weg ... :-)

 $\implies$  ... fatal für Fehler in Bedingungen ...

```
boolean x = false;
if (x = true)write("Sorry! This must be an error ...");
```
- Die Operatoranwendungen ++x und x++ inkrementieren beide den Wert der Variablen x.
- ++x tut das, bevor der Wert des Ausdrucks ermittelt wird (Pre-Increment).
- x++ tut das, nachdem der Wert ermittelt wurde (Post-Increment).
- $a[x++] = 7;$  entspricht:

 $a[x] = 7;$  $x = x+1$ ;

•  $a[++x] = 7$ ; entspricht:

 $x = x+1;$  $a[x] = 7;$ 

Oft möchte man

- Teilprobleme separat lösen; und dann
- die Lösung mehrfach verwenden;
- ==⇒ Funktionen, Prozeduren

```
Beispiel: Einlesen eines Felds
```

```
public static int[] readArray(int n) {
       // n = Anzahl der zu lesenden Elemente
    int[] a = new int[n]; // Anlegen des Feldsfor (int i = 0; i < n; ++i) {
        a[i] = read();
        }
    return a;
}
```
- Die erste Zeile ist der Header der Funktion.
- public sagt, wo die Funktion verwendet werden darf (↑kommt später :-)
- static kommt ebenfalls später :-)
- int[] gibt den Typ des Rückgabe-Werts an.
- readArray ist der Name, mit dem die Funktion aufgerufen wird.
- Dann folgt (in runden Klammern und komma-separiert) die Liste der formalen Parameter, hier: (int n).
- Der Rumpf der Funktion steht in geschwungenen Klammern.
- return expr beendet die Ausführung der Funktion und liefert den Wert von expr zurück.
- Die Variablen, die innerhalb eines Blocks angelegt werden, d.h. innerhalb von "{" und "}", sind nur innerhalb dieses Blocks sichtbar, d.h. benutzbar (lokale Variablen).
- Der Rumpf einer Funktion ist ein Block.
- Die formalen Parameter können auch als lokale Variablen aufgefasst werden.
- Bei dem Aufruf readArray(7) erhält der formale Parameter n den Wert 7.

Weiteres Beispiel: Bestimmung des Minimums

```
public static int min (int[] a) {
   int result = a[0];
   for (int i = 1; i < a.length; ++i) {
       if (a[i] < result)
           result = a[i];
       }
   return result;
   }
```
... daraus basteln wir das Java-Programm Min:

```
public class Min extends MiniJava {
   public static int[] readArray (int n) \{ \ldots \}public static int min (int[] a) \{ \ldots \}// Jetzt kommt das Hauptprogramm
   public static void main (String[] args) {
      int n = read();
      int[] a = readArray(n);int result = min(a);
     write(result);
      \} // end of main()
} // end of class Min
```
- Manche Funktionen, deren Ergebnistyp void ist, geben gar keine Werte zurück im Beispiel: write() und main(). Diese Funktionen heißen Prozeduren.
- Das Hauptprogramm hat immer als Parameter ein Feld args von String-Elementen.
- In diesem Argument-Feld werden dem Programm Kommandozeilen-Argumente verfügbar gemacht.

```
public class Test extends MiniJava {
   public static void main (String [] args) {
      write(args[0]+args[1]);
      }
} // end of class Test
```
Dann liefert der Aufruf:

java Test "Hel" "lo World!"

... die Ausgabe: Hello World!

Um die Arbeitsweise von Funktionen zu veranschaulichen, erweitern/modifizieren wir die Kontrollfluss-Diagramme:

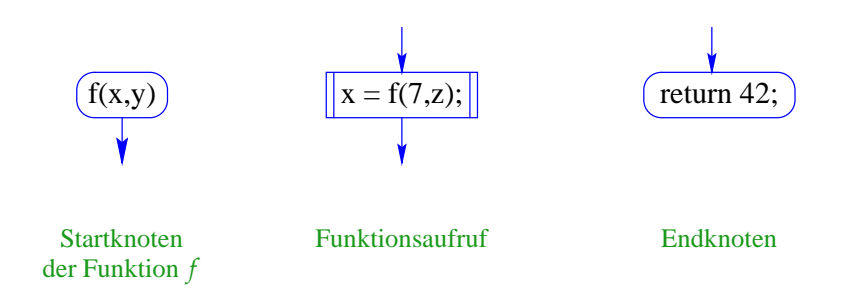

- Für jede Funktion wird ein eigenes Teildiagramm erstellt.
- Ein Aufrufknoten repäsentiert eine Teilberechnung der aufgerufenen Funktion.

Teildiagramm für die Funktion min():

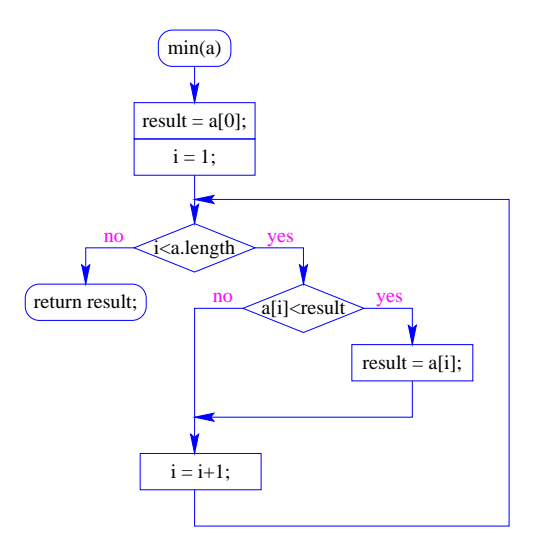

Insgesamt erhalten wir:

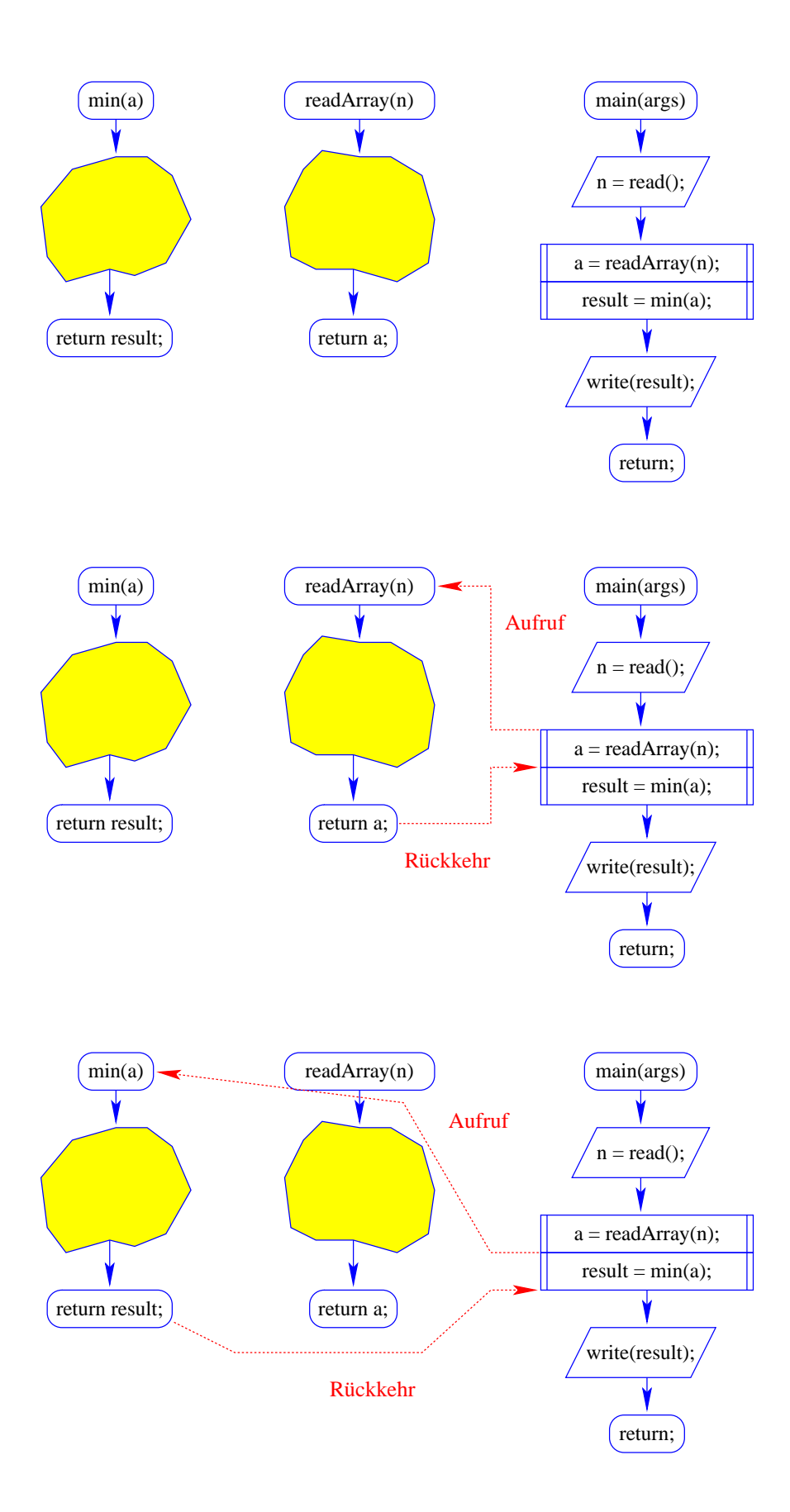

# **6 Eine erste Anwendung: Sortieren**

Gegeben: eine Folge von ganzen Zahlen.

Gesucht: die zugehörige aufsteigend sortierte Folge.

#### Idee:

- speichere die Folge in einem Feld ab;
- lege ein weiteres Feld an;
- füge der Reihe nach jedes Element des ersten Felds an der richtigen Stelle in das zweite Feld ein!

Sortieren durch Einfügen ... public static int[] sort (int[] a) { int n = a.length;  $int[] b = new int[n];$ for (int  $i = 0$ ;  $i < ni$  ++i) insert  $(b, a[i], i)$ ; // b = Feld, in das eingefügt wird // a[i] = einzufügendes Element  $// i = Anzahl von Elementen in b$ return b; } // end of sort ()

Teilproblem: Wie fügt man ein ???

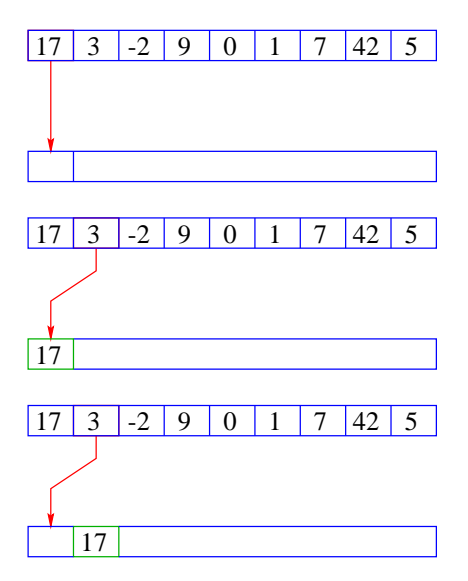

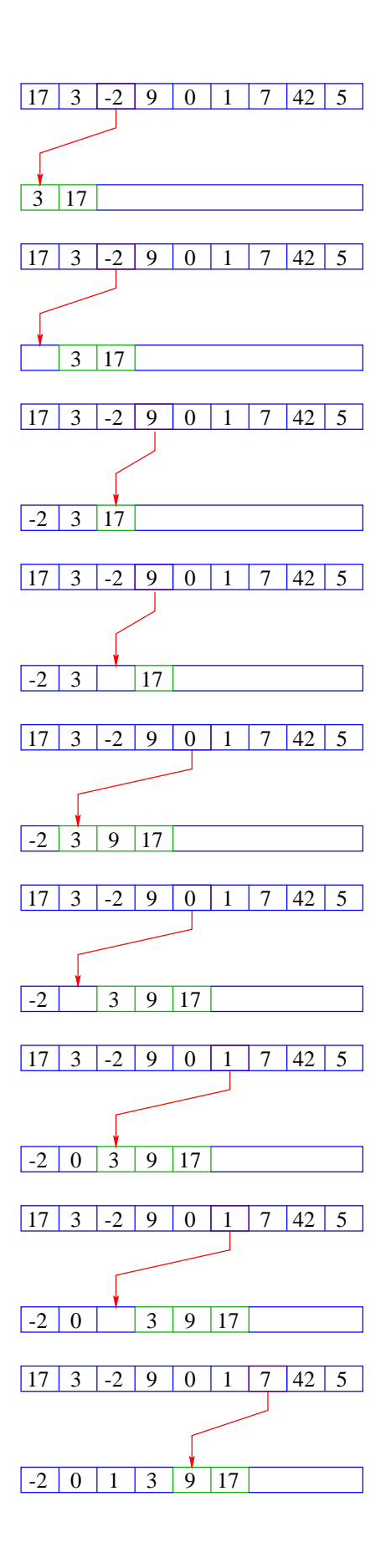

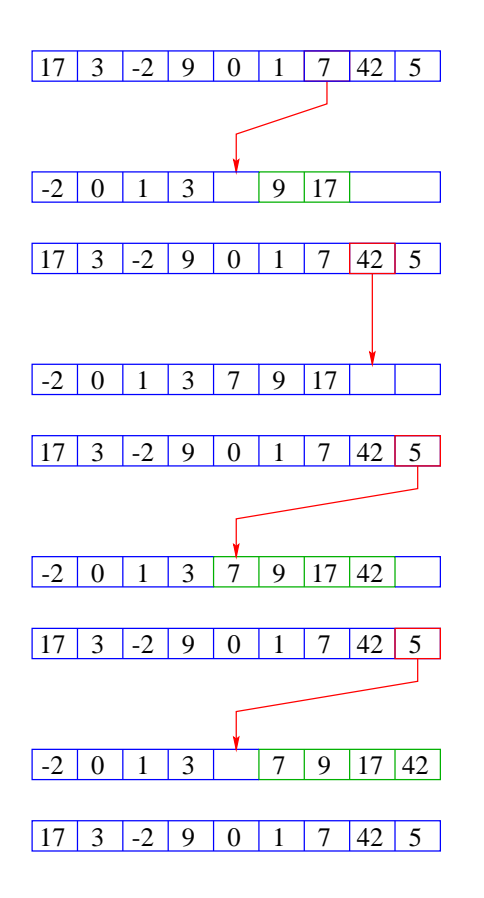

 $-2$  0 1 3 5 7 9 17 42

```
public static void insert (int[] b, int x, int i) {
   int j = locate (b, x, i);
      // findet die Einfügestelle j für x in b
   shift (b,j,i);// verschiebt in b die Elemente b[j],...,b[i-1]
      // nach rechts
   b[j] = x;}
```
Neue Teilprobleme:

- Wie findet man die Einfügestelle?
- Wie verschiebt man nach rechts?

```
public static int locate (int[] b, int x, int i) {
   int j = 0;
   while (j < i \&x > b[j]) ++j;
   return j;
   }
public static void shift (int[] b, int j, int i) {
   for (int k = i-1; k \ge j; - k)
       b[k+1] = b[k];}
```
- Warum läuft die Iteration in shift() von i-1 abwärts nach j?
- Das zweite Argument des Operators && wird nur ausgewertet, sofern das erste true ergibt (Kurzschluss-Auswertung!). Sonst würde hier auf eine uninitialisierte Variable zugegriffen !!!
- Das Feld b ist (ursprünglich) eine lokale Variable von sort().
- Lokale Variablen sind nur im eigenen Funktionsrumpf sichtbar, nicht in den aufgerufenen Funktionen !
- Damit die aufgerufenen Hilfsfunktionen auf b zugreifen können, muss b explizit als Parameter übergeben werden !

Achtung:

Das Feld wird nicht kopiert. Das Argument ist der Wert der Variablen b, also nur eine Referenz !

- Deshalb benötigen weder insert(), noch shift() einen separaten Rückgabewert :-)
- Weil das Problem so klein ist, würde eine erfahrene Programmiererin hier keine Unterprogramme benutzen ...

```
public static int[] sort (int[] a) {
   int[] b = new int[a.length];for (int i = 0; i < a.length; ++i) {
        // begin of insert
        int j = 0;
        while (j < i \&amp; a[i] > b[j]) ++j;// end of locate
        for (int k = i-1; k \ge j; - k)
           b[k+1] = b[k];// end of shift
        b[j] = a[i];// end of insert
        }
    return b;
    } // end of sort
```
# Diskussion:

- Die Anzahl der ausgeführten Operationen wächst quadratisch in der Größe des Felds a  $:-($
- Gücklicherweise gibt es Sortier-Verfahren, die eine bessere Laufzeit haben (↑Algorithmen und Datenstrukturen).

# **7 Eine zweite Anwendung: Suchen**

Nehmen wir an, wir wollen herausfinden, ob das Element 7 in unserem Feld a enthalten ist.

# Naives Vorgehen:

- Wir vergleichen 7 der Reihe nach mit den Elementen a<sup>[0]</sup>, a<sup>[1]</sup>, usw.
- Finden wir ein i mit  $a[i]$  == 7, geben wir i aus.
- Andernfalls geben wir -1 aus: "Sorry, gibt's leider nicht :-("

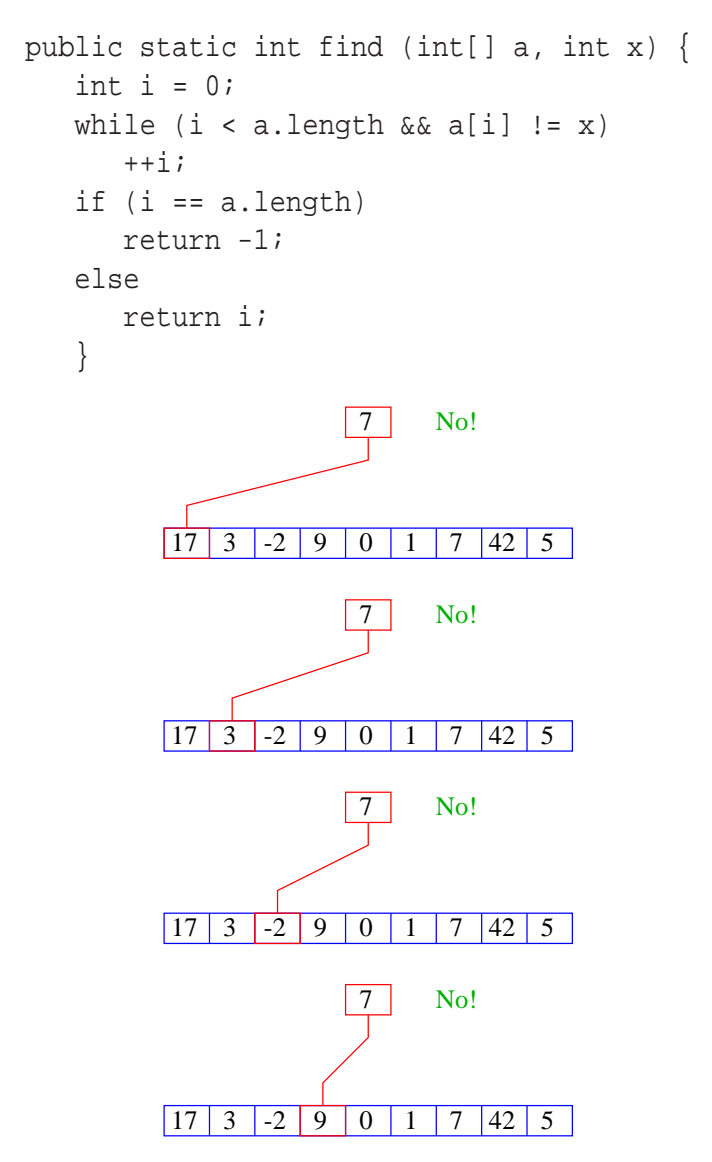

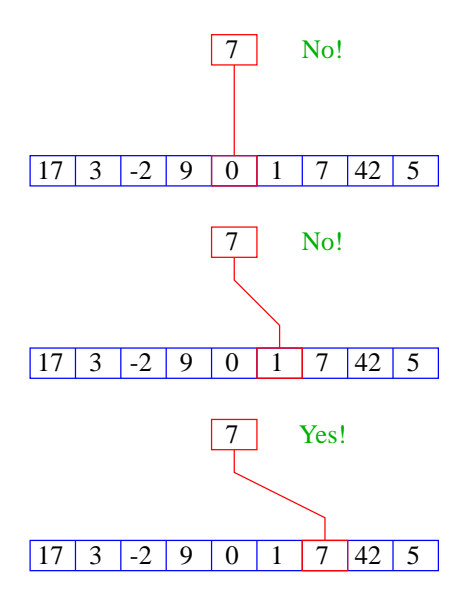

- Im Beispiel benötigen wir 7 Vergleiche.
- Im schlimmsten Fall benötigen wir bei einem Feld der Länge *n* sogar *n* Vergleiche :-(
- Kommt 7 tatsächlich im Feld vor, benötigen wir selbst im Durchschnitt  $(n + 1)/2$ viele Vergleiche :-((

Geht das nicht besser ???

#### Idee:

- Sortiere das Feld.
- Vergleiche 7 mit dem Wert, der in der Mitte steht.
- Liegt Gleichheit vor, sind wir fertig.
- Ist 7 kleiner, brauchen wir nur noch links weitersuchen.
- Ist 7 größer, brauchen wir nur noch rechts weiter suchen.

binäre Suche ...

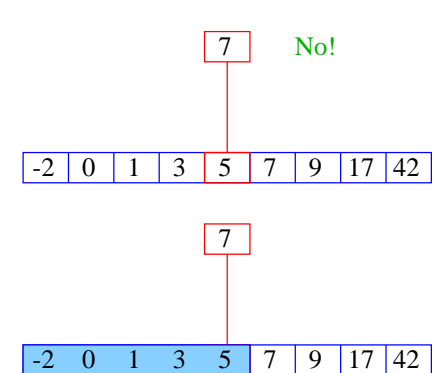

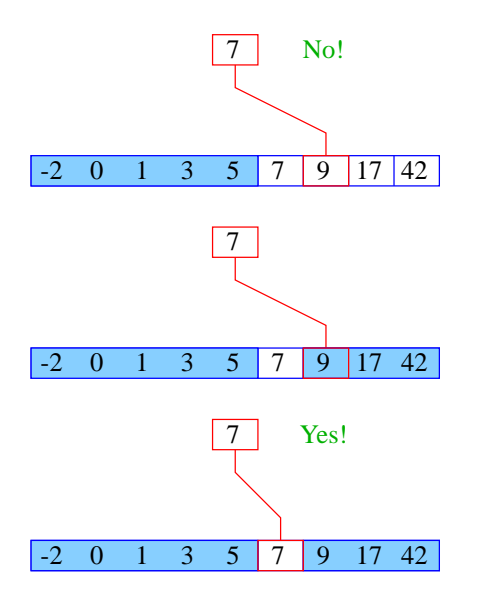

- D.h. wir benötigen gerade mal drei Vergleiche.
- Hat das sortierte Feld 2 *<sup>n</sup>* − 1 Elemente, benötigen wir maximal *n* Vergleiche.

#### Idee:

Wir führen eine Hilfsfunktion

public static int find0 (int[] a, int x, int n1, int n2)

ein, die im Intervall [n1, n2] sucht. Damit:

```
public static int find (int[] a, int x) {
   return find0 (a, x, 0, a.length-1);
   }
public static int find0 (int[] a, int x, int n1, int n2) {
   int t = (n1+n2)/2;
   if (a[t] == x)return t;
   else if (n1 == n2)return -1;
   else if (x > a[t])return find0 (a,x,t+1,n2);
   else if (n1 < t)
      return find0 (a,x,n1,t-1);
   else return -1;
   }
```
#### Das Kontrollfluss-Diagramm für find0():

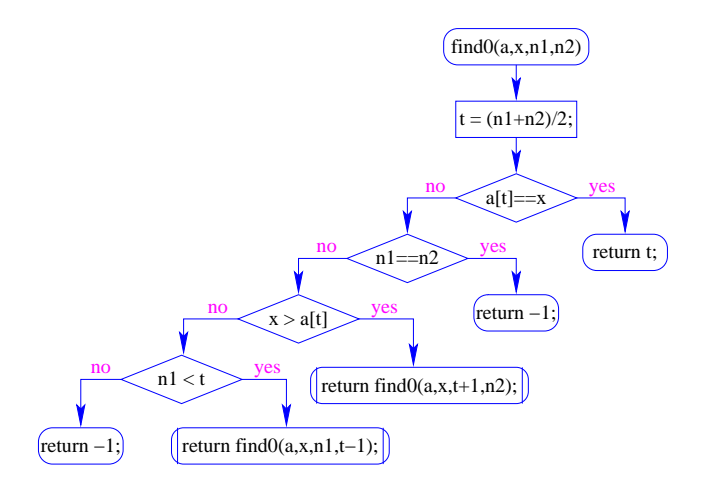

### Achtung:

- zwei der return-Statements enthalten einen Funktionsaufruf deshalb die Markierungen an den entsprechenden Knoten.
- (Wir hätten stattdessen auch zwei Knoten und eine Hilfsvariable result einführen können :-)
- find0() ruft sich selbst auf.
- Funktionen, die sich selbst (evt. mittelbar) aufrufen, heißen rekursiv.

Ausführung:

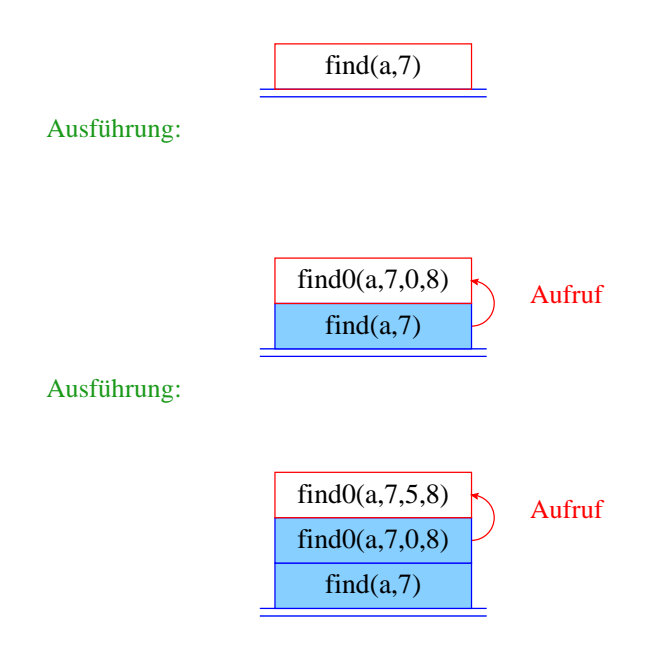

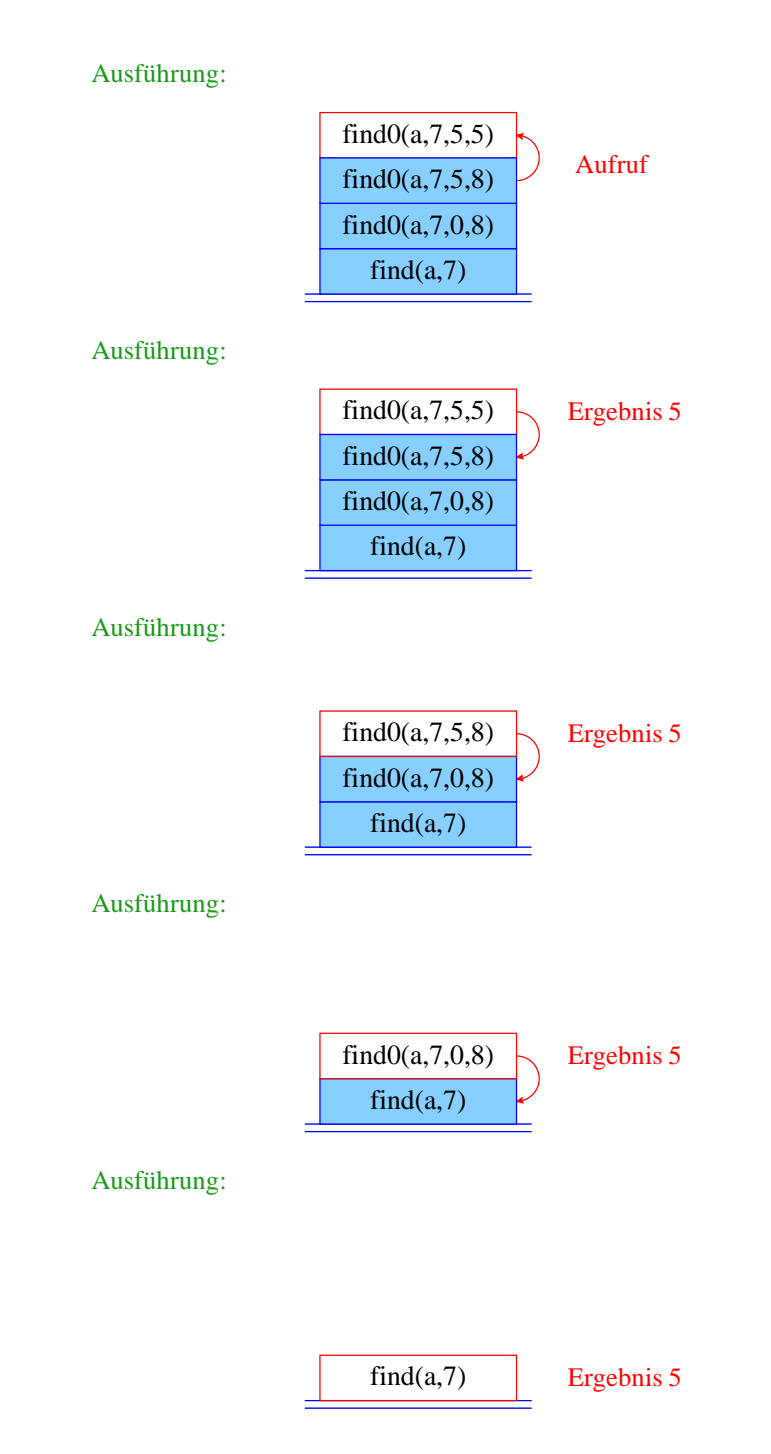

- Die Verwaltung der Funktionsaufrufe erfolgt nach dem LIFO-Prinzip (Last-In-First-Out).
- Eine Datenstruktur, die nach diesem Stapel-Prinzip verwaltet wird, heißt auch Keller oder Stack.
- Aktiv ist jeweils nur der oberste/letzte Aufruf.
- Achtung: es kann zu einem Zeitpunkt mehrere weitere inaktive Aufrufe der selben Funktion geben !!!

Um zu beweisen, dass find0() terminiert, beobachten wir:

- 1. Wird find0() für ein ein-elementiges Intervall [n,n] aufgerufen, dann terminiert der Funktionsaufruf direkt.
- 2. wird find0() für ein Intervall [n1,n2] aufgerufen mit mehr als einem Element, dann terminiert der Aufruf entweder direkt (weil x gefunden wurde), oder find0() wird mit einem Intervall aufgerufen, das echt in [n1,n2] enthalten ist, genauer: sogar maximal die Hälfte der Elemente von [n1,n2] enthält.

ähnliche Technik wird auch für andere rekursive Funktionen angewandt. Beobachtung:

- Das Ergebnis eines Aufrufs von find0() liefert direkt das Ergebnis auch für die aufrufende Funktion!
- Solche Rekursion heißt End- oder Tail-Rekursion.
- End-Rekursion kann auch ohne Aufrufkeller implementiert werden ...
- Idee: lege den neuen Aufruf von find0() nicht oben auf den Stapel drauf, sondern ersetze den bereits dort liegenden Aufruf !

Verbesserte Ausführung:

 $find(a,7)$ 

Verbesserte Ausführung:

find0(a,7,0,8)

Verbesserte Ausführung:

 $find0(a, 7, 5, 8)$ 

Verbesserte Ausführung:

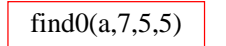

Verbesserte Ausführung:

find $0(a, 7, 5, 5)$  Ergebnis: 5

end-Rekursion kann durch Iteration (d.h. eine normale Schleife) ersetzt werden ...

```
public static int find (int[] a, int x) {
   int nl = 0;
   int n2 = a.length-1;
  while (true) {
      int t = (n2+n1)/2;
      if (x == a[t]) return t;
      else if (n1 == n2) return -1;
      else if (x > a[t]) n1 = t+1;
      else if (n1 < t) n2 = t-1;
      else return -1;
      } // end of while
   } // end of find
```
Das Kontrollfluss-Diagramm:

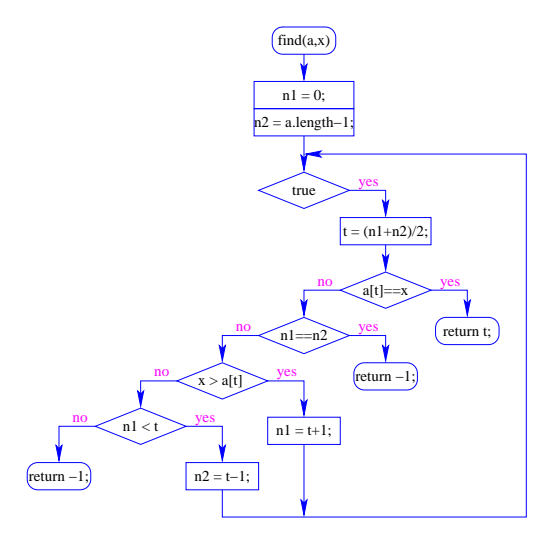

- Die Schleife wird hier alleine durch die return-Anweisungen verlassen.
- Offenbar machen Schleifen mit mehreren Ausgängen Sinn.
- Um eine Schleife zu verlassen, ohne gleich ans Ende der Funktion zu springen, kann man das break-Statement benutzen.
- Der Aufruf der end-rekursiven Funktion wird ersetzt durch:
	- 1. Code zur Parameter-Übergabe;
	- 2. einen Sprung an den Anfang des Rumpfs.
- Aber Achtung, wenn die Funktion an mehreren Stellen benutzt wird !!! (Was ist das Problem ?-)

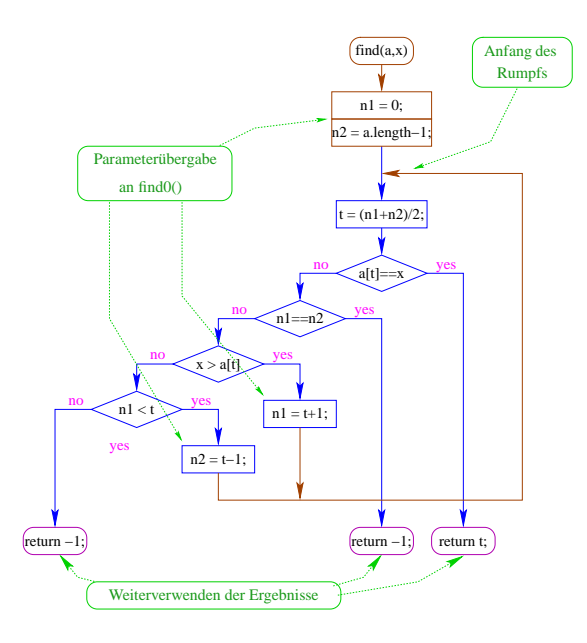

### Bemerkung:

- Jede Rekursion lässt sich beseitigen, indem man den Aufruf-Keller explizit verwaltet.
- Nur im Falle von End-Rekursion kann man auf den Keller verzichten.
- Rekursion ist trotzdem nützlich, weil rekursive Programme oft leichter zu verstehen sind als äquivalente Programme ohne Rekursion ...

# **8 Die Türme von Hanoi**

# Problem:

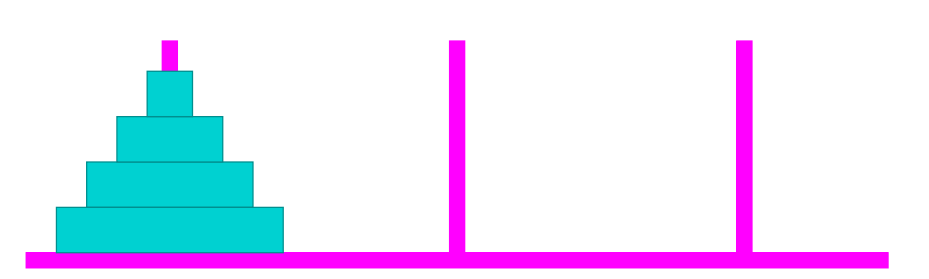

- Bewege den Stapel von links nach rechts!
- In jedem Zug darf genau ein Ring bewegt werden.
- Es darf nie ein größerer Ring auf einen kleineren gelegt werden.

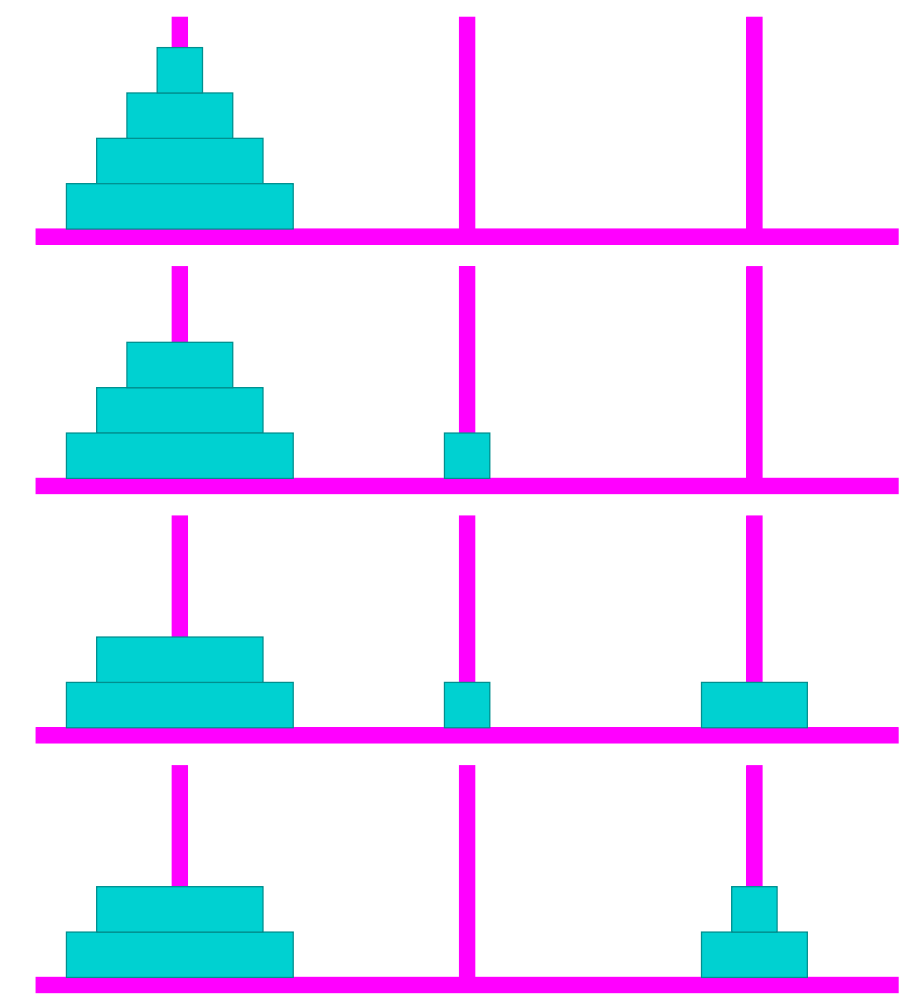

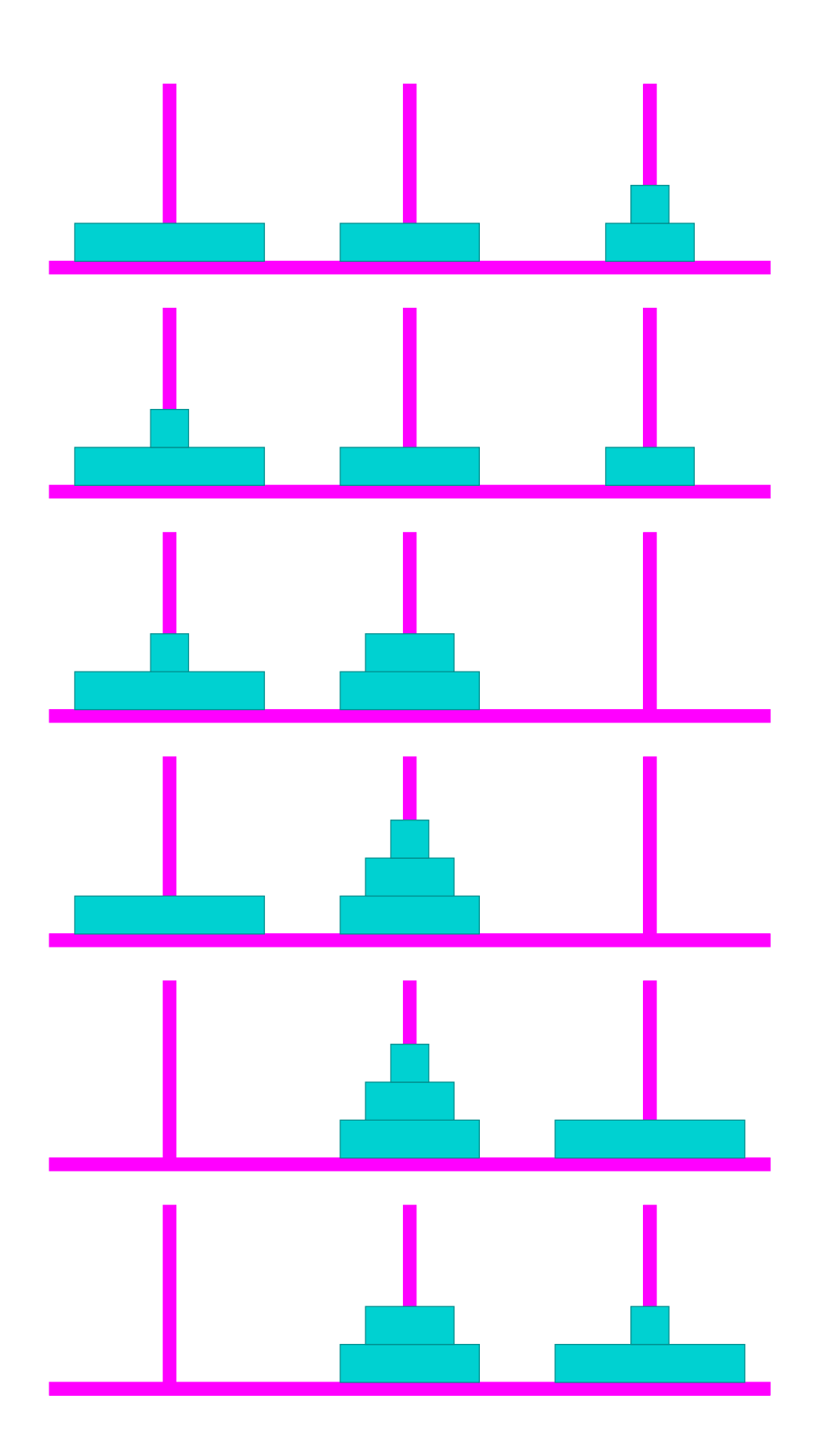

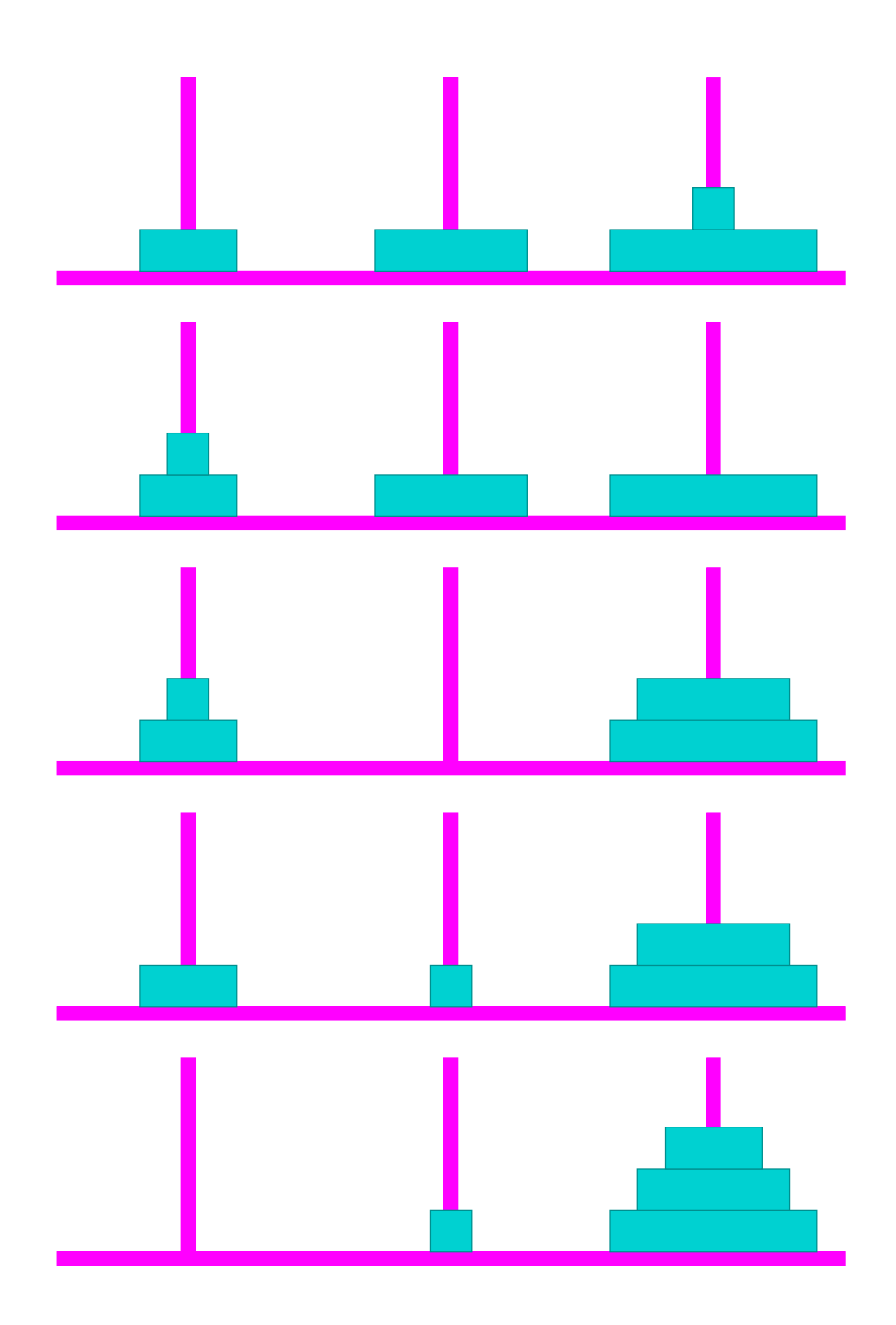

### Idee:

- Versetzen eines Turms der Höhe  $h = 0$  ist einfach: wir tun nichts.
- Versetzen eines Turms der Höhe *h* > 0 von Position *a* nach Position *b* zerlegen wir in drei Teilaufgaben:
	- 1. Versetzen der oberen *h* − 1 Scheiben auf den freien Platz;
	- 2. Versetzen der untersten Scheibe auf die Zielposition;
	- 3. Versetzen der zwischengelagerten Scheiben auf die Zielposition.
- Versetzen eines Turms der Höhe *h* > 0 erfordert also zweimaliges Versetzen eines Turms der Höhe *h* − 1.

```
public static void move (int h, byte a, byte b) {
  if (h > 0) {
     byte c = free (a,b);move (h-1,a,c);
     System.out.print ("\tmove "+a+" to "+b+"\n");
     move (h-1,c,b);
     }
  }
```
Bleibt die Ermittlung des freien Platzes ...

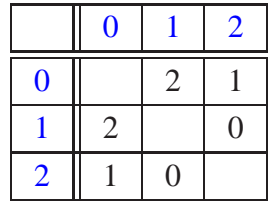

Offenbar hängt das Ergebnis nur von der Summe der beiden Argumente ab ...

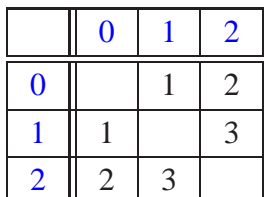

Um solche Tabellen leicht implementieren zu können, stellt Java das switch-Statement zur Verfügung:

```
public static byte free (byte a, byte b) {
  switch (a+b) {
  case 1: return 2;
  case 2: return 1;
  case 3: return 0;
  default: return -1;
   }
}
```
Allgemeine Form eines switch-Statements:

```
switch ( expr ) {
case const_0 : ss_0 ( break; ) ?
case const_1: ss_1 ( break; ) ?
    · · ·
case const_{k-1}: ss_{k-1} (break; ) ?
( default: ssk ) ?
}
```
- expr sollte eine ganze Zahl (oder ein char) sein.
- Die const*<sup>i</sup>* sind ganz-zahlige Konstanten.
- Die ss*<sup>i</sup>* sind die alternativen Statement-Folgen.
- default beschreibt den Fall, bei dem keiner der Konstanten zutrifft.
- Fehlt ein break-Statement, wird mit der Statement-Folge der nächsten Alternative fortgefahren :-)
- default beschreibt den Fall, bei dem keiner der Konstanten zutrifft.
- Fehlt ein break-Statement, wird mit der Statement-Folge der nächsten Alternative fortgefahren :-)

Eine einfachere Lösung in unserem Fall ist :

```
public static byte free (byte a, byte b) {
   return (byte) (3-(a+b));
   }
```
Für einen Turm der Höhe *h* = 4 liefert das:

move 0 to 1 move 0 to 2 move 1 to 2 move 0 to 1 move 2 to 0 move 2 to 1 move 0 to 1 move 0 to 2 move 1 to 2 move 1 to 0 move 2 to 0 move 1 to 2 move 0 to 1 move 0 to 2 move 1 to 2

### Bemerkungen:

- move() ist rekursiv, aber nicht end-rekursiv.
- Sei  $N(h)$  die Anzahl der ausgegebenen Moves für einen Turm der Höhe  $h \geq 0$ . Dann ist

*N*(0) = 0 und für *h* > 0, *N*(*h*) = 1 + 2 · *N*(*h* − 1)

- Folglich ist  $N(h) = 2<sup>h</sup> - 1.$
- Bei genauerer Analyse des Problems lässt sich auch ein nicht ganz so einfacher nichtrekursiver Algorithmus finden ... (wie könnte der aussehen? :-)

Hinweis: Offenbar rückt die kleinste Scheibe in jedem zweiten Schritt eine Position weiter ...

# **9 Von MiniJava zur JVM**

Architektur der JVM:

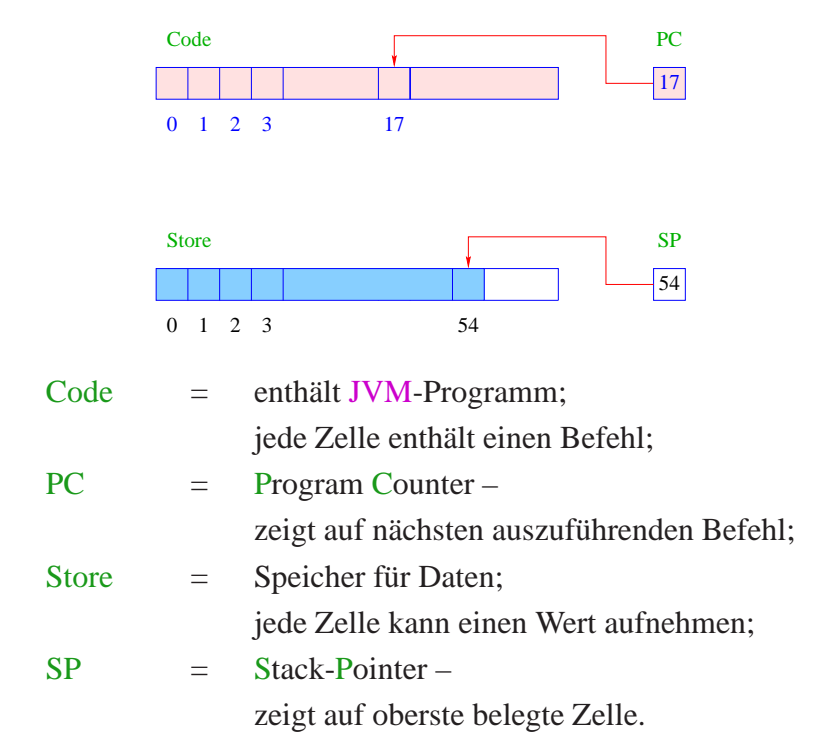

# Achtung:

- Programm wie Daten liegen im Speicher aber in verschiedenen Abschnitten.
- Programm-Ausführung holt nacheinander Befehle aus Code und führt die entsprechenden Operationen auf Store aus.

# Konvention:

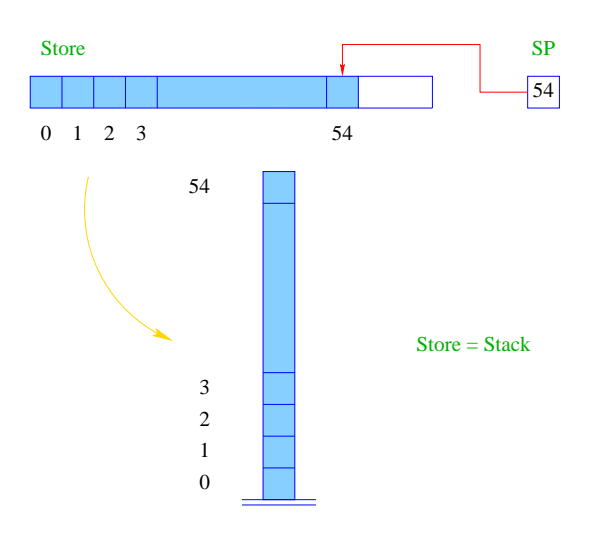

# Befehle der JVM:

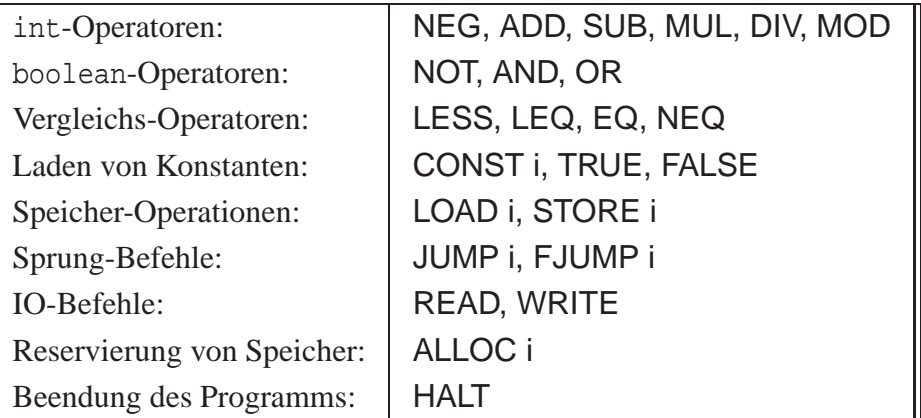

Ein Beispiel-Programm:

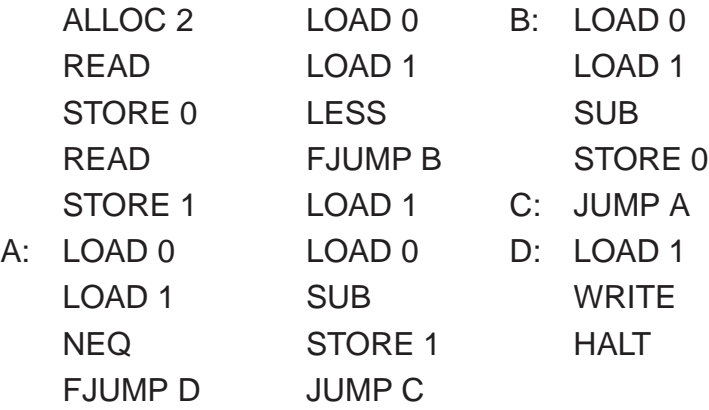

- Das Programm berechnet den GGT :-)
- Die Marken (Labels) A, B, C, D bezeichnen symbolisch die Adressen der zugehörigen Befehle:

$$
A = 5\nB = 18\nC = 22\nD = 23
$$

• ... können vom Compiler leicht in die entsprechenden Adressen umgesetzt werden (wir benutzen sie aber, um uns besser im Programm zurechtzufinden :-)

Bevor wir erklären, wie man MiniJava in JVM-Code übersetzt, erklären wir, was die einzelnen Befehle bewirken.

### Idee:

- Befehle, die Argumente benötigen, erwarten sie am oberen Ende des Stack.
- Nach ihrer Benutzung werden die Argumente vom Stack herunter geworfen.
- Mögliche Ergebnisse werden oben auf dem Stack abgelegt.

Betrachten wir als Beispiele die IO-Befehle READ und WRITE.

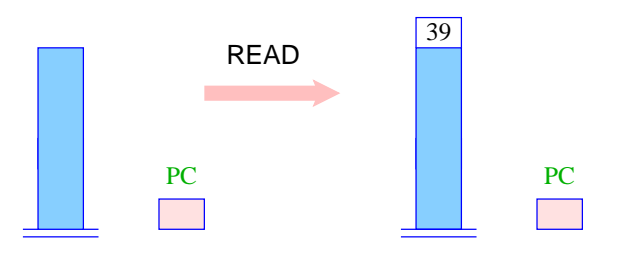

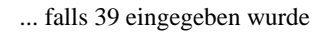

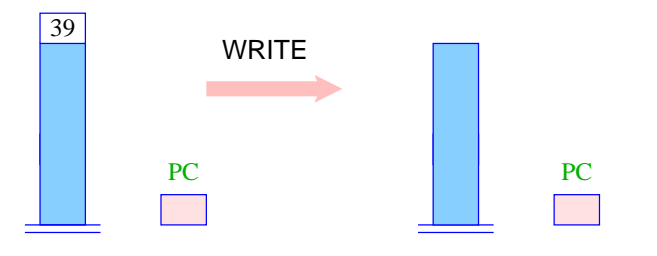

<sup>...</sup> wobei 39 ausgegeben wird
### Arithmetik

- Unäre Operatoren modifizieren die oberste Zelle.
- Binäre Operatoren verkürzen den Stack.

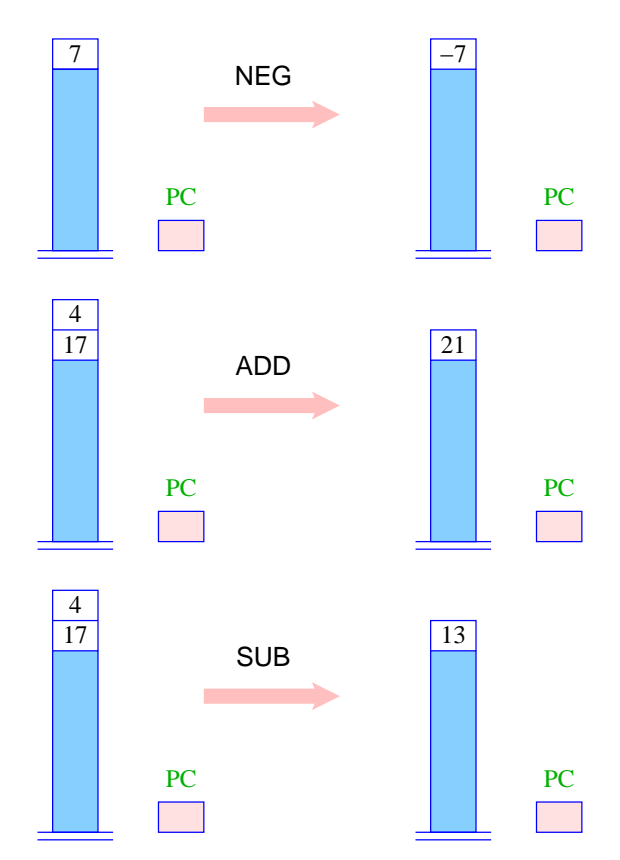

- Die übrigen arithmetischen Operationen MUL, DIV, MOD funktionieren völlig analog.
- Die logischen Operationen NOT, AND, OR ebenfalls mit dem Unterschied, dass sie statt mit ganzen Zahlen, mit Intern-Darstellungen von true und false arbeiten (hier: "tt" und "ff").
- Auch die Vergleiche arbeiten so nur konsumieren sie ganze Zahlen und liefern einen logischen Wert.

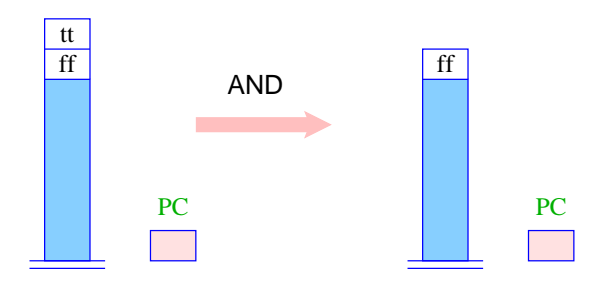

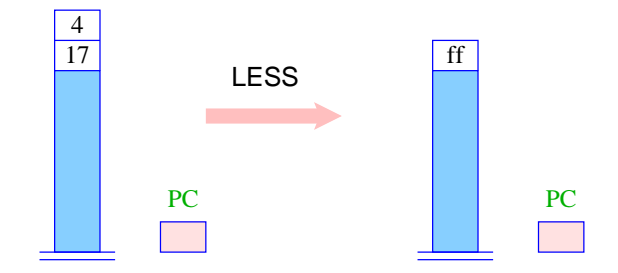

# Laden und Speichern

- Konstanten-Lade-Befehle legen einen neuen Wert oben auf dem Stack ab.
- LOAD i legt dagegen den Wert aus der *i*-ten Zelle oben auf dem Stack ab.
- STORE i speichert den obersten Wert in der *i*-ten Zelle ab.

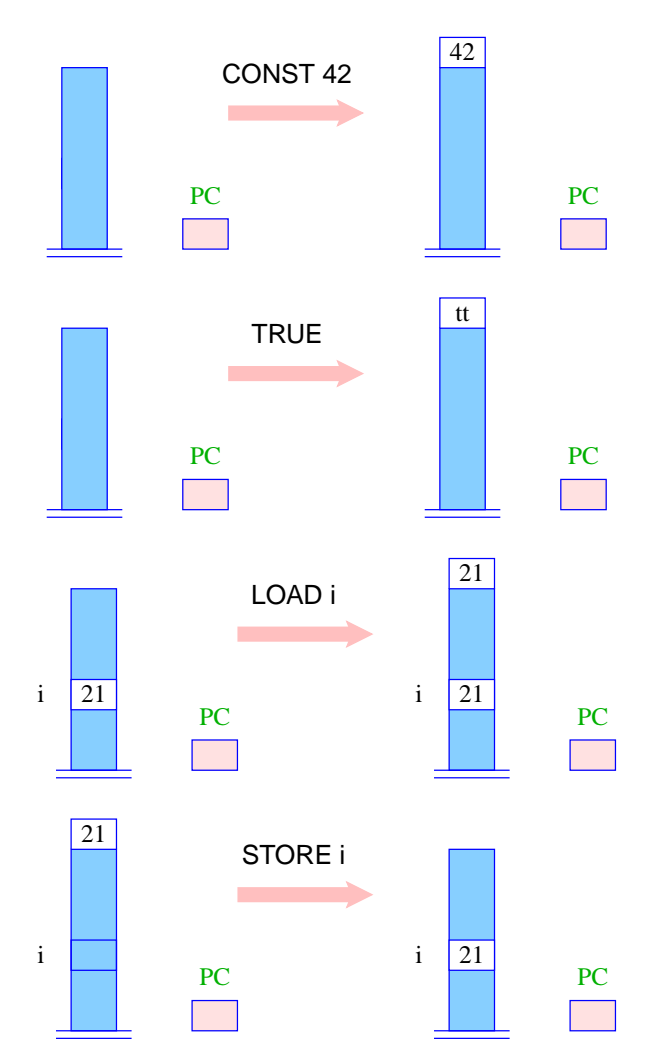

## Sprünge

- Sprünge verändern die Reihenfolge, in der die Befehle abgearbeitet werden, indem sie den PC modifizieren.
- Ein unbedingter Sprung überschreibt einfach den alten Wert des PC mit einem neuen.
- Ein bedingter Sprung tut dies nur, sofern eine geeignete Bedingung erfüllt ist.

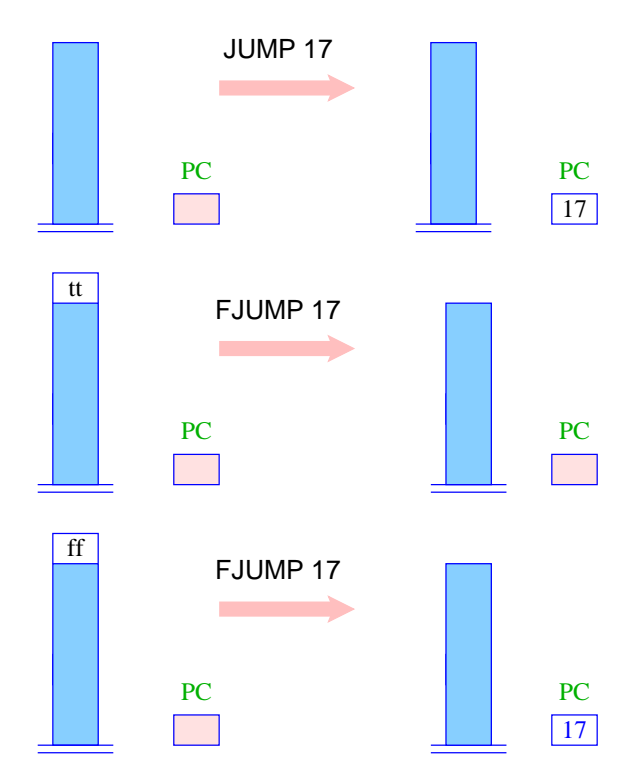

### Allokierung von Speicherplatz

- Wir beabsichtigen, jeder Variablen unseres MiniJava-Programms eine Speicher-Zelle zuzuordnen.
- Um Platz für *i* Variablen zu schaffen, muss der SP einfach um *i* erhöht werden.
- Das ist die Aufgabe von ALLOC i.

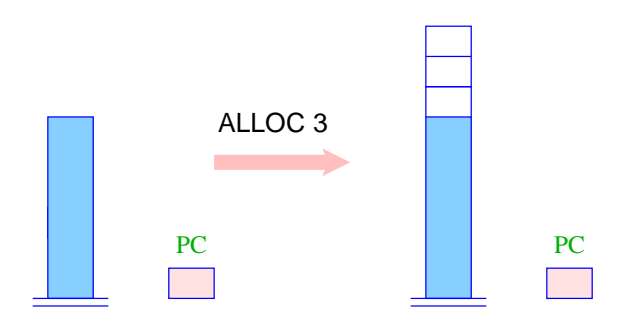

### Ein Beispiel-Programm:

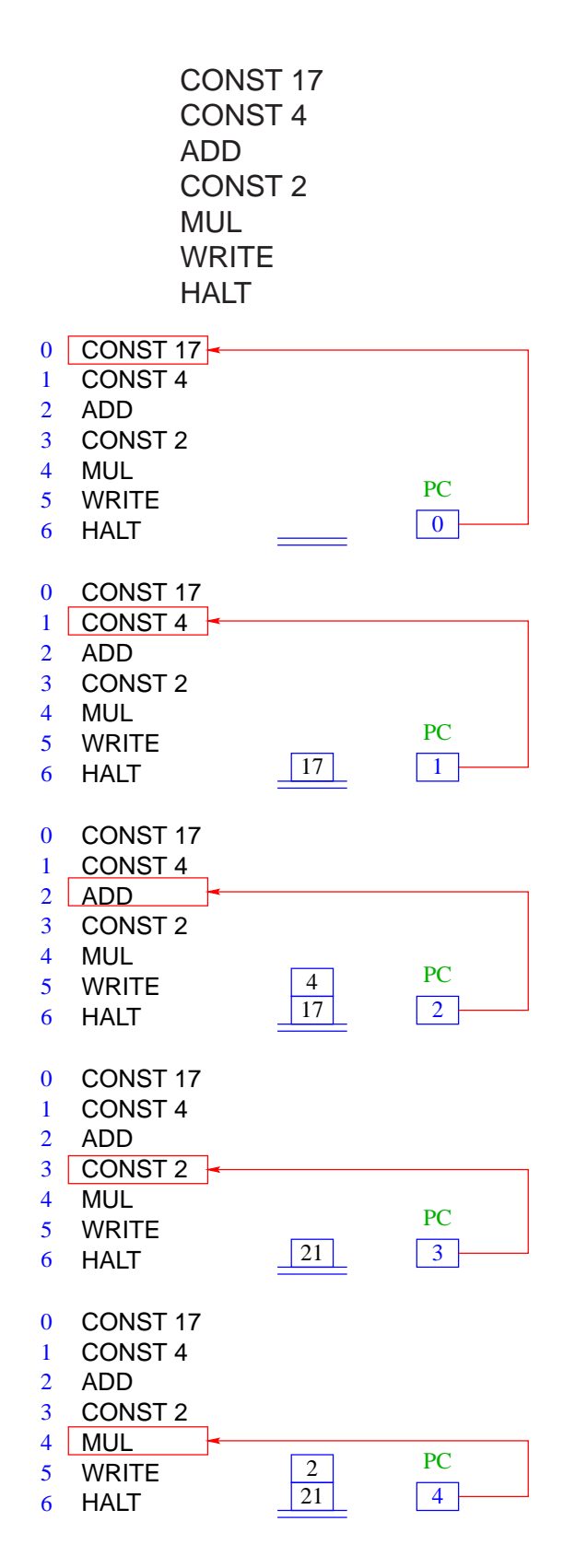

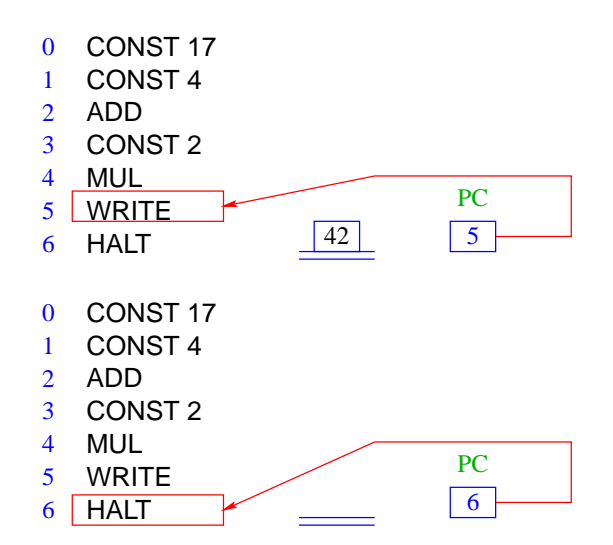

Ausführung eines JVM-Programms:

```
PC = 0;IR = Code[PC];
while (IR != HALT) {
   PC = PC + 1;execute(IR);
   IR = Code[PC];
}
```
- IR = Instruction Register, d.h. eine Variable, die den nächsten auszuführenden Befehl enthält.
- execute(IR) führt den Befehl in IR aus.
- Code[PC] liefert den Befehl, der in der Zelle in Code steht, auf die PC zeigt.

# **9.1 Übersetzung von Deklarationen**

Betrachte Deklaration

int x, y, result;

### Idee:

Wir reservieren der Reihe nach für die Variablen Zellen im Speicher:

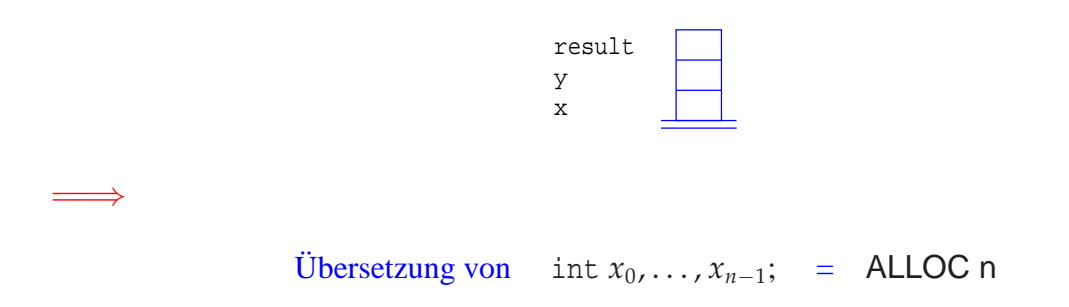

# **9.2 Übersetzung von Ausdrücken**

### Idee:

Übersetze Ausdruck expr in eine Folge von Befehlen, die den Wert von expr berechnet und dann oben auf dem Stack ablegt.

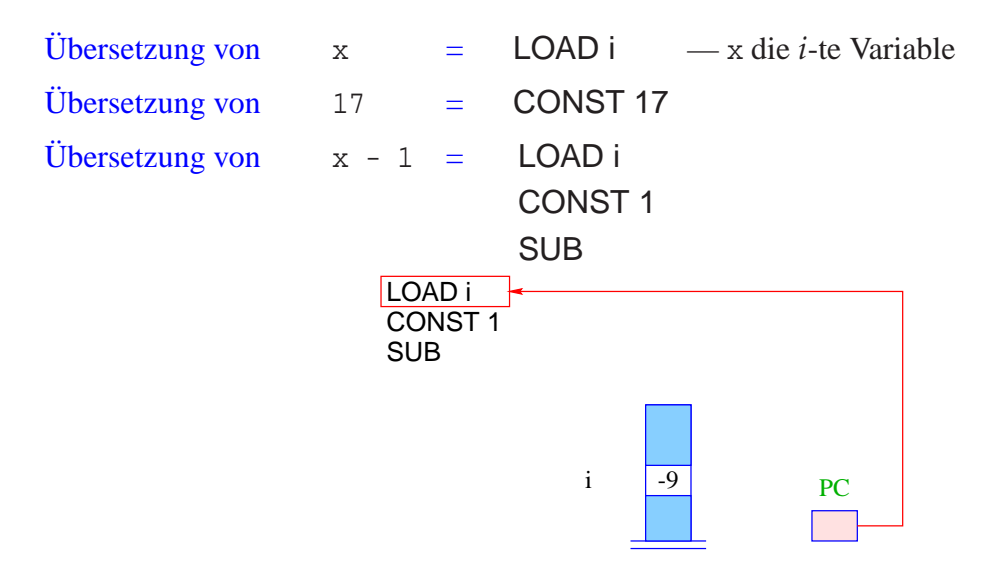

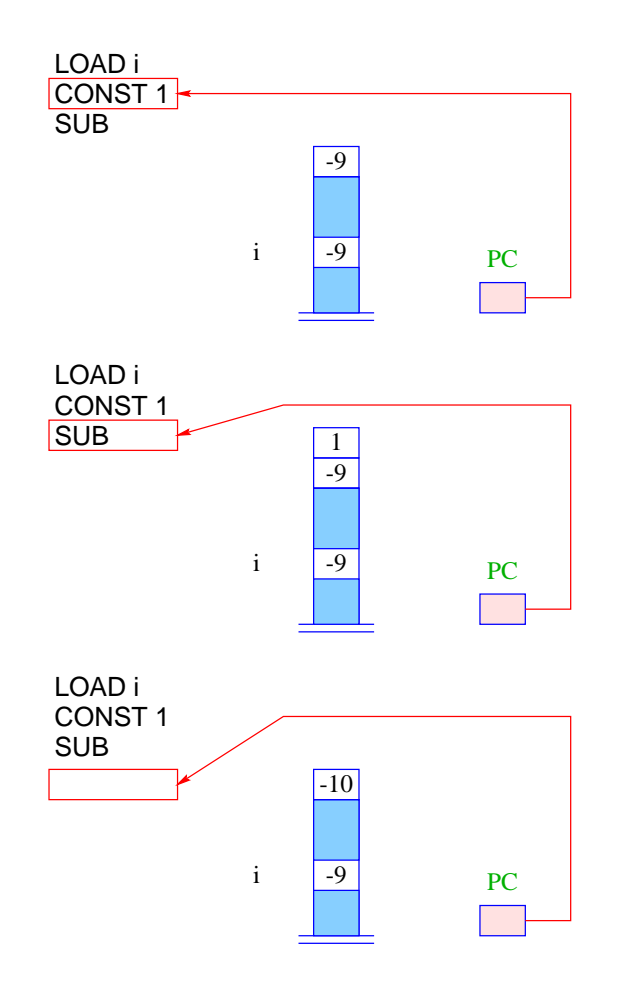

Allgemein:

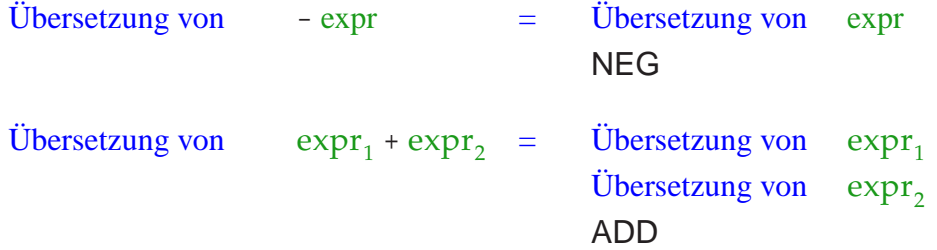

... analog für die anderen Operatoren ...

## Beispiel:

Sei expr der Ausdruck:  $(x + 7) * (y - 14)$ wobei x und y die 0. bzw. 1. Variable sind. Dann liefert die Übersetzung:

LOAD 0 CONST 7 ADD LOAD 1 CONST 14 SUB MUL

# **9.3 Übersetzung von Zuweisungen**

#### Idee:

- Übersetze den Ausdruck auf der rechten Seite. Das liefert eine Befehlsfolge, die den Wert der rechten Seite oben auf dem Stack ablegt.
- Speichere nun diesen Wert in der Zelle für die linke Seite ab!

Sei x die Variable Nr. *i*. Dann ist

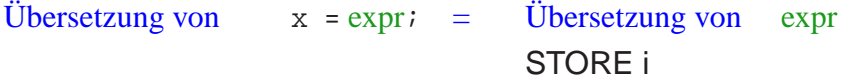

### Beispiel:

Für  $x = x + 1$ ; (x die 2. Variable) liefert das:

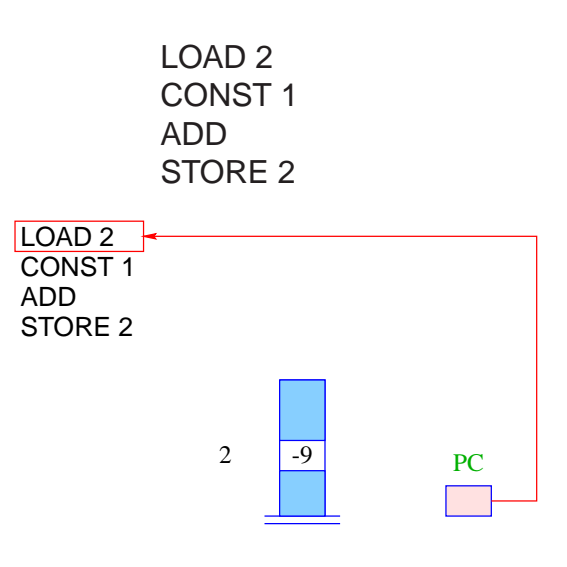

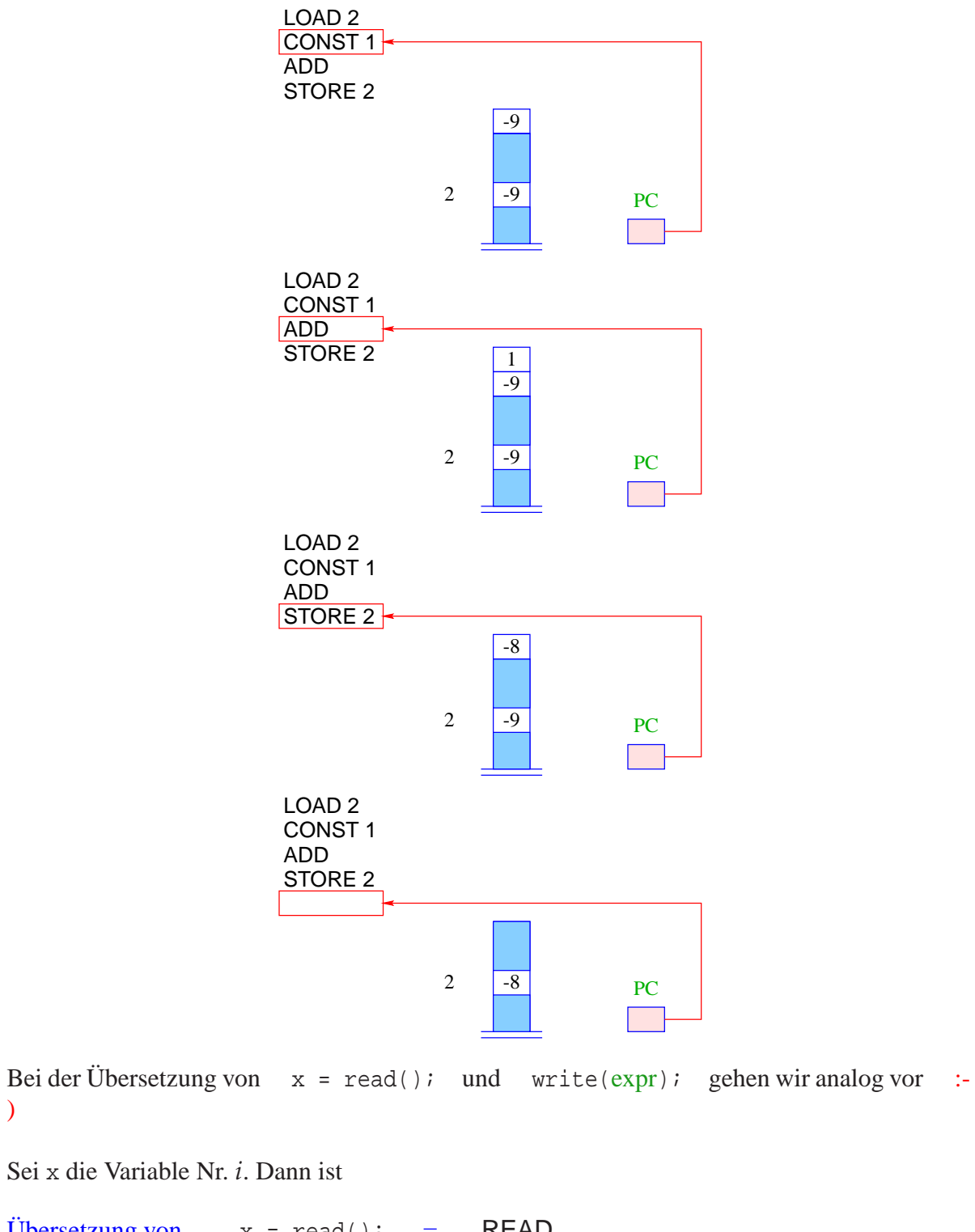

Übersetzung von  $x = \text{read}(i)$  = READ STORE i Übersetzung von write( $expr$ ); = Übersetzung von expr **WRITE** 

)

## **9.4 Übersetzung von** if**-Statements**

Bezeichne stmt das if-Statement

if ( cond ) stmt<sub>1</sub> else stmt<sub>2</sub>

### Idee:

- Wir erzeugen erst einmal Befehlsfolgen für cond,  $s$ tm $t_1$  und  $s$ tm $t_2$ .
- Diese ordnen wir hinter einander an.
- Dann fügen wir Sprünge so ein, dass in Abhängigkeit des Ergebnisses der Auswertung der Bedingung jeweils entweder nur stmt<sub>1</sub> oder nur stmt<sub>2</sub> ausgeführt wird.

Folglich (mit A, B zwei neuen Marken):

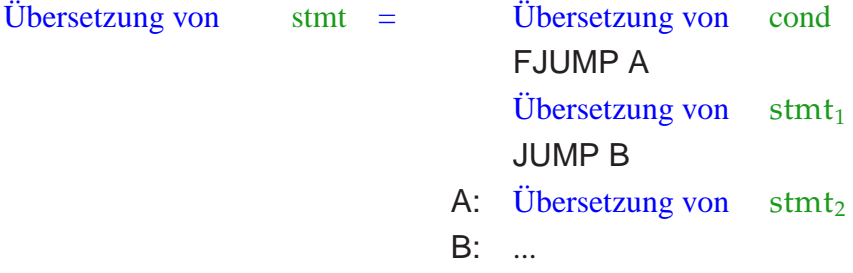

- Marke A markiert den Beginn des else-Teils.
- Marke B markiert den ersten Befehl hinter dem if-Statement.
- Falls die Bedingung sich zu false evaluiert, wird der then-Teil übersprungen (mithilfe von FJUMP A).
- Nach Abarbeitung des then-Teils muss in jedem Fall hinter dem gesamten if-Statement fortgefahren werden. Dazu dient JUMP B.

### Beispiel:

Für das Statement:

if  $(x < y)$   $y = y - xi$ else  $x = x - yi$ 

(x und y die 0. bzw. 1. Variable) ergibt das:

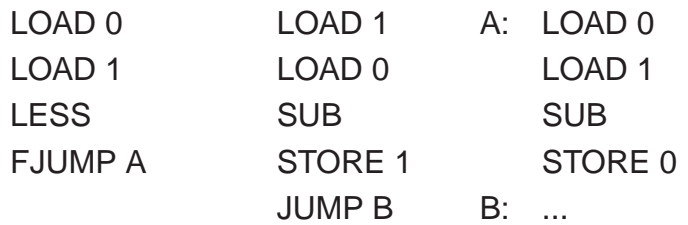

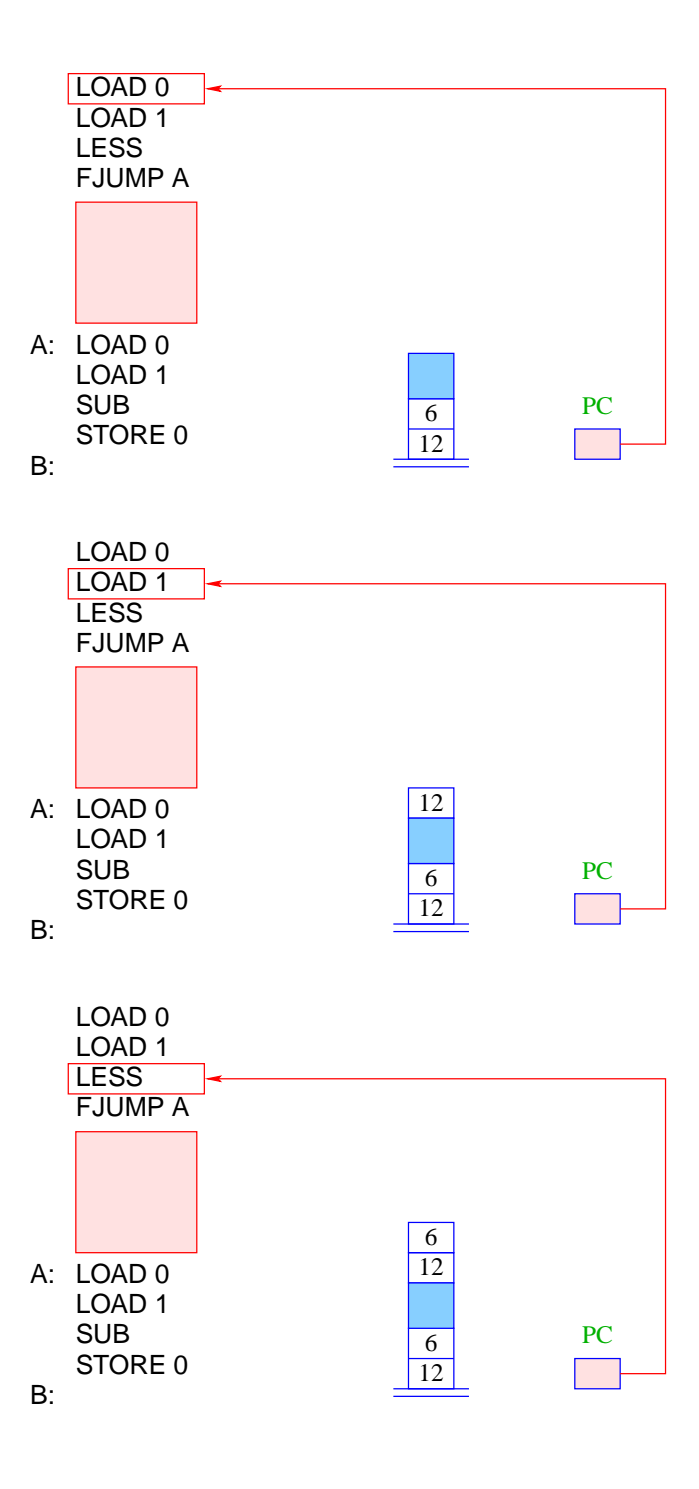

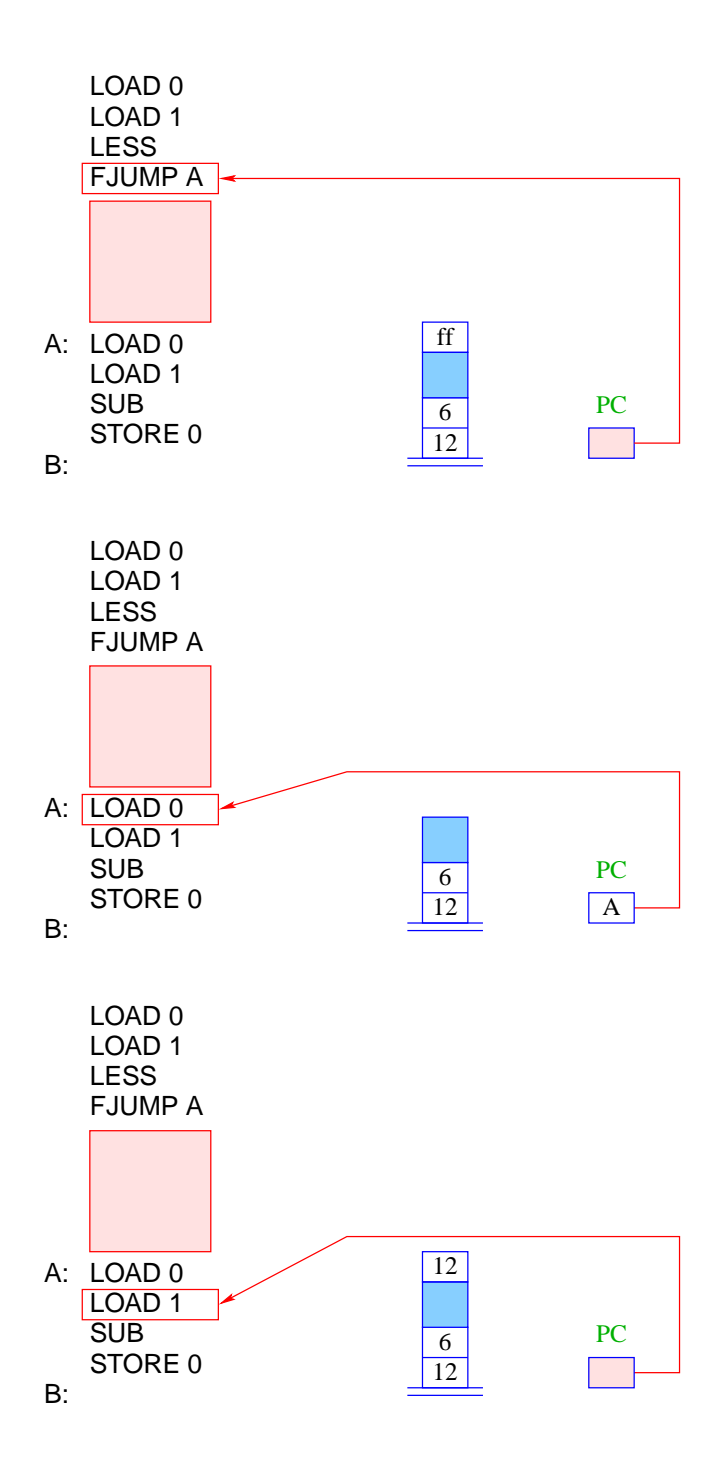

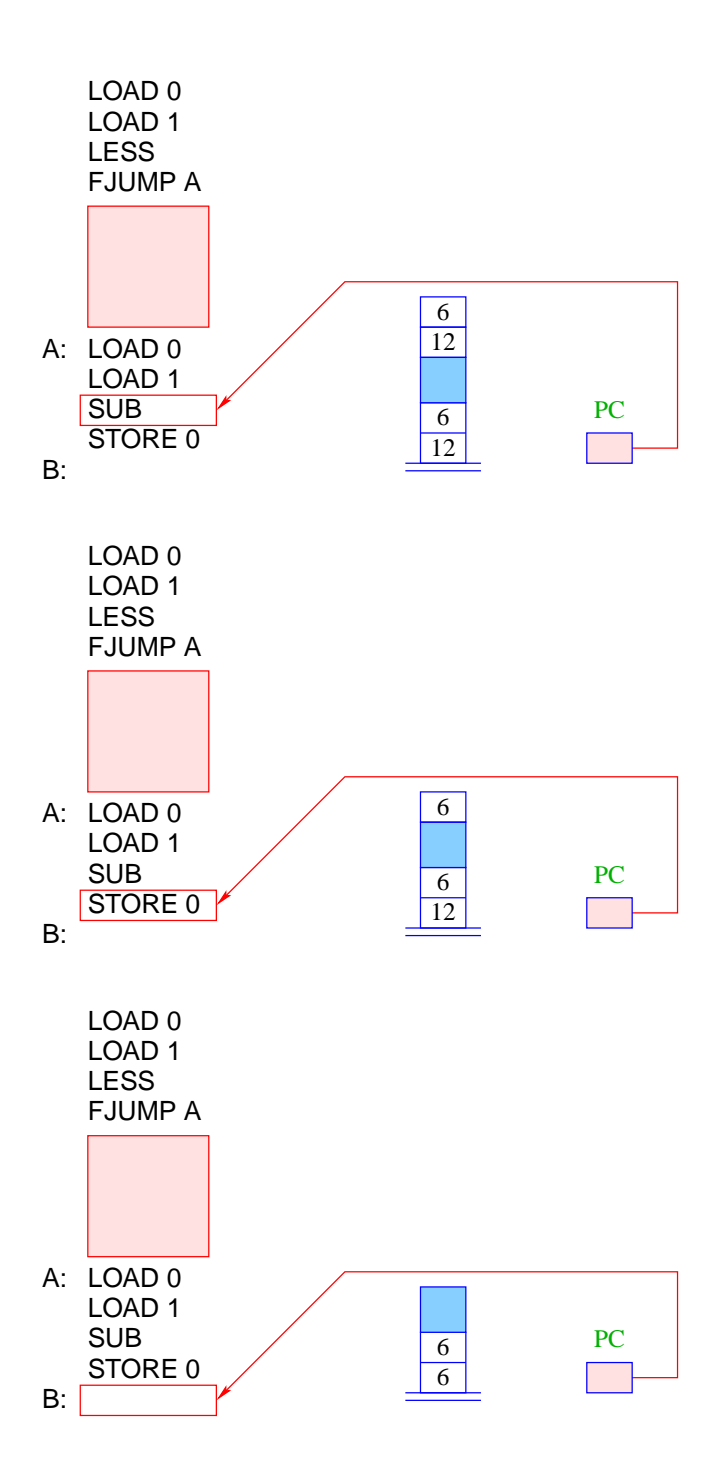

## **9.5 Übersetzung von** while**-Statements**

Bezeichne stmt das while-Statement

while ( $cond$ ) stmt<sub>1</sub>

### Idee:

- Wir erzeugen erst einmal Befehlsfolgen für cond und stm $t_1$ .
- Diese ordnen wir hinter einander an.
- Dann fügen wir Sprünge so ein, dass in Abhängigkeit des Ergebnisses der Auswertung der Bedingung entweder hinter das while-Statement gesprungen wird oder  $s$ tm $t_1$  ausgeführt wird.
- Nach Ausführung von  $s$ tmt<sub>1</sub> müssen wir allerdings wieder an den Anfang des Codes zurückspringen :-)

Folglich (mit A, B zwei neuen Marken):

Übersetzung von stmt = A: Übersetzung von cond FJUMP B Übersetzung von  ${\rm stmt}_1$ JUMP A B: ...

- Marke A markiert den Beginn des while-Statements.
- Marke B markiert den ersten Befehl hinter dem while-Statement.
- Falls die Bedingung sich zu false evaluiert, wird die Schleife verlassen (mithilfe von FJUMP B).
- Nach Abarbeitung des Rumpfs muss das while-Statement erneut ausgeführt werden. Dazu dient JUMP A.

### Beispiel:

Für das Statement:

while  $(1 \lt x)$   $x = x - 1$ ;

(x die 0. Variable) ergibt das:

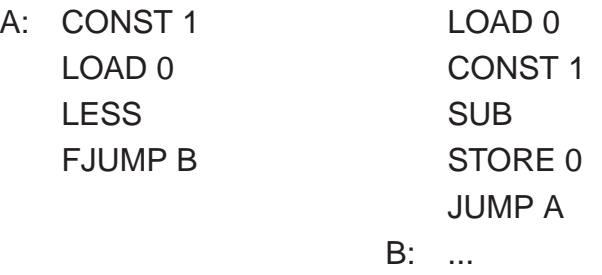

# **9.6 Übersetzung von Statement-Folgen**

### Idee:

- Wir erzeugen zuerst Befehlsfolgen für die einzelnen Statements in der Folge.
- Dann konkatenieren wir diese.

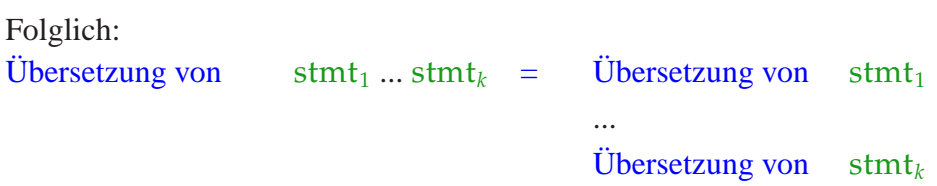

# Beispiel:

Für die Statement-Folge

$$
y = y * x;
$$
  

$$
x = x - 1;
$$

(x und y die 0. bzw. 1. Variable) ergibt das:

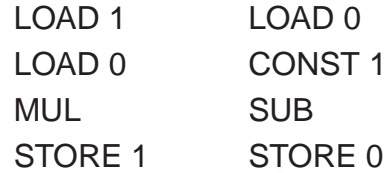

# **9.7 Übersetzung ganzer Programme**

Nehmen wir an, das Programm prog bestehe aus einer Deklaration von *n* Variablen, gefolgt von der Statement-Folge ss.

Idee:

- Zuerst allokieren wir Platz für die deklarierten Variablen.
- Dann kommt der Code für ss.
- Dann HALT.

Folglich:

Übersetzung von prog = ALLOC n Übersetzung von ss HALT

## Beispiel:

Für das Programm

```
int x, y;
x = read()y = 1;
while (1 < x) {
   y = y * x;x = x - 1;}
write(y);
```
ergibt das (x und y die 0. bzw. 1. Variable) :

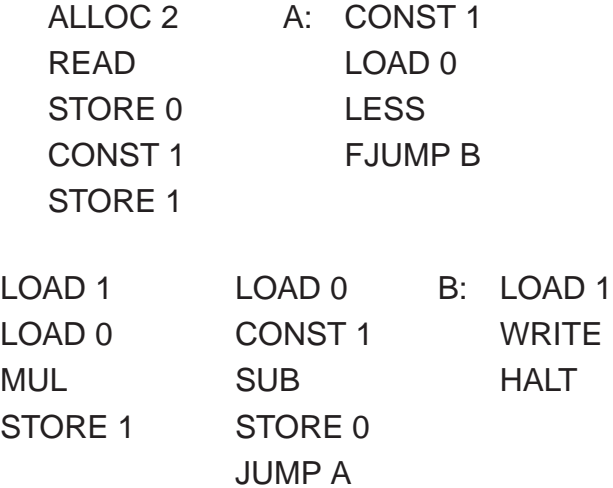

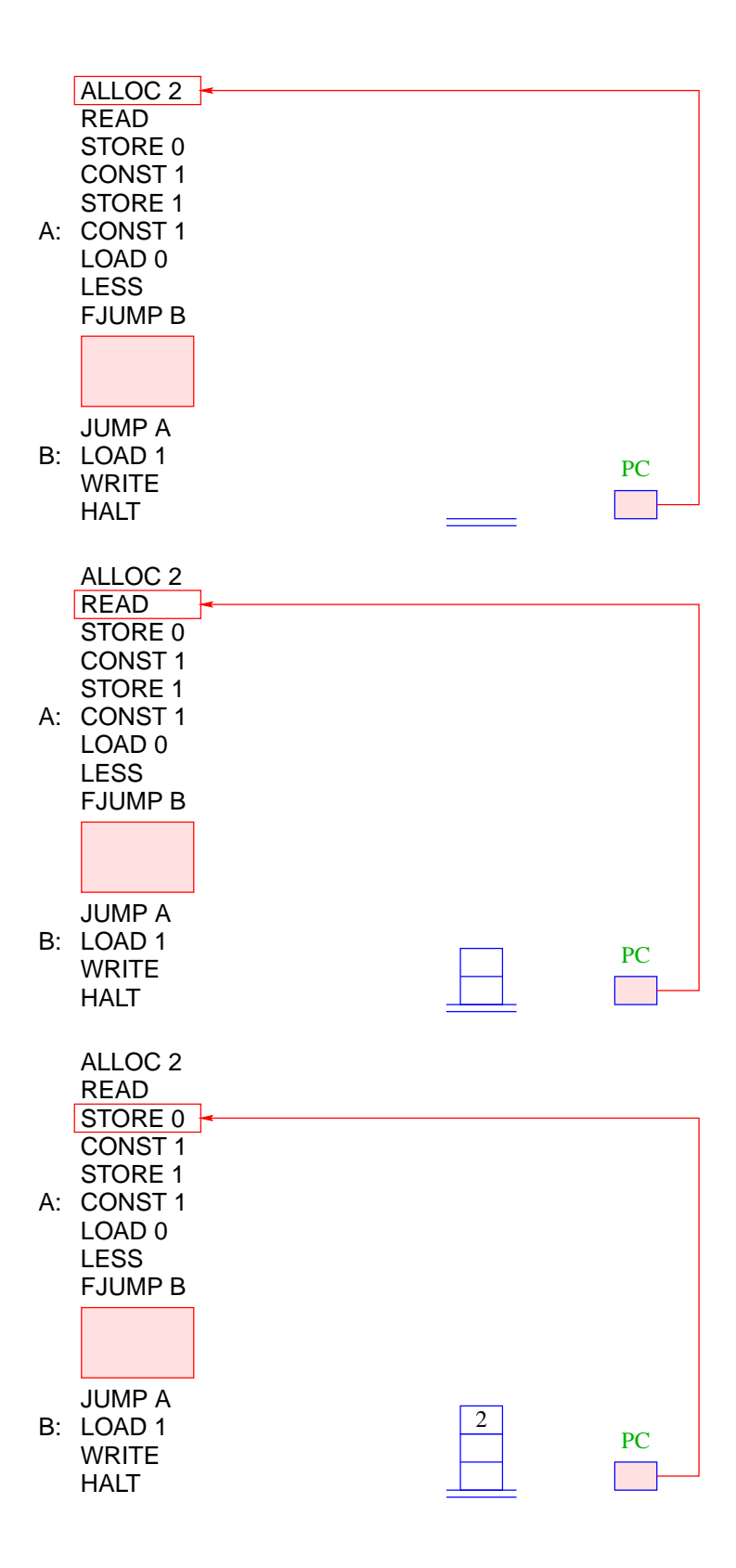

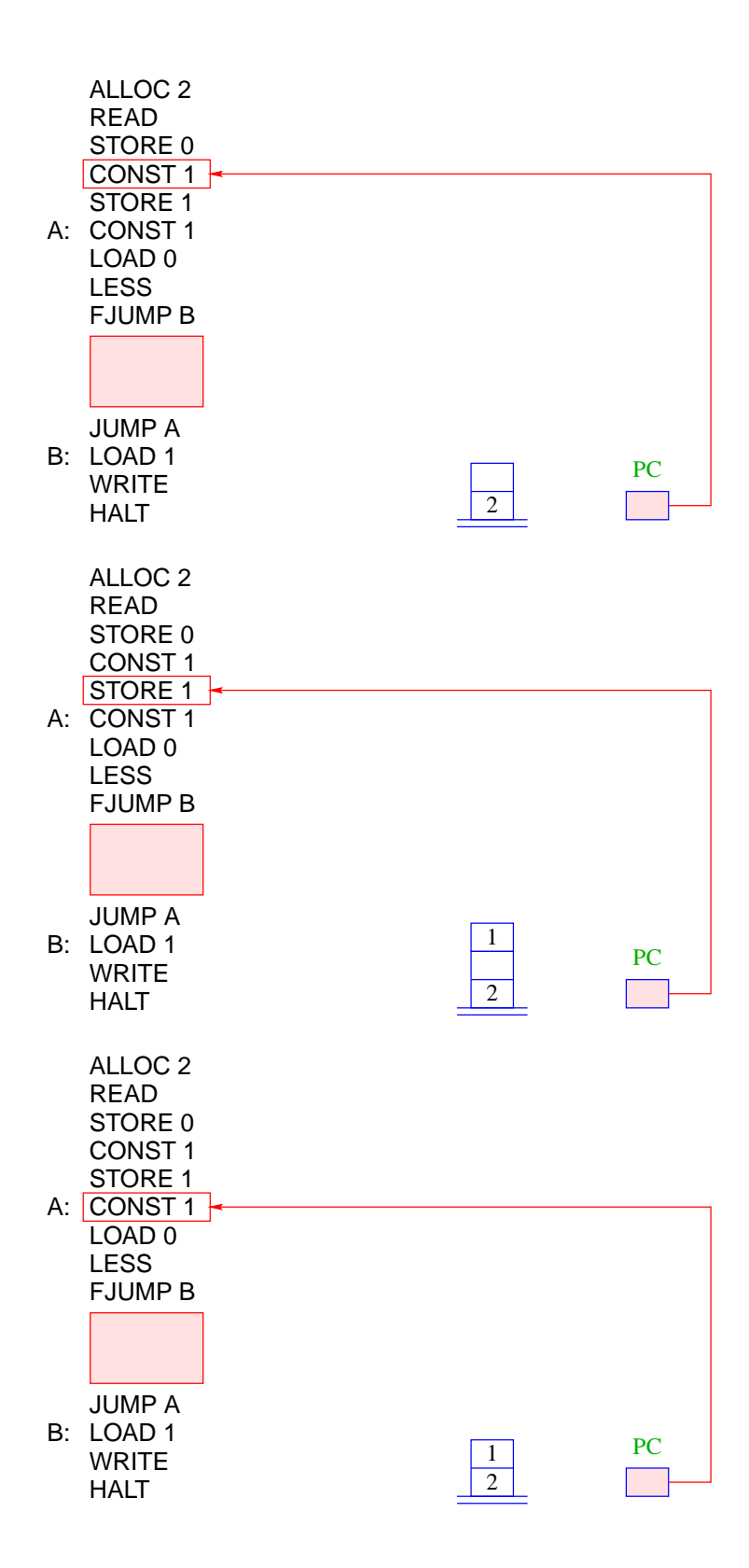

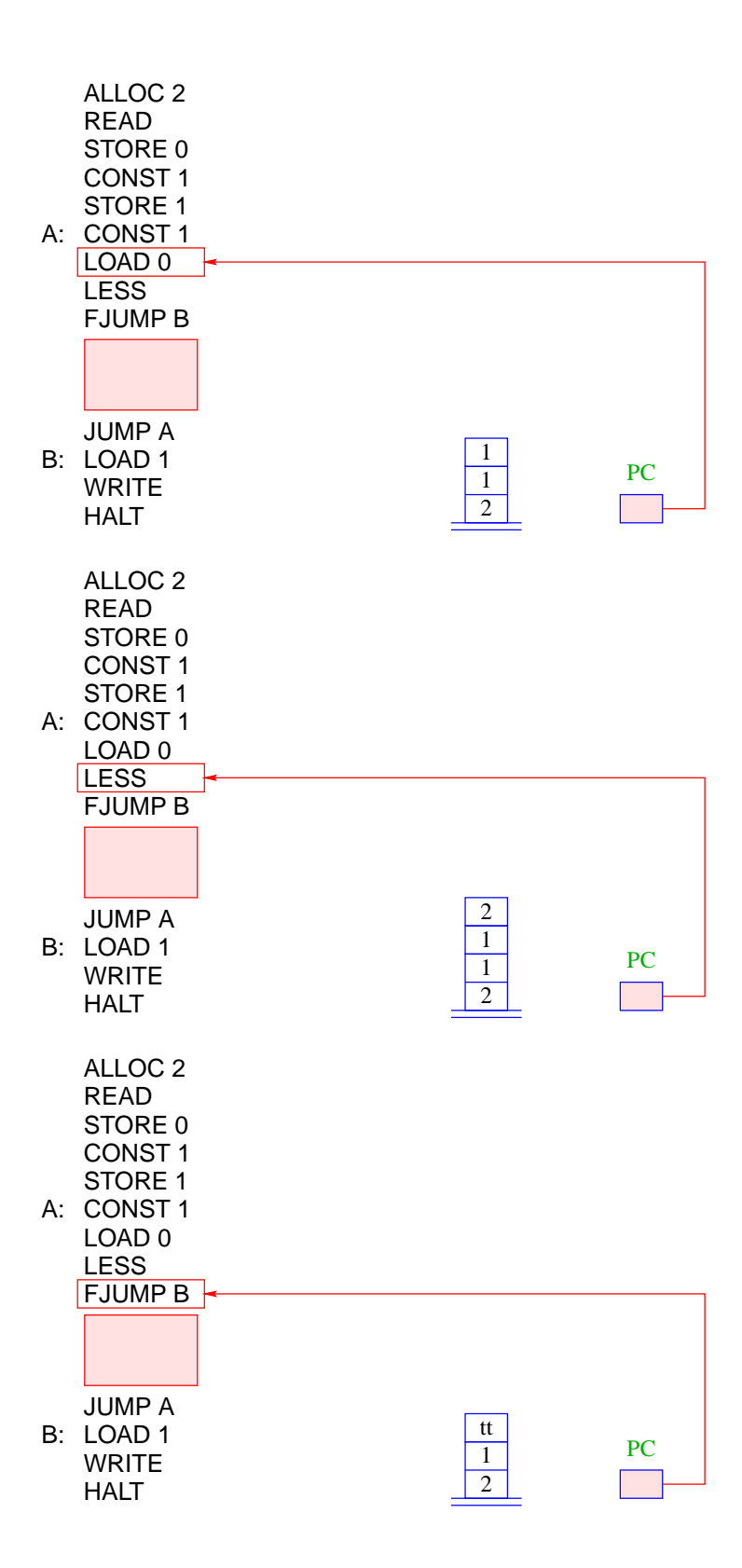

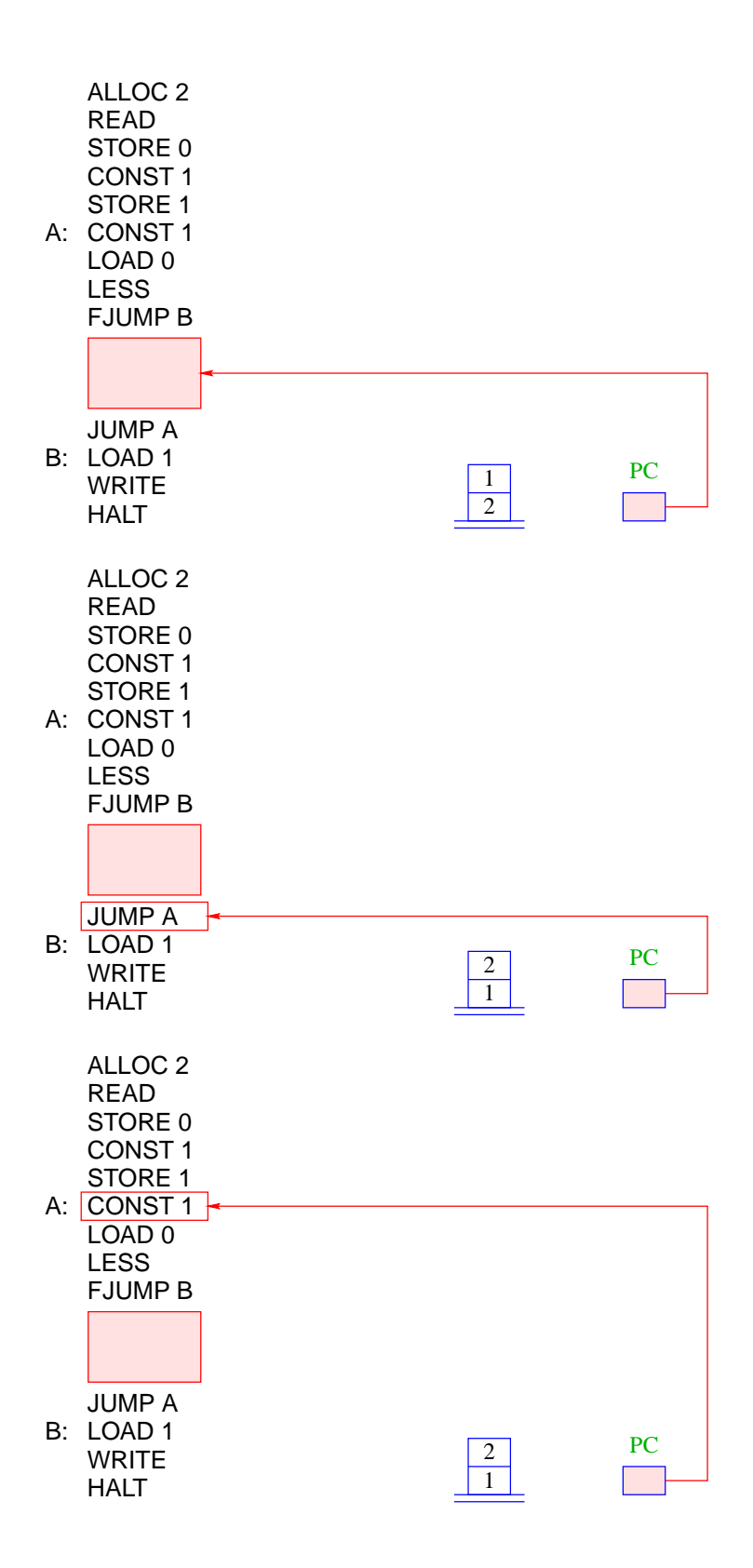

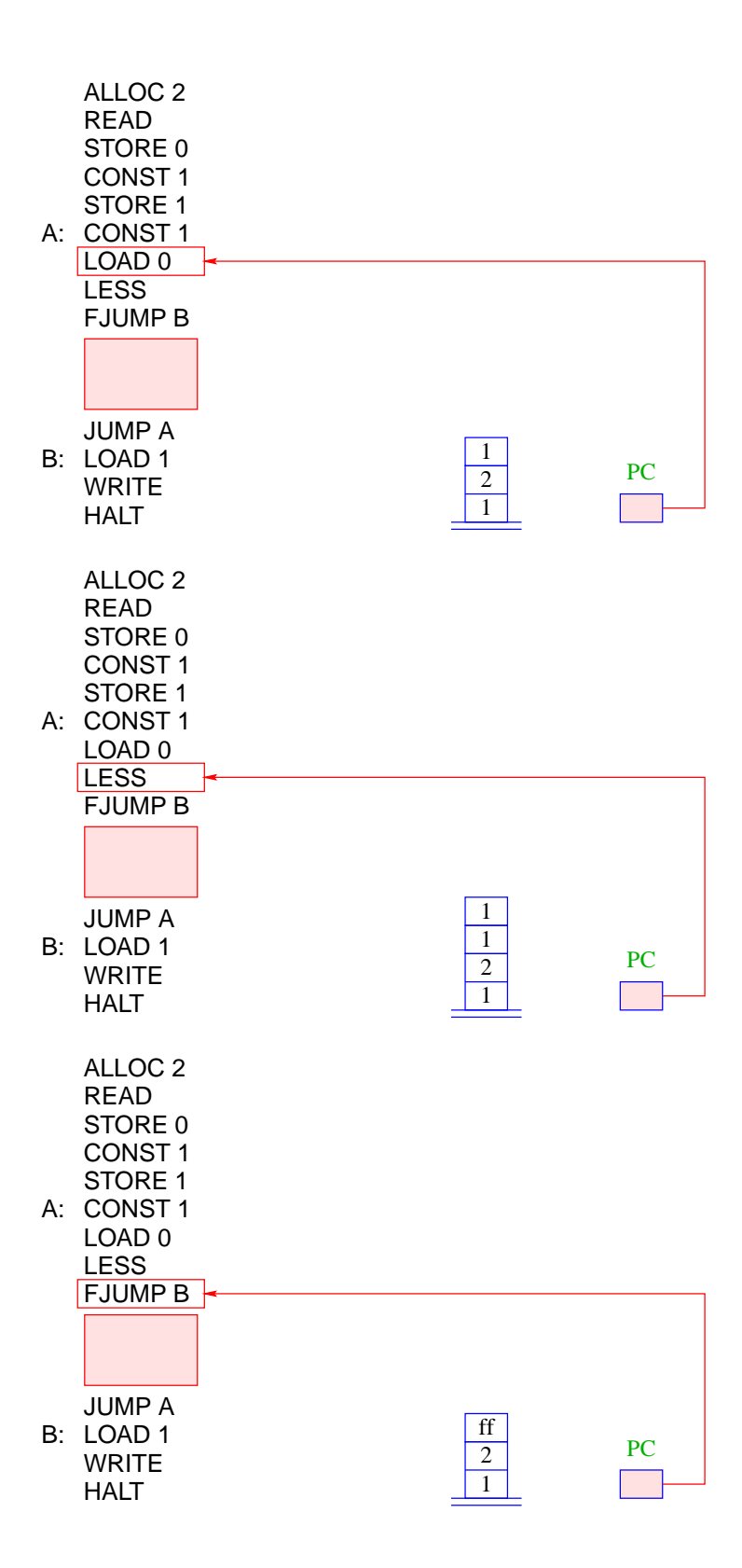

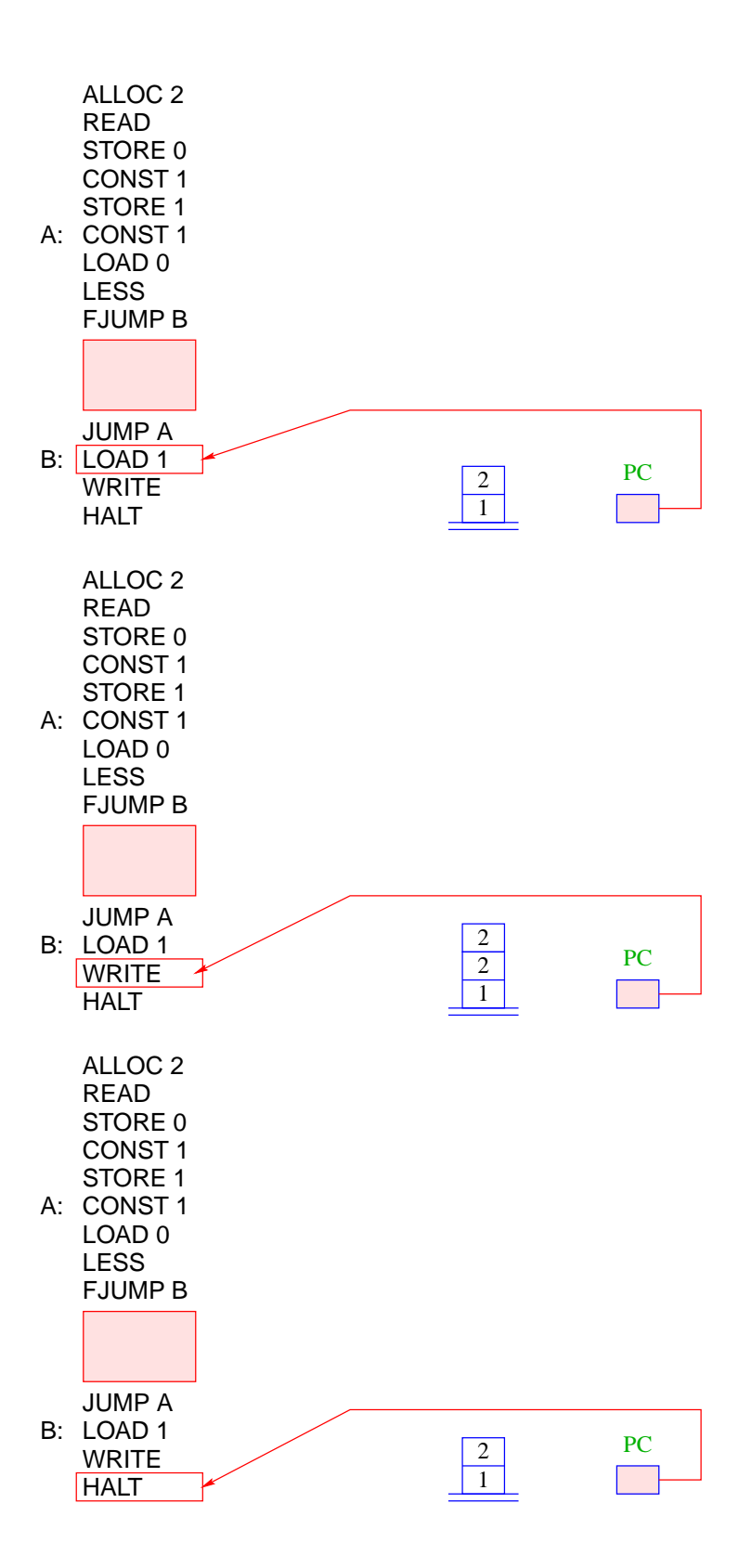

## Bemerkungen:

- Die Übersetzungsfunktion, die für ein MiniJava-Programm JVM-Code erzeugt, arbeitet rekursiv auf der Struktur des Programms.
- Im Prinzip lässt sie sich zu einer Übersetzungsfunktion von ganz Java erweitern.
- Zu lösende Übersetzungs-Probleme:
	- mehr Datentypen;
	- Prozeduren;
	- Klassen und Objekte.

↑Compilerbau

# **10 Klassen und Objekte**

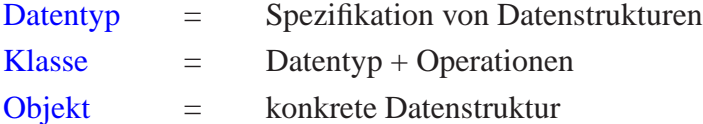

#### Beispiel: Rationale Zahlen

- Eine rationale Zahl  $q \in \mathbb{Q}$  hat die Form  $q = \frac{x}{y}$ , wobei  $x, y \in \mathbb{Z}$ .
- *x* und *y* heißen Zähler und Nenner von *q*.
- Ein Objekt vom Typ Rational sollte deshalb als Komponenten int-Variablen zaehler und nenner enthalten:

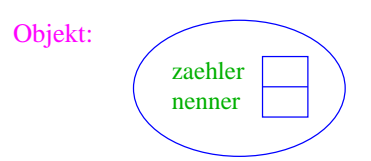

- Die Daten-Komponenten eines Objekts heißen Instanz-Variablen oder Attribute.
- Rational name ; deklariert eine Variable für Objekte der Klasse Rational.
- Das Kommando new Rational(...) legt das Objekt an, ruft einen Konstruktor für dieses Objekt auf und liefert das neue Objekt zurück:

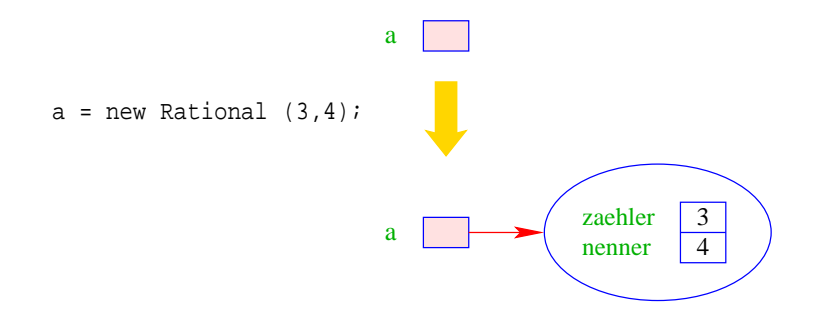

- Der Konstruktor ist eine Prozedur, die die Attribute des neuen Objekts initialisieren kann.
- Der Wert einer Rational-Variable ist ein Verweis auf einen Speicherbereich.
- Rational b = a; kopiert den Verweis aus a in die Variable b:

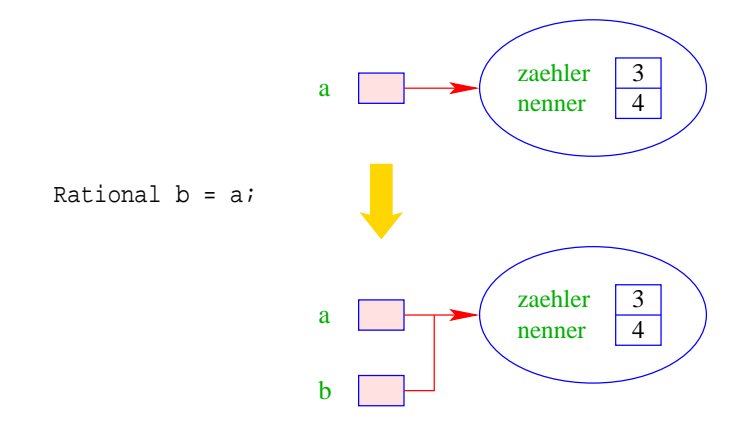

• a.zaehler liefert den Wert des Attributs zaehler des Objekts a:

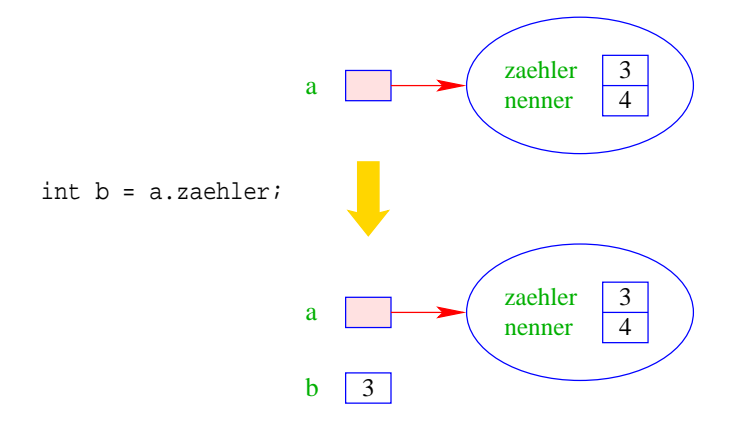

• a.add(b) ruft die Operation add für a mit dem zusätzlichen aktuellen Parameter b auf:

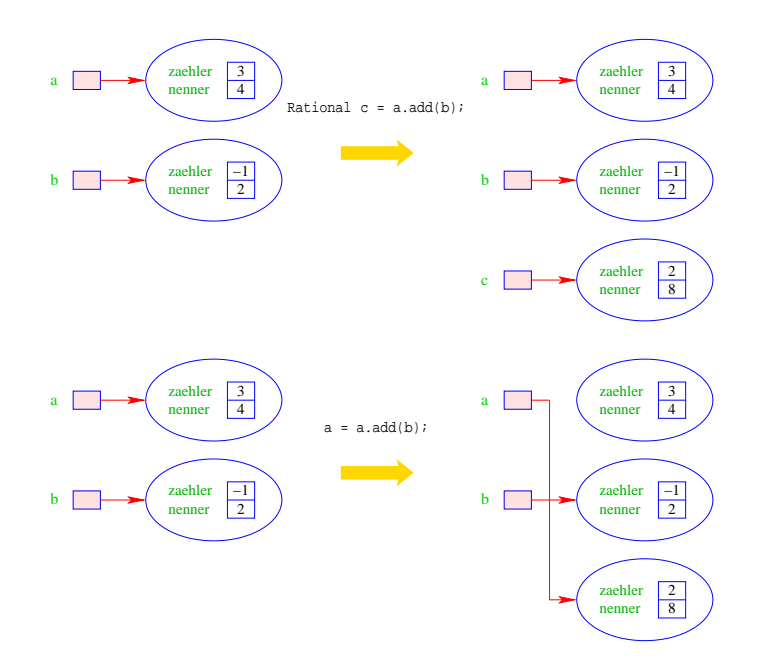

• Die Operationen auf Objekten einer Klasse heißen auch Methoden, genauer: Objekt-Methoden.

Zusammenfassung:

Eine Klassen-Deklaration besteht folglich aus Deklarationen von:

- Attributen für die verschiedenen Wert-Komponenten der Objekte;
- Konstruktoren zur Initialisierung der Objekte;
- Methoden, d.h. Operationen auf Objekten.

Diese Elemente heißen auch Members der Klasse.

```
public class Rational {
       // Attribute:
       private int zaehler, nenner;
       // Konstruktoren:
       public Rational (int x, int y) {
          zaehler = x;
          nenner = y;
          }
       public Rational (int x) {
          zaehler = x;
          nenner = 1;
          }
           ...
// Objekt-Methoden:
public Rational add (Rational r) {
   int x = zaehler * r.nenner +r.zaehler * nenner;
   int y = nenner * r.nenner;
   return new Rational (x,y);
   }
public boolean equals (Rational r) {
   return (zaehler * r.nenner == r.zaehler * nenner);
   }
public String toString() {
   if (nenner == 1) return "" + zaehler;
   if (nenner > 0) return zaehler +"/"+ nenner;
   return (-zaehler) +"/"+ (-nenner);
   }
} // end of class Rational
```
### Bemerkungen:

- Jede Klasse sollte in einer separaten Datei des entsprechenden Namens stehen.
- Die Schlüsselworte private bzw. public klassifizieren, für wen die entsprechenden Members sichtbar, d.h. zugänglich sind.
- private heißt: nur für Members der gleichen Klasse sichtbar.
- public heißt: innerhalb des gesamten Programms sichtbar.
- Nicht klassifizierte Members sind nur innerhalb des aktuellen ↑Package sichtbar.
- Konstruktoren haben den gleichen Namen wie die Klasse.
- Es kann mehrere geben, sofern sie sich im Typ ihrer Argumente unterscheiden.
- Konstruktoren haben keine Rückgabewerte und darum auch keinen Rückgabetyp.
- Methoden haben dagegen stets einen Rückgabe-Typ, evt. void.

```
public void inc (int b) {
   zaehler = zaehler + b * nenner;
   }
```
• Die Objekt-Methode inc() modifiziert das Objekt, für das sie aufgerufen wurde.

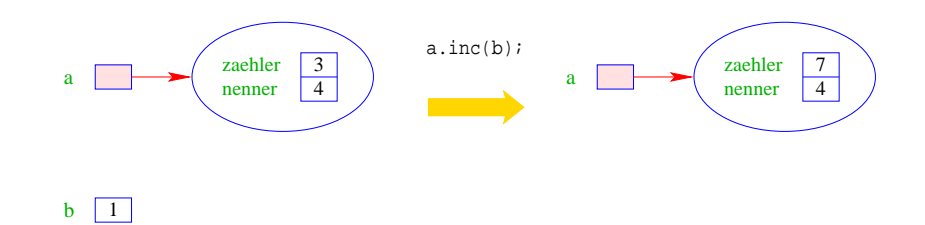

- Die Objekt-Methode equals() ist nötig, da der Operator "==" bei Objekten die Identität der Objekte testet, d.h. die Gleichheit der Referenz !!!
- Die Objekt-Methode toString() liefert eine String-Darstellung des Objekts.
- Sie wird implizit aufgerufen, wenn das Objekt als Argument für die Konkantenation "+" auftaucht.
- Innerhalb einer Objekt-Methode/eines Konstruktors kann auf die Attribute des Objekts direkt zugegriffen werden.
- private-Klassifizierung bezieht sich auf die Klasse nicht das Objekt: die Attribute aller Rational-Objekte sind für add sichtbar !!

Eine graphische Visualisierung der Klasse Rational, die nur die wesentliche Funktionalität berücksichtigt, könnte so aussehen:

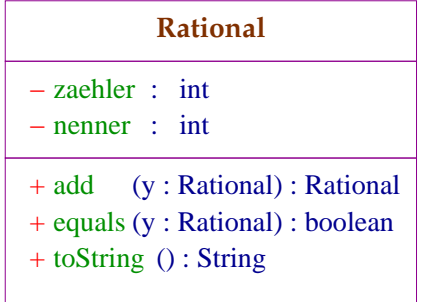

### Diskussion und Ausblick:

- Solche Diagramme werden von der UML, d.h. der Unified Modelling Language bereitgestellt, um Software-Systeme zu entwerfen (↑Software Engineering)
- Für eine einzelne Klasse lohnen sich ein solches Diagramm nicht wirklich :-)
- Besteht ein System aber aus sehr vielen Klassen, kann man damit die Beziehungen zwischen verschiedenen Klassen verdeutlichen :-))

#### Achtung:

UML wurde nicht speziell für Java entwickelt. Darum werden Typen abweichend notiert. Auch lassen sich manche Ideen nicht oder nur schlecht modellieren :-(

### **10.1 Selbst-Referenzen**

```
public class Cyclic {
   private int info;
   private Cyclic ref;
   // Konstruktor
   public Cyclic() {
      info = 17;
      ref = this;}
      ...
   } // end of class Cyclic
```
Innerhalb eines Members kann man mithilfe von this auf das aktuelle Objekt selbst zugreifen :-)

Für Cyclic  $a = new Cyclic()$ ; ergibt das:

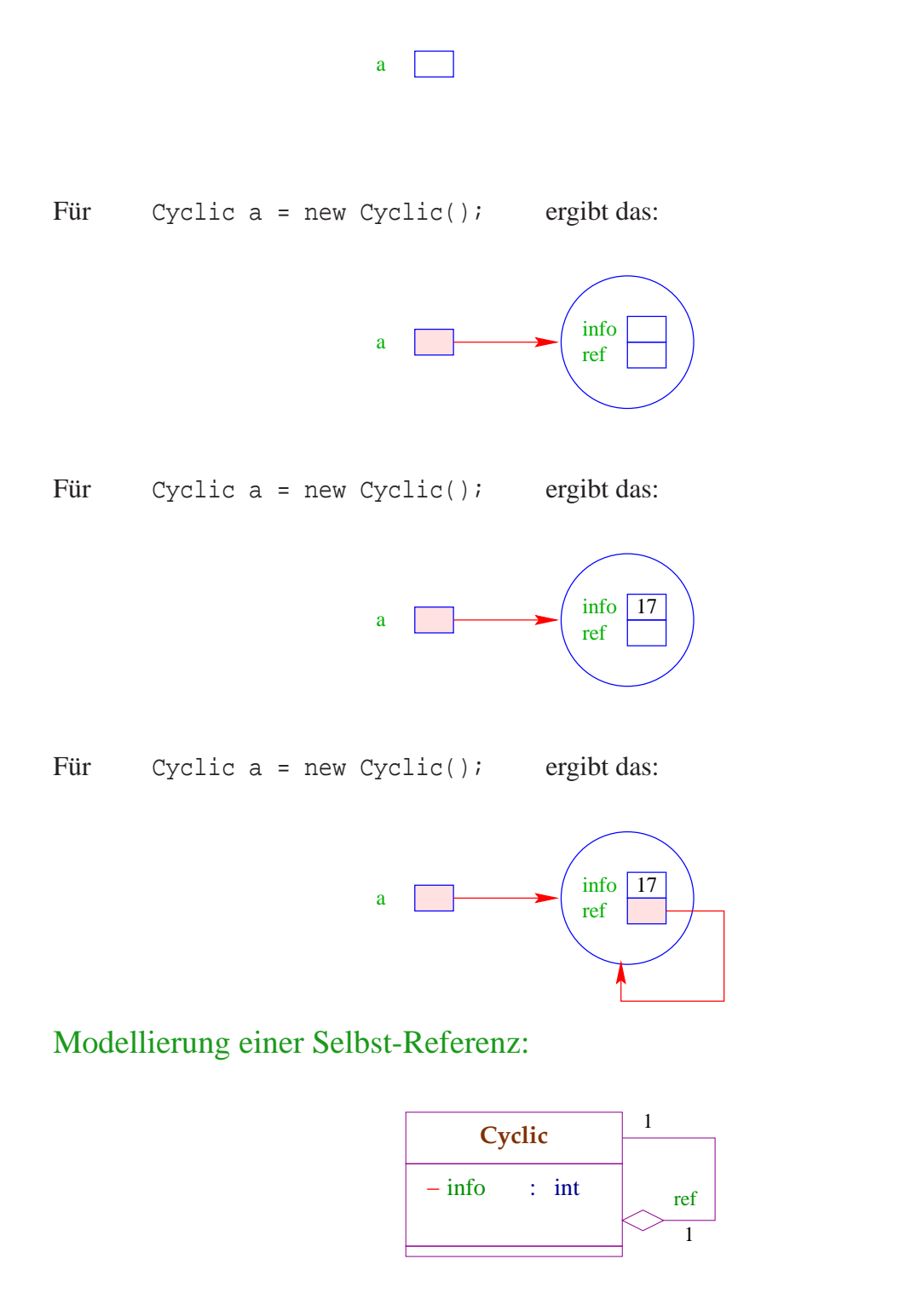

Die Rauten-Verbindung heißt auch Aggregation.

Das Klassen-Diagramm vermerkt, dass jedes Objekt der Klasse Cyclic einen Verweis mit dem Namen ref auf ein weiteres Objekt der Klasse Cyclic enthält :-)

### **10.2 Klassen-Attribute**

- Objekt-Attribute werden für jedes Objekt neu angelegt,
- Klassen-Attribute einmal für die gesamte Klasse :-)
- Klassen-Attribute erhalten die Qualifizierung static.

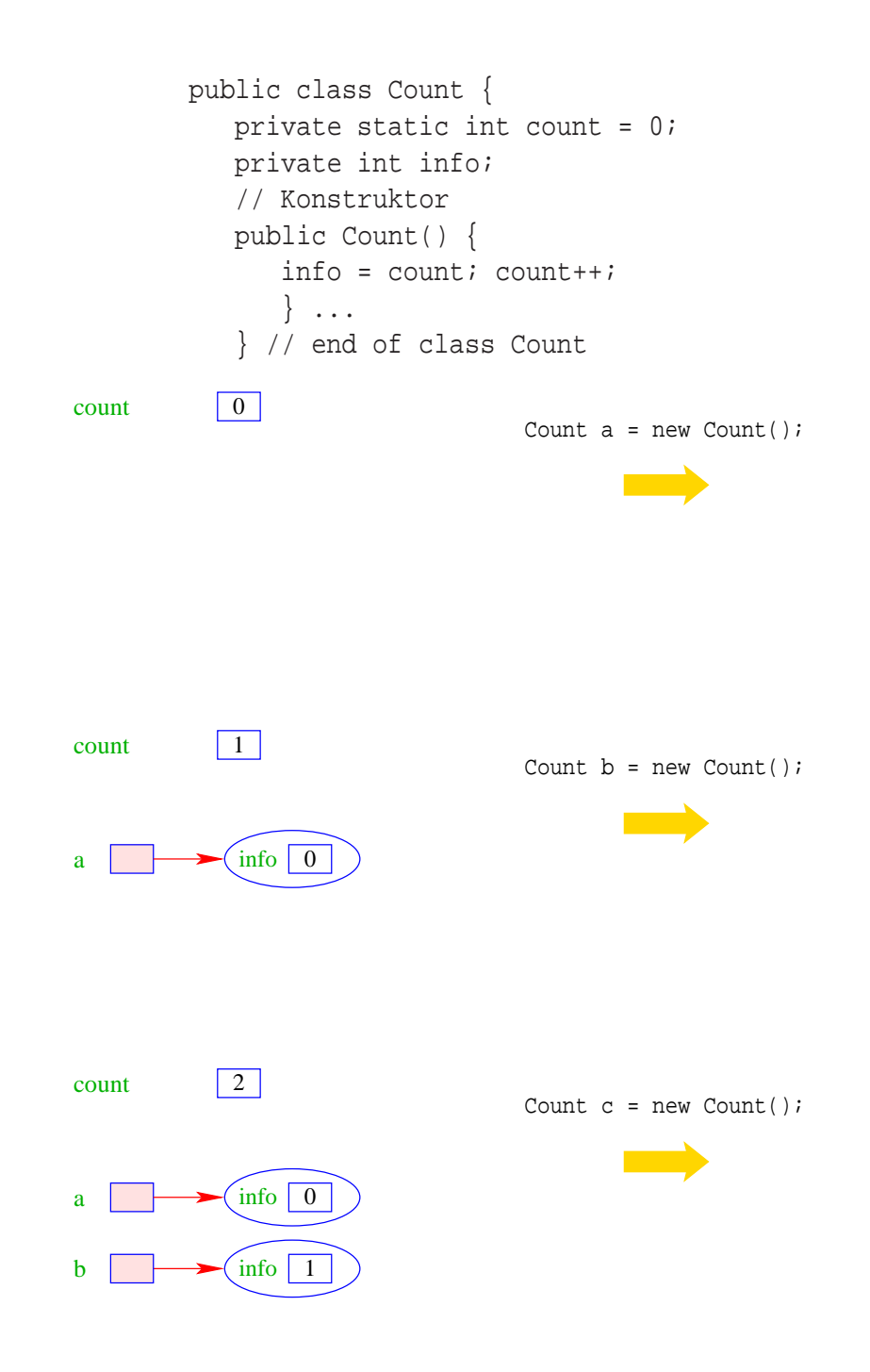

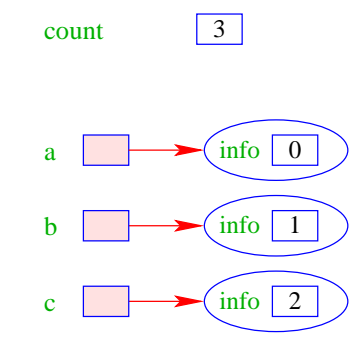

- Das Klassen-Attribut count zählt hier die Anzahl der bereits erzeugten Objekte.
- Das Objekt-Attribut info enthält für jedes Objekt eine eindeutige Nummer.
- Außerhalb der Klasse Class kann man auf eine öffentliche Klassen-Variable name mithilfe von Class.name zugegreifen.
- Objekt-Methoden werden stets mit einem Objekt aufgerufen ...
- dieses Objekt fungiert wie ein weiteres Argument :-)
- Funktionen und Prozeduren der Klasse ohne dieses implizite Argument heißen Klassen-Methoden und werden durch das Schlüsselwort static kenntlich gemacht.
- In Rational könnten wir definieren:

```
public static Rational[] intToRationalArray(int[] a) {
   Rational[] b = new Rational[a.length];for(int i=0; i < a.length; ++i)
      b[i] = new Rational (a[i]);
   return b;
   }
```
- Die Funktion erzeugt für ein Feld von int's ein entsprechendes Feld von Rational-Objekten.
- Außerhalb der Klasse Class kann die öffentliche Klassen-Methode meth() mithilfe von Class.meth(...) aufgerufen werden.

# **11 Abstrakte Datentypen**

- Spezifiziere nur die Operationen!
- Verberge Details
	- der Datenstruktur;
	- der Implementierung der Operationen.

 $\Rightarrow$  Information Hiding

### Sinn:

- Verhindern illegaler Zugriffe auf die Datenstruktur;
- Entkopplung von Teilproblemen für
	- Implementierung, aber auch
	- Fehlersuche und
	- Wartung:
- leichter Austausch von Implementierungen (↑rapid prototyping).

### **11.1 Ein konkreter Datentyp: Listen**

Nachteil von Feldern:

- feste Größe;
- Einfügen neuer Elemente nicht möglich;
- Streichen ebenfalls nicht :-(

#### Idee: Listen

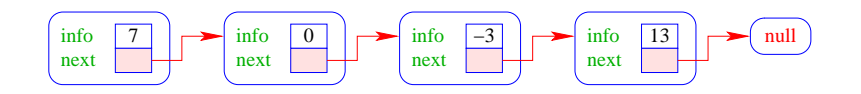

... das heißt:

- $\bullet$  info  $=$  Element der Liste;
- next = Verweis auf das nächste Element;
- $null =$  leeres Objekt.

# Operationen:

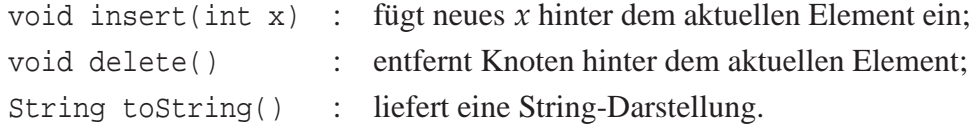

# Modellierung:

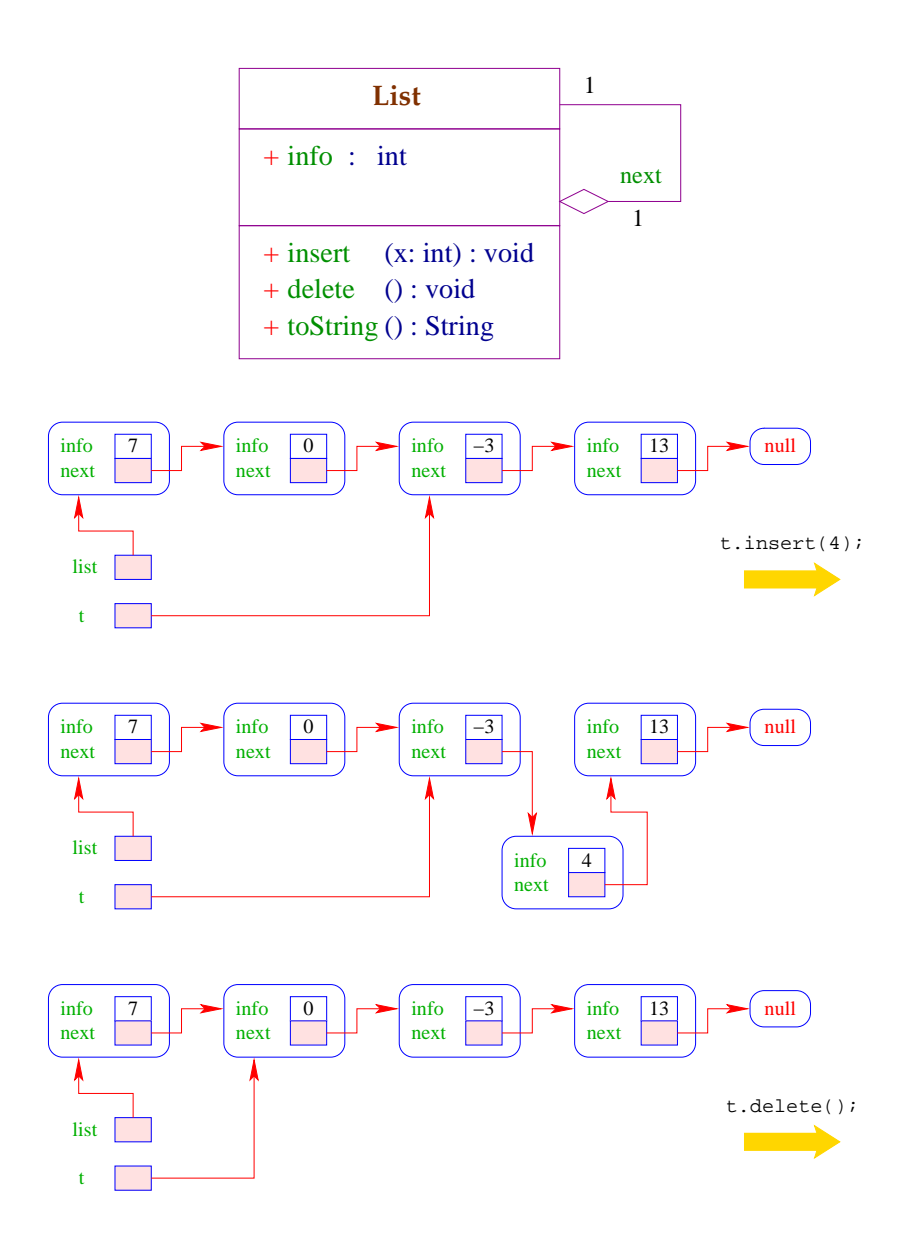

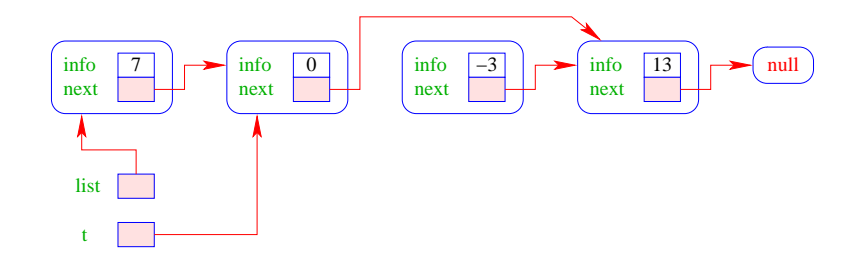

Weiterhin sollte man

• ... eine Liste auf Leerheit testen können;

### Achtung:

das null-Objekt versteht keinerlei Objekt-Methoden!!!

- ... neue Listen bauen können, d.h. etwa:
	- ... eine ein-elementige Liste anlegen können;
	- ... eine Liste um ein Element verlängern können;
- ... Listen in Felder und Felder in Listen umwandeln können.

```
public class List {
   public int info;
   public List next;
// Konstruktoren:
   public List (int x, List l) {
      info = xinext = 1;
      }
   public List (int x) {
      info = xinext = null;
      }
   ...
```

```
// Objekt-Methoden:
   public void insert(int x) {
      next = new List(x,next);}
  public void delete() {
      if (next != null)
         next = next.next}
   public String toString() {
      String result = "["+info;
      for(List t=next; t!=null; t=t.next)
         result = result+", "+t.info;
      return result+"]";
      }
   ...
```
- Die Attribute sind public und daher beliebig einsehbar und modifizierbar sehr flexibel, sehr fehleranfällig.
- insert() legt einen neuen Listenknoten an fügt ihn hinter dem aktuellen Knoten ein.
- delete() setzt den aktuellen next-Verweis auf das übernächste Element um.

#### Achtung:

Wenn delete() mit dem letzten Element der Liste aufgerufen wird, zeigt next auf null.

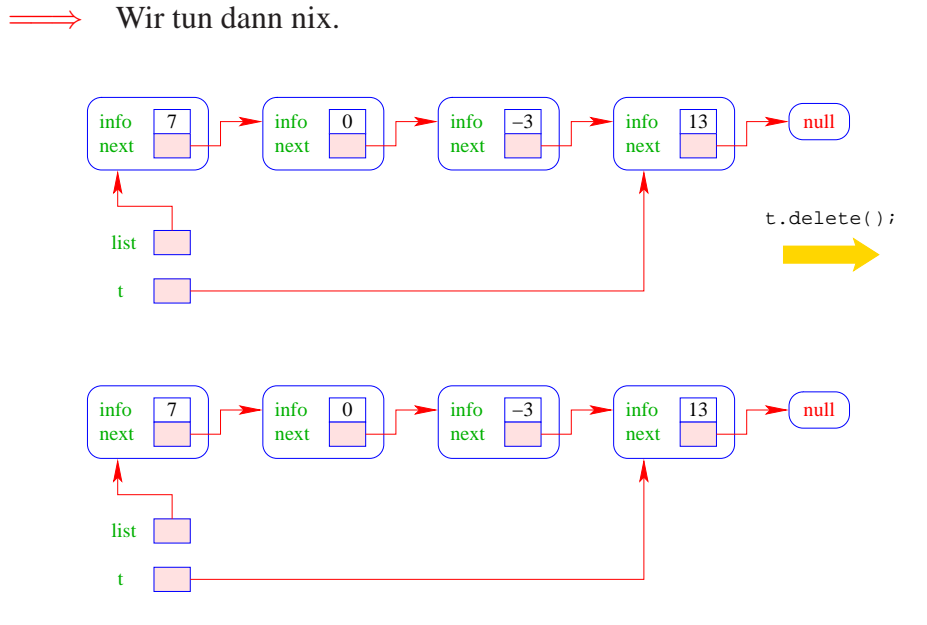

• Weil Objekt-Methoden nur für von null verschiedene Objekte aufgerufen werden können, kann die leere Liste nicht mittels toString() als String dargestellt werden.

- Der Konkatenations-Operator "+" ist so schlau, vor Aufruf von toString() zu überprüfen, ob ein null-Objekt vorliegt. Ist das der Fall, wird "null" ausgegeben.
- Wollen wir eine andere Darstellung, benötigen wir eine Klassen-Methode String toString(List l).

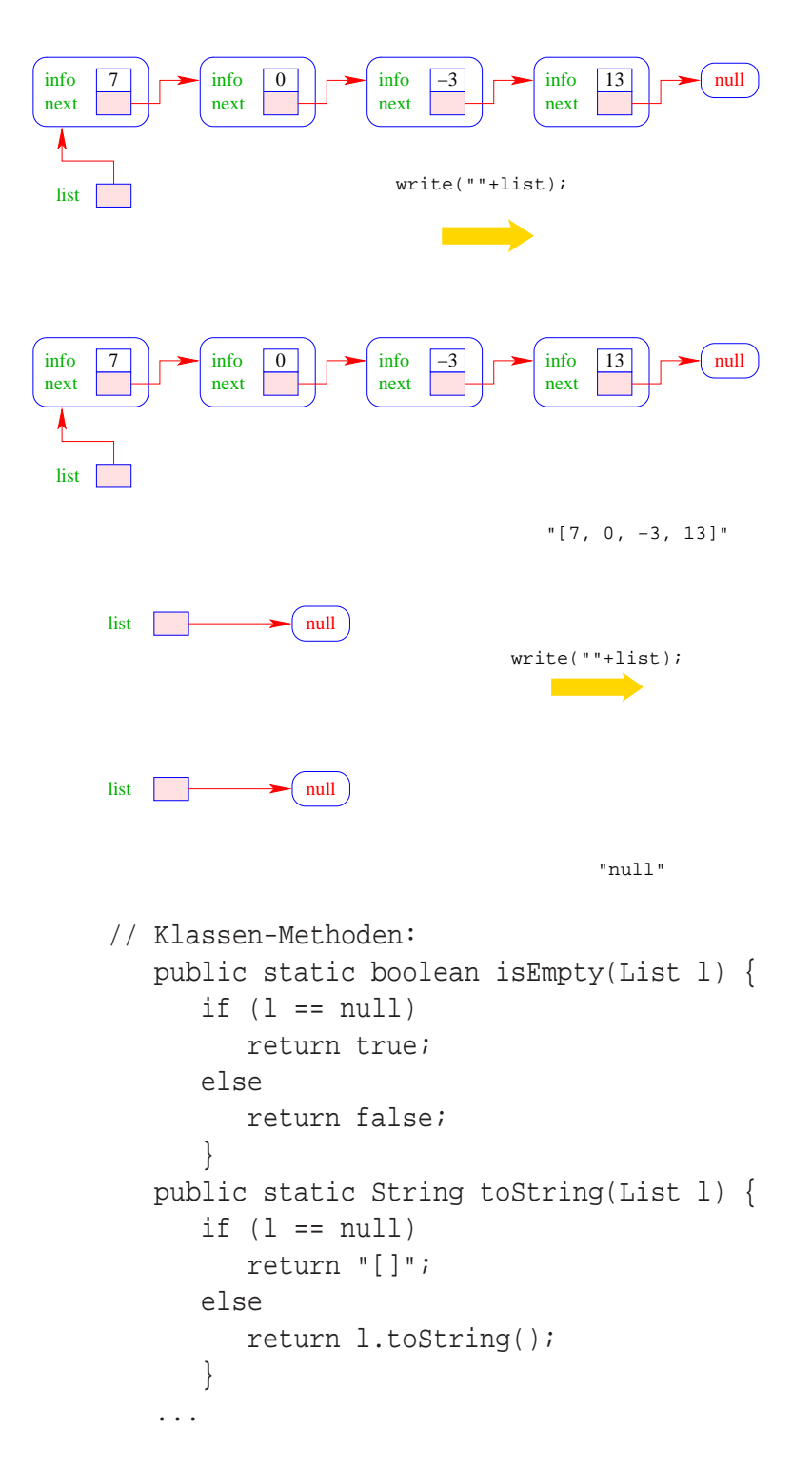
```
public static List arrayToList(int[] a) {
   List result = null;
   for(int i = a.length-1; i>=0; -i)result = new List(a[i], result);
   return result;
   }
public int[] listToArray() {
   List t = this;
   int n = length();
   int[] a = new int[n];for(int i = 0; i < n; ++i) {
      a[i] = t.info;t = t.next;}
   return a;
   }
...
```
- Damit das erste Element der Ergebnis-Liste a[0] enthält, beginnt die Iteration in arrayToList() beim größten Element.
- listToArray() ist als Objekt-Methode realisiert und funktioniert darum nur für nichtleere Listen :-)
- Um eine Liste in ein Feld umzuwandeln, benötigen wir seine Länge.

```
private int length() {
      int result = 1;
     for(List t = next; t!=null; t=t.next)
         result++;
     return result;
      }
} // end of class List
```
- Weil length() als private deklariert ist, kann es nur von den Methoden der Klasse List benutzt werden.
- Damit length() auch für null funktioniert, hätten wir analog zu toString() auch noch eine Klassen-Methode int length(List l) definieren können.
- Diese Klassen-Methode würde uns ermöglichen, auch eine Klassen-Methode static int [] listToArray (List l) zu definieren, die auch für leere Listen definiert ist.

## Anwendung: Mergesort – Sortieren durch Mischen

## Mischen:

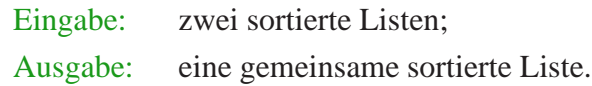

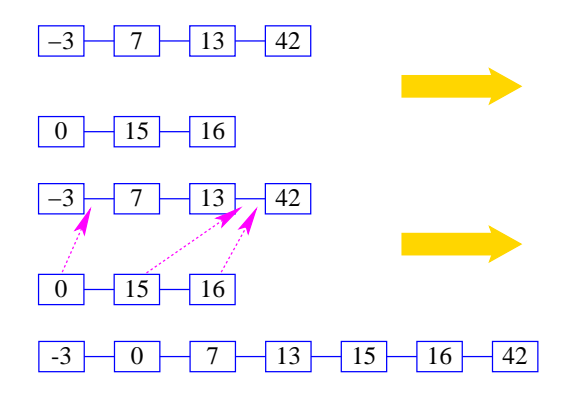

### Idee:

- Konstruiere sukzessive die Ausgabe-Liste aus den der Argument-Listen.
- Um das nächste Element für die Ausgabe zu finden, vergleichen wir die beiden kleinsten Elemente der noch verbliebenen Input-Listen.
- Falls die *n* die Länge der längeren Liste ist, sind offenbar maximal nur *n* − 1 Vergleiche nötig :-)

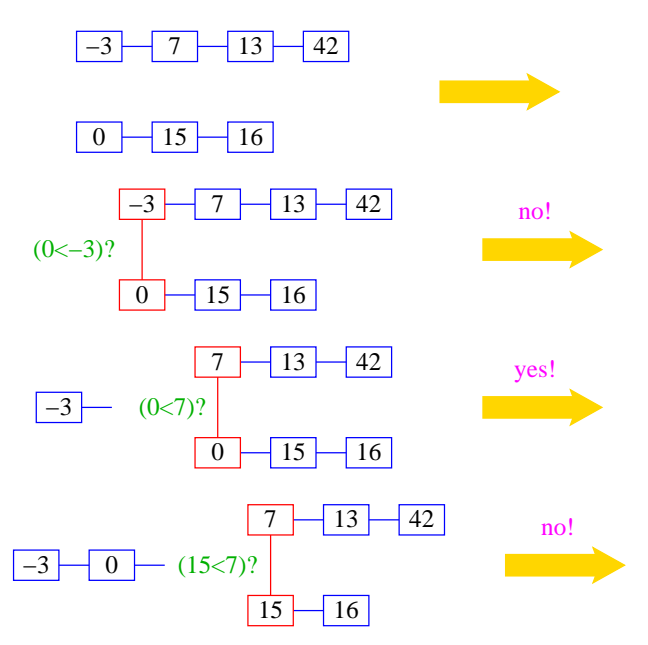

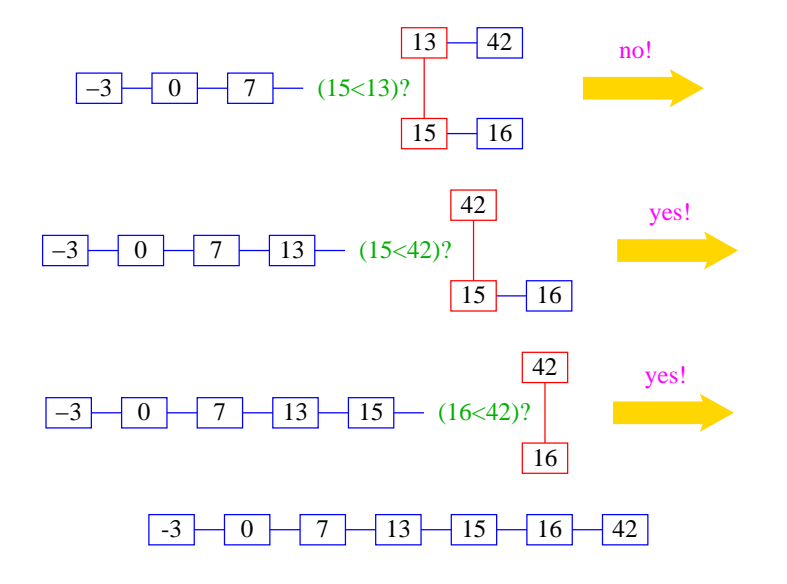

## Rekursive Implementierung:

- Falls eine der beiden Listen a und b leer ist, geben wir die andere aus :-)
- Andernfalls gibt es in jeder der beiden Listen ein erstes (kleinstes) Element.
- Von diesen beiden Elementen nehmen wir ein kleinstes.
- Dahinter hängen wir die Liste, die wir durch Mischen der verbleibenden Elemente erhalten ...

```
public List static merge(List a, List b) {
   if (b == null)return a;
   if (a == null)return b;
   if (b.info > a.info) {
      a.next = merge(a.next, b);return a;
   } else {
      b.next = merge(a, b.next);return b;
      }
   }
```
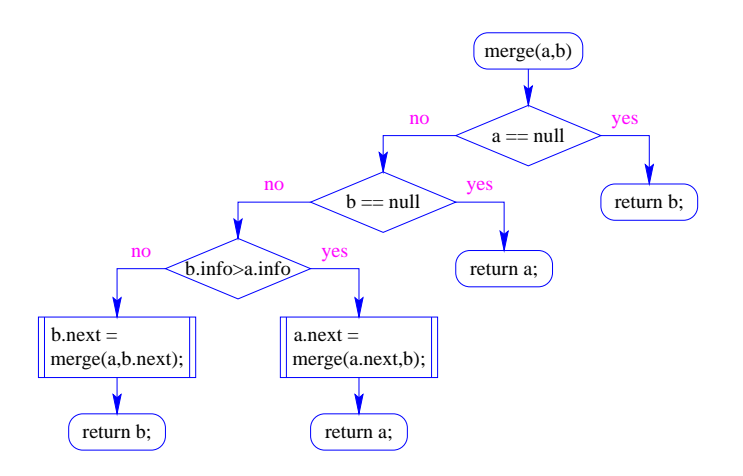

## Sortieren durch Mischen:

- Teile zu sortierende Liste in zwei Teil-Listen;
- sortiere jede Hälfte für sich;
- mische die Ergebnisse!

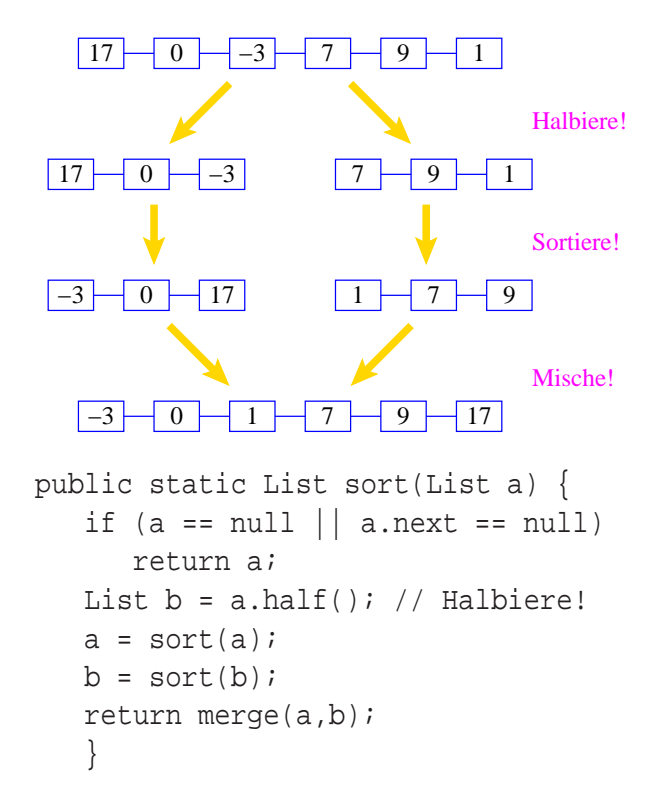

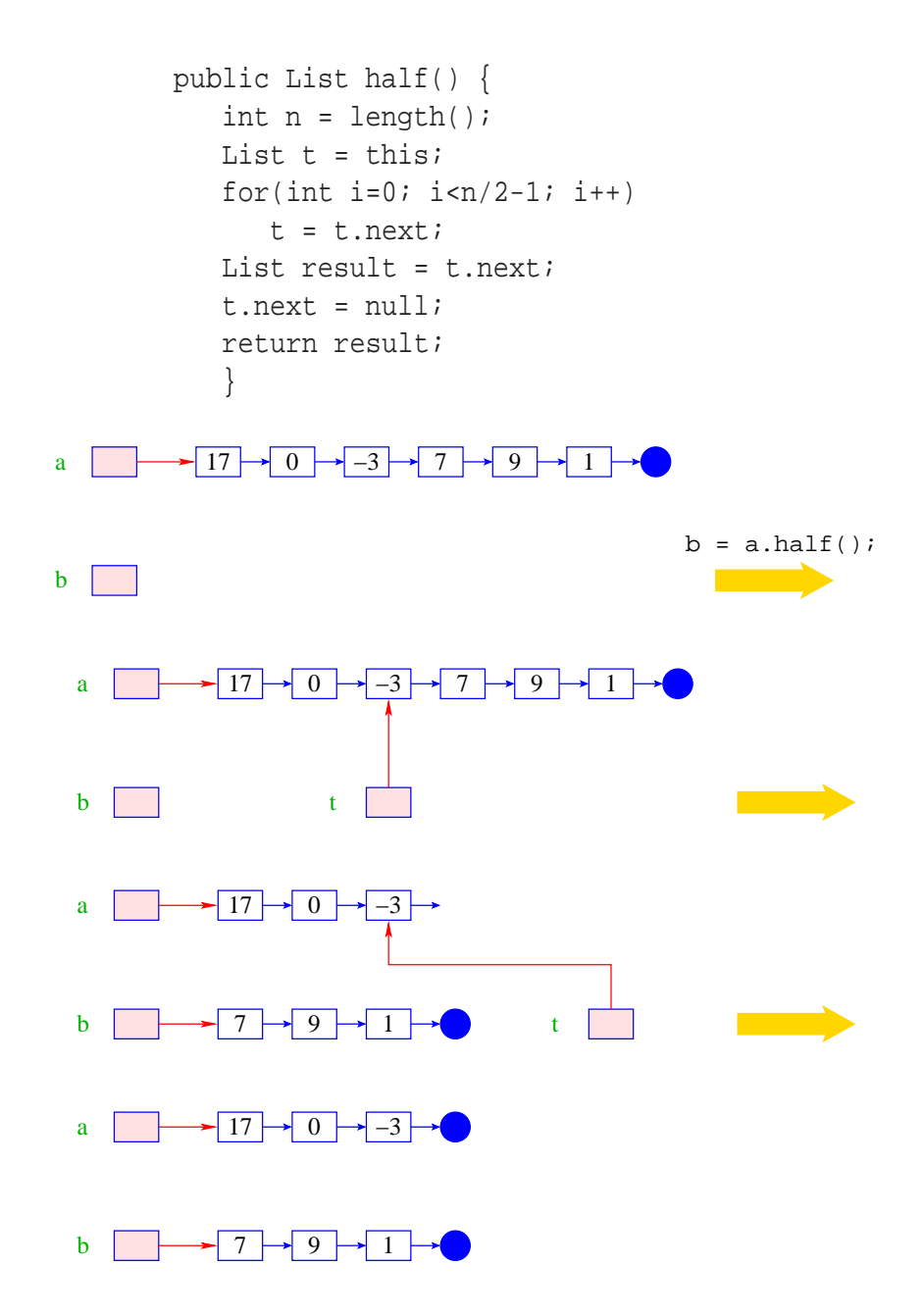

### Diskussion:

• Sei *V*(*n*) die Anzahl der Vergleiche, die Mergesort maximal zum Sortieren einer Liste der Länge *n* benötigt. Dann gilt:

$$
V(1) = 0
$$
  

$$
V(2n) \leq 2 \cdot V(n) + 2 \cdot n
$$

• Für  $n = 2^k$ , sind das dann nur  $k \cdot n$  Vergleiche !!!

## Achtung:

- Unsere Funktion sort() zerstört ihr Argument ?!
- Alle Listen-Knoten der Eingabe werden weiterverwendet :-)
- Die Idee des Sortierens durch Mischen könnte auch mithilfe von Feldern realisiert werden (wie ?-)
- Sowohl das Mischen wie das Sortieren könnte man statt rekursiv auch iterativ implementieren (wie ?-))

# **11.2 Keller (Stacks)**

### Operationen:

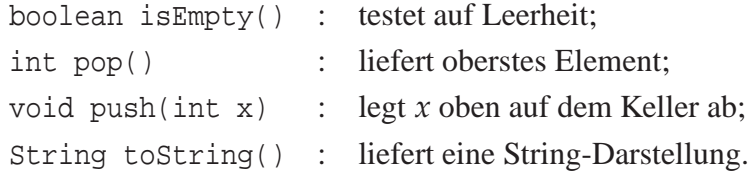

Weiterhin müssen wir einen leeren Keller anlegen können.

## Modellierung:

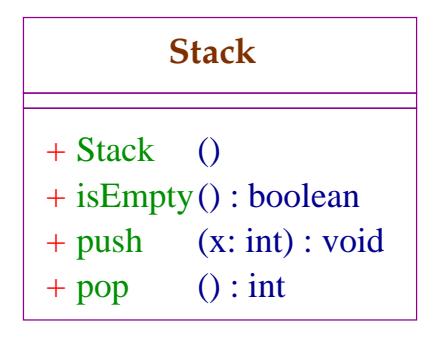

## Erste Idee:

• Realisiere Keller mithilfe einer Liste!

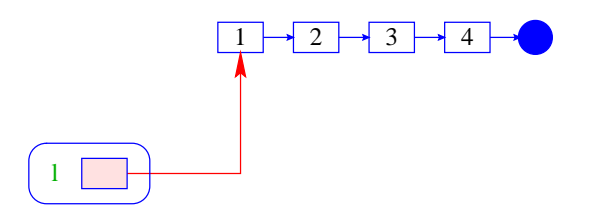

• Das Attribut l zeigt auf das oberste Element.

### Modellierung:

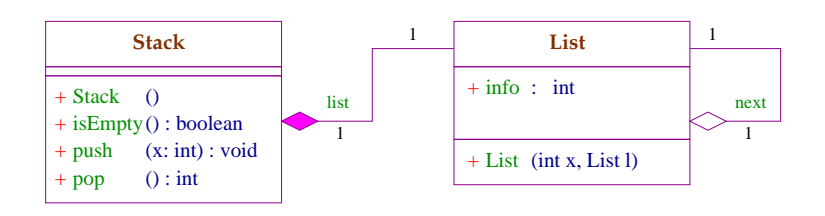

Die gefüllte Raute besagt, dass die Liste nur von Stack aus zugreifbar ist :-)

## Implementierung:

```
public class Stack {
   private List l;
   // Konstruktor:
   public Stack() {
      l = null;
      }
   // Objekt-Methoden:
   public isEmpty() {
      return List.isEmpty(l);
      }
   ...
   public int pop() {
      int result = l.info;
      l = l.next;return result;
      }
   public void push(int a) {
      l = new List(a, l);}
   public String toString() {
      return List.toString(l);
      }
   } // end of class Stack
```
• Die Implementierung ist sehr einfach;

- ... nutzte gar nicht alle Features von List aus;
- ... die Listen-Elemente sind evt. über den gesamten Speicher verstreut;

 $\implies$  führt zu schlechtem ↑ Cache-Verhalten des Programms!

## Zweite Idee<sup>.</sup>

- Realisiere den Keller mithilfe eines Felds und eines Stackpointers, der auf die oberste belegte Zelle zeigt.
- Läuft das Feld über, ersetzen wir es durch ein größeres :-)

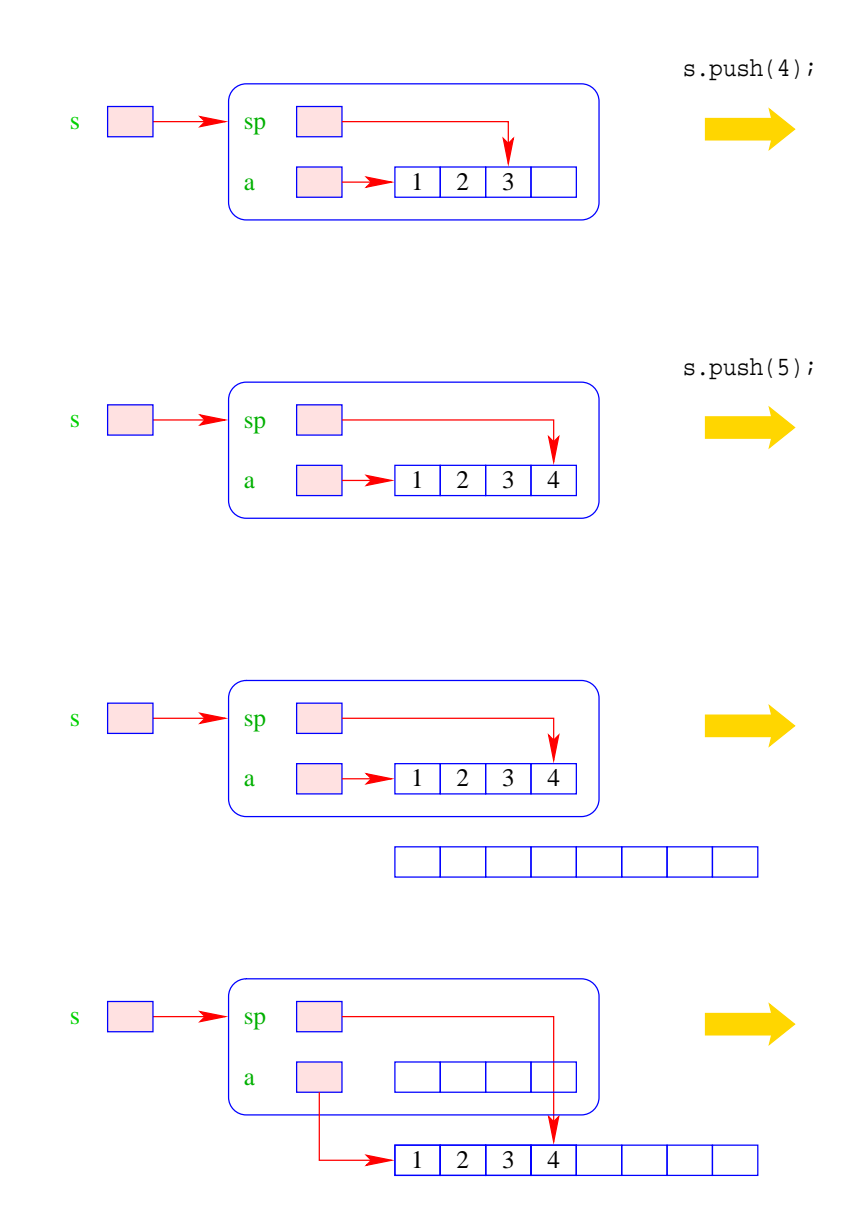

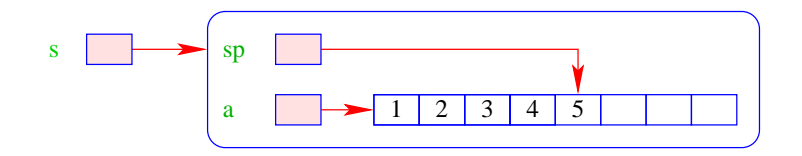

## Modellierung:

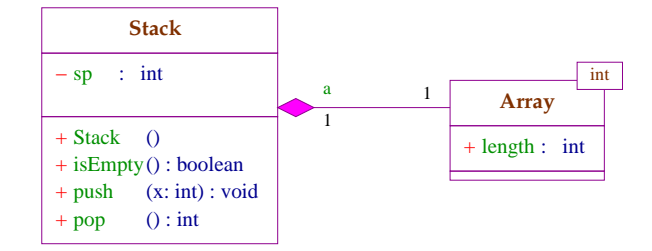

# Implementierung:

```
public class Stack {
   private int sp;
   private int[] a;
// Konstruktoren:
   public Stack() {
      sp = -1; a = new int[4];}
// Objekt-Methoden:
   public boolean isEmpty() {
      return (sp<0);
      }
   ...
```

```
public int pop() {
      return a[sp--];
      }
  public push(int x) {
      ++sp;
      if (sp == a.length) {
         int[] b = new int[2*sp];for(int i=0; i<sp; ++i) b[i] = a[i];
         a = bi}
      a[sp] = xi}
  public toString() {...}
} // end of class Stack
```
## Nachteil:

• Es wird zwar neuer Platz allokiert, aber nie welcher freigegeben :-(

## Erste Idee:

• Sinkt der Pegel wieder auf die Hälfte, geben wir diese frei ...

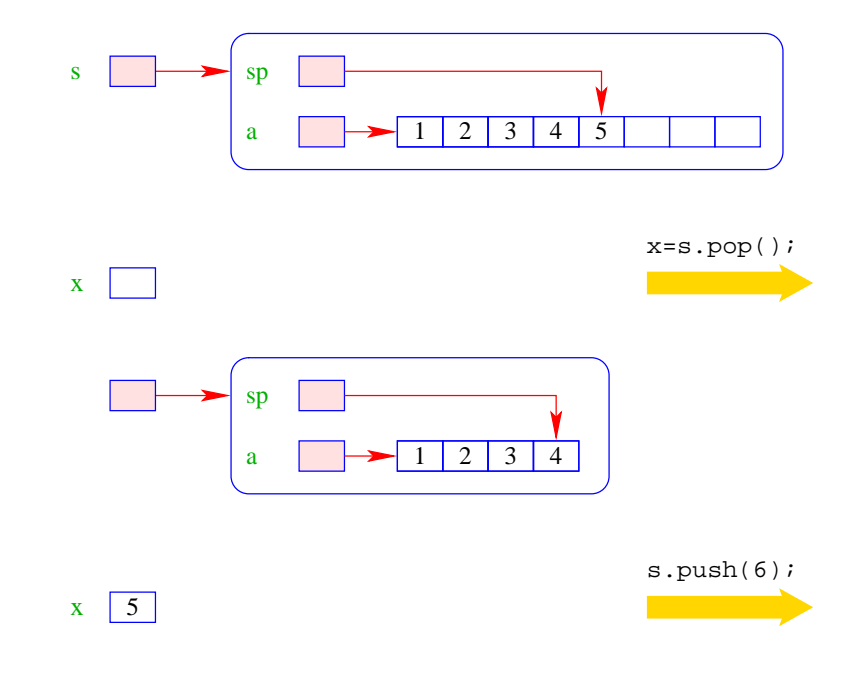

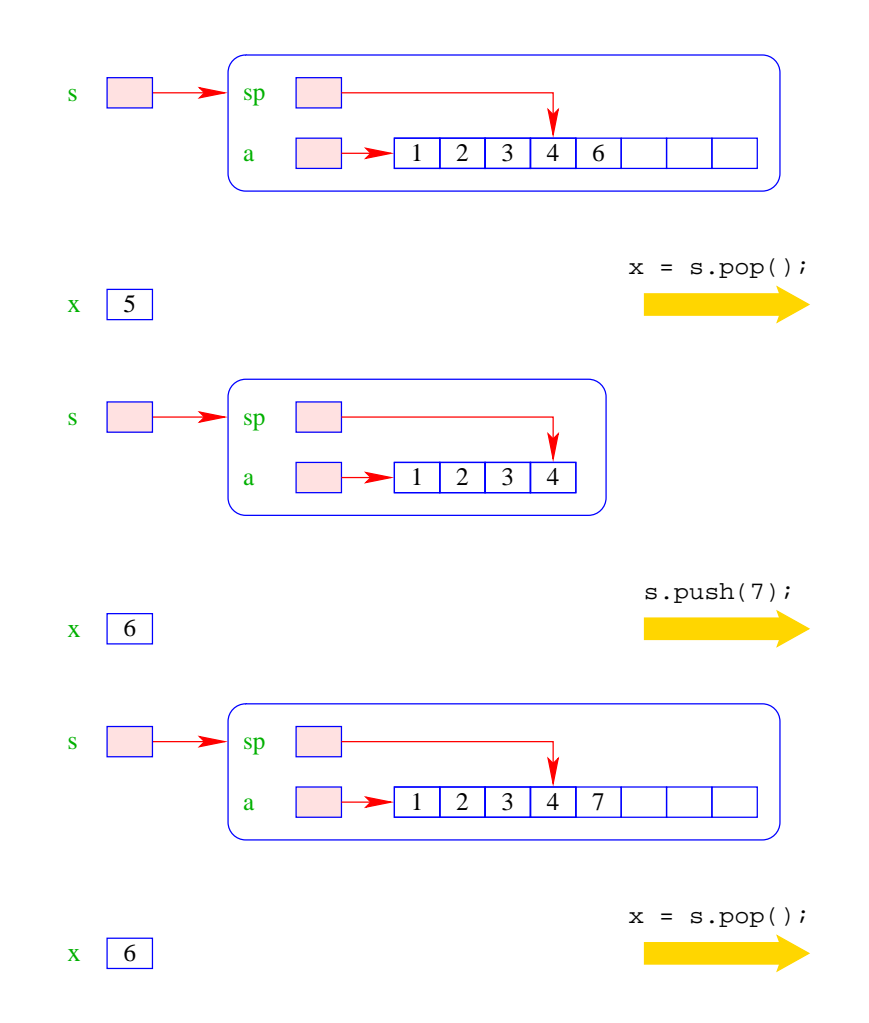

• Im schlimmsten Fall müssen bei jeder Operation sämtliche Elemente kopiert werden :-(

## Zweite Idee:

• Wir geben erst frei, wenn der Pegel auf ein Viertel fällt – und dann auch nur die Hälfte !

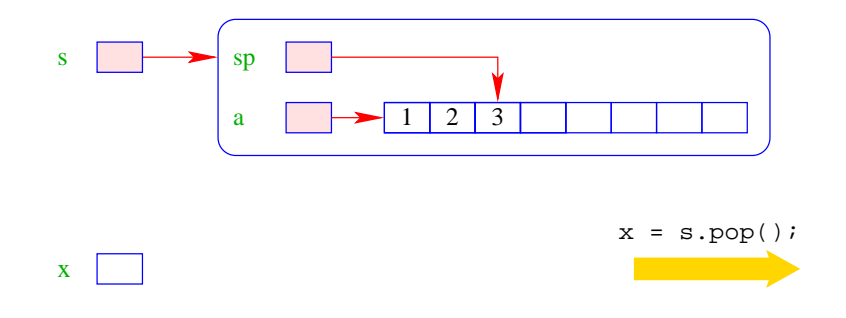

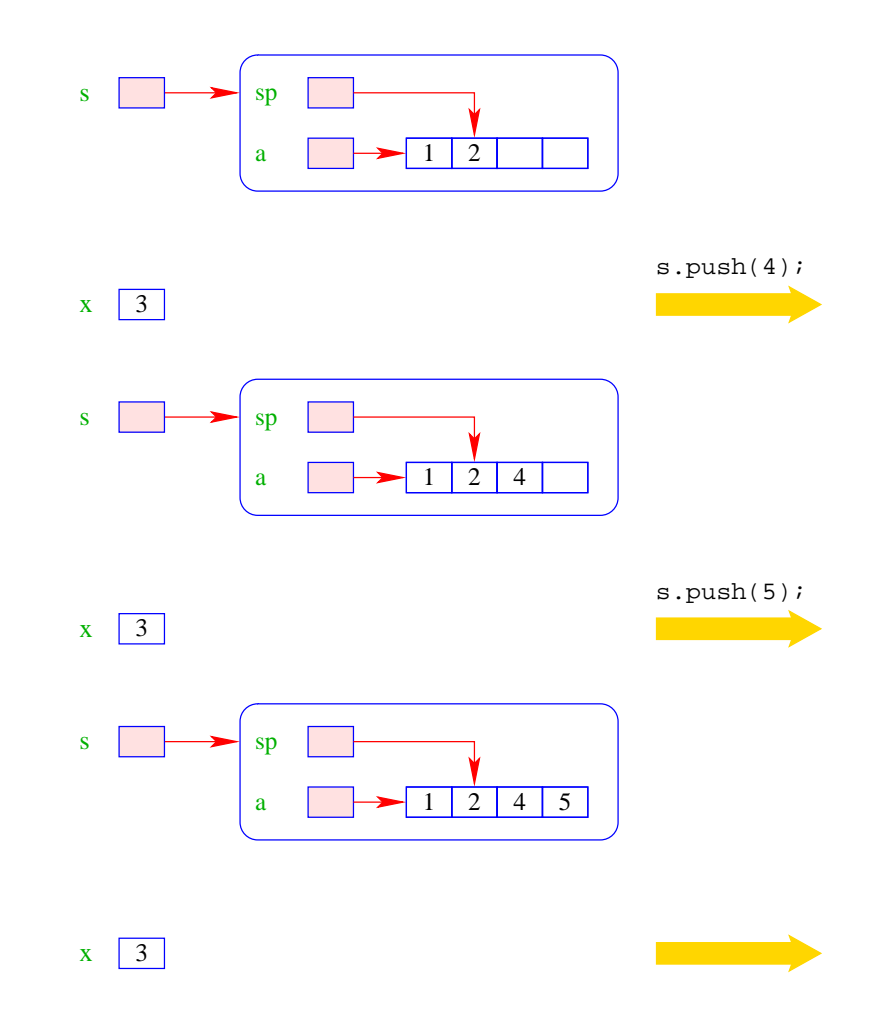

- Vor jedem Kopieren werden mindestens halb so viele Operationen ausgeführt, wie Elemente kopiert werden :-)
- Gemittelt über die gesamte Folge von Operationen werden pro Operation maximal zwei Zahlen kopiert ↑amortisierte Aufwandsanalyse.

```
public int pop() {
   int result = a[sp];
   if (sp == a.length/4 && sp>=2) {
      int[] b = new int[2*sp];for(int i=0; i <sp; +i)
         b[i] = a[i];a = bi}
   sp--;return result;
   }
```
## **11.3 Schlangen (Queues)**

(Warte-) Schlangen verwalten ihre Elemente nach dem FIF0-Prinzip (First-In-First-Out).

## Operationen:

```
boolean isEmpty() : testet auf Leerheit;
int dequeue() : liefert erstes Element;
void enqueue(int x) : reiht x in die Schlange ein;
String toString() : liefert eine String-Darstellung.
```
Weiterhin müssen wir eine leere Schlange anlegen können :-)

## Modellierung:

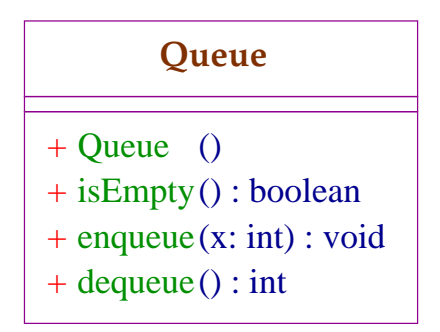

### Erste Idee:

• Realisiere Schlange mithilfe einer Liste :

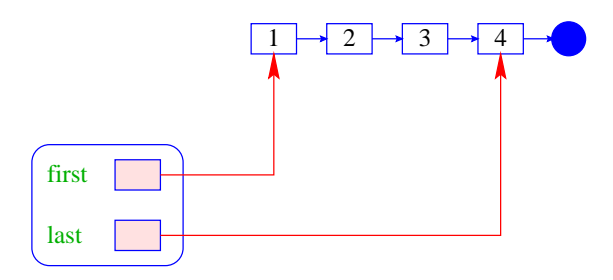

- first zeigt auf das nächste zu entnehmende Element;
- last zeigt auf das Element, hinter dem eingefügt wird.

## Modellierung:

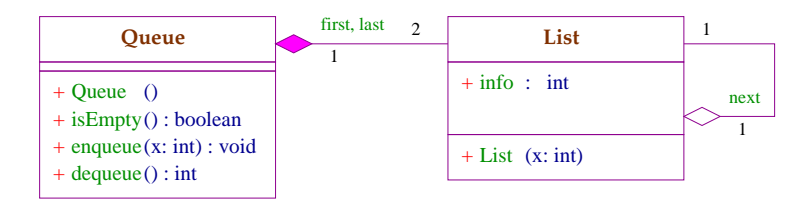

Objekte der Klasse Queue enthalten zwei Verweise auf Objekte der Klasse List :-)

### Implementierung:

```
public class Queue {
       private List first, last;
       // Konstruktor:
       public Queue() {
          first = last = null;
           }
       // Objekt-Methoden:
       public isEmpty() {
          return List.isEmpty(first);
          }
       ...
  public int dequeue() {
     int result = first.info;
     if (last == first) last = null;
     first = first.next;
     return result;
      }
  public void enqueue(int x) {
     if (first == null) first = last = new List(x);
     else { last.insert(x); last = last.next; }
      }
  public String toString() {
     return List.toString(first);
      }
} // end of class Queue
```
- Die Implementierung ist wieder sehr einfach :-)
- ... nutzt ein paar mehr Features von List aus;

• ... die Listen-Elemente sind evt. über den gesamten Speicher verstreut

==⇒ führt zu schlechtem ↑Cache-Verhalten des Programms :-(

## Zweite Idee:

- Realisiere die Schlange mithilfe eines Felds und zweier Pointer, die auf das erste bzw. letzte Element der Schlange zeigen.
- Läuft das Feld über, ersetzen wir es durch ein größeres.

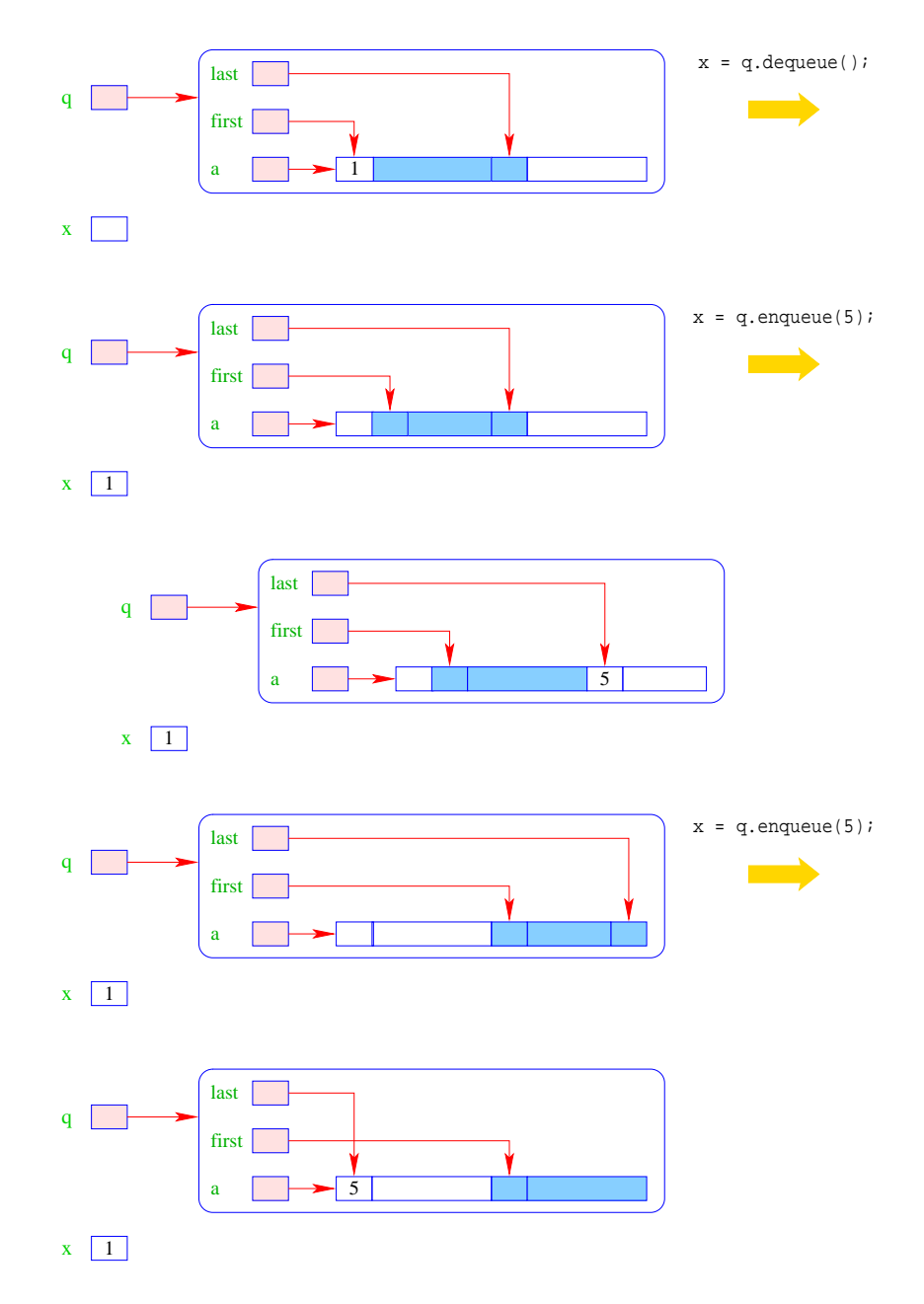

## Modellierung:

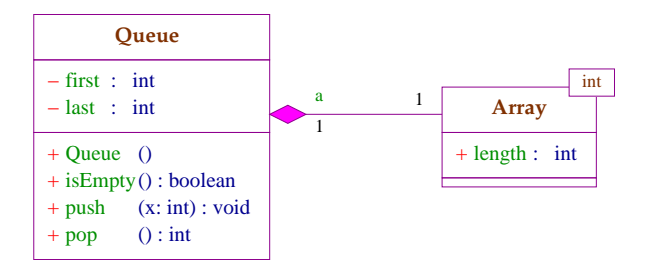

## Implementierung:

```
public class Queue {
   private int first, last;
   private int[] a;
// Konstruktor:
   public Queue() {
      first = last = -1;
      a = new int[4];}
// Objekt-Methoden:
   public boolean isEmpty() { return first==-1; }
   public String toString() {...}
   ...
```
#### Implementierung von enqueue():

- Falls die Schlange leer war, muss first und last auf 0 gesetzt werden.
- Andernfalls ist das Feld a genau dann voll, wenn das Element x an der Stelle first eingetragen werden sollte.
- In diesem Fall legen wir ein Feld doppelter Größe an.

```
Die Elemente
a[first], a[first+1],..., a[a.length-1], a[0], a[1],..., a[first-1]
kopieren wir nach
b[0], \ldots, b[a.length-1].
```
- Dann setzen wir first =  $0i$ , last = a.length und a = b;
- Nun kann x an der Stelle a [last] abgelegt werden.

```
public void enqueue(int x) {
   if (first == -1) {
      first = last = 0;
   } else {
   int n = a.length;
   last = (last+1)\n;
   if (last == first) \{b = new int[2*n];for (int i=0; i<n; ++i) {
         b[i] = a[(first+i)\n];
         } // end for
      first = 0; last = ni a = bi} }// end if and else
   a[last] = xi}
```
Implementierung von dequeue():

- Falls nach Entfernen von a[first] die Schlange leer ist, werden first und last auf -1 gesetzt.
- Andernfalls wird first um 1 (modulo der Länge von a) inkrementiert.
- Für eine evt. Freigabe unterscheiden wir zwei Fälle.
- Ist first < last, liegen die Schlangen-Elemente an den Stellen a[first],...,a[last]. Sind dies höchstens n/4, werden sie an die Stellen b[0],...,b[last-first] kopiert.

```
public int dequeue() {
   int result = a[first];
   if (last == first) {
      first = last = -1;
      return result;
      }
   int n = a.length;
   first = (first+1)\n;
   int diff = last-first;
   if (diff>0 && diff<n/4) {
      int[] b = new int[n/2];for(int i=first; i <=last; +i)
         b[i-first] = a[i];last = last-first;first = 0; a = b;} else ...
```
• Ist last < first, liegen die Schlangen-Elemente an den Stellen a[0],...,a[last] und a[first],...,a[a.length-1]. Sind dies höchstens n/4, werden sie an die Stellen b[0],...,b[last]

sowie b[first-n/2],...,b[n/2-1] kopiert.

- first und last müssen die richtigen neuen Werte erhalten.
- Dann kann a durch b ersetzt werden.

```
if (diff<0 && diff+n<n/4) {
  int[] b = new int[n/2];for(int i=0; i<=last; ++i)
     b[i] = a[i];for(int i=first; i<n; i++)
     b[i-n/2] = a[i];first = first-n/2;
  a = bi}
return result;
}
```
## Zusammenfassung:

- Der Datentyp List ist nicht sehr abstract, dafür extrem flexibel
	- $\implies$  gut geeignet für rapid prototyping.
- Für die nützlichen (eher :-) abstrakten Datentypen Stack und Queue lieferten wir zwei Implementierungen:

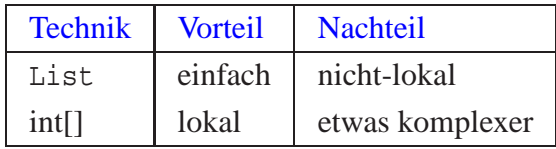

• Achtung: oft werden bei diesen Datentypen noch weitere Operationen zur Verfügung gestellt :-)

# **12 Vererbung**

### Beobachtung:

• Oft werden mehrere Klassen von Objekten benötigt, die zwar ähnlich, aber doch verschieden sind.

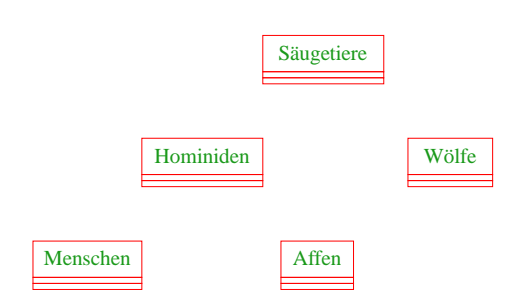

### Idee:

- Finde Gemeinsamkeiten heraus!
- Organisiere in einer Hierarchie!
- Implementiere zuerst was allen gemeinsam ist!
- Implementiere dann nur noch den Unterschied!
	- $\Rightarrow$  inkrementelles Programmieren
	- $\Rightarrow$  Software Reuse

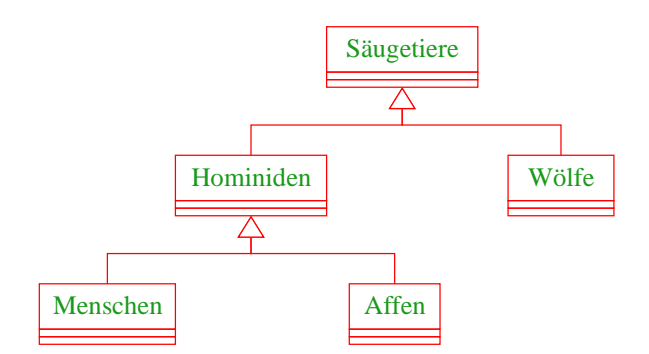

### Prinzip:

- Die Unterklasse verfügt über die Members der Oberklasse und eventuell auch noch über weitere.
- Das Übernehmen von Members der Oberklasse in die Unterklasse nennt man Vererbung (oder inheritance).

## Beispiel:

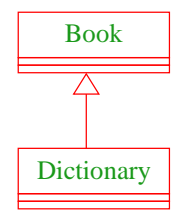

## Implementierung:

```
public class Book {
  protected int pages;
   public Book() {
      pages = 150;
   }
   public void page_message() {
      System.out.print("Number of pages:\t"+pages+"\n");
      }
   } // end of class Book
public class Dictionary extends Book {
   private int defs;
   public Dictionary(int x) {
      pages = 2*pages;
      defs = xi}
   public void defs_message() {
      System.out.print("Number of defs:\t\t"+defs+"\n");
      System.out.print("Defs per page:\t\t"+defs/pages+"\n");
      }
   } // end of class Dictionary
```
- class A extends B { ... } deklariert die Klasse A als Unterklasse der Klasse B.
- Alle Members von B stehen damit automatisch auch der Klasse A zur Verfügung.
- Als protected klassifizierte Members sind auch in der Unterklasse sichtbar.
- Als private deklarierte Members können dagegen in der Unterklasse nicht direkt aufgerufen werden, da sie dort nicht sichtbar sind.
- Wenn ein Konstruktor der Unterklasse A aufgerufen wird, wird implizit zuerst der Konstruktor B() der Oberklasse aufgerufen.

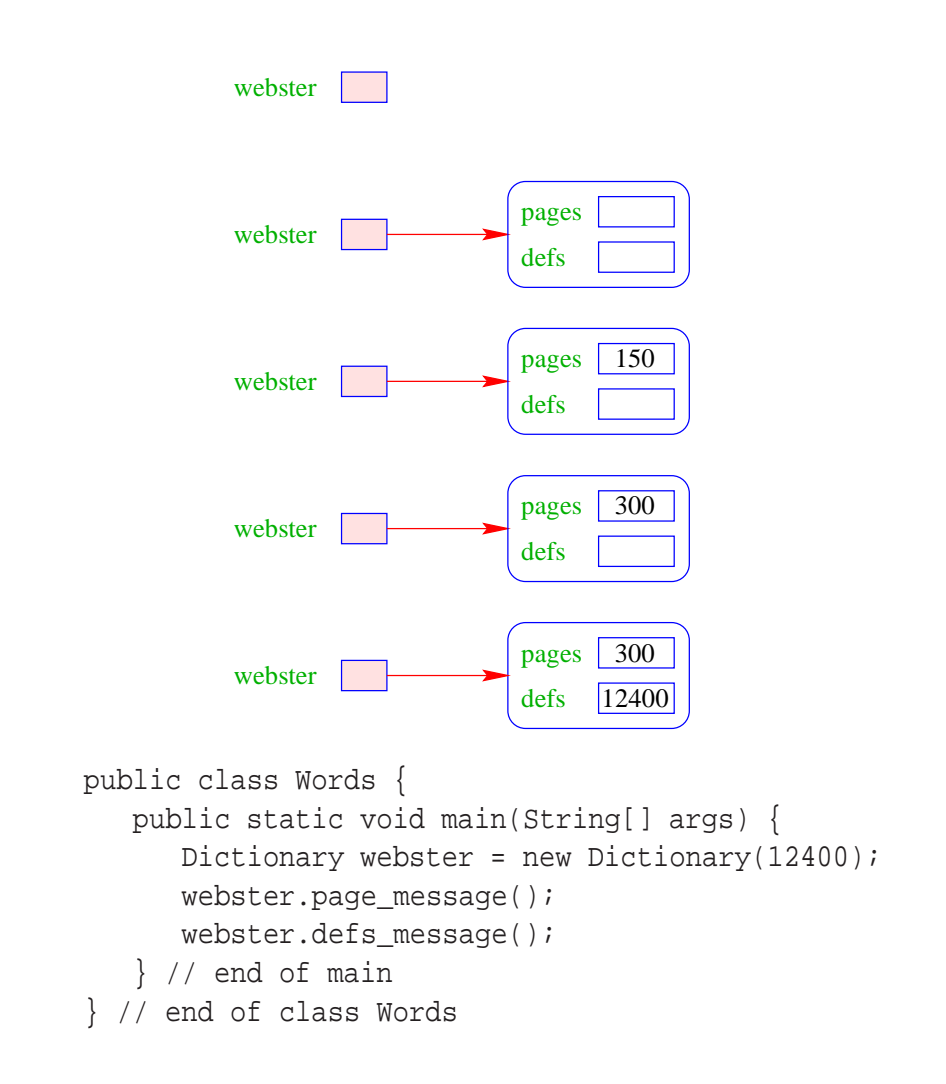

#### Dictionary webster = new Dictionary( $12400$ ); liefert:

- Das neue Objekt webster enthält die Attribute pages und defs, sowie die Objekt-Methoden page\_message() und defs\_message().
- Kommen in der Unterklasse nur weitere Members hinzu, spricht man von einer is\_a-Beziehung. (Oft müssen aber Objekt-Methoden der Oberklasse in der Unterklasse umdefiniert werden.)
- Die Programm-Ausführung liefert:

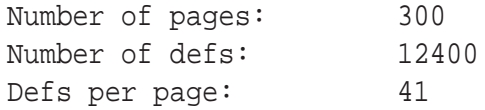

## **12.1 Das Schlüsselwort** super

- Manchmal ist es erforderlich, in der Unterklasse explizit die Konstruktoren oder Objekt-Methoden der Oberklasse aufzurufen. Das ist der Fall, wenn
	- Konstruktoren der Oberklasse aufgerufen werden sollen, die Parameter besitzen;
	- Objekt-Methoden oder Attribute der Oberklasse und Unterklasse gleiche Namen haben.
- Zur Unterscheidung der aktuellen Klasse von der Oberklasse dient das Schlüsselwort super.

... im Beispiel:

```
public class Book {
   protected int pages;
   public Book(int x) {
      pages = x;
   }
   public void message() {
      System.out.print("Number of pages:\t"+pages+"\n");
   }
} // end of class Book
...
public class Dictionary extends Book {
   private int defs;
  public Dictionary(int p, int d) {
      super(p);
      defs = d;
   }
   public void message() {
      super.message();
      System.out.print("Number of defs:\t\t"+defs+"\n");
      System.out.print("Defs per page:\t\t"+defs/pages+"\n");
      }
} // end of class Dictionary
```
- super(...); ruft den entsprechenden Konstruktor der Oberklasse auf.
- Analog gestattet this(...); den entsprechenden Konstruktor der eigenen Klasse aufzurufen :-)
- Ein solcher expliziter Aufruf muss stets ganz am Anfang eines Konstruktors stehen.
- Deklariert eine Klasse A einen Member memb gleichen Namens wie in einer Oberklasse, so ist nur noch der Member memb aus A sichtbar.
- Methoden mit unterschiedlichen Argument-Typen werden als verschieden angesehen :-)
- super.memb greift für das aktuelle Objekt this auf Attribute oder Objekt-Methoden memb der Oberklasse zu.
- Eine andere Verwendung von super ist nicht gestattet.

```
public class Words {
   public static void main(String[] args) {
      Dictionary webster = new Dictionary(540,36600);
      webster.message();
   } // end of main
} // end of class Words
```
- Das neue Objekt webster enthält die Attribute pages wie defs.
- Der Aufruf webster.message() ruft die Objekt-Methode der Klasse Dictionary auf.
- Die Programm-Ausführung liefert:

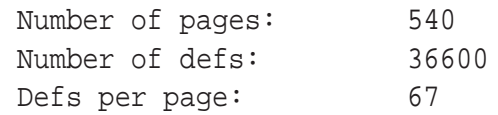

## **12.2 Private Variablen und Methoden**

Beispiel:

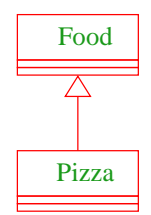

Das Programm Eating soll die Anzahl der Kalorien pro Mahlzeit ausgeben.

```
public class Eating {
   public static void main (String[] args) {
      Pizza special = new Pizza(275);
      System.out.print("Calories per serving: " +
         special.calories_per_serving());
   } // end of main
} // end of class Eating
```

```
public class Food {
   private int CALORIES_PER_GRAM = 9;
   private int fat, servings;
   public Food (int num_fat_grams, int num_servings) {
      fat = num\_fat_grams;servings = num_servings;
   }
   private int calories() {
      return fat * CALORIES_PER_GRAM;
   }
   public int calories per serving() {
      return (calories() / servings);
   }
} // end of class Food
public class Pizza extends Food {
   public Pizza (int amount_fat) {
      super (amount_fat,8);
      }
   } // end of class Pizza
```
- Die Unterklasse Pizza verfügt über alle Members der Oberklasse Food wenn auch nicht alle direkt zugänglich sind.
- Die Attribute und die Objekt-Methode calories() der Klasse Food sind privat, und damit für Objekte der Klasse Pizza verborgen.
- Trotzdem können sie von der public Objekt-Methode calories\_per\_serving benutzt werden.

... Ausgabe des Programms: Calories per serving: 309

## **12.3 Überschreiben von Methoden**

Beispiel:

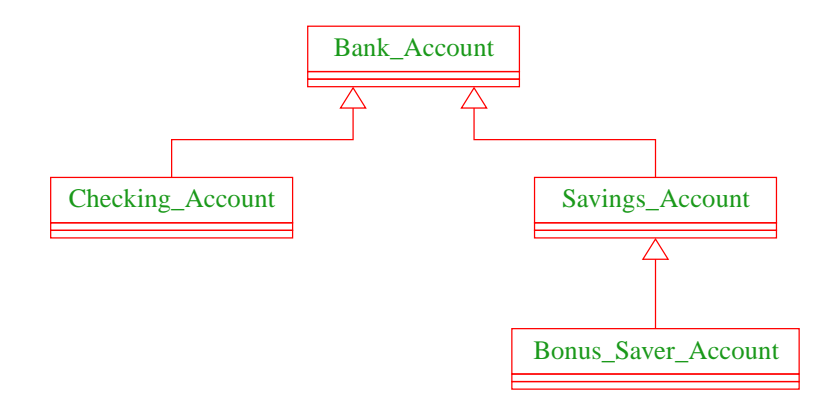

## Aufgabe:

- Implementierung von einander abgeleiteter Formen von Bank-Konten.
- Jedes Konto kann eingerichtet werden, erlaubt Einzahlungen und Auszahlungen.
- Verschiedene Konten verhalten sich unterschiedlich in Bezug auf Zinsen und Kosten von Konto-Bewegungen.

### Einige Konten:

```
public class Bank {
   public static void main(String[] args) {
      Savings_Account savings =
         new Savings Account (4321, 5028.45, 0.02);
      Bonus_Saver_Account big_savings =
         new Bonus_Saver_Account (6543, 1475.85, 0.02);
      Checking Account checking =
         new Checking Account (9876,269.93, savings);
      ...
```
### Einige Konto-Bewegungen:

```
savings.deposit (148.04);
     big_savings.deposit (41.52);
      savings.withdraw (725.55);
     big savings.withdraw (120.38);
     checking.withdraw (320.18);
   } // end of main
} // end of class Bank
```
Fehlt nur noch die Implementierung der Konten selbst :-)

```
public class Bank_Account {
   // Attribute aller Konten-Klassen:
   protected int account;
   protected double balance;
   // Konstruktor:
   public Bank_Account (int id, double initial) {
      account = id; balance = initial;}
   // Objekt-Methoden:
   public void deposit(double amount) {
      balance = balance+amount;System.out.print("Deposit into account "+account+"\n"
                     +"Amount:\t\t"+amount+"\n"
     +"New balance:\t"+balance+"\n\n");
      }
      ...
```
- Anlegen eines Kontos Bank\_Account speichert eine (hoffentlich neue) Konto-Nummer sowie eine Anfangs-Einlage.
- Die zugehörigen Attribute sind protected, d.h. können nur von Objekt-Methoden der Klasse bzw. ihrer Unterklassen modifiziert werden.
- die Objekt-Methode deposit legt Geld aufs Konto, d.h. modifiziert den Wert von balance und teilt die Konto-Bewegung mit.

```
public boolean withdraw(double amount) {
      System.out.print("Withdrawal from account "+ account +"\n"
                       +"Amount:\t\t"+ amount +"\n");
      if (amount > balance) {
          System.out.print("Sorry, insufficient funds...\n\timesn\n\times);
          return false;
      }
      balance = balance-amount;System.out.print("New balance:\t"+ balance +"\n\n");
     return true;
   }
} // end of class Bank_Account
```
- Die Objekt-Methode withdraw() nimmt eine Auszahlung vor.
- Falls die Auszahlung scheitert, wird eine Mitteilung gemacht.
- Ob die Auszahlung erfolgreich war, teilt der Rückgabewert mit.
- Ein Checking\_Account verbessert ein normales Konto, indem im Zweifelsfall auf die Rücklage eines Sparkontos zurückgegriffen wird.

## Ein Giro-Konto:

```
public class Checking_Account extends Bank_Account {
                    private Savings Account overdraft;
                 // Konstruktor:
                    public Checking_Account(int id, double initial,
                                            Savings Account savings) {
                       super (id, initial);
                       overdraft = savings;
                       }
                    ...
// modifiziertes withdraw():
  public boolean withdraw(double amount) {
      if (!super.withdraw(amount)) {
         System.out.print("Using overdraft...\n");
         if (!overdraft.withdraw(amount-balance)) {
            System.out.print("Overdraft source insufficient.\n\n");
            return false;
         } else {
           balance = 0;System.out.print("New balance on account "+ account +": 0\n\times");
      } }
     return true;
  }
```
### } // end of class Checking\_Account

- Die Objekt-Methode withdraw wird neu definiert, die Objekt-Methode deposit wird übernommen.
- Der Normalfall des Abhebens erfolgt (als Seiteneffekt) beim Testen der ersten if-Bedingung.
- Dazu wird die withdraw-Methode der Oberklasse aufgerufen.
- Scheitert das Abheben mangels Geldes, wird der Fehlbetrag vom Rücklagen-Konto abgehoben.
- Scheitert auch das, erfolgt keine Konto-Bewegung, dafür eine Fehlermeldung.
- Andernfalls sinkt der aktuelle Kontostand auf 0 und die Rücklage wird verringert.

### Ein Sparbuch:

```
public class Savings_Account extends Bank_Account {
   protected double interest rate;
// Konstruktor:
   public Savings_Account (int id, double init, double rate) {
      super(id, init); interest rate = rate;
      }
// zusaetzliche Objekt-Methode:
   public void add_interest() {
      balance = balance * (1+interest_rate);
      System.out.print("Interest added to account: "+ account
                    +"\nNew balance:\t"+ balance +"\n\n");
   }
} // end of class Savings_Account
```
- Die Klasse Savings\_Account erweitert die Klasse Bank\_Account um das zusätzliche Attribut double interest\_rate (Zinssatz) und eine Objekt-Methode, die die Zinsen gutschreibt.
- Alle sonstigen Attribute und Objekt-Methoden werden von der Oberklasse geerbt.
- Die Klasse Bonus\_Saver\_Account erhöht zusätzlich den Zinssatz, führt aber Strafkosten fürs Abheben ein.

### Ein Bonus-Sparbuch:

```
public class Bonus_Saver_Account extends Savings_Account {
   private int penalty;
  private double bonus;
// Konstruktor:
   public Bonus_Saver_Account(int id, double init, double rate) {
      super(id, init, rate); penalty = 25; bonus = 0.03;
   }
// Modifizierung der Objekt-Methoden:
   public boolean withdraw(double amount) {
      System.out.print("Penalty incurred:\t"+ penalty +"\n");
      return super.withdraw(amount+penalty);
      }
   ...
   public void add_interest() {
      balance = balance * (1+interest_rate+bonus);
      System.out.print("Interest added to account: "+ account
                    +"\nNew balance:\t" + balance +"\n\n");
   }
} // end of class Bonus_Safer_Account
```
... als Ausgabe erhalten wir dann:

Deposit into account 4321 Amount: 148.04 New balance: 5176.49 Deposit into account 6543 Amount: 41.52 New balance: 1517.37 Withdrawal from account 4321 Amount: 725.55 New balance: 4450.94 Penalty incurred: 25 Withdrawal from account 6543 Amount: 145.38 New balance: 1371.9899999999998 Withdrawal from account 9876 Amount: 320.18 Sorry, insufficient funds... Using overdraft... Withdrawal from account 4321 Amount: 50.25 New balance: 4400.69 New balance on account 9876: 0

# **13 Abstrakte Klassen, finale Klassen und Interfaces**

- Eine abstrakte Objekt-Methode ist eine Methode, für die keine Implementierung bereit gestellt wird.
- Eine Klasse, die abstrakte Objekt-Methoden enthält, heißt ebenfalls abstrakt.
- Für eine abstrakte Klasse können offenbar keine Objekte angelegt werden :-)
- Mit abstrakten können wir Unterklassen mit verschiedenen Implementierungen der gleichen Objekt-Methoden zusammenfassen.

Beispiel: Implementierung der JVM

public abstract class Instruction { protected static IntStack stack = new IntStack(); protected static int pc = 0; public boolean halted() { return false; } abstract public int execute(); } // end of class Instruction

- Die Unterklassen von Instruction repräsentieren die Befehle der JVM.
- Allen Unterklassen gemeinsam ist eine Objekt-Methode execute() immer mit einer anderen Implementierung :-)
- Die statischen Variablen der Oberklasse stehen sämtlichen Unterklassen zur Verfügung.
- Eine abstrakte Objekt-Methode wird durch das Schlüsselwort abstract gekennzeichnet.
- Eine Klasse, die eine abstrakte Methode enthält, muss selbst ebenfalls als abstract gekennzeichnet sein.
- Für die abstrakte Methode muss der vollständige Kopf angegeben werden inklusive den Parameter-Typen und den (möglicherweise) geworfenen Exceptions.
- Eine abstrakte Klasse kann konkrete Methoden enthalten, hier: boolean halted().
- Die angebene Implementierung liefert eine Default-Implementierung für boolean halted().
- Klassen, die eine andere Implementierung brauchen, können die Standard-Implementierung ja überschreiben :-)
- Die Methode execute() soll die Instruktion ausführen und als Rückgabe-Wert den pc des nächsten Befehls ausgeben.

### Beispiel für eine Instruktion:

```
public final class Const extends Instruction {
   private int n;
   public Const(int x) { n=x; }
  public int execute() {
      stack.push(n);
      return ++pc;
   } // end of execute()
} // end of class Const
```
- Der Befehl CONST benötigt ein Argument. Dieses wird dem Konstruktor mitgegeben und in einer privaten Variable gespeichert.
- Die Klasse ist als final deklariert.
- Zu als final deklarierten Klassen dürfen keine Unterklassen deklariert werden !!!
- Aus Sicherheits- wie Effizienz-Gründen sollten so viele Klassen wie möglich als final deklariert werden ...
- Statt ganzer Klassen können auch einzelne Variablen oder Methoden als final deklariert werden.
- Finale Members dürfen nicht in Unterklassen umdefiniert werden.
- $\frac{1}{2}$  Finale Variablen dürfen zusätzlich nur initialisiert, aber nicht modifiziert werden  $\frac{1}{2}$ ⇒ Konstanten.

... andere Instruktionen:

```
public final class Sub extends Instruction {
  public int execute() {
      final int y = stack.pop();
      final int x = stack.pop();
      stack.push(x-y); return ++pc;
   } // end of execute()
} // end of class Sub
public final class Halt extends Instruction {
   public boolean halted() {
      pc=0; stack = new IntStack(); return true;
      }
  public int execute() { return 0; }
} // end of class Halt
```
- In der Klasse Halt wird die Objekt-Methode halted() neu definiert.
- Achtung bei Sub mit der Reihenfolge der Argumente!

... die Funktion main() einer Klasse Jvm:

```
public static void main(String[] args) {
   Instruction[] code = getCode();
   Instruction ir = code[0];
   while(!ir.halted())
      ir = code[ir.execute()];
   }
```
• Für einen vernünftigen Interpreter müssen wir natürlich auch in der Lage sein, ein JVM-Programm einzulesen, d.h. eine Funktion getCode() zu implementieren...

## Die abstrakte Klasse Instruction:

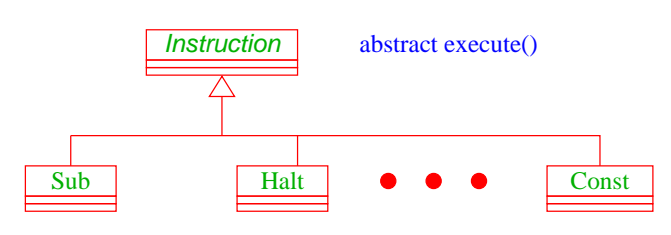

- Jede Unterklasse von Instruction verfügt über ihre eigene Methode execute().
- In dem Feld Instruction[] code liegen Objekte aus solchen Unterklassen.

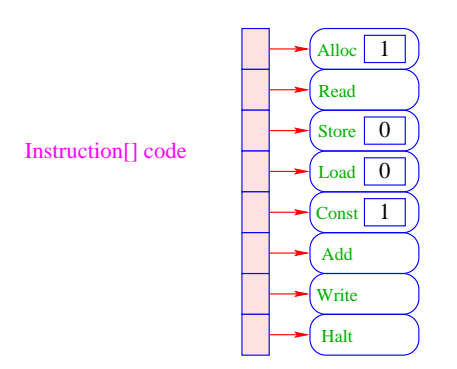

- Die Interpreter-Schleife ruft eine Methode execute() für die Elemente dieses Felds auf.
- Welche konkrete Methode dabei jeweils aufgerufen wird, hängt von der konkreten Klasse des jeweiligen Objekts ab, d.h. entscheidet sich erst zur Laufzeit.
- Das nennt man auch dynamische Bindung.

Leider (zum Glück?) lässt sich nicht die ganze Welt hierarchisch organisieren ...

Beispiel:

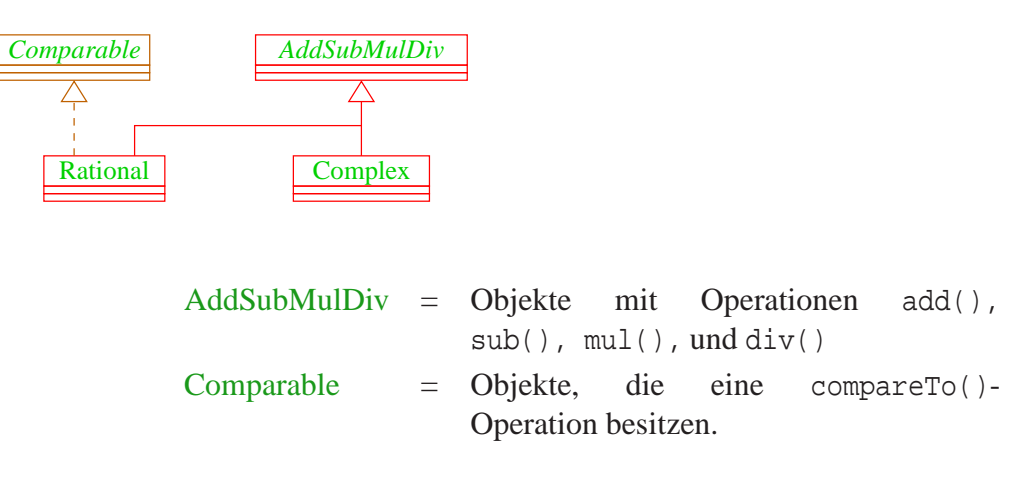

- Mehrere direkte Oberklassen einer Klasse führen zu konzeptuellen Problemen:
	- Auf welche Klasse bezieht sich super ?
	- Welche Objekt-Methode meth() ist gemeint, wenn wenn mehrere Oberklassen meth() implementieren ?

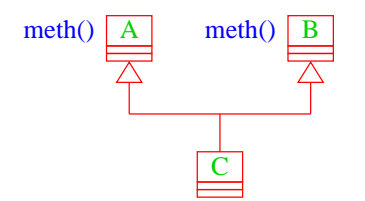

- Kein Problem entsteht, wenn die Objekt-Methode meth() in allen Oberklassen abstrakt  $ist \rightarrow$
- oder zumindest nur in maximal einer Oberklasse eine Implementierung besitzt :-))

Ein Interface kann aufgefasst werden als eine abstrakte Klasse, wobei:

- alle Objekt-Methoden abstrakt sind;
- es keine Klassen-Methoden gibt;
- alle Variablen Konstanten sind.

Beispiel:

```
public interface Comparable {
   int compareTo(Object x);
   }
```
• Methoden in Interfaces sind automatisch Objekt-Methoden und public.

- Es muss eine Obermenge der in Implementierungen geworfenen Exceptions angegeben werden.
- Evt. vorkommende Konstanten sind automatisch public static.

Beispiel (Forts.):

```
public class Rational extends AddSubMulDiv
                      implements Comparable {
private int zaehler, nenner;
public int compareTo(Object cmp) {
   Rational fraction = (Rational) cmp;
   long left = zaehler * fraction.nenner;
   long right = nenner * fraction.zaehler;
   if (left == right) return 0;
   else if (left < right) return -1;
   else return 1;
   } // end of compareTo
   ...
} // end of class Rational
```
- class A extends B implements  $B1, B2,...,Bk$  {...} gibt an, dass die Klasse A als Oberklasse B hat und zusätzlich die Interfaces B1, B2,...,Bk unterstützt, d.h. passende Objekt-Methoden zur Verfügung stellt.
- Java gestattet maximal eine Oberklasse, aber beliebig viele implementierte Interfaces.
- Die Konstanten des Interface können in implementierenden Klassen direkt benutzt werden.
- Interfaces können als Typen für formale Parameter, Variablen oder Rückgabewerte benutzt werden.
- Darin abgelegte Objekte sind dann stets aus einer implementierenden Klasse.
- Expliziter Cast in eine solche Klasse ist möglich (und leider auch oft nötig :-(
- Interfaces können andere Interfaces erweitern oder gar mehrere andere Interfaces zusammenfassen.
- Erweiternde Interfaces können Konstanten auch umdefinieren...
- (kommen Konstanten gleichen Namens in verschiedenen implementierten Interfaces vor, gibt's einen Laufzeit-Fehler...)

## Beispiel (Forts.):

```
public interface Countable extends Comparable, Cloneable {
   Countable next();
   Countable prev();
   int number();
   }
```
- Das Interface Countable umfasst die (beide vordefinierten :-) Interfaces Comparable und Cloneable.
- Das vordefinierte Interface Cloneable verlangt eine Objekt-Methode public Object clone() die eine Kopie des Objekts anlegt.
- Eine Klasse, die Countable implementiert, muss über die Objekt-Methoden compareTo(), clone(), next(), prev() und number() verfügen.

## Übersicht:

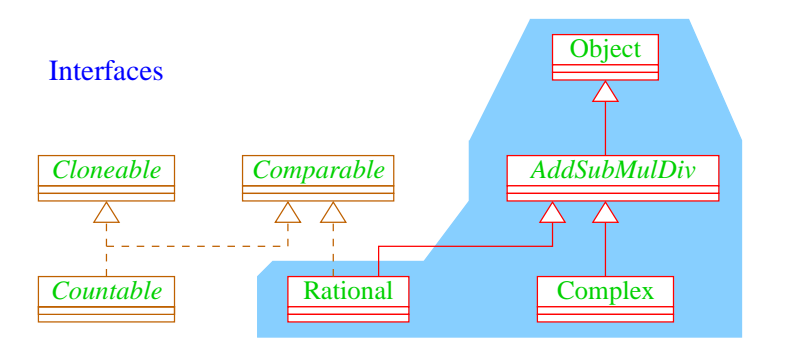

Klassen-Hierarchie

# **14 Polymorphie**

## Problem:

- Unsere Datenstrukturen List, Stack und Queue können einzig und allein int-Werte aufnehmen.
- Wollen wir String-Objekte oder andere Arten von Zahlen ablegen, müssen wir die jeweilige Datenstruktur grade nochmal definieren :-(

## **14.1 Unterklassen-Polymorphie**

### Idee:

- Eine Operation meth ( A x) lässt sich auch mit einem Objekt aus einer Unterklasse von A aufrufen !!!
- Kennen wir eine gemeinsame Oberklasse Base für alle möglichen aktuellen Parameter unserer Operation, dann definieren wir meth einfach für Base ...

• Eine Funktion, die für mehrere Argument-Typen definiert ist, heißt auch polymorph.

Statt:

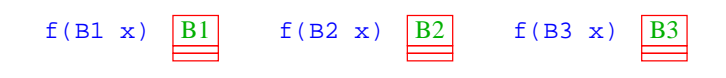

... besser:

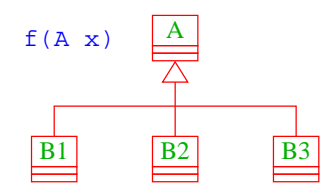

Fakt:

- Die Klasse Object ist eine gemeinsame Oberklasse für alle Klassen.
- Eine Klasse ohne angegebene Oberklasse ist eine direkte Unterklasse von Object.
- Einige nützliche Methoden der Klasse Object :
	- String toString() liefert (irgendeine) Darstellung als String;
	- boolean equals(Object obj) testet auf Objekt-Identität oder Referenz-Gleichheit:
```
public boolean equals(Object obj) {
   return this==obj;
   }
```
- ...
- int hashCode() liefert eine eindeutige Nummer für das Objekt.
- ... viele weitere geheimnisvolle Methoden, die u.a. mit ↑ paralleler Programm-Ausführung zu tun haben :-)

#### Achtung:

Object-Methoden können aber (und sollten evt.:-) in Unterklassen durch geeignetere Methoden überschrieben werden.

Beispiel:

```
public class Poly {
   public String toString() { return "Hello"; }
}
public class PolyTest {
   public static String addWorld(Object x) {
      return x.toString()+" World!";
   }
   public static void main(String[] args) {
      Object x = new Poly();
      System.out.print(addWorld(x)+"\n");
   }
}
    ... liefert:
             Hello World!
```
- Die Klassen-Methode addWorld() kann auf jedes Objekt angewendet werden.
- Die Klasse Poly ist eine Unterklasse von Object.
- Einer Variable der Klasse A kann ein Objekt jeder Unterklasse von A zugewiesen werden.
- Darum kann x das neue Poly-Objekt aufnehmen :-)

# Bemerkung:

- Die Klasse Poly enthält keinen explizit definierten Konstruktor.
- Eine Klasse A, die keinen anderen Konstruktor besitzt, enthält implizit den trivialen Konstruktor public  $A() \{ }.$

# Achtung:

```
public class Poly {
   public String greeting() {
      return "Hello";
   }
}
public class PolyTest {
   public static void main(String[] args) {
      Object x = new Poly();
      System.out.print(x.greeting()+" World!\n");
   }
}
```
... liefert ...

... einen Compiler-Fehler:

```
Method greeting() not found in class java.lang.Object.
    System.out.print(x.greeting()+" World!\n");
                                 \lambda
```
1 error

- Die Variable x ist als Object deklariert.
- Der Compiler weiss nicht, ob der aktuelle Wert von x ein Objekt aus einer Unterklasse ist, in welcher die Objekt-Methode greeting() definiert ist.
- Darum lehnt er dieses Programm ab.

#### Ausweg:

Benutze einen expliziten cast in die entsprechende Unterklasse!

```
public class Poly {
   public String greeting() { return "Hello"; }
}
public class PolyTest {
   public void main(String[] args) {
      Object x = new Poly();
      if (x instanceof Poly)
         System.out.print(((Poly) x).greeting()+" World!\n");
      else
         System.out.print("Sorry: no cast possible!\n");
   }
}
```
# Fazit:

- Eine Variable x einer Klasse A kann Objekte b aus sämtlichen Unterklassen B von A aufnehmen.
- Durch diese Zuweisung vergisst Java die Zugehörigkeit zu B, da Java alle Werte von x als Objekte der Klasse A behandelt.
- Mit dem Ausdruck x instance of B können wir zur Laufzeit die Klassenzugehörigkeit von x testen ;-)
- Sind wir uns sicher, dass x aus der Klasse B ist, können wir in diesen Typ casten.
- Ist der aktuelle Wert der Variablen x bei der Überprüfung tatsächlich ein Objekt (einer Unterklasse) der Klasse B, liefert der Ausdruck genau dieses Objekt zurück. Andernfalls wird eine ↑Exception ausgelöst :-)

#### Beispiel: Unsere Listen

```
public class List {
   public Object info;
   public List next;
   public List(Object x, List l) {
      info=x; next=l;
   }
   public void insert(Object x) {
      next = new List(x,next);}
   public void delete() {
      if (next!=null) next=next.next;
   }
   ...
   public String toString() {
      String result = "["+info;
      for (List t=next; t!=null; t=t.next)
         result=result+", "+t.info;
      return result+"]";
   }
   ...
} // end of class List
```
- Die Implementierung funktioniert ganz analog zur Implementierung für int.
- Die toString()-Methode ruft implizit die (stets vorhandene) toString()-Methode für die Listen-Elemente auf.
- ... aber Achtung:

```
...
Poly x = new Poly();
List list = new List (x);
x = list.info;
System.out.print(x+"\n");
...
```
#### liefert ...

... einen Compiler-Fehler, da der Variablen x nur Objekte einer Unterklasse von Poly zugewiesen werden dürfen.

Stattdessen müssen wir schreiben:

```
...
Poly x = new Poly();
List list = new List (x);
x = (Poly) list.info;
System.out.print(x+"\n");
...
```
Das ist hässlich !!! Geht das nicht besser ???

# **14.2 Generische Klassen**

#### Idee:

- Seit Version 1.5 verfügt Java über generische Klassen ...
- Anstatt das Attribut info als Object zu deklarieren, geben wir der Klasse einen Typ-Parameter T für info mit!!!
- Bei Anlegen eines Objekts der Klasse List bestimmen wir, welchen Typ T und damit info haben soll ...

Beispiel: Unsere Listen

```
public class List<T> {
            public T info;
            public List<T> next;
            public List (T x, List<T> l) {
               info=x; next=l;
            }
            public void insert(T x) {
               next = new List < T > (x, next);}
            public void delete() {
               if (next!=null) next=next.next;
            }
            ...
  public static void main (String [] args) {
      List<Poly> list = new List<Poly> (new Poly(),null);
      System.out.print (list.info.greeting()+"\n");
   }
} // end of class List
```
- Die Implementierung funktioniert ganz analog zur Implementierung für Object.
- Der Compiler weiß aber nun in main, dass list vom Typ List ist mit Typ-Parameter T  $=$  Poly.
- Deshalb ist list.info vom Typ Poly :-)
- Folglich ruft list.info.greeting() die entsprechende Methode der Klasse Poly auf :-))

#### Bemerkungen:

- Typ-Parameter dürfen nur in den Typen von Objekt-Attributen und Objekt-Methoden verwendet werden !!!
- Jede Unterklasse einer parametrisierten Klasse muss mindestens die gleichen Parameter besitzen:

A<S,T> extends B<T> ist erlaubt :-) A<S> extends B<S,T> ist verboten :-)

• Poly() ist eine Unterklasse von Object ; aber List<Poly> ist keine Unterklasse von List<Object> !!!

#### Bemerkungen (Forts.):

• Für einen Typ-Parameter *T* kann man auch eine Oberklasse oder ein Interface angeben, das *T* auf jeden Fall erfüllen soll ...

```
public interface Executable {
   void execute ();
}
public class ExecutableList<E extends Executable> {
   E element;
   ExecutableList<E> next;
   void executeAll () {
        element.execute ();
        if (next == null) return;
        else next.executeAll ();
} }
```
#### Bemerkungen (Forts.):

- Beachten Sie, dass hier ebenfalls das Schlüsselwort extends benutzt wird!
- Auch gelten hier weitere Beschränkungen, wie eine parametrisierte Klasse eine Oberklasse sein kann :-(
- Auch Interfaces können parametrisiert werden.
- Insbesondere kann Comparable parametrisiert werden und zwar mit der Klasse, mit deren Objekten man vergleichen möchte ...

```
public class Test implements Comparable<Test> {
  public int compareTo (Test x) { return 0; }
}
```
# **14.3 Wrapper-Klassen**

### ... bleibt ein Problem:

- Der Datentyp String ist eine Klasse;
- Felder sind Klassen; aber
- Basistypen wie int, boolean, double sind keine Klassen! (Eine Zahl ist eine Zahl und kein Verweis auf eine Zahl :-)

#### Ausweg:

• Wickle die Werte eines Basis-Typs in ein Objekt ein! ==⇒ Wrapper-Objekte aus Wrapper-Klassen.

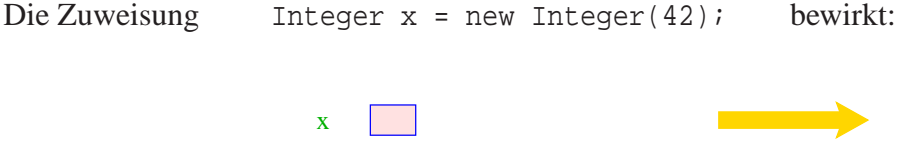

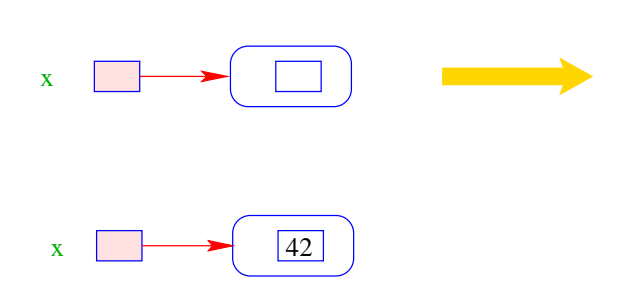

Eingewickelte Werte können auch wieder ausgewickelt werden.

Seit Java 1.5 erfolgt bei einer Zuweisung int  $y = x$ ; eine automatische Konvertierung:

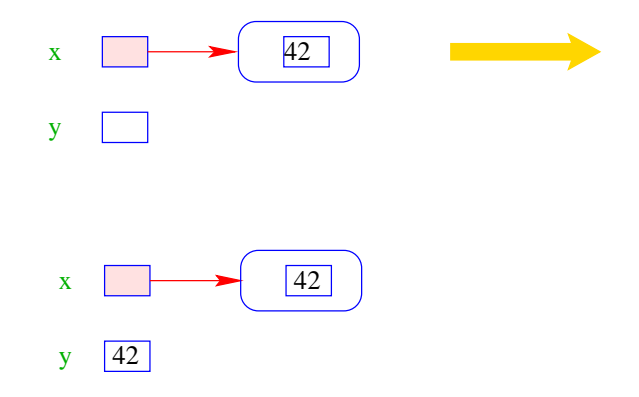

Umgekehrt wird bei Zuweisung eines int-Werts an eine Integer-Variable: Integer x = 42; automatisch der Konstruktor aufgerufen:

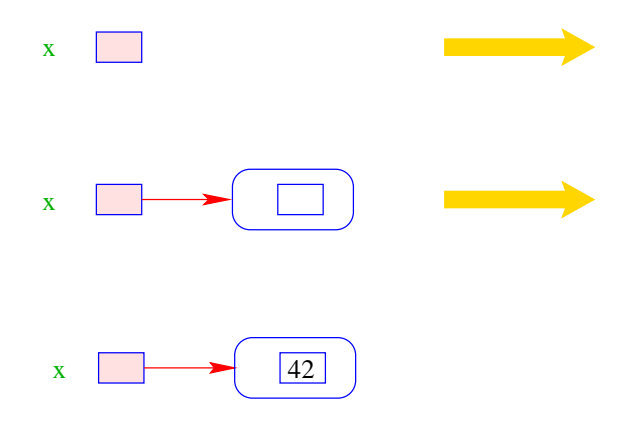

Gibt es erst einmal die Klasse Integer, lassen sich dort auch viele andere nützliche Dinge ablegen.

#### Zum Beispiel:

- public static int MIN\_VALUE = -2147483648; liefert den kleinsten int-Wert;
- public static int MAX VALUE =  $2147483647$ ; liefert den größten int-Wert;
- public static int parseInt(String s) throws NumberFormatException; berechnet aus dem String-Objekt s die dargestellte Zahl — sofern s einen int-Wert darstellt.

Andernfalls wird eine ↑exception geworfen :-)

#### Bemerkungen:

- Außer dem Konstruktor: public Integer(int value); gibt es u.a. public Integer(String s) throws NumberFormatException;
- Dieser Konstruktor liefert zu einem String-Objekt s ein Integer-Objekt, dessen Wert s darstellt.

• public boolean equals(Object obj); liefert true genau dann wenn obj den gleichen int-Wert enthält.

Ähnliche Wrapper-Klassen gibt es auch für die übrigen Basistypen ... Wrapper-Klassen:

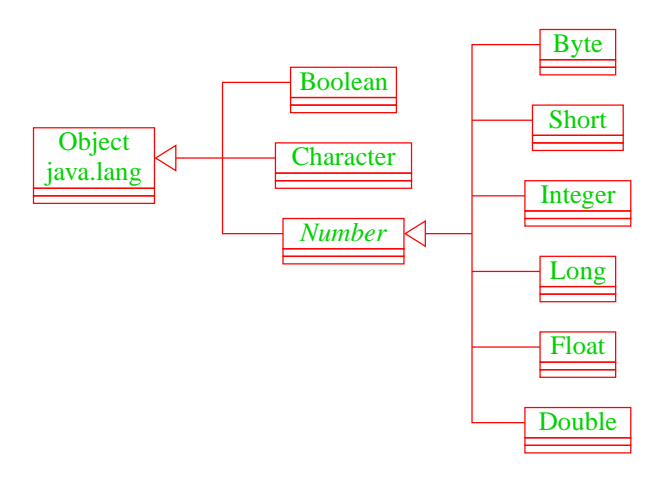

- Sämtliche Wrapper-Klassen für Typen type (außer char) verfügen über
	- Konstruktoren aus Basiswerten bzw. String-Objekten;
	- eine statische Methode type parseType(String s);
	- eine Methode boolean equals(Object obj) (auch Character).
- Bis auf Boolean verfügen alle über Konstanten MIN\_VALUE und MAX\_VALUE.
- Character enthält weitere Hilfsfunktionen, z.B. um Ziffern zu erkennen, Klein- in Großbuchstaben umzuwandeln ...
- Die numerischen Wrapper-Klassen sind in der gemeinsamen Oberklasse Number zusammengefasst.
- Diese Klasse ist ↑abstrakt d.h. man kann keine Number-Objekte anlegen.

#### Spezialitäten:

• Double und Float enthalten zusätzlich die Konstanten

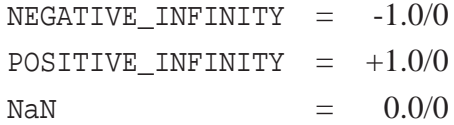

- Zusätzlich gibt es die Tests
	- public static boolean isInfinite(double v); public static boolean isNaN(double v); (analog für float)

• public boolean isInfinite(); public boolean isNaN();

mittels derer man auf (Un)Endlichkeit der Werte testen kann.

# Vergleich Integer mit int:

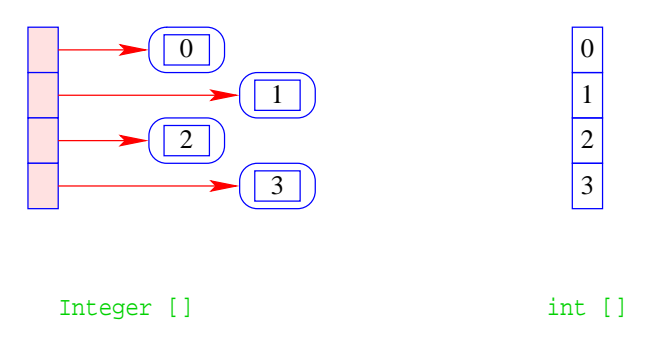

- + Integers können in polymorphen Datenstrukturen hausen.
- − Sie benötigen mehr als doppelt so viel Platz.
- − Sie führen zu vielen kleinen (evt.) über den gesamten Speicher verteilten Objekten = =⇒ schlechteres Cache-Verhalten.

# **15 Ein- und Ausgabe**

- Ein- und Ausgabe ist nicht Bestandteil von Java.
- Stattdessen werden (äußerst umfangreiche :- Bibliotheken von nützlichen Funktionen zur Verfügung gestellt.

# Vorteil:

- Weitere Funktionalität, neue IO-Medien können bereit gestellt werden, ohne gleich die Sprache ändern zu müssen.
- Programme, die nur einen winzigen Ausschnitt der Möglichkeiten nutzen, sollen nicht mit einem komplexen Laufzeit-System belastet werden.

#### Vorstellung:

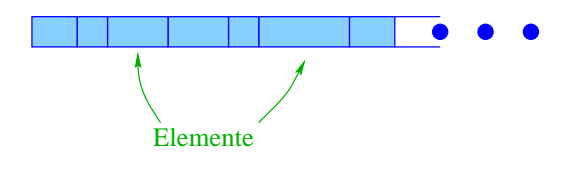

- Sowohl Ein- wie Ausgabe vom Terminal oder aus einer Datei wird als Strom aufgefasst.
- Ein Strom (Stream) ist eine (potentiell unendliche) Folge von Elementen.
- Ein Strom wird gelesen, indem links Elemente entfernt werden.
- Ein Strom wird geschrieben, indem rechts Elemente angefügt werden.

#### Unterstützte Element-Typen:

- Bytes;
- Unicode-Zeichen.

#### Achtung:

- Alle Bytes enthalten 8 Bit :-)
- Intern stellt Java 16 Bit pro Unicode-Zeichen bereitgestellt ...
- standardmäßig benutzt Java (zum Lesen und Schreiben) den Zeichensatz Latin-1 bzw. ISO8859\_1.
- Diese externen Zeichensätze benötigen (welch ein Zufall :-) ein Byte pro Zeichen.

# Orientierung:

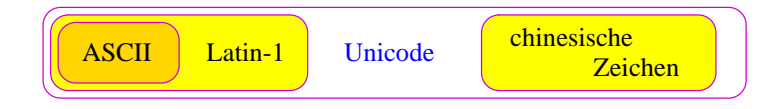

- Will man mehr oder andere Zeichen (z.B. chinesische), kann man den gesamten Unicode-Zeichensatz benutzen.
- Wieviele Bytes dann extern für einzelne Unicode-Zeichen benötigt werden, hängt von der benutzten Codierung ab ...
- Java unterstützt (in den Klassen InputStreamReader, OutputStreamReader) die UTF-8-Codierung.
- In dieser Codierung benötigen Unicode-Zeichen 1 bis 3 Bytes.

Problem 1: Wie repräsentiert man Daten, z.B. Zahlen?

- binär codiert, d.h. wie in der Intern-Darstellung vier Byte pro int;
- textuell, d.h. wie in Java-Programmen als Ziffernfolge im Zehner-System (mithilfe von Latin-1-Zeichen für die Ziffern)

 $\implies$  bis zu elf Bytes pro int.

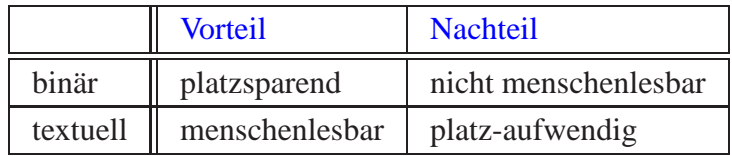

Wie schreibt bzw. wie liest man die beiden unterschiedlichen Darstellungen?

Dazu stellt Java im Paket java.io eine Vielzahl von Klassen zur Verfügung ...

# **15.1 Byteweise Ein- und Ausgabe**

Zuerst eine (unvollständige :-) Übersicht ...

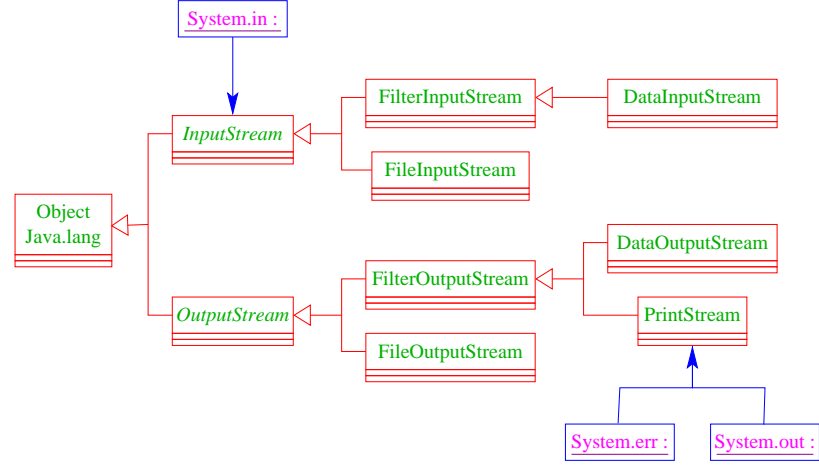

- Die grundlegende Klasse für byte-Eingabe heißt InputStream.
- Diese Klasse ist abstrakt.
- Trotzdem ist System.in ein Objekt dieser Klasse :-)

# Nützliche Operationen:

- public int available() : gibt die Anzahl der vorhandenen Bytes an;
- public int read() throws IOException : liest ein Byte vom Input als int-Wert; ist das Ende des Stroms erreicht, wird -1 geliefert;
- void close() throws IOException : schließt den Eingabe-Strom.

# Achtung:

- System.in.available() liefert stets 0.
- Außer System.in gibt es keine Objekte der Klasse InputStream
- ... außer natürlich Objekte von Unterklassen.

## Konstruktoren von Unterklassen:

- public FileInputStream(String path) throws IOException öffnet die Datei path;
- public DataInputStream(InputStream in) liefert für einen InputStream in einen DataInputStream.

# Beispiel:

```
import java.io.*;
public class FileCopy {
public static void main(String[] args) throws IOException {
   FileInputStream file = new FileInputStream(args[0]);
   int t;
   while(-1 != (t = file.read()))
      System.out.print((char)t);
   System.out.print("\n");
   } // end of main
} // end of FileCopy
```
- Das Programm interpretiert das erste Argument in der Kommando-Zeile als Zugriffspfad auf eine Datei.
- Sukzessive werden Bytes gelesen und als char-Werte interpretiert wieder ausgegeben.
- Das Programm terminiert, sobald das Ende der Datei erreicht ist.

#### Achtung:

- char-Werte sind intern 16 Bit lang ...
- Ein Latin-1-Text wird aus dem Input-File auf die Ausgabe geschrieben, weil ein Byte/Latin-1-Zeichen xxxx xxxx
	- intern als 0000 0000 xxxx xxxx abgespeichert und dann
	- extern als xxxx xxxx ausgegeben wird :-)

#### Erweiterung der Funktionalität:

• In der Klasse DataInputStream gibt es spezielle Lese-Methoden für jeden Basis-Typ.

#### Unter anderem gibt es:

- public byte readByte() throws IOException;
- public char readChar() throws IOException;
- public int readInt() throws IOException;
- public double readDouble() throws IOException.

# Beispiel:

```
import java.io.*;
public class FileCopy {
public static void main(String[] args) throws IOException {
   FileInputStream file = new FileInputStream(args[0]);
   DataInputStream data = new DataInputStream(file);
   int n = file.available(); char xi;
   for(int i=0; i<n/2; ++i) {
      x = data.readChar();
      System.out.print(x);
     }
   System.out.print("\n");
   } // end of main
} // end of erroneous FileCopy
```
... führt i.a. zur Ausgabe: ?????????

# Der Grund:

- readChar() liest nicht ein Latin-1-Zeichen (i.e. 1 Byte), sondern die 16-Bit-Repräsentation eines Unicode-Zeichens ein.
- Das Unicode-Zeichen, das zwei Latin-1-Zeichen hintereinander entspricht, ist (i.a.) auf unseren Bildschirmen nicht darstellbar. Deshalb die Fragezeichen ...
- Analoge Klassen stehen für die Ausgabe zur Verfügung.
- Die grundlegende Klasse für byte-Ausgabe heißt OutputStream.
- Auch OutputStream ist abstrakt :-)

# Nützliche Operationen:

- public void write(int b) throws IOException : schreibt das unterste Byte von b in die Ausgabe;
- void flush() throws IOException : falls die Ausgabe gepuffert wurde, soll sie nun ausgegeben werden;
- void close() throws IOException : schließt den Ausgabe-Strom.
- Weil OutputStream abstrakt ist, gibt es keine Objekte der Klasse OutputStream, nur Objekte von Unterklassen.

# Konstruktoren von Unterklassen:

- public FileOutputStream(String path) throws IOException;
- public FileOutputStream(String path, boolean append) throws IOException;
- public DataOutputStream(OutputStream out);
- public PrintStream(OutputStream out) der Rückwärts-Kompatibilität wegen, d.h. um Ausgabe auf System.out und System.err zu machen ...

#### Beispiel:

```
import java.io.*;
public class File2FileCopy {
public static void main(String[] args) throws IOException {
   FileInputStream fileIn = new FileInputStream(args[0]);
   FileOutputStream fileOut = new FileOutputStream(args[1]);
   int n = fileIn.available();
   for(int i=0; i\leq n; ++i)
      fileOut.write(fileIn.read());
   fileIn.close(); fileOut.close();
   System.out.print("\t\tDone!!!\n");
   } // end of main
} // end of File2FileCopy
```
- Das Programm interpretiert die 1. und 2. Kommando-Zeilen-Argumente als Zugriffspfade auf eine Ein- bzw. Ausgabe-Datei.
- Die Anzahl der in der Eingabe enthaltenen Bytes wird bestimmt.
- Dann werden sukzessive die Bytes gelesen und in die Ausgabe-Datei geschrieben.

#### Erweiterung der Funktionalität:

Die Klasse DataOutputStream bietet spezielle Schreib-Methoden für verschiedene Basis-Typen an.

#### Beispielsweise gibt es:

- void writeByte(int x) throws IOException;
- void writeChar(int x) throws IOException;
- void writeInt(int x) throws IOException;
- void writeDouble(double x) throws IOException.

## Beachte:

• writeChar() schreibt genau die Repräsentation eines Zeichens, die von readChar() verstanden wird, d.h. 2 Byte.

## Beispiel:

```
import java.io.*;
public class Numbers {
public static void main(String[] args) throws IOException {
   FileOutputStream file = new FileOutputStream(args[0]);
   DataOutputStream data = new DataOutputStream(file);
   int n = Integer.parseInt(args[1]);
   for(int i=0; i\leq n; ++i)
      data.writeInt(i);
   data.close();
   System.out.print("\t\tDone!\n");
   } // end of main
} // end of Numbers
```
- Das Programm entnimmt der Kommando-Zeile den Datei-Pfad sowie eine Zahl n.
- Es wird ein DataOutputStream für die Datei eröffnet.
- In die Datei werden die Zahlen 0,...,n-1 binär geschrieben.
- Das sind also 4n Bytes.

#### Achtung:

- In der Klasse System sind die zwei vordefinierten Ausgabe-Ströme out und err enthalten.
- out repräsentiert die Ausgabe auf dem Terminal.
- err repräsentiert die Fehler-Ausgabe für ein Programm (i.a. ebenfalls auf dem Terminal).
- Diese sollen jedes Objekt als Text auszugeben können.
- Dazu dient die Klasse PrintStream.
- Die public-Objekt-Methoden print() und println() gibt es für jeden möglichen Argument-Typ.
- Für (Programmierer-definierte) Klassen wird dabei auf die toString()-Methode zurückgegriffen.
- println() unterscheidet sich von print, indem nach Ausgabe des Arguments eine neue Zeile begonnen wird.

### Achtung:

- PrintStream benutzt (neuerdings) die Standard-Codierung des Systems, d.h. bei uns Latin-1.
- Um aus einem (Unicode-)String eine Folge von sichtbaren (Latin-1-)Zeichen zu gewinnen, wird bei jedem Zeichen, das kein Latin-1-Zeichen darstellt, ein '?' gedruckt ...
	- für echte (Unicode-) Text-Manipulation schlecht geeignet ...

# **15.2 Textuelle Ein- und Ausgabe**

Wieder erstmal eine Übersicht über hier nützliche Klassen ...

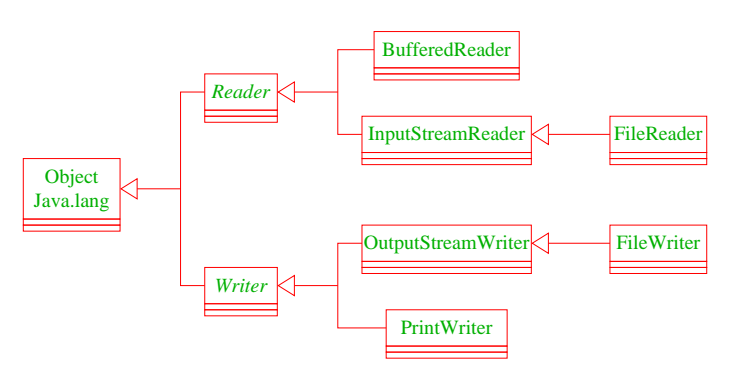

• Die Klasse Reader ist abstrakt.

# Wichtige Operationen:

- public boolean ready() throws IOException : liefert true, sofern ein Zeichen gelesen werden kann;
- public int read() throws IOException : liest ein (Unicode-)Zeichen vom Input als int-Wert; ist das Ende des Stroms erreicht, wird -1 geliefert;
- void close() throws IOException : schließt den Eingabe-Strom.
- Ein InputStreamReader ist ein spezieller Textleser für Eingabe-Ströme.
- Ein FileReader gestattet, aus einer Datei Text zu lesen.
- Ein BufferedReader ist ein Reader, der Text zeilenweise lesen kann, d.h. eine zusätzliche Methode public String readLine() throws IOException; zur Verfügung stellt.

# Konstruktoren:

- public InputStreamReader(InputStream in);
- public InputStreamReader(InputStream in, String encoding) throws IOException;
- public FileReader(String path) throws IOException;
- public BufferedReader(Reader in);

# Beispiel:

```
import java.io.*;
public class CountLines {
public static void main(String[] args) throws IOException {
  FileReader file = new FileReader(arg[0]);
  BufferedReader buff = new BufferedReader(file);
  int n=0; while(null != buff.readLine()) n++;
  buff.close();
  System.out.print("Number of Lines:\t\t"+ n);
  } // end of main
} // end of CountLines
```
- Die Objekt-Methode readLine() liefert null, wenn beim Lesen das Ende der Datei erreicht wurde.
- Das Programm zählt die Anzahl der Zeilen einer Datei :-)
- Wieder stehen analoge Klassen für die Ausgabe zur Verfügung.
- Die grundlegende Klasse für textuelle Ausgabe heißt Writer.

# Nützliche Operationen:

- public void write( type x) throws IOException : gibt es für die Typen int (dann wird ein einzelnes Zeichen geschrieben), char[] sowie String.
- void flush() throws IOException : falls die Ausgabe gepuffert wurde, soll sie nun tatsächlich ausgegeben werden;
- void close() throws IOException : schließt den Ausgabe-Strom.
- Weil Writer abstrakt ist, gibt keine Objekte der Klasse Writer, nur Objekte von Unterklassen.

## Konstruktoren:

- public OutputStreamWriter(OutputStream str);
- public OutputStreamWriter(OutputStream str, String encoding);
- public FileWriter(String path) throws IOException;
- public FileWriter(String path, boolean append) throws IOException;
- public PrintWriter(OutputStream out);
- public PrintWriter(Writer out);

#### Beispiel:

```
import java.io.*;
public class Text2TextCopy {
public static void main(String[] args) throws IOException {
   FileReader fileIn = new FileReader(args[0]);
   FileWriter fileOut = new FileWriter(args[1]);
   int c = \text{fileIn.read}();
   for(; c!=-1; c=filter.read())
      fileOut.write(c);
   fileIn.close(); fileOut.close();
   System.out.print("\t\tDone!!!\n");
   } // end of main
} // end of Text2TextCopy
```
#### Wichtig:

- Ohne einen Aufruf von flush() oder close() kann es passieren, dass das Programm beendet wird, bevor die Ausgabe in die Datei geschrieben wurde :-(
- Zum Vergleich: in der Klasse OutputStream wird flush() automatisch nach jedem Zeichen aufgerufen, das ein Zeilenende markiert.

Bleibt, die zusätzlichen Objekt-Methoden für einen PrintWriter aufzulisten...

- Analog zum PrintStream sind dies public void print( type x); und public void println( type x);
- ... die es gestatten, Werte jeglichen Typs (aber nun evt. in geeigneter Codierung) auszudrucken.

Text-Ein- und Ausgabe arbeitet mit (Folgen von) Zeichen. Nicht schlecht, wenn man dafür die Klasse String etwas näher kennen würde ...

# **16 Hashing und die Klasse String**

- Die Klasse String stellt Wörter von (Unicode-) Zeichen dar.
- Objekte dieser Klasse sind stets konstant, d.h. können nicht verändert werden.
- Veränderbare Wörter stellt die Klasse ↑StringBuffer zur Verfügung.

#### Beispiel:

String str = "abc";

... ist äquivalent zu:

```
char[] data = new char[] \{ 'a', 'b', 'c' \};
String str = new String(data);
```
Weitere Beispiele:

```
System.out.println("abc");
String cde = "cde";
System.out.println("abc"+cde);
String c = "abc".substring(2,3);String d = cde.substring(1,2);
```
- Die Klasse String stellt Methoden zur Verfügung, um
	- einzelne Zeichen oder Teilfolgen zu untersuchen,
	- Wörter zu vergleichen,
	- neue Kopien von Wörtern zu erzeugen, die etwa nur aus Klein- (oder Groß-) Buchstaben bestehen.
- Für jede Klasse gibt es eine Methode String toString(), die eine String-Darstellung liefert.
- Der Konkatenations-Operator "+" ist mithilfe der Methode append() der Klasse StringBuffer implementiert.

# Einige Konstruktoren:

- String();
- String(char[] value);
- String(String s);
- String(StringBuffer buffer);

#### Einige Objekt-Methoden:

- char charAt(int index);
- int compareTo(Object obj);
- int compareTo(String anotherString);
- boolean equals(Object obj);
- String intern();
- int indexOf(int chr);
- int indexOf(int chr, int fromIndex);
- int lastIndexOf(int chr);
- int lastIndexOf(int chr, int fromIndex);

#### ... weitere Objekt-Methoden:

```
• int length();
```
- String replace(char oldChar, char newChar);
- String substring(int beginIndex);
- String substring(int beginIndex, int endIndex);
- char[] toCharArray();
- String toLowerCase();
- String toUpperCase();
- String trim(); : beseitigt White Space am Anfang und Ende des Worts.

... sowie viele weitere :-)

# Zur Objekt-Methode intern():

• Die Java-Klasse String verwaltet einen privaten String-Pool:

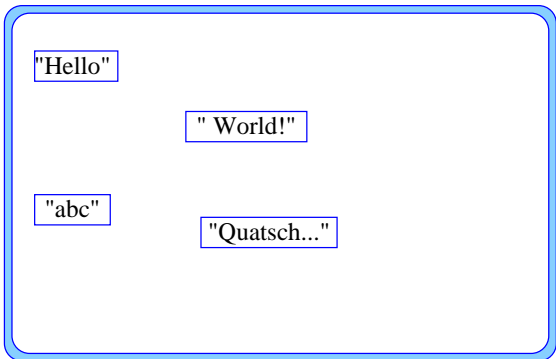

- Alle String-Konstanten des Programms werden automatisch in den Pool eingetragen.
- s.intern(); überprüft, ob die gleiche Zeichenfolge wie s bereits im Pool ist.
- Ist dies der Fall, wird ein Verweis auf das Pool-Objekt zurück gegeben.
- Andernfalls wird s in den Pool eingetragen und s zurück geliefert.

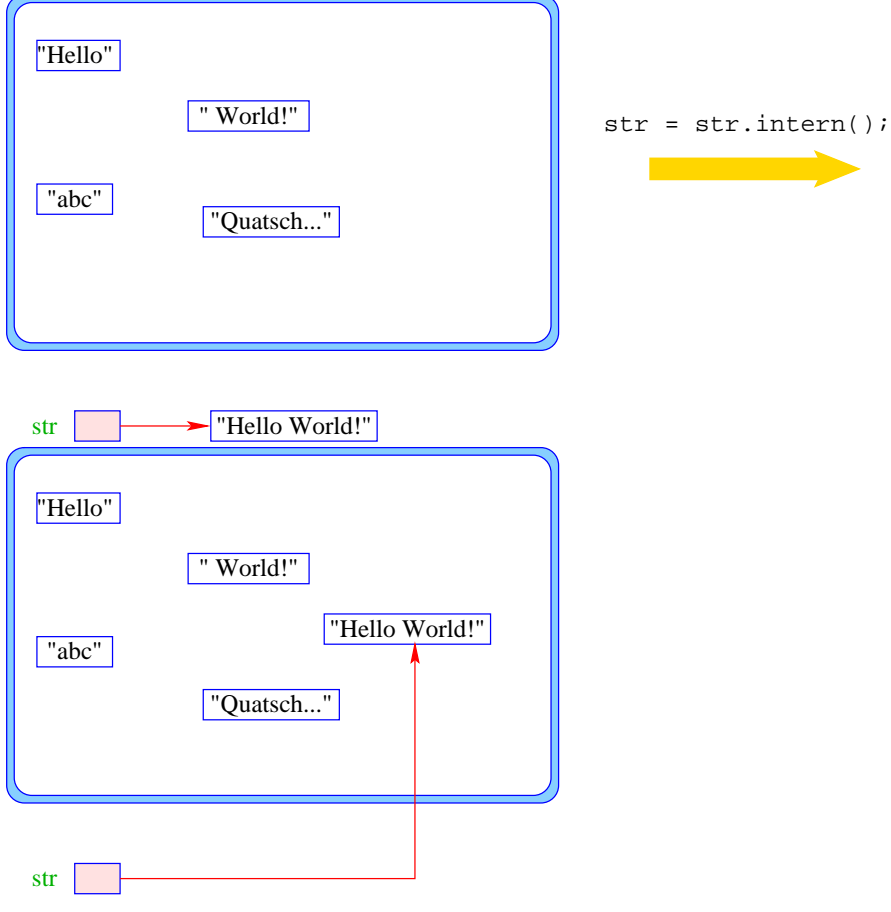

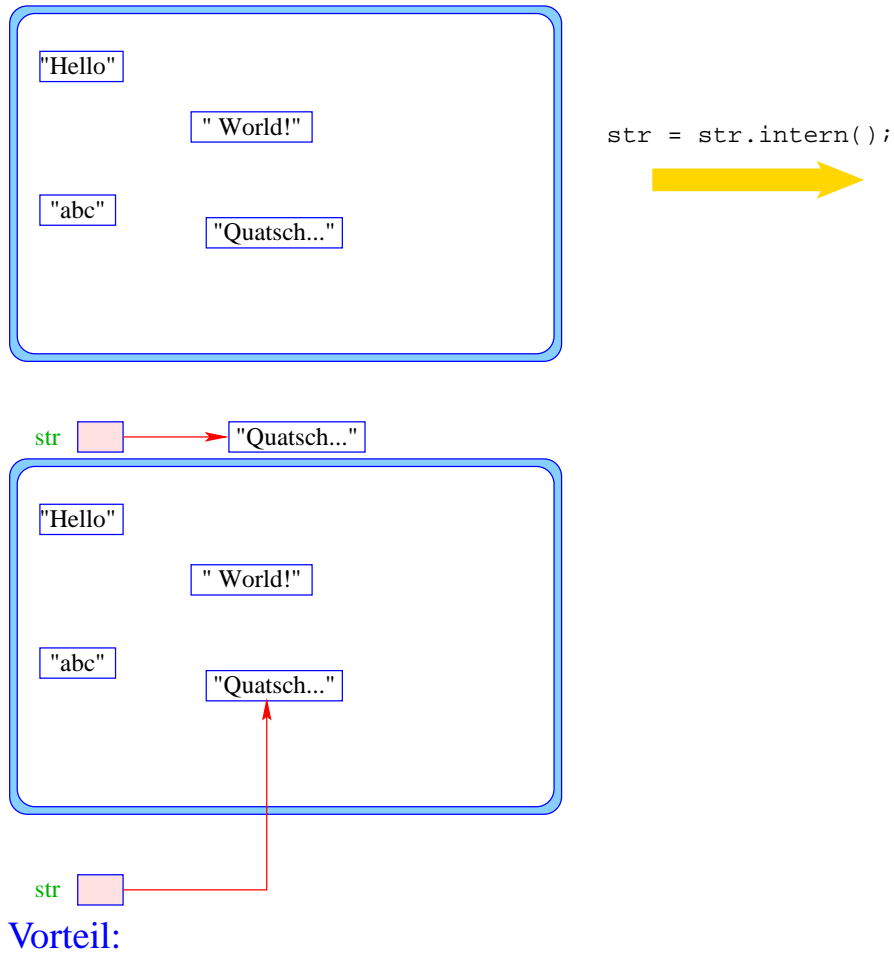

- Internalisierte Wörter existieren nur einmal :-)
- Test auf Gleichheit reduziert sich zu Test auf Referenz-Gleichheit, d.h. "=="  $\implies$  erheblich effizienter als zeichenweiser Vergleich !!!
- ... bleibt nur ein Problem:
- Wie findet man heraus, ob ein gleiches Wort im Pool ist ??

# 1. Idee:

- Verwalte eine Liste der (Verweise auf die) Wörter im Pool;
- implementiere intern() als eine List-Methode, die die Liste nach dem gesuchten Wort durchsucht.
- Ist das Wort vorhanden, wird ein Verweis darauf zurückgegeben.
- Andernfalls wird das Wort (z.B. vorne) in die Liste eingefügt.

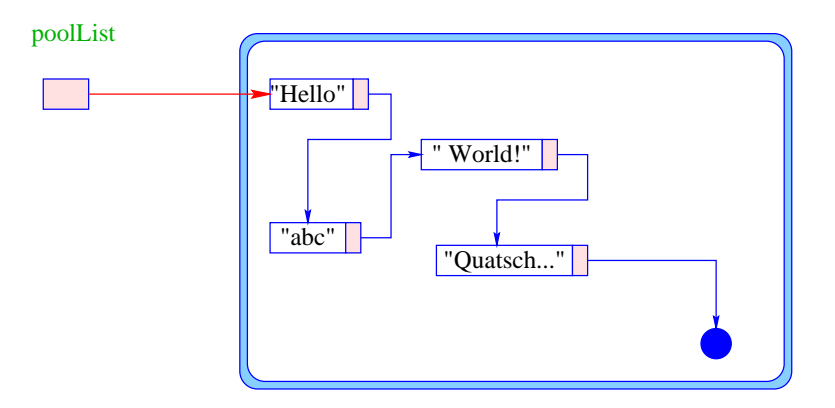

- + Die Implementierung ist einfach.
- die Operation intern() muss das einzufügende Wort mit jedem Wort im Pool vergleichen  $\implies$  immens teuer !!!

#### 2. Idee:

- Verwalte ein sortiertes Feld von (Verweisen auf) String-Objekte.
- Herausfinden, ob ein Wort bereits im Pool ist, ist dann ganz einfach ...

poolArray

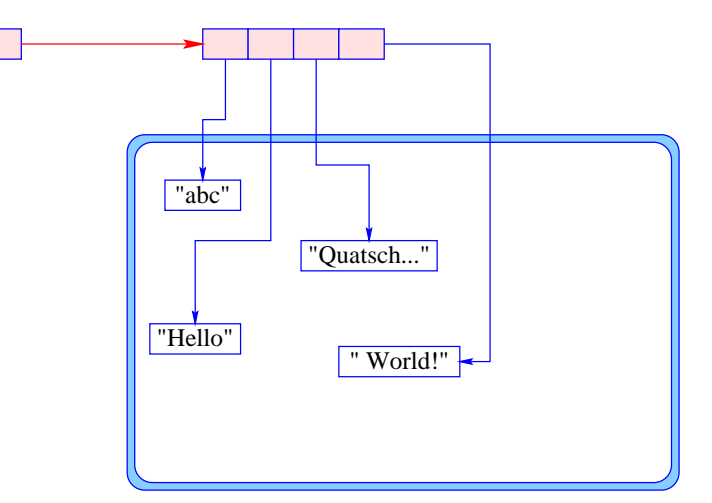

- + Auffinden eines Worts im Pool ist einfach.
- Einfügen eines neuen Worts erfordert aber evt. Kopieren aller bereits vorhandenen Verweise ...
	- $\Rightarrow$  immer noch sehr teuer !!!

# 3. Idee: Hashing

- Verwalte nicht eine, sondern viele Listen!
- Verteile die Wörter (ungefähr) gleichmäßig über die Listen.
- Auffinden der richtigen Liste muss schnell möglich sein.
- In der richtigen Liste wird dann sequentiell gesucht.

#### hashSet

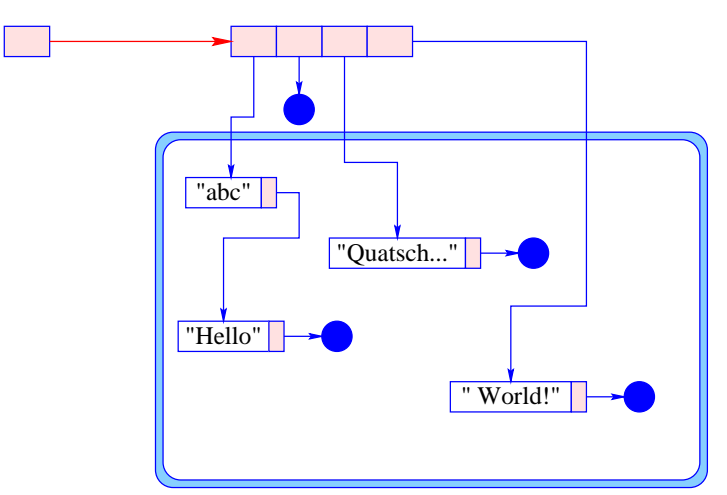

# Auffinden der richtigen Liste:

- Benutze eine (leicht zu berechnende :-) Funktion hash: String -> int;
- Eine solche Funktion heißt Hash-Funktion.
- Eine Hash-Funktion ist gut, wenn sie die Wörter (einigermaßen) gleichmäßig verteilt.
- Hat das Feld hashSet die Größe *m*, und gibt es *n* Wörter im Pool, dann müssen pro Aufruf von intern(); nur Listen einer Länge ca. *n*/*m* durchsucht werden !!!

Sei *s* das Wort  $s_0s_1 \ldots s_{k-1}$ .

# Beispiele für Hash-Funktionen:

- $h_0(s) = s_0 + s_{k-1};$
- $h_1(s) = s_0 + s_1 + \ldots + s_{k-1};$
- $h_2(s) = (\dots ((s_0 * p) + s_1) * p + \dots) * p + s_{k-1}$  für eine krumme Zahl *p*.

(Die String-Objekt-Methode hashCode() entspricht der Funktion  $h_2$  mit  $p = 31$ .)

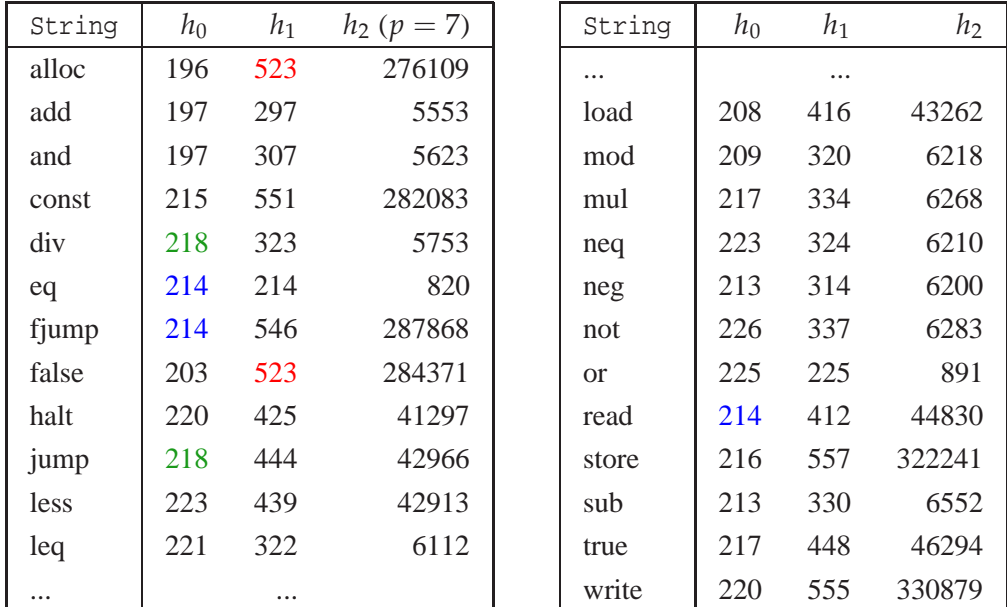

Mögliche Implementierung von intern():

```
public class String {
  private static int n = 1024;
  private static StringList[] hashSet = new StringList[n];
  public String intern() {
      int i = (Math.abs(hashCode())\n;
      for (StringList t=hashSet[i]; t!=null; t=t.next)
         if (equals(t.info)) return t.info;
     hashSet[i] = new StringList(this, hashSet[i]);
      return this;
   } // end of intern()
   ...
} // end of class String
```
- Die Methode hashCode() existiert für sämtliche Objekte.
- Folglich können wir (wenn wir Lust haben :-) ähnliche Pools auch für andere Klassen implementieren.
- Vorsicht! In den Pool eingetragene Objekte können vom Garbage-Collector nicht eingesammelt werden ... :-|
- Statt nur nachzusehen, ob ein Wort str (bzw. ein Objekt obj) im Pool enthalten ist, könnten wir im Pool auch noch einen Wert hinterlegen

= Implementierung von beliebigen Funktionen String -> type (bzw. Object  $\rightarrow$  type)

hashTable

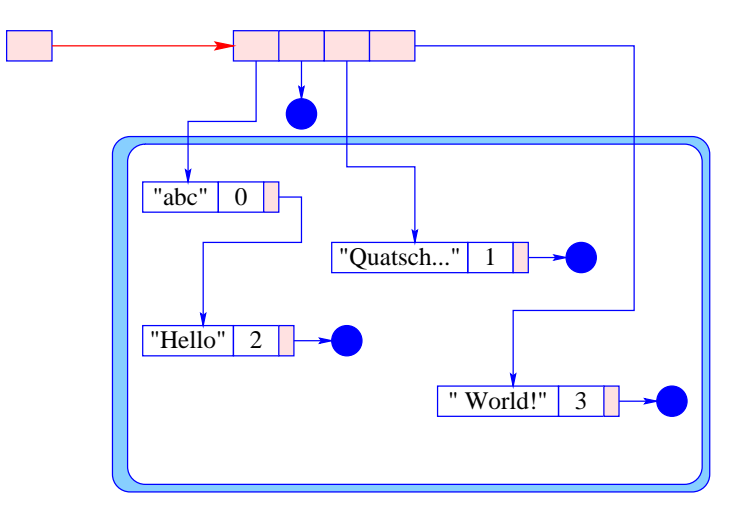

Weitere Klassen zur Manipulation von Zeichen-Reihen:

- StringBuffer erlaubt auch destruktive Operatioen, z.B. Modifikation einzelner Zeichen, Einfügen, Löschen, Anhängen ...
- java.util.StringTokenizer erlaubt die Aufteilung eines String-Objekts in Tokens, d.h. durch Separatoren (typischerweise White-Space) getrennte Zeichen-Teilfolgen.

# **17 Fehler-Objekte: Werfen, Fangen, Behandeln**

- Tritt während der Programm-Ausführung ein Fehler auf, wird die normale Programmausführung abgebrochen und ein Fehler-Objekt erzeugt (geworfen).
- Die Klasse Throwable fasst alle Arten von Fehlern zusammen.
- Ein Fehler-Objekt kann gefangen und geeignet behandelt werden.

Idee: Explizite Trennung von

- normalem Programm-Ablauf (der effizient und übersichtlich sein sollte); und
- Behandlung von Sonderfällen (wie illegalen Eingaben, falscher Benutzung, Sicherheitsattacken, ...)

#### Einige der vordefinierten Fehler-Klassen:

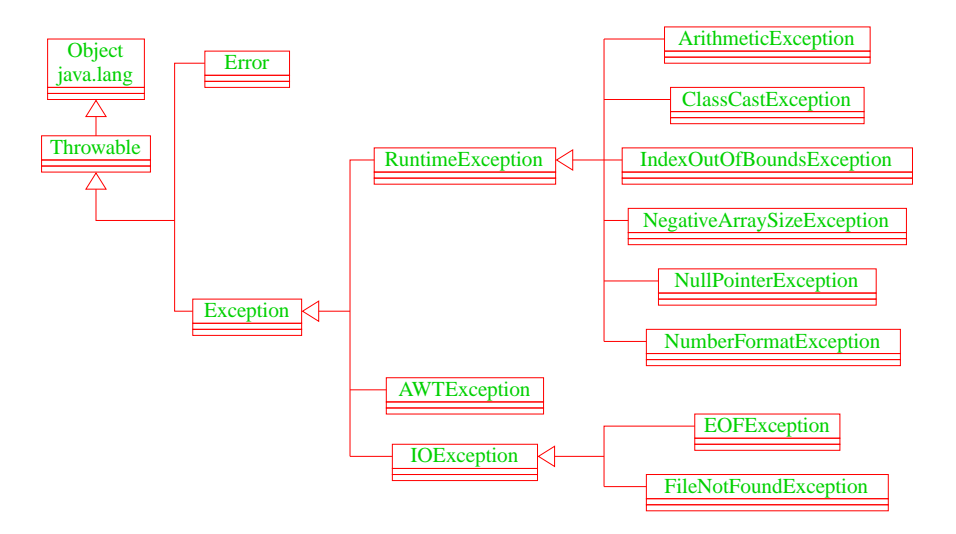

Die direkten Unterklassen von Throwable sind:

- Error für fatale Fehler, die zur Beendigung des gesamten Programms führen, und
- Exception für bewältigbare Fehler oder Ausnahmen.

Ausnahmen der Klasse Exception, die in einer Methode auftreten können und dort nicht selbst abgefangen werden, müssen explizit im Kopf der Methode aufgelistet werden !!!

## Achtung:

- Die Unterklasse RuntimeException der Klasse Exception fasst die bei normaler Programm-Ausführung evt. auftretenden Ausnahmen zusammen.
- Eine RuntimeException kann jederzeit auftreten ...
- Sie braucht darum nicht im Kopf von Methoden deklariert zu werden.
- Sie kann, muss aber nicht abgefangen werden :-)

#### Arten der Fehler-Behandlung:

- Ignorieren:
- Abfangen und Behandeln dort, wo sie entstehen;
- Abfangen und Behandeln an einer anderen Stelle.

Tritt ein Fehler auf und wird nicht behandelt, bricht die Programm-Ausführung ab.

#### Beispiel:

```
public class Zero {
   public static main(String[] args) {
      int x = 10;
      int y = 0;
      System.out.println(x/y);
   \} // end of main()
} // end of class Zero
```
Das Programm bricht wegen Division durch (int)0 ab und liefert die Fehler-Meldung:

```
Exception in thread "main" java.lang.ArithmeticException: / by zero
       at Zero.main(Compiled Code)
```
Die Fehlermeldung besteht aus drei Teilen:

- 1. der ↑Thread, in dem der Fehler auftrat;
- 2. System.err.println(toString()); d.h. dem Namen der Fehlerklasse, gefolgt von einer Fehlermeldung, die die Objekt-Methode getMessage() liefert, hier: "/ by zero".
- 3. printStackTrace(System.err); d.h. der Funktion, in der der Fehler auftrat, genauer: der Angabe sämtlicher Aufrufe im Rekursions-Stack.

Soll die Programm-Ausführung nicht beendet werden, muss der Fehler abgefangen werden.

Beispiel: NumberFormatException

```
import java.io.*;
public class Adding {
   private static BufferedReader stdin = new BufferedReader
          (new InputStreamReader(System.in));
   public static void main(String[] args) {
      int x = getInt("1. Zahl:\t{'t''};int y = getInt("2. Zahl:\t{'t''};System.out.println("Summe:\t\t"+ (x+y));
   \} // end of main()
   public static int getInt(String str) {
      ...
```
- Das Programm liest zwei int-Werte ein und addiert sie.
- Bei der Eingabe können möglicherweise Fehler auftreten:
	- ... weil keine syntaktisch korrekte Zahl eingegeben wird;
	- ... weil sonstige unvorhersehbare Ereignisse eintreffen :-)
- Die Behandlung dieser Fehler ist in der Funktion getInt() verborgen.
- Die boolean-Variable der Funktion getInt() soll den Wert true enthalten, wenn die Eingabe einer Zahl erfolgreich abgeschlossen ist ...

```
while (true) {
        System.out.print(str);
        System.out.flush();
        try {
           return Integer.parseInt(stdin.readLine());
         } catch (NumberFormatException e) {
           System.out.println("Falsche Eingabe! ...");
         } catch (IOException e) {
           System.out.println("Eingabeproblem: Ende ...");
           System.exit(0);
         }
     } // end of while
   \} // end of getInt()
} // end of class Adding
```
... ermöglicht folgenden Dialog:

```
> java Adding
1. Zahl: abc
Falsche Eingabe! ...
1. Zahl: 0.3
Falsche Eingabe! ...
1. Zahl: 17
2. Zahl: 25
Summe: 42
```
- Ein Exception-Handler besteht aus einem try-Block try { ss } , in dem der Fehler möglicherweise auftritt; gefolgt von einer oder mehreren catch-Regeln.
- Wird bei der Ausführung der Statement-Folge ss kein Fehler-Objekt erzeugt, fährt die Programm-Ausführung direkt hinter dem Handler fort.
- Wird eine Exception ausgelöst, durchsucht der Handler mithilfe des geworfenen Fehler-Objekts sequentiell die catch-Regeln.
- Jede catch-Regel ist von der Form: catch (Exc e) {...} wobei Exc eine Klasse von Fehlern angibt und e ein formaler Parameter ist, an den das Fehler-Objekt gebunden wird.
- Eine Regel ist anwendbar, sofern das Fehler-Objekt aus (einer Unterklasse) von Exc stammt.
- Die erste catch-Regel, die anwendbar ist, wird angewendet. Dann wird der Handler verlassen.
- Ist keine catch-Regel anwendbar, wird der Fehler propagiert.

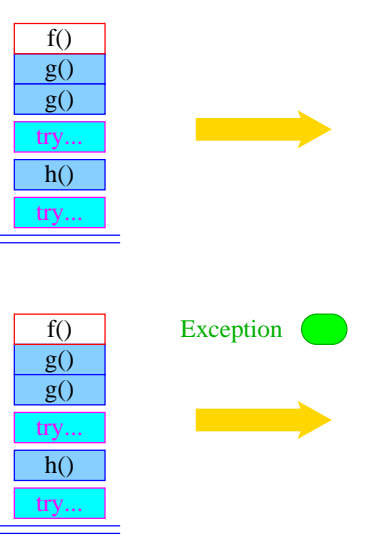

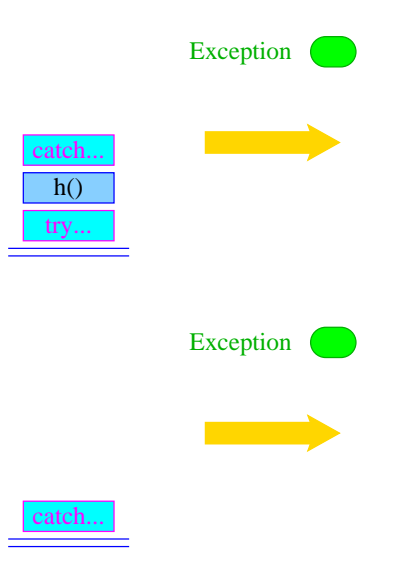

- Auslösen eines Fehlers verlässt abrupt die aktuelle Berechnung.
- Damit das Programm trotz Auftretens des Fehlers in einem geordneten Zustand bleibt, ist oft Aufräumarbeit erforderlich – z.B. das Schließen von IO-Strömen.
- Dazu dient finally { ss } nach einem try-Statement.

# Achtung:

- Die Folge ss von Statements wird auf jeden Fall ausgeführt.
- Wird kein Fehler im try-Block geworfen, wird sie im Anschluss an den try-Block ausgeführt.
- Wird ein Fehler geworfen und mit einer catch-Regel behandelt, wird sie nach dem Block der catch-Regel ausgeführt.
- Wird der Fehler von keiner catch-Regel behandelt, wird ss ausgeführt, und dann der Fehler weitergereicht.

```
Beispiel: NullPointerException
             public class Kill {
                public static void kill() {
                   Object x = null; x.hashCode ();
                }
                public static void main(String[] args) {
                   try { kill();
                   } catch (ClassCastException b) {
                      System.out.println("Falsche Klasse!!!");
                   } finally {
                      System.out.println("Leider nix gefangen ...");
                   }
                } // end of main()
             } // end of class Kill
```
#### ... liefert:

```
> java Kill
Leider nix gefangen ...
Exception in thread "main" java.lang.NullPointerException
        at Kill.kill(Compiled Code)
        at Kill.main(Compiled Code)
```
Exceptions können auch

- selbst definiert und
- selbst geworfen werden.

Beispiel:

```
public class Killed extends Exception {
   Killed() {}
  Killed(String s) \{super(s): \}} // end of class Killed
public class Kill {
   public static void kill() throws Killed {
      throw new Killed();
   }
   ...
```

```
public static void main(String[] args) {
     try {
        kill();
      } catch (RuntimeException r) {
        System.out.println("RunTimeException "+ r +"\n");
      } catch (Killed b) {
        System.out.println("Killed It!");
        System.out.println(b);
        System.out.println(b.getMessage());
      }
   } // end of main
} // end of class Kill
```
- Ein selbstdefinierter Fehler sollte als Unterklasse von Exception deklariert werden !
- Die Klasse Exception verfügt über die Konstruktoren public Exception(); public Exception(String str); (str ist die evt. auszugebende Fehlermeldung).
- throw exc löst den Fehler exc aus sofern sich der Ausdruck exc zu einem Objekt einer Unterklasse von Throwable auswertet.
- Weil Killed keine Unterklasse von RuntimeException ist, wird die geworfene Exception erst von der zweiten catch-Regel gefangen :-)

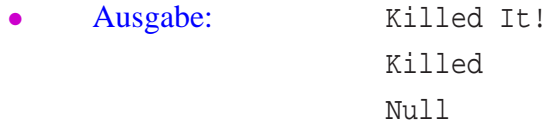

#### Fazit:

- Fehler in Java sind Objekte und können vom Programm selbst behandelt werden.
- try ... catch ... finally gestattet, die Fehlerbehandlung deutlich von der normalen Programmausführung zu trennen.
- Die vordefinierten Fehlerarten reichen oft aus.
- Werden spezielle neue Fehler/Ausnahmen benötigt, können diese in einer Vererbungshierarchie organisiert werden.

#### Warnung:

- Der Fehler-Mechanismus von Java sollte auch nur zur Fehler-Behandlung eingesetzt werden:
	- Installieren eines Handlers ist billig; fangen einer Exception dagegen teuer.
	- Ein normaler Programm-Ablauf kann durch eingesetzte Exceptions bis zur Undurchsichtigkeit verschleiert werden.
	- Was passiert, wenn catch- und finally-Regeln selbst wieder Fehler werfen?
- Fehler sollten dort behandelt werden, wo sie auftreten :-)
- Es ist besser spezifischere Fehler zu fangen als allgemeine z.B. mit catch (Exception e)  $\{\}$

# **18 Programmieren im Großen**

# Neu:

- Das Programm ist groß.
- Das Programm ist unübersichtlich.
- Das Programm ist teuer.
- Das Programm wird lange benutzt.

## Software-Zyklus:

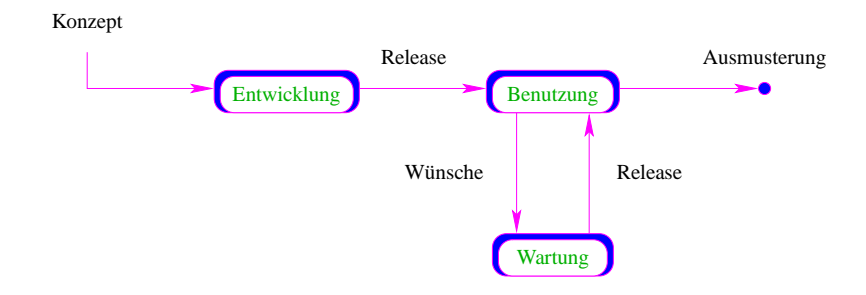

- Wünsche können sein:
	- Beseitigen von Fehlern;
	- Erweiterung der Funktionalität;
	- Portierung auf eine andere Plattform;
	- ...
- Die Leute, die die Wartung vornehmen, sind i.a. verschieden von denen, die das System implementierten.
- Gute Wartbarkeit ergibt sich aus
	- einem klaren Design;
	- einer übersichtlichen Strukturierung = packages;
	- einer sinnvollen, verständlichen Dokumentation.
## **18.1 Programm-Pakete in Java**

- Ein großes System sollte hierarchisch in Teilsysteme zerlegt werden.
- Jedes Teilsystem bildet ein Paket oder package ...
- und liegt in einem eigenen Verzeichnis.

Beispiel: Unsere JVM

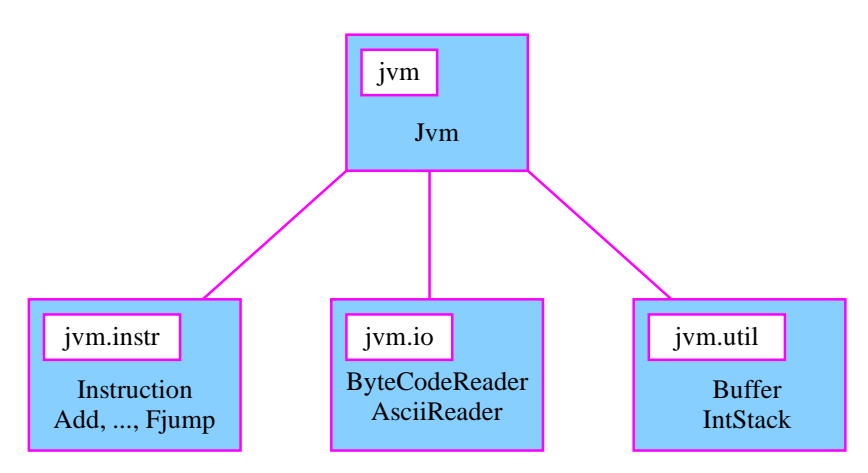

- Für jede Klasse muss man angeben:
	- 1. zu welchem Paket sie gehört;
	- 2. welche Pakete bzw. welche Klassen aus welchen Paketen sie verwendet.

Im Verzeichnis a liege die Datei A. java mit dem Inhalt:

```
package a;
import a.d.*;
import a.b.c.C;
class A {
   public static void main(String[] args) {
      C c = new C();
      D d = new D();
      System.out.println(c+ " "+d);
   }
}
```
- Jede Datei mit Klassen des Pakets pckg muss am Anfang gekennzeichnet sein mit der Zeile package pckg;
- Die Direktive import pckg.\*; stellt sämtliche öffentlichen Klassen des Pakets pckg den Klassen in der aktuellen Datei zur Verfügung – nicht dagegen die Unterverzeichnisse :-|.

• Die Direktive import pckg.Cls; stellt dagegen nur die Klasse Cls des Pakets pckg (d.h. genauer die Klasse pckg.Cls) zur Verfügung.

In den Unterverzeichnissen b, b/c und d von a liegen Dateien mit den Inhalten:

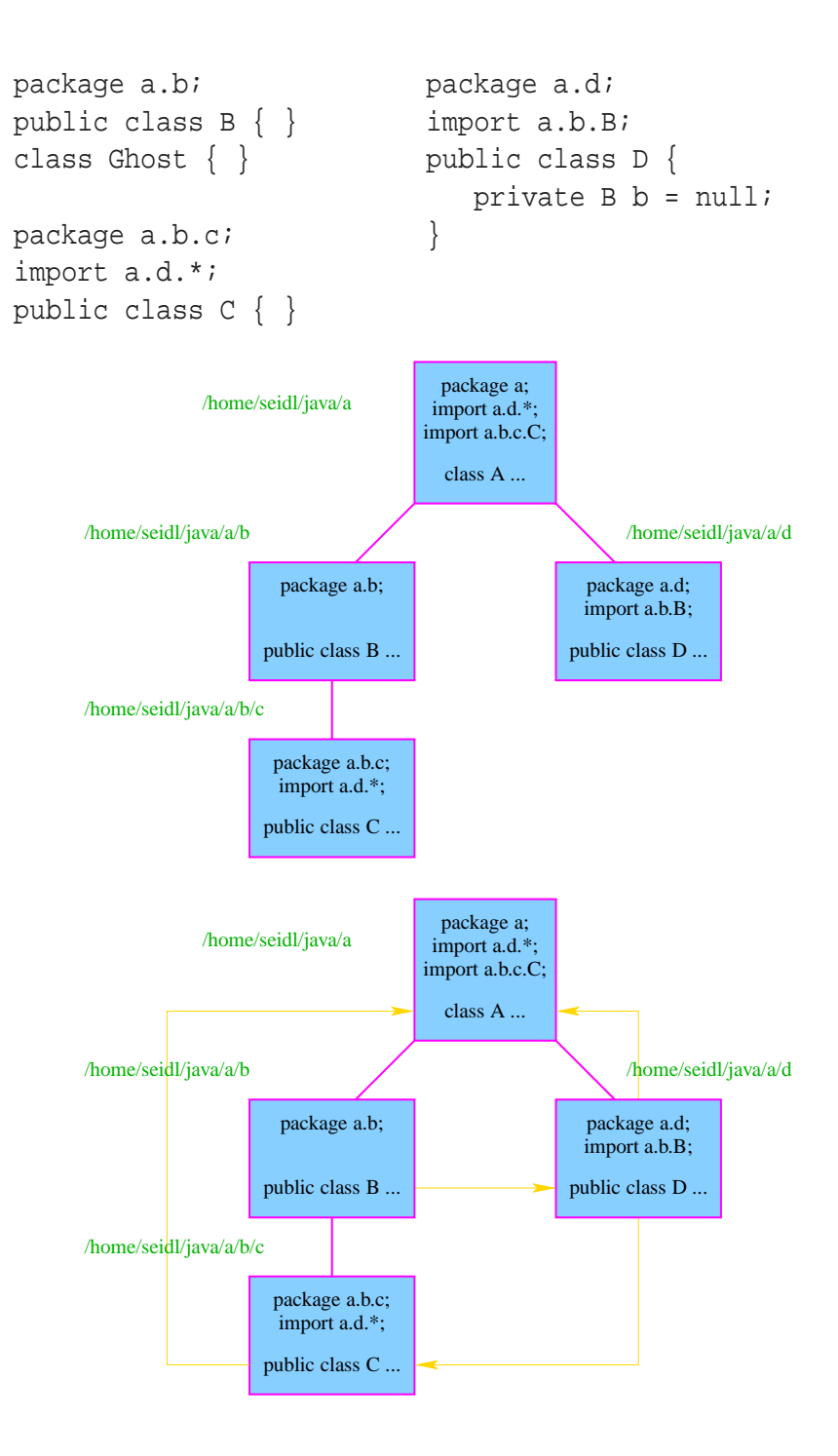

#### Achtung:

- Jede Klasse eines Pakets, die in einer Klasse außerhalb des Pakets benutzt werden soll, muss als public gekennzeichnet werden.
- Jede Datei darf zwar mehrere Klassen-Definitionen enthalten, aber nur eine einzige, die public ist.
- Der Name der öffentlichen Klasse muss mit demjenigen der Datei übereinstimmen ... :-)
- Der Paket-Name enthält den gesamten absoluten Zugriffs-Pfad von dem Wurzel-Paket.
- Abhängigkeiten zwischen Paketen können zirkulär sein.

Im Verzeichnis a lässt sich das Programm compilieren. Allerdings liefert ...

```
> java A
Exception in thread "main" java.lang.NoClassDefFoundError: a/A (wrong name: A)
        at java.lang.ClassLoader.defineClass0(Native Method)
        at java.lang.ClassLoader.defineClass(Compiled Code)
        at java.security.SecureClassLoader.defineClass(Compiled Code)
        at java.net.URLClassLoader.defineClass(Compiled Code)
        at java.net.URLClassLoader.access$1(Compiled Code)
        at java.net.URLClassLoader$1.run(Compiled Code)
        at java.security.AccessController.doPrivileged(Native Method)
        at java.net.URLClassLoader.findClass(Compiled Code)
       at java.lang.ClassLoader.loadClass(Compiled Code)
        at sun.misc.Launcher$AppClassLoader.loadClass(Compiled Code)
        at java.lang.ClassLoader.loadClass(Compiled Code)
```
Aufruf von java a.A ist schon besser:

```
> java a.A
Exception in thread "main" java.lang.NoClassDefFoundError: a/A
```
Aufruf von java a.A ein Verzeichnis oberhalb von a liefert dagegen:

> java a.A a.b.c.C@67bb4c68 a.d.D@69df4c68

### Der Grund:

• Damit Java Verzeichnisse mit Paketen findet, sollte die Umgebungsvariable CLASSPATH gesetzt werden, z.B. hier mithilfe des Kommandos:

```
setenv CLASSPATH ~/java:.
```
• Diese Variable enthält die Start-Verzeichnisse, in denen bei einem Aufruf nach Klassen oder Paketen gesucht wird.

- Bei einem Aufruf > java A durchsucht das Laufzeit-System sämtliche in CLASSPATH angegebenen Verzeichnisse nach einer Datei A.class und führt diese aus ( – sofern sie vorhanden ist).
- Bei einem Aufruf > java a.b.c.A sucht das Laufzeit-System eine Datei A.class in Unterverzeichnissen a/b/c von Verzeichnissen aus CLASSPATH.
- Voreingestellt ist das aktuelle Verzeichnis, d.h.: CLASSPATH=.

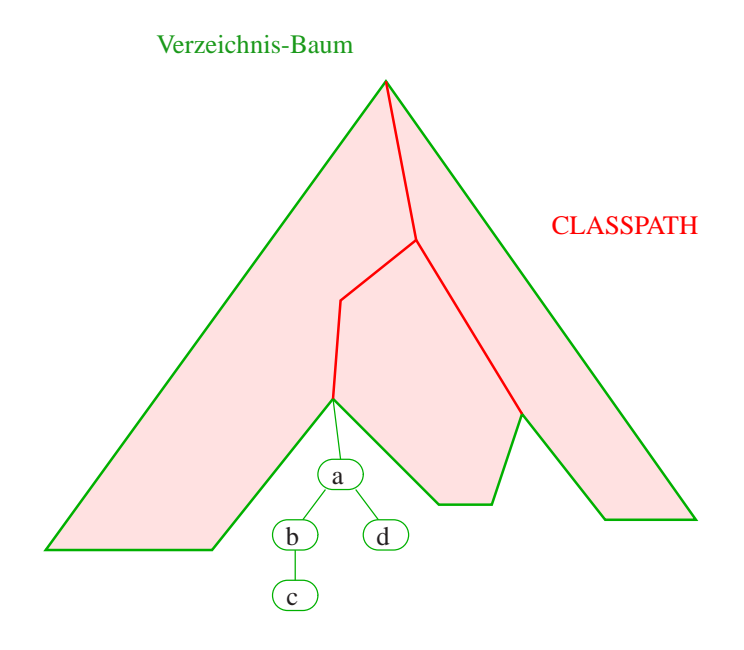

## **19 Threads**

- Die Ausführung eines Java-Programms besteht in Wahrheit nicht aus einem, sondern mehreren parallel laufenden Threads.
- Ein Thread ist ein sequentieller Ausführungs-Strang.
- Der Aufruf eines Programms startet einen Thread main, der die Methode main() des Programms ausführt.
- Ein weiterer Thread, den das Laufzeitsystem parallel startet, ist die Garbage Collection.
- Die Garbage Collection soll mittlerweile nicht mehr erreichbare Objekte beseitigen und den von ihnen belegten Speicherplatz der weiteren Programm-Ausführung zur Verfügung stellen.

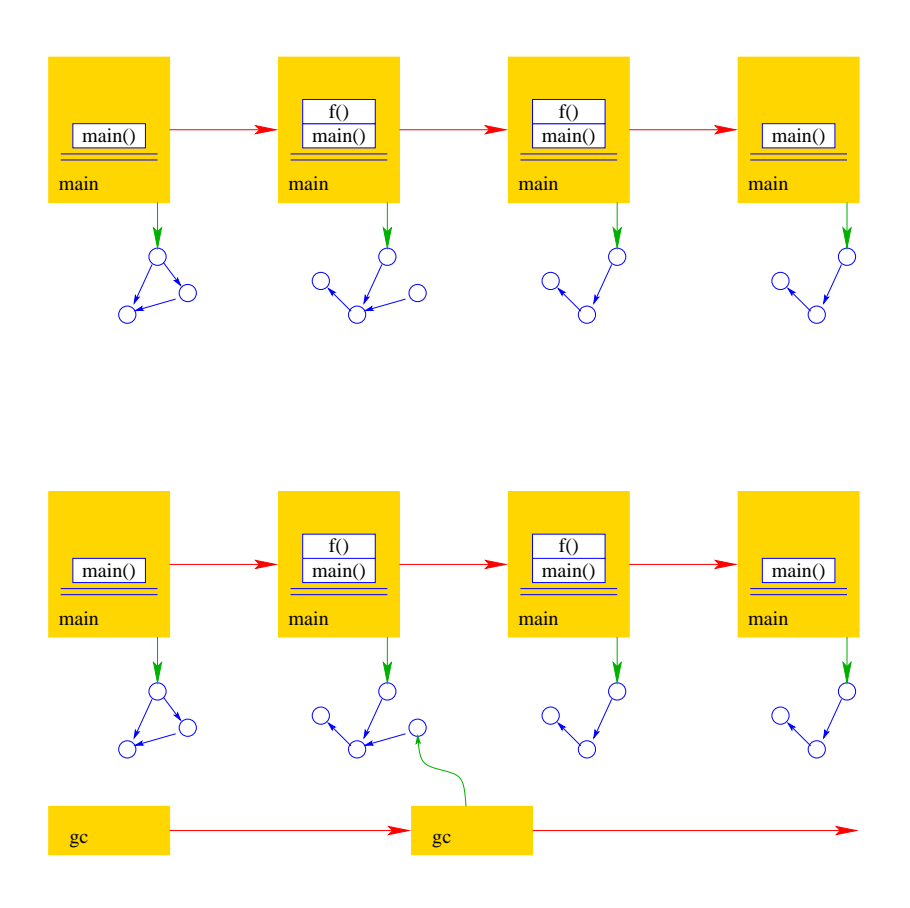

- Mehrere Threads sind auch nützlich, um
	- ... mehrere Eingabe-Quellen zu überwachen (z.B. Mouse-Klicks und Tastatur-Eingaben) ↑Graphik;
	- ... während der Blockierung einer Aufgabe etwas anderes Sinnvolles erledigen zu können;
- ... die Rechenkraft mehrerer Prozessoren auszunutzen.
- Neue Threads können deshalb vom Programm selbst erzeugt und gestartet werden.
- Dazu stellt Java die Klasse Thread und das Interface Runnable bereit.

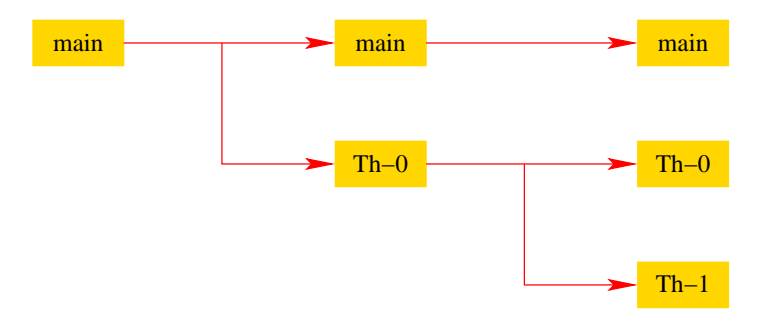

## Beispiel:

```
public class MyThread extends Thread {
  public void hello(String s) {
      System.out.println(s);
   }
  public void run() {
     hello("I'm running ...");
   } // end of run()
  public static void main(String[] args) {
      MyThread t = new MyThread();
      t.start();
      System.out.println("Thread has been started ...");
   \} // end of main()
} // end of class MyThread
```
- Neue Threads werden für Objekte aus (Unter-) Klassen der Klasse Thread angelegt.
- Jede (konkrete) Unterklasse von Thread muss die abstrakte Objekt-Methode public void run(); implementieren.
- Ist t ein Thread-Objekt, dann bewirkt der Aufruf t.start(); das folgende:
	- 1. ein neuer Thread wird initialisiert;
	- 2. die (parallele) Ausführung der Objekt-Methode run() für t wird angestoßen;
	- 3. die eigene Programm-Ausführung wird hinter dem Aufruf fortgesetzt.

## Beispiel:

```
public class MyRunnable implements Runnable {
  public void hello(String s) {
      System.out.println(s);
   }
  public void run() {
     hello("I'm running ...");
   } // end of run()
  public static void main(String[] args) {
      Thread t = new Thread(new MyRunnable());
      t.start();
      System.out.println("Thread has been started ...");
   } // end of main()
} // end of class MyRunnable
```
- Auch das Interface Runnable verlangt die Implementierung einer Objekt-Methode public void run();
- public Thread(Runnable obj); legt für ein Runnable-Objekt obj ein Thread-Objekt an.
- Ist t das Thread-Objekt für das Runnable obj, dann bewirkt der Aufruf t.start(); das folgende:
	- 1. ein neuer Thread wird initialisiert;
	- 2. die (parallele) Ausführung der Objekt-Methode run() für obj wird angestoßen;
	- 3. die eigene Programm-Ausführung wird hinter dem Aufruf fortgesetzt.

#### Mögliche Ausführungen:

Thread has been started ... I'm running ...

... oder:

I'm running ... Thread has been started ...

- Ein Thread kann nur eine Operation ausführen, wenn ihm ein Prozessor (CPU) zur Ausführung zugeteilt worden ist.
- Im Allgemeinen gibt es mehr Threads als CPUs.
- Der Scheduler verwaltet die verfügbaren CPUs und teilt sie den Threads zu.
- Bei verschiedenen Programm-Läufen kann diese Zuteilung verschieden aussehen!!!
- Es gibt verschiedene Politiken, nach denen sich Scheduler richten können ↑Betriebssysteme.

## 1. Zeitscheiben-Verfahren:

- Ein Thread erhält eine CPU nur für eine bestimmte Zeitspanne (Time Slice), in der er rechnen darf.
- Danach wird er unterbrochen. Dann darf ein anderer.

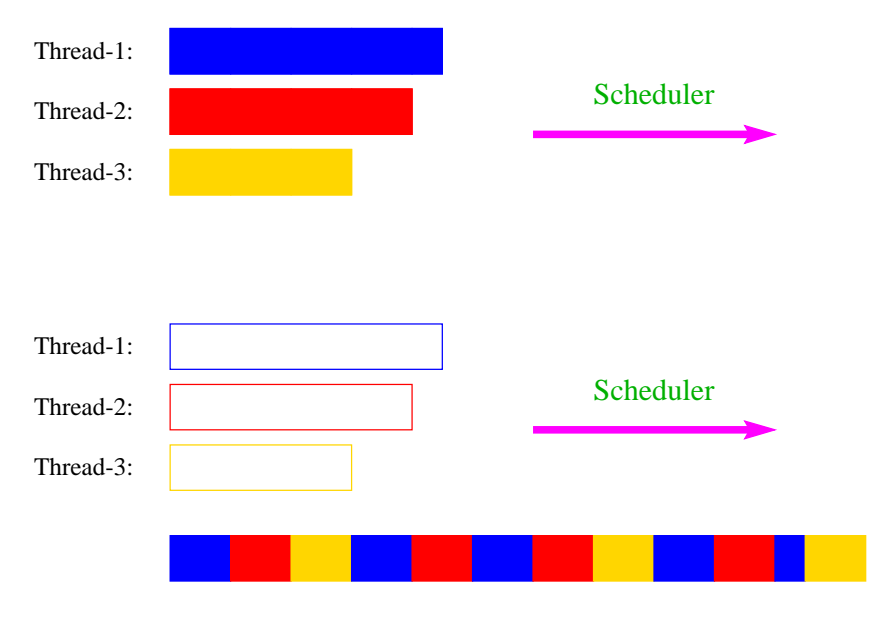

### Achtung:

Eine andere Programm-Ausführung mag dagegen liefern:

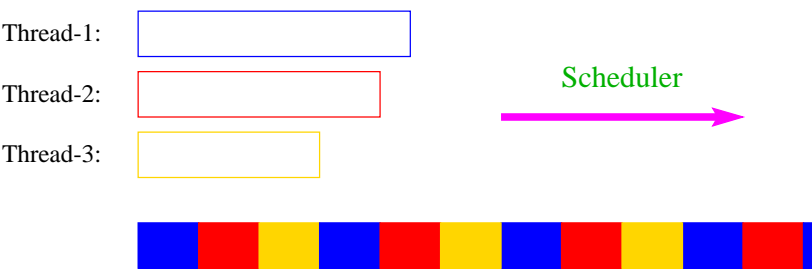

- Ein Zeitscheiben-Scheduler versucht, jeden Thread fair zu behandeln, d.h. ab und zu Rechenzeit zuzuordnen – egal, welche Threads sonst noch Rechenzeit beanspruchen.
- Kein Thread hat jedoch Anspruch auf einen bestimmten Time-Slice.
- Für den Programmierer sieht es so aus, als ob sämtliche Threads "echt" parallel ausgeführt werden, d.h. jeder über eine eigene CPU verfügt :-)

## 2. Naives Verfahren:

- Erhält ein Thread eine CPU, darf er laufen, so lange er will ...
- Gibt er die CPU wieder frei, darf ein anderer Thread arbeiten ...

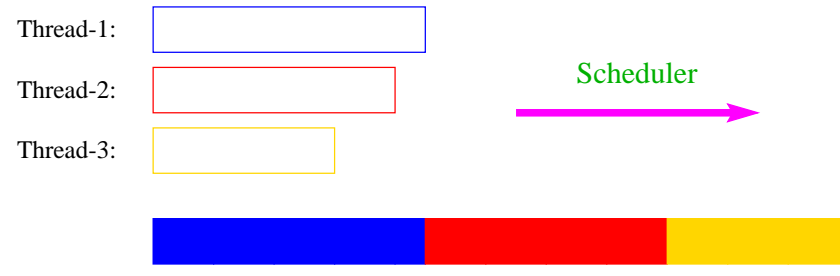

Beispiel:

```
public class Start extends Thread {
public void run() {
   System.out.println("I'm running ...");
   while(true) ;
}
public static void main(String[] args) {
   (new Start()).start();
   (new Start()).start();
   (new Start()).start();
   System.out.println("main is running ...");
   while(true) ;
}
} // end of class Start
```
... liefert als Ausgabe (bei naivem Scheduling und einer CPU) :

main is running ...

- Weil main nie fertig wird, erhalten die anderen Threads keine Chance, sie verhungern.
- Faires Scheduling mit einem Zeitscheiben-Verfahren würde z.B. liefern:

```
I'm running ...
main is running ...
I'm running ...
I'm running ...
```
- Java legt nicht fest, wie intelligent der Scheduler ist.
- Die aktuelle Implementierung unterstützt faires Scheduling :-)
- Programme sollten aber für jeden Scheduler das gleiche Verhalten zeigen. Das heißt:
- ... Threads, die aktuell nichts sinnvolles zu tun haben, z.B. weil sie auf Verstreichen der Zeit oder besseres Wetter warten, sollten stets ihre CPU anderen Threads zur Verfügung stellen.
- ... Selbst wenn Threads etwas Vernünftiges tun, sollten sie ab und zu andere Threads laufen lassen.

(Achtung: Wechsel des Threads ist teuer!!!)

• Dazu verfügt jeder Thread über einen Zustand, der bei der Vergabe von Rechenzeit berücksichtigt wird.

#### Einige Thread-Zustände:

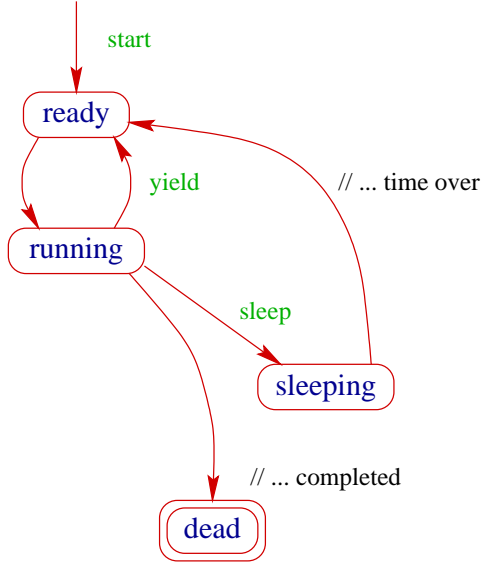

- public void start(); legt einen neuen Thread an, setzt den Zustand auf ready und übergibt damit den Thread dem Scheduler zur Ausführung.
- Der Scheduler ordnet den Threads, die im Zustand ready sind, Prozessoren zu ("dispatching"). Aktuell laufende Threads haben den Zustand running.
- public static void yield(); setzt den aktuellen Zustand zurück auf ready und unterbricht damit die aktuelle Programm-Ausführung. Andere ausführbare Threads erhalten die Gelegenheit zur Ausführung.
- public static void sleep(int msec) throws InterruptedException; legtden aktuellen Thread für msec Millisekunden schlafen, indem der Thread in den Zustand sleeping wechselt.

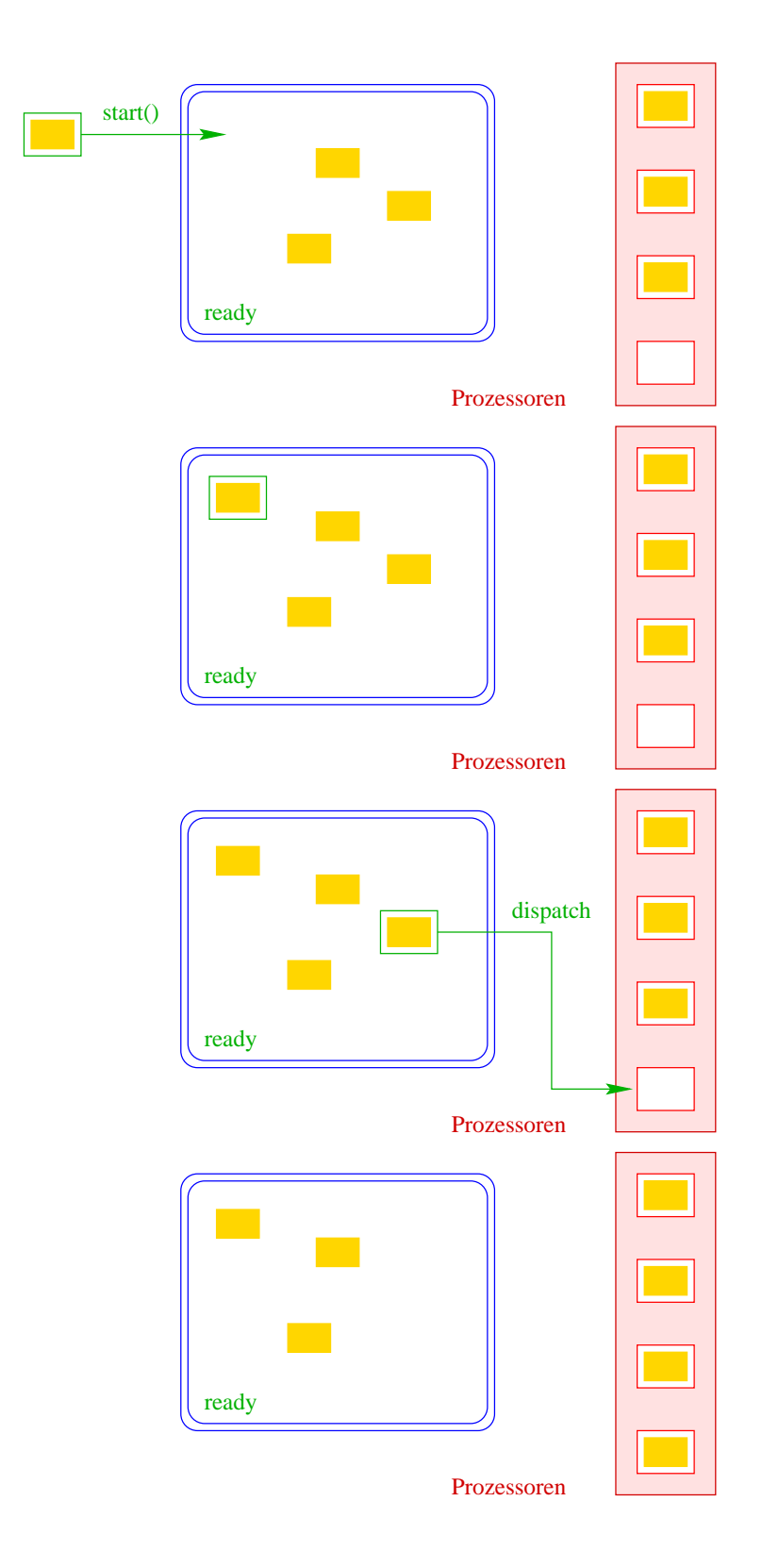

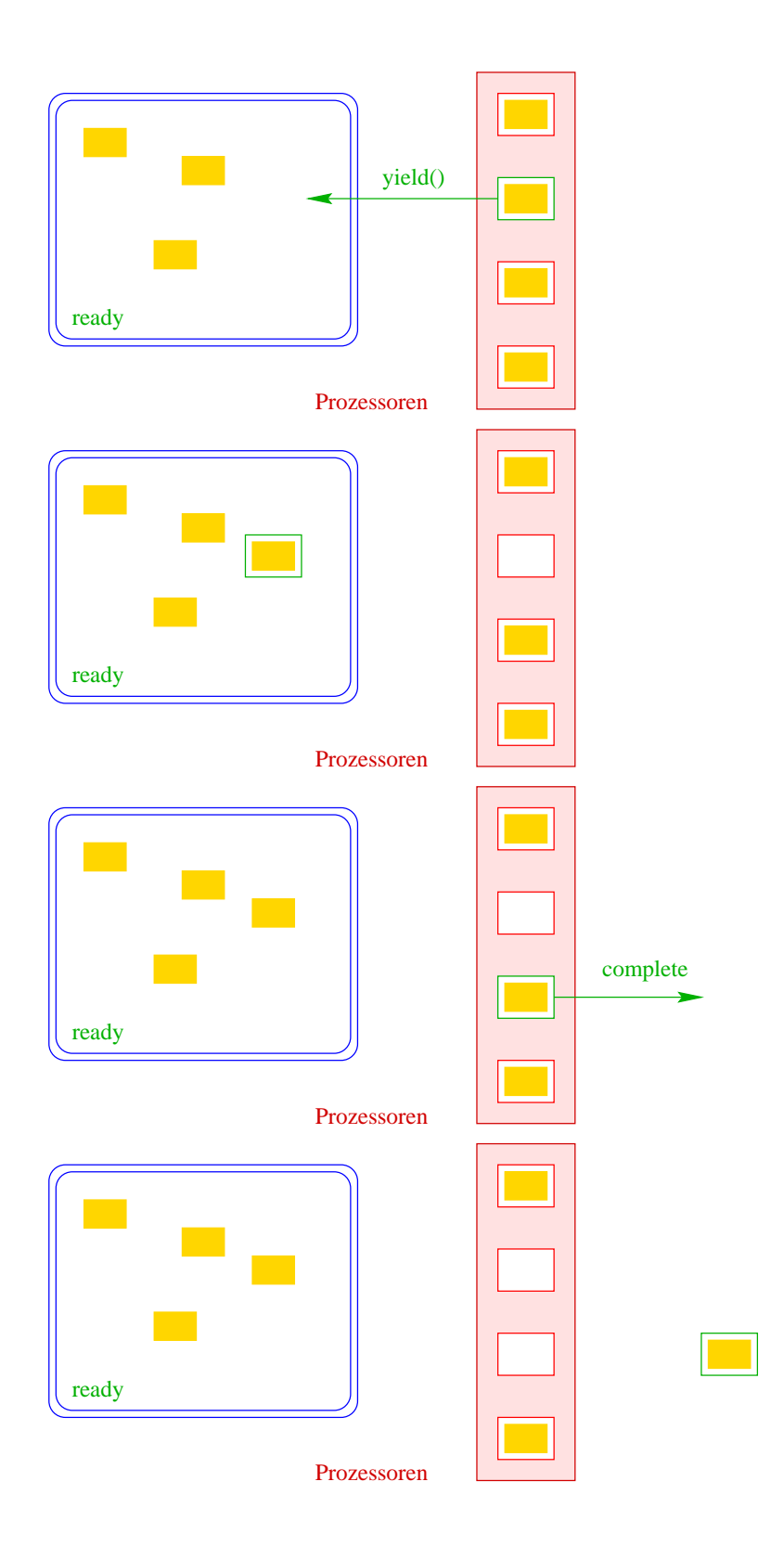

### **19.1 Monitore**

- Damit Threads sinnvoll miteinander kooperieren können, müssen sie miteinander Daten austauschen.
- Zugriff mehrerer Threads auf eine gemeinsame Variable ist problematisch, weil nicht feststeht, in welcher Reihenfolge die Threads auf die Variable zugreifen.
- Ein Hilfsmittel, um geordnete Zugriffe zu garantieren, sind Monitore.

```
public class Inc implements Runnable {
   private static int x = 0;
   private static void pause(int t) {
      try {
         Thread.sleep((int) (Math.random()*t*1000));
      } catch (InterruptedException e) {
         System.err.println(e.toString());
      }
   }
   public void run() {
      String s = Thread.currentThread().getName();
      pause(3); int y = xiSystem.out.println(s+ " read "+y);
      pause(4); x = y+1;System.out.println(s+ " wrote "+(y+1));
   }
   ...
   public static void main(String[] args) {
      (new Thread(new Inc())).start();
      pause(2);
      (new Thread(new Inc())).start();
      pause(2);
      (new Thread(new Inc())).start();
   }
} // end of class Inc
```
- public static Thread currentThread(); liefert (eine Referenz auf) das ausführende Thread-Objekt.
- public final String getName(); liefert den Namen des Thread-Objekts.
- Das Programm legt für drei Objekte der Klasse Inc Threads an.
- Die Methode run() inkrementiert die Klassen-Variable x.

Die Ausführung liefert z.B.:

> java Inc Thread-0 read 0 Thread-0 wrote 1 Thread-1 read 1 Thread-2 read 1 Thread-1 wrote 2 Thread-2 wrote 2

## Der Grund:

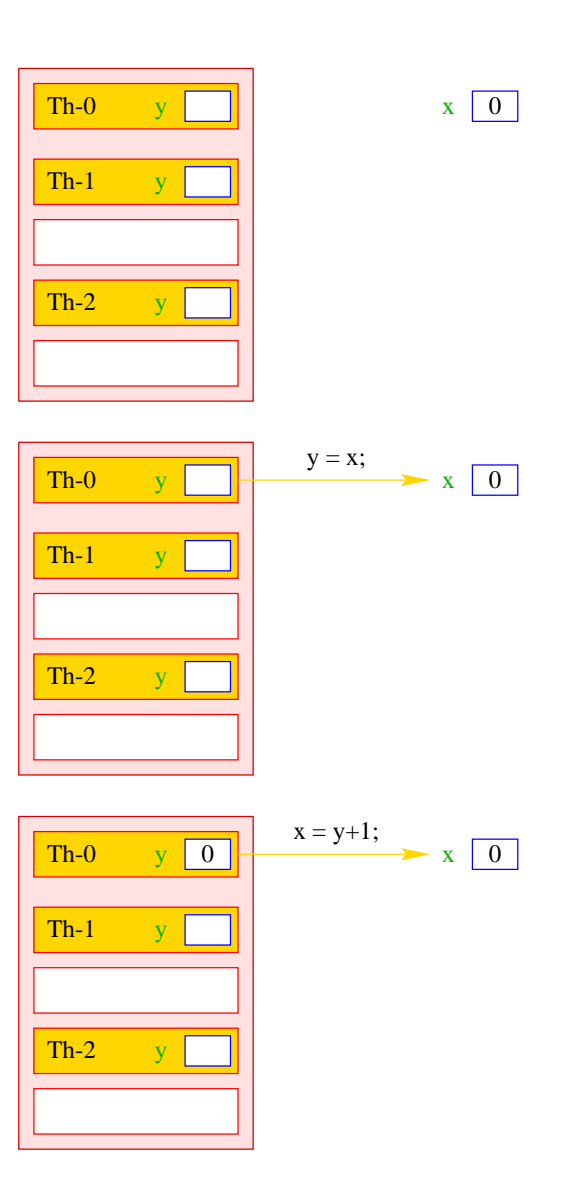

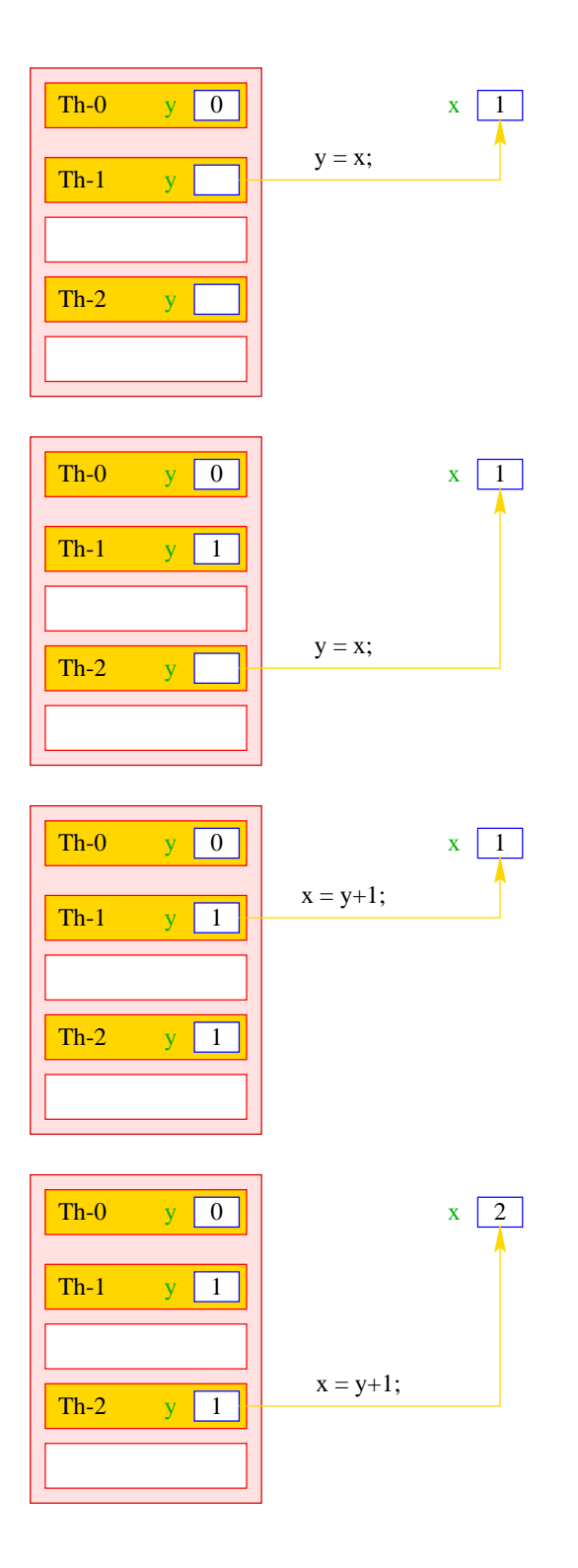

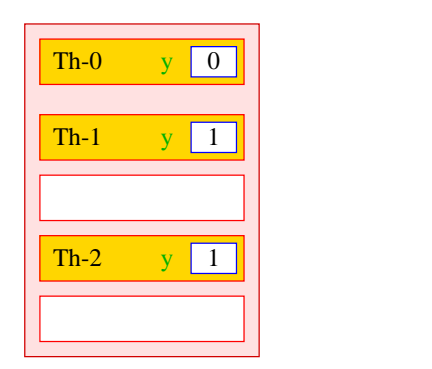

## Idee:

- Inkrementieren der Variable x sollte ein atomarer Schritt sein, d.h. nicht von parallel laufenden Threads unterbrochen werden können.
- Mithilfe des Schlüsselworts synchronized kennzeichnen wir Objekt-Methoden einer Klasse L als ununterbrechbar.
- Für jedes Objekt obj der Klasse L kann zu jedem Zeitpunkt nur ein Aufruf obj. synchMeth(...) einer synchronized-Methode synchMeth() ausgeführt werden. Die Ausführung einer solchen Methode nennt man kritischen Abschnitt ("critical section") für die gemeinsame Resource obj.

 $\mathbf{x}$  2

• Wollen mehrere Threads gleichzeitig in ihren kritischen Abschnitt für das Objekt obj eintreten, werden alle bis auf einen blockiert.

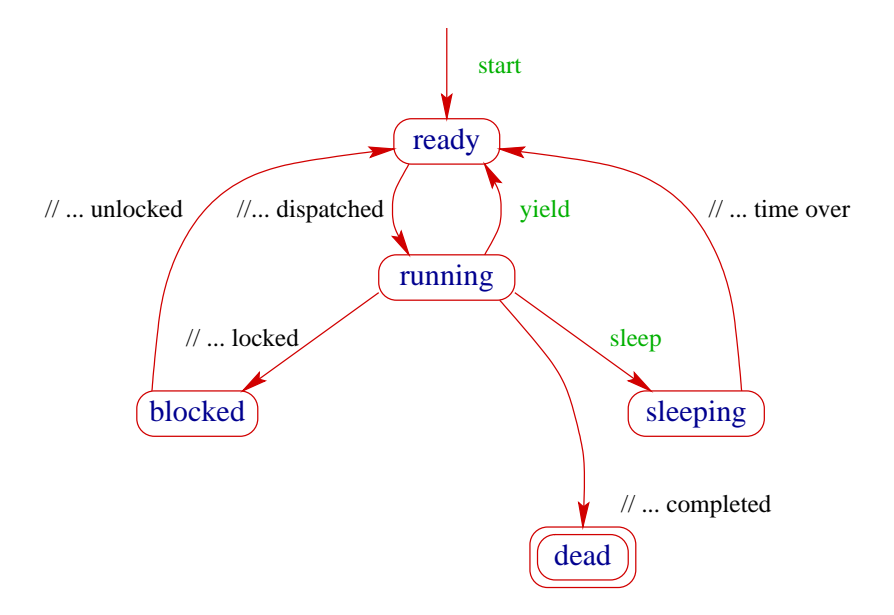

- Jedes Objekt obj mit synchronized-Methoden verfügt über:
	- 1. über ein boolesches Flag boolean locked; sowie
	- 2. über eine Warteschlange ThreadQueue blockedThreads.

• Vor Betreten seines kritischen Abschnitts führt ein Thread (implizit) die atomare Operation obj.lock() aus:

```
private void lock() {
   if (!locked) locked = true; // betrete krit. Abschnitt
  else { \sqrt{2} // Lock bereits vergeben
     Thread t = Thread.currentThread();
     blockedThreads.enqueue(t);
     t.state = blocked; // blockiere
   }
} // end of lock()
```
Verlässt ein Thread seinen kritischen Abschnitt für obj (evt. auch mittels einer Exception :-), führt er (implizit) die atomare Operation obj.unlock() aus:

```
private void unlock() {
   if (blockedThreads.empty())
     locked = false; // Lock frei geben
  else { // Lock weiterreichen
     Thread t = blockedThreads.dequeue();
     t.state = ready;
   }
} // end of unlock()
```
• Dieses Konzept nennt man Monitor.

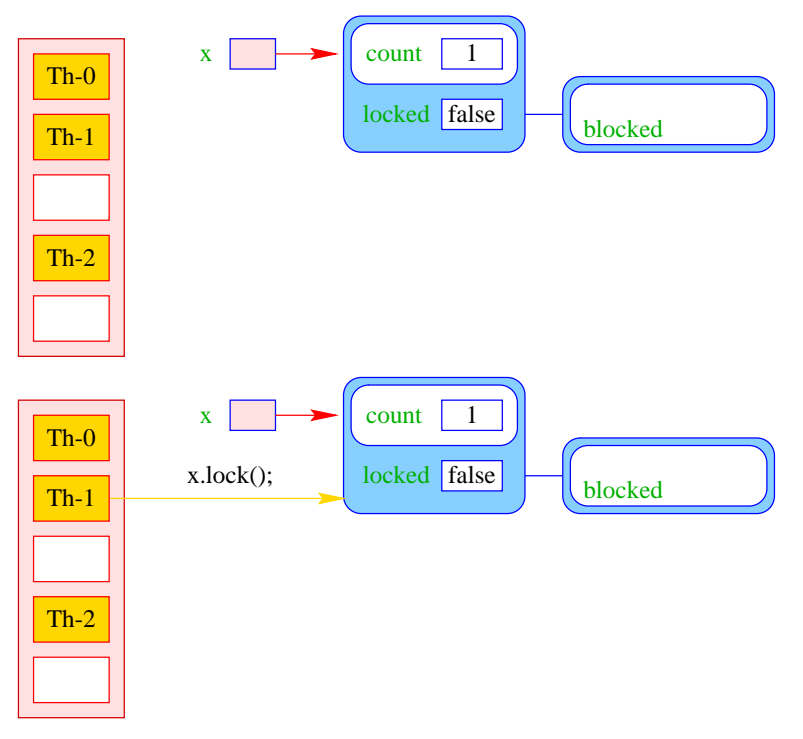

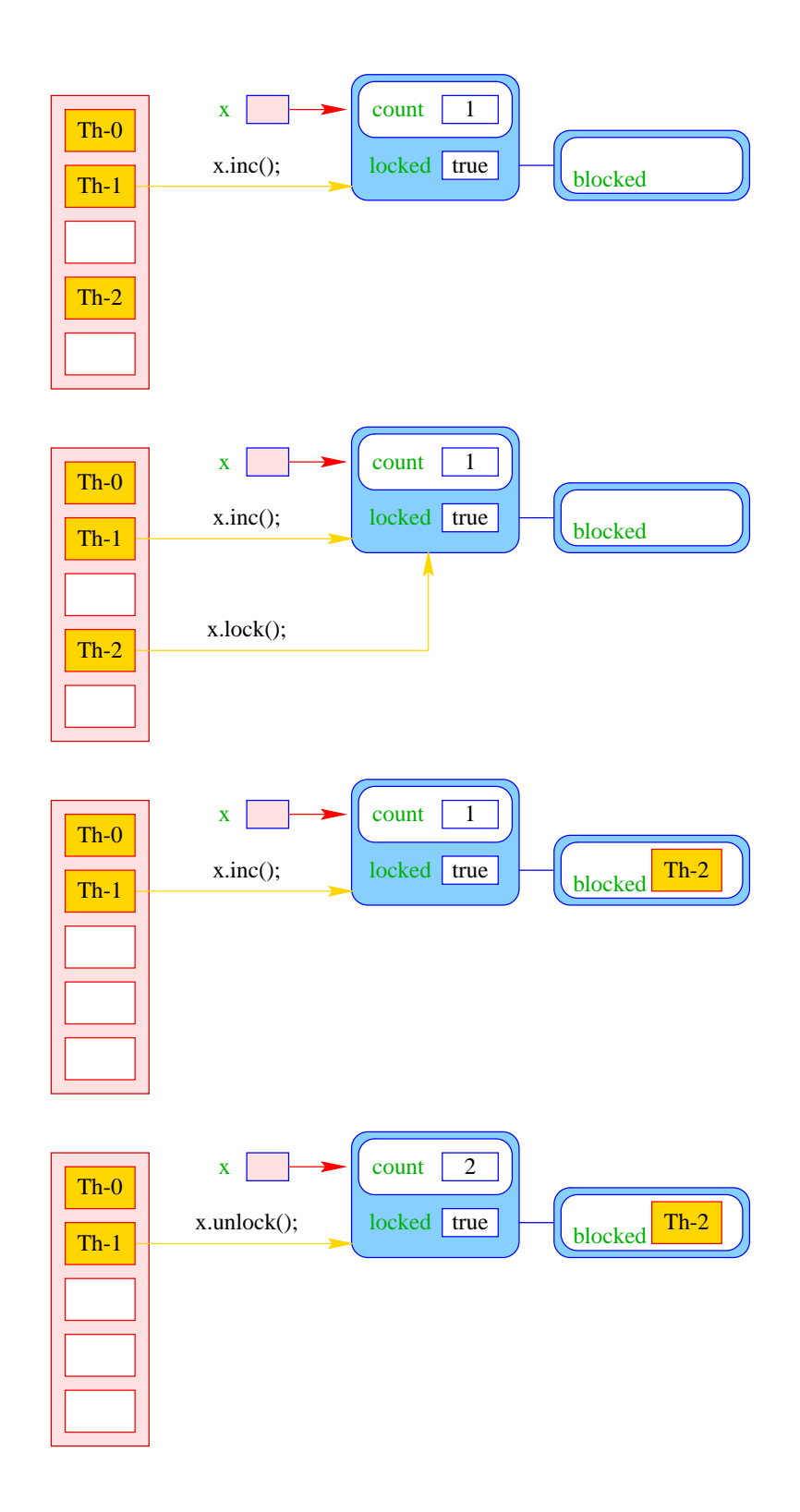

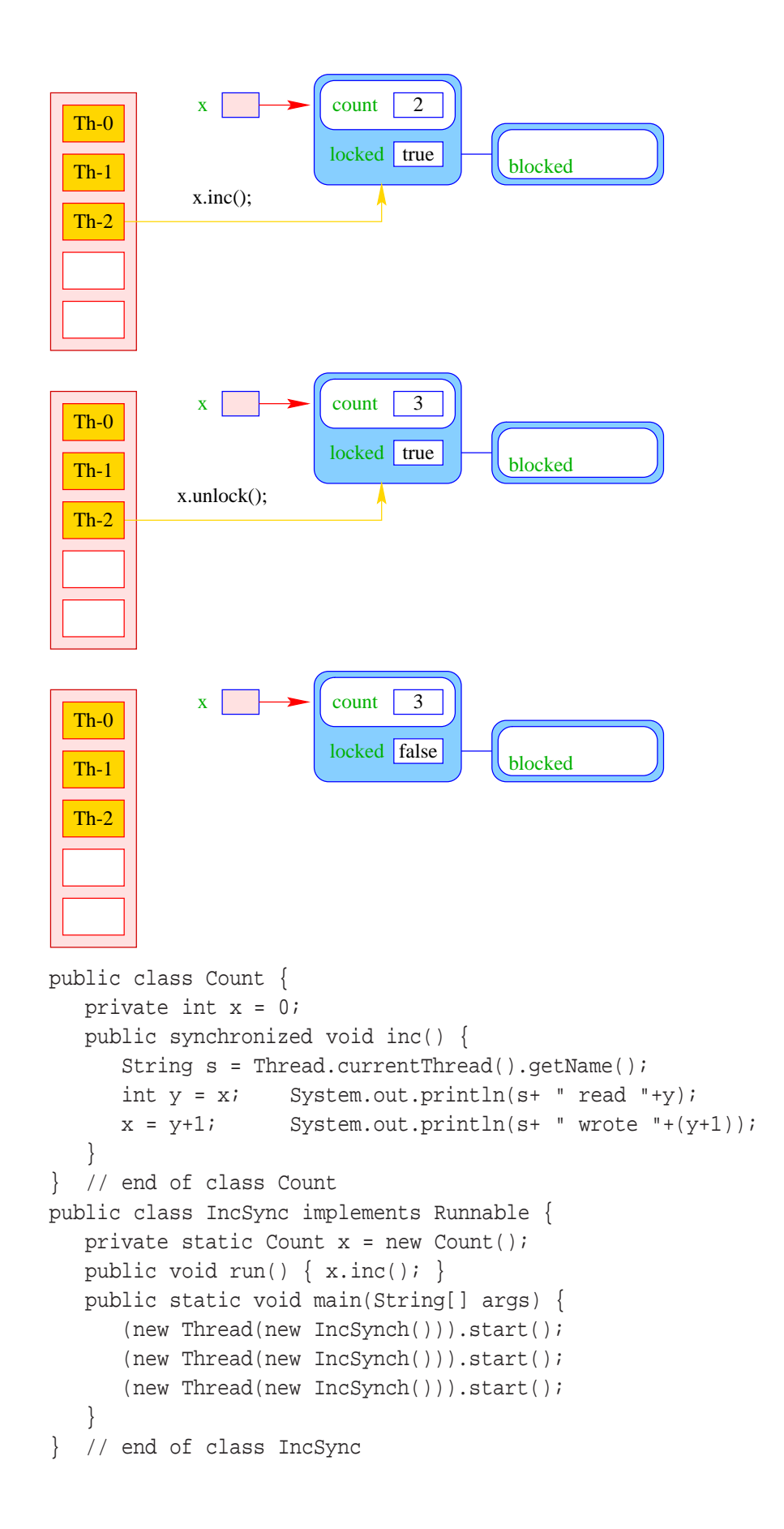

... liefert:

```
> java IncSync
Thread-0 read 0
Thread-0 wrote 1
Thread-1 read 1
Thread-1 wrote 2
Thread-2 read 2
Thread-2 wrote 3
```
### Achtung:

- Die Operationen lock() und unlock() erfolgen nur, wenn der Thread nicht bereits vorher das Lock des Objekts erworben hat.
- Ein Thread, der das Lock eines Objekts obj besitzt, kann weitere Methoden für obj aufrufen, ohne sich selbst zu blockieren :-)
- Um das zu garantieren, legt ein Thread für jedes Objekt obj, dessen Lock er nicht besitzt, aber erwerben will, einen neuen Zähler an:

```
int countLock[obj] = 0;
```
Bei jedem Aufruf einer synchronized-Methode  $m(\ldots)$  für obj wird der Zähler inkrementiert, für jedes Verlassen (auch mittels Exceptions :-) dekrementiert:

> if  $(0 == countLock[obj]++) lock()$ ; Ausführung von obj.m(...) if  $(-\text{-countLock}[\text{obj}] == 0) \text{ unlock}()$ ;

• lock() und unlock() werden nur ausgeführt, wenn

 $(countLock[obj] == 0)$ 

### Andere Gründe für Blockierung:

- Warten auf Beendigung einer IO-Operation;
- public final void join() throws InterruptedException (eine Objekt-Methode der Klasse Thread) wartet auf die Beendigung eines anderen **Threads**

#### ... ein Beispiel:

```
public class Join implements Runnable {
   private static int count = 0;
   private int n = count++;private static Thread[] task = new Thread[3];
   public void run() {
      try {
         if (n>0) {
            task[n-1]. join();
            System.out.println("Thread-"+n+" joined Thread-"+(n-1));
         }
      } catch (InterruptedException e) {
         System.err.println(e.toString());
      }
   }
   ...
            ...
            public static void main(String[] args) {
               for(int i=0; i<3; i++)
                  task[i] = new Thread(new Join());for(int i=0; i<3; i++)
                  task[i].start();
            }
         } // end of class Join
```
... liefert:

> java Join Thread-1 joined Thread-0 Thread-2 joined Thread-1

### Beachte:

- Threads, die auf Beendigung eines anderen Threads warten, gehen in einen Zustand joining über.
- Threads, die auf Beendigung einer IO-Operation warten, gehen in einen Zustand joiningIO über.
- Diese Zustände ähneln dem Zustand blocked für wechselseitigen Ausschluss von kritischen Abschnitten. Insbesondere gibt es
- ... für jeden Thread t eine Schlange ThreadQueue joiningThreads;
- ... analoge Warteschlangen für verschiedene IO-Operationen.

Spaßeshalber betrachten wir noch eine kleine Variation des letzten Programms:

```
public class CW implements Runnable {
  private static int count = 0;
   private int n = count++;private static Thread[] task = new Thread[3];
   public void run() {
      try \{ task[(n+1)*3]. join(); \}catch (InterruptedException e) {
         System.err.println(e.toString());
      }
   }
  public static void main(String[] args) {
      for(int i=0; i<3; i++)
         task[i] = new Thread(new CW());
      for(int i=0; i<3; i++)
          task[i].start();
   }
} // end of class CW
```
- Jeder Thread geht in einen Wartezustand (hier: blocked) über und wartet auf einen anderen Thread.
- Dieses Phänomen heißt auch Circular Wait oder Deadlock eine unangenehme Situation, die man in seinen Programmen tunlichst vermeiden sollte :-)

## **19.2 Semaphore und das Producer-Consumer-Problem**

## Aufgabe:

- Zwei Threads möchten mehrere/viele Daten-Objekte austauschen.
- Der eine Thread erzeugt die Objekte einer Klasse Data (Producer).
- Der andere konsumiert sie (Consumer).
- Zur Übergabe dient ein Puffer, der eine feste Zahl N von Data-Objekten aufnehmen kann.

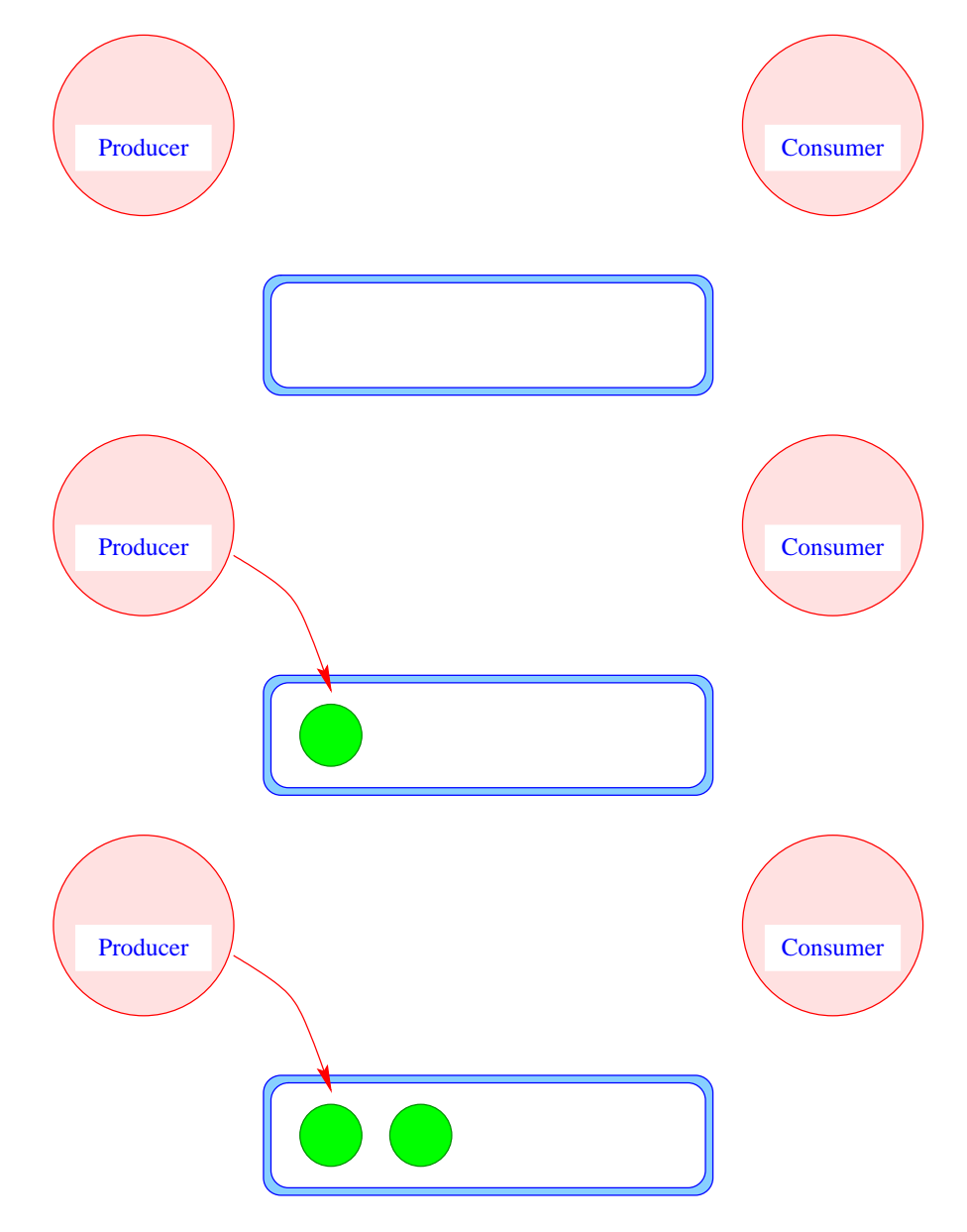

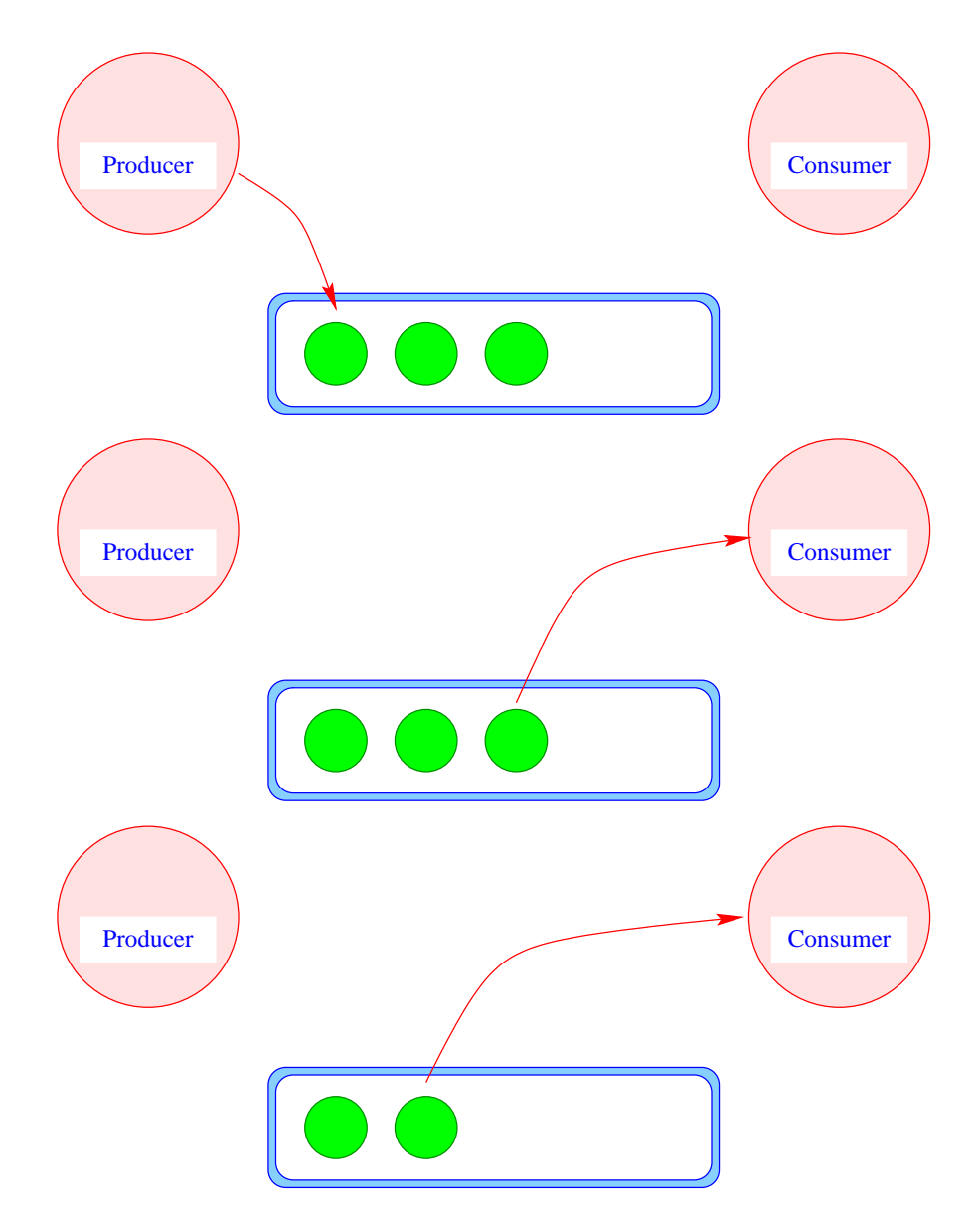

## 1. Idee:

• Wir definieren eine Klasse Buffer2, die (im wesentlichen) aus einem Feld der richtigen Größe, sowie zwei Verweisen int first, last zum Einfügen und Entfernen verfügt:

```
public class Buffer2 {
  private int cap, free, first, last;
  private Data[] a;
  public Buffer2(int n) {
      free = cap = ni first = last = 0ia = new Data[n];}
   ...
```
• Einfügen und Entnehmen sollen synchrone Operationen sein ...

## Probleme:

- Was macht der Consumer, wenn der Producer mit der Produktion nicht nachkommt, d.h. der Puffer leer ist?
- Was macht der Producer, wenn der Consumer mit der Weiterverarbeitung nicht nachkommt, d.h. der Puffer voll ist?

Java's Lösungsvorschlag: Warten ...

Producer / Consumer Producer Consumer

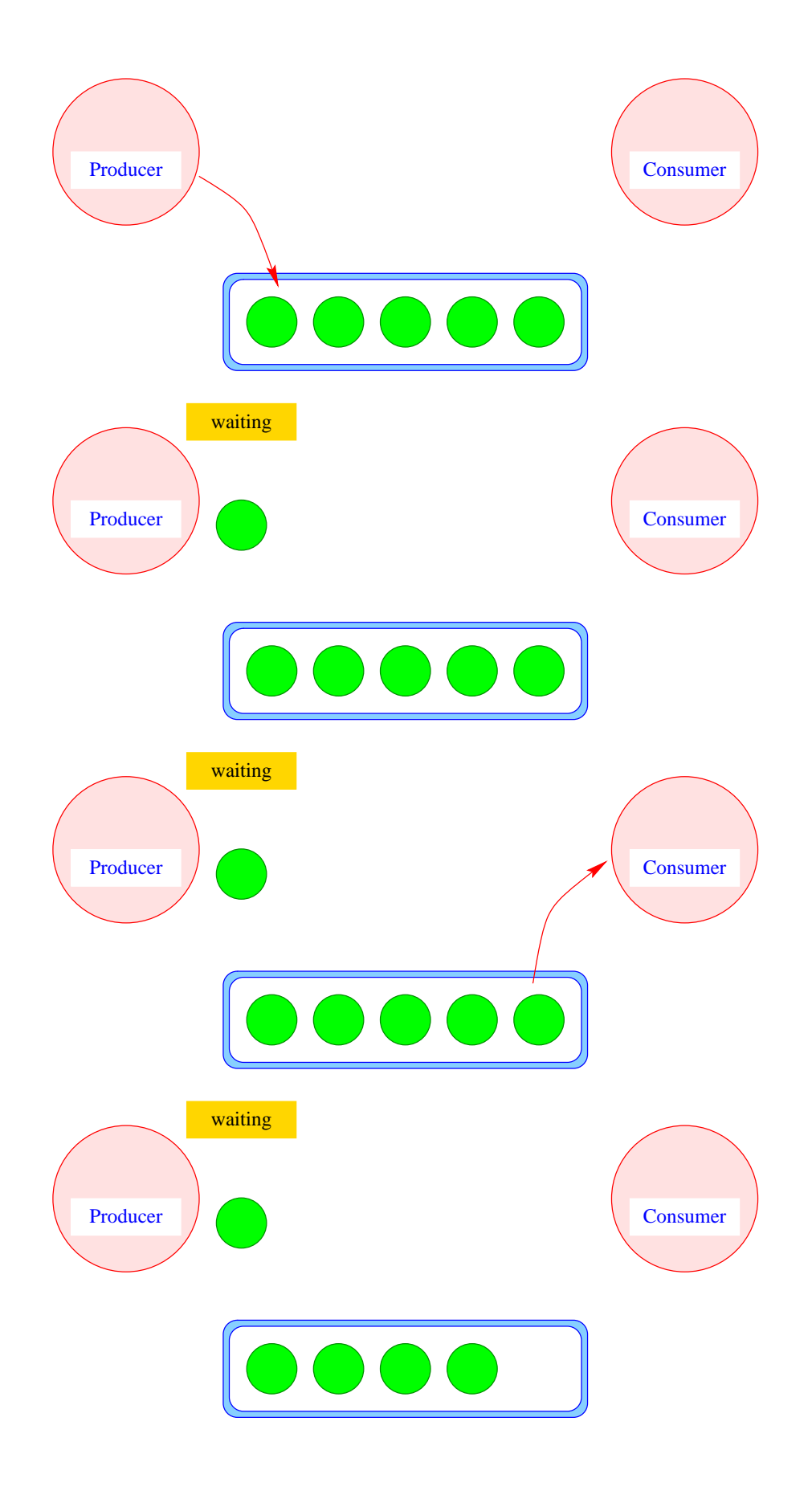

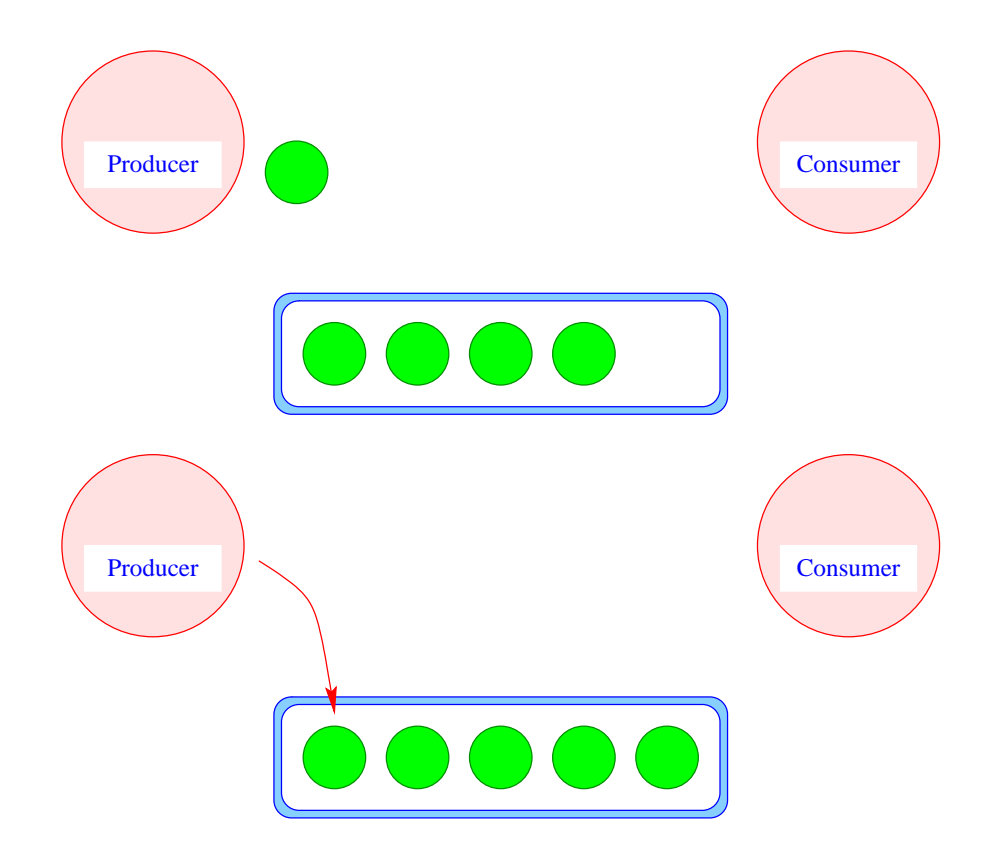

• Jedes Objekt (mit synchronized-Methoden) verfügt über eine weitere Schlange ThreadQueue waitingThreads am Objekt wartender Threads sowie die Objekt-Methoden:

```
public final void wait() throws InterruptedException;
public final void notify();
public final void notifyAll();
```
- Diese Methoden dürfen nur für Objekte aufgerufen werden, über deren Lock der Thread verfügt !!!
- Ausführen von wait(); setzt den Zustand des Threads auf waiting, reiht ihn in eine geeignete Warteschlange ein, und gibt das aktuelle Lock frei:

```
public void wait() throws InterruptedException {
   Thread t = Thread.currentThread();
   t.state = waiting;
   waitingThreads.enqueue(t);
   unlock();
}
```
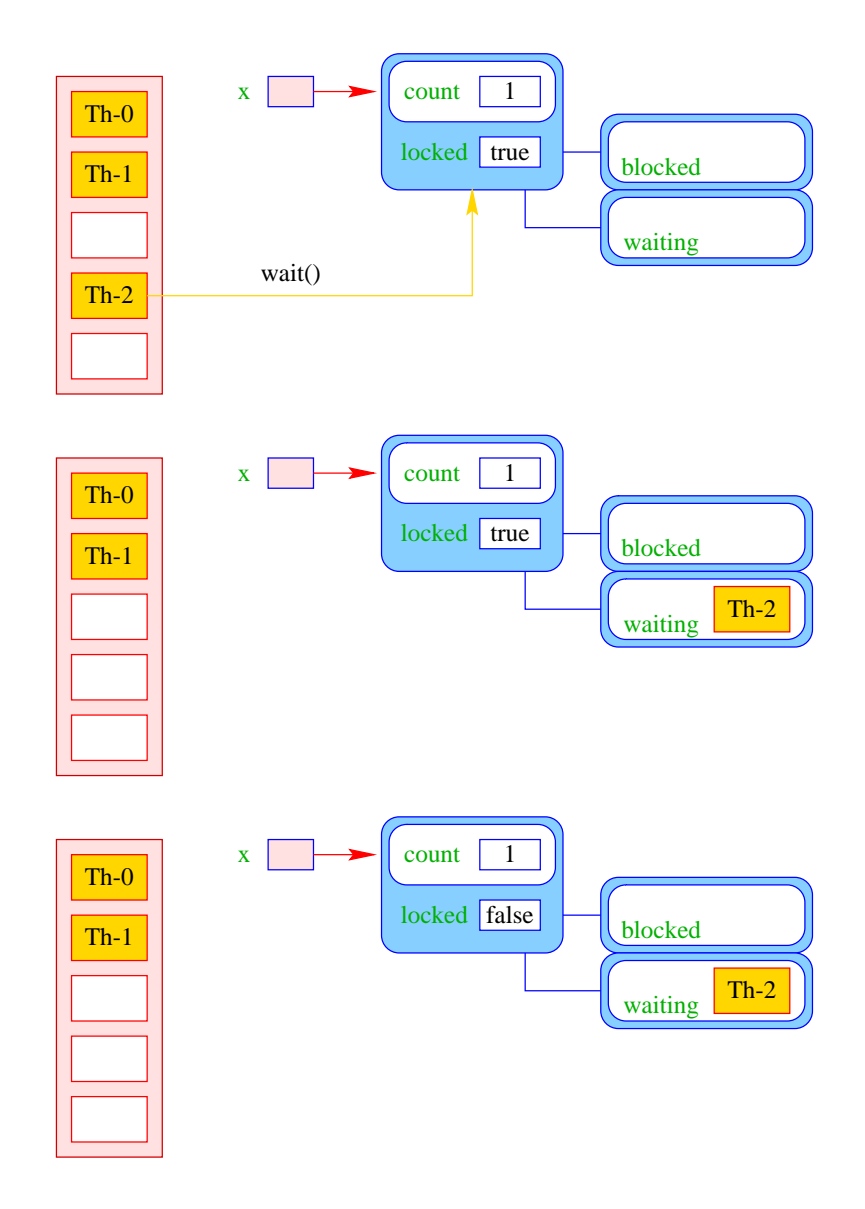

• Ausführen von notify(); weckt den ersten Thread in der Warteschlange auf, d.h. versetzt ihn in den Zustand ready ...

```
public void notify() {
   if (!waitingThreads.isEmpty()) {
      Thread t = waitingThreads.dequeue();
      t.state = ready;
   }
}
```
• ... mit der Auflage, erneut das Lock zu erwerben, d.h. als erste Operation hinter dem wait(); ein lock() auszuführen.

• notifyAll(); weckt alle wartenden Threads auf:

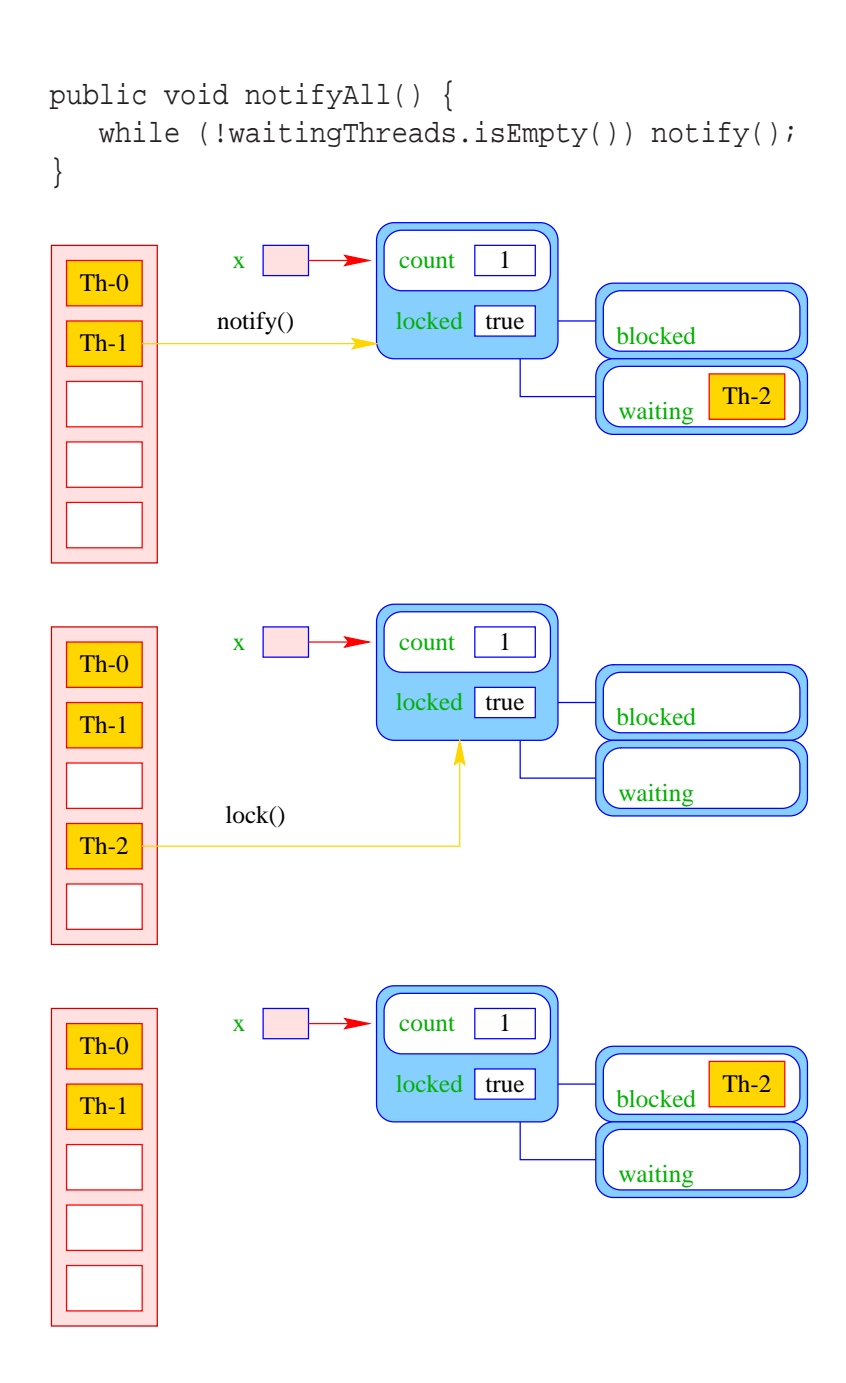

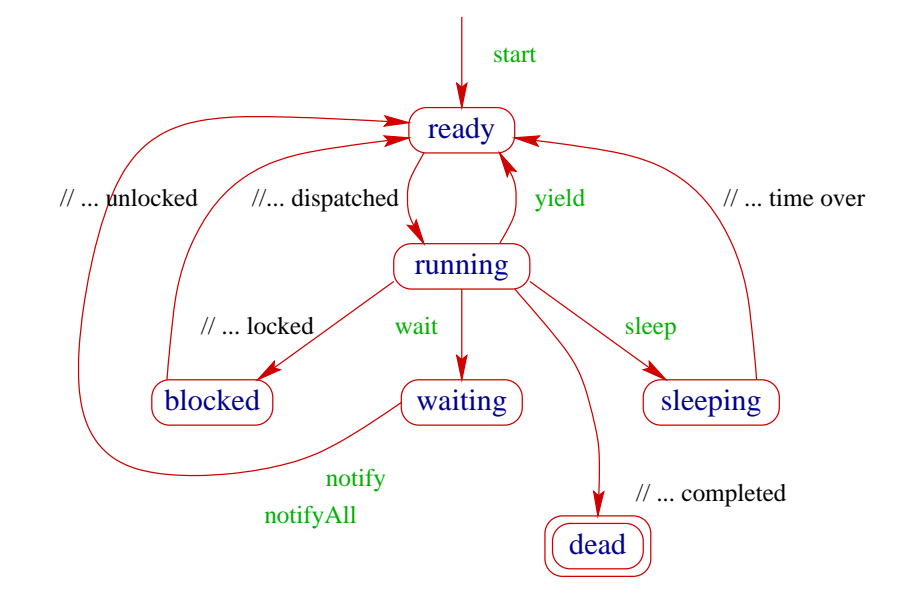

### Anwendung:

```
...
   public synchronized void produce(Data d) throws InterruptedException {
      if (free==0) wait(); free--;
      a[last] = dilast = (last+1)\cap;
      notify();
   }
   public synchronized Data consume() throws InterruptedException {
      if (free==cap) wait(); free++;
      Data result = a[first];
      first = (first+1) ccap;
      notify(); return result;
   }
} // end of class Buffer2
   • Ist der Puffer voll, d.h. keine Zelle frei, legt sich der Producer schlafen.
    Ist der Puffer leer, d.h. alle Zellen frei, legt sich der Consumer schlafen.
```
- Gibt es für einen Puffer genau einen Producer und einen Consumer, weckt das notify() des Consumers (wenn überhaupt, dann) stets den Producer ... ... und umgekehrt.
- Was aber, wenn es mehrere Producers gibt? Oder mehrere Consumers ???
- 2. Idee: Wiederholung der Tests
- Teste nach dem Aufwecken erneut, ob Zellen frei sind.
- Wecke nicht einen, sondern alle wartenden Threads auf ...

```
...
public synchronized void produce(Data d)
                         throws InterruptedException {
   while (free==0) wait(); free--;
   a[last] = dilast = (last+1) acap;notifyAll();
}
...
         ...
        public synchronized Data consume() throws InterruptedException {
            while (free = cap) wait();
            free++;
            Data result = a[first];
            first = (first+1) acap;
           notifyAll();
           return result;
         }
      } // end of class Buffer2
```
• Wenn ein Platz im Puffer frei wird, werden sämtliche Threads aufgeweckt – obwohl evt. nur einer der Producer bzw. nur einer der Consumer aktiv werden kann :-(

#### 3. Idee: Semaphore

- Producers und Consumers warten in verschiedenen Schlangen.
- Die Producers warten darauf, dass free > 0 ist.
- Die Consumers warten darauf, dass cap-free > 0 ist.

```
public class Sema { private int x;
   public Sema(int n) \{ x = n : \}public synchronized void up() {
      x++; if (x<=0) notify();
   }
   public synchronized void down() throws InterruptedException {
      x--; if (x<0) wait();}
} // end of class Sema
```
- Ein Semaphor enthält eine private int-Objekt-Variable und bietet die synchronized-Methoden up() und down() an.
- up() erhöht die Variable, down() erniedrigt sie.
- Ist die Variable positiv, gibt sie die Anzahl der verfügbaren Resourcen an. Ist sie negativ, zählt sie die Anzahl der wartenden Threads.
- Eine up()-Operation weckt genau einen wartenden Thread auf.

### Anwendung (1. Versuch :-)

```
public class Buffer {
   private int cap, first, last;
   private Sema free, occupied;
   private Data[] a;
   public Buffer(int n) {
      cap = ni first = last = 0;
      a = new Data[n];free = new Sema(n);
      occupied = new Sema(0);
   }
   ...
   ...
   public synchronized void produce(Data d) throws InterruptedException {
      free.down();
      a[last] = dilast = (last+1) acap:occupied.up();
   }
   public synchronized Data consume() throws InterruptedException {
      occupied.down();
      Data result = a[first];
      first = (first+1) acapifree.up();
      return result;
   }
} // end of faulty class Buffer
```
- Gut gemeint aber leider fehlerhaft ...
- Jeder Producer benötigt zwei Locks gleichzeitig, um zu produzieren:
	- 1. dasjenige für den Puffer;
	- 2. dasjenige für einen Semaphor.
- Muss er für den Semaphor ein wait() ausführen, gibt er das Lock für den Semaphor wieder zurück ... nicht aber dasjenige für den Puffer !!!
- Die Folge ist, dass niemand mehr eine Puffer-Operation ausführen kann, insbesondere auch kein up() mehr für den Semaphor  $\implies$  Deadlock

## Anwendung (2. Versuch :-) Entkopplung der Locks

```
...
  public void produce(Data d) throws InterruptedException {
      free.down();
      synchronized (this) {
         a[last] = di last = (last+1) capi}
      occupied.up();
   }
   public Data consume() throws InterruptedException {
      occupied.down();
      synchronized (this) {
         Data result = a[first]; first = (first+1)%cap;
      }
      free.up(); return result;
   }
} // end of corrected class Buffer
```
- Das Statement synchronized ( obj ) { stmts } definiert einen kritischen Bereich für das Objekt obj, in dem die Statement-Folge stmts ausgeführt werden soll.
- Threads, die die neuen Objekt-Methoden void produce(Data d) bzw. Data consume() ausführen, benötigen zu jedem Zeitpunkt nur genau ein Lock :-)

# **20 Applets**

Applet == Java-Programm in einer HTML-Seite

## Ziele:

- audio-visuelle Gestaltung der Seite;
- Animation, d.h. Darstellen von Abfolgen von Bildern (evt. parallel zur Wiedergabe von Ton)
- Interaktion :-)

## Achtung:

- Verfügbarkeit toller technischer Möglichkeiten bedeutet noch lange nicht, dass das Ergebnis beeindruckend ist ... ↑Kreativität
- Applets werden aus dem Internet gezogen:
	- Es gibt keine Garantie, dass sie nicht bösartig sind, d.h. versuchen, unerwünschte Effekte hervorzurufen ...
	- Applets werden darum innerhalb des Browsers ausgeführt und haben nur begrenzten Zugang zu System-Resourcen. ↑Sicherheit
- Statt im Browser können Applets auch mithilfe des Programms appletviewer betrachtet werden.

## Ein Beispiel:

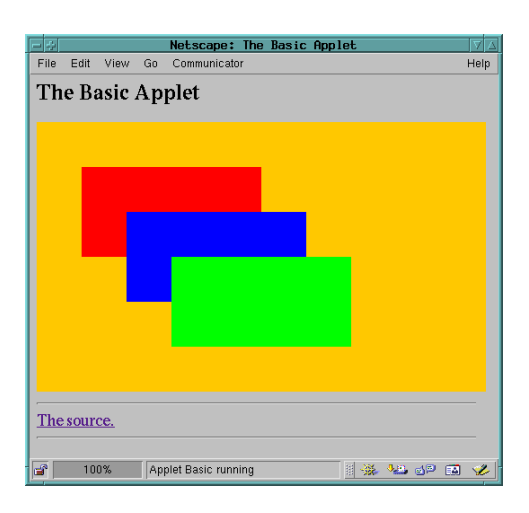

```
<html><head><title>The Basic Applet </title>
            <!-- Created by: Helmut Seidl -->
    </head>
    <body><h1>The Basic Applet</h1>
    <applet codebase="."
              documentbase="pictures"
              code=Basic.class
              width=500
              height=300>
    Your browser is completely ignoring the < APPLET&gt; tag!
    </applet>
    <hr>
    <a href="Basic.java">The source.</a>
    <hr>
    </body>
</html>
```
- HTML-Seiten bestehen aus (möglicherweise geschachtelten) Elementen, Kommentaren und Text.
- Ein Kommentar beginnt mit  $\leq$ ! -- und endet mit -->.
- Nicht-leere Elemente b beginnen mit einem Start-Tag <b> und enden mit einem End-Tag  $\langle b \rangle$ .

## Beispiele:

html — die gesamte Seite; head — der Kopf der Seite; title — der Titel der Seite; body — der Rumpf der Seite; a — ein Link; h1 — eine Überschrift; applet — ein Applet.

• Bei leeren Elementen kann das End-Tag auch fehlen.

### Beispiele:

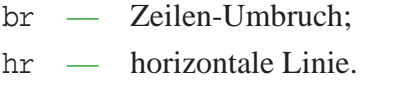

• Sonderzeichen beginnen mit & und enden mit ; (Character references).

## Beispiele:

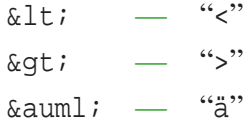

- Start-Tags von Elementen können Attribute enthalten, die Zusatz-Informationen für die "Darstellung" des Elements enthalten.
- Der Wert eines Attributs kann (u.a.) ein String sein.
- Das Attribut href des Elements a gibt eine Internet-Adresse an:

<a href="Basic.java">The source.</a>

### Einige Attribute des Elements applet:

- codebase gibt das Verzeichnis an, in dem das Applet liegt;
- documentbase gibt ein weiteres Verzeichnis an;
- code gibt die Datei an, in der ausführbare Java-Code abgespeichert ist;
- width gibt die Breite der verfügbaren Fläche an;
- height gibt die Höhe der verfügbaren Fläche an.
... und jetzt das Applet selber:

```
import java.applet.Applet;
import java.awt.*;
public class Basic extends Applet {
   public void init() {
      showStatus("... no variables to initialize!");
   }
   public void start() {
      setBackground(Color.orange);
   }
   public void stop() {
      showStatus("... stopping the Basic Applet!");
   }
   public void destroy() {
      showStatus("... destroying the Basic Applet!");
   }
   ...
```
- Ein neues Applet erweitert die Klasse java.applet.Applet.
- Ein Applet braucht nicht über eine Klassen-Methode main() zu verfügen.
- Aufrufen des Applets durch das Element applet einer HTML-Seite führt die folgenden Aktionen aus:
	- 1. Auf der Seite wird dem Applet eine Fläche zur Verfügung gestellt, die entsprechend den Attribut-Werten width und height dimensioniert ist.
	- 2. Ein Objekt der Applet-Klasse (hier der Klasse: Basic) wird angelegt.
	- 3. Zur Initialisierung des Objekts wird die Objekt-Methode init() aufgerufen.
	- 4. Dann wird die Objekt-Methode start() aufgerufen.
	- 5. ...

```
...
  public void paint(Graphics g) {
     g.setPaintMode();
      g.setColor(Color.red);
      g.fillRect(50,50,200,100);
      g.setColor(Color.blue);
      g.fillRect(100,100,200,100);
      g.setColor(Color.green);
      g.fillRect(150,150,200,100);
      showStatus("... painting the Basic Applet!");
   }
} // end of Applet Basic
```
- Die Klasse java.awt.Graphics ist eine abstrakte Klasse, um Bilder zu erzeugen.
- Jede Implementierung auf einem konkreten System muss für diese Klasse eine konkrete Unterklasse bereitstellen ↑Portierbarkeit.
- Mit dem Applet verknüpft ist ein Objekt (der konkreten Unterklasse) der Klasse Graphics.
- Nach Ausführen der Methode start() wird das Graphics-Objekt page des Applets auf dem Fenster sichtbar gemacht.
- Auf dem sichtbaren Graphics-Objekt kann nun gemalt werden ...

## Achtung:

- Wenn die Applet-Fläche verdeckt wurde und erneut sichtbar wird, muss die Applet-Fläche neu gemalt werden. Dazu verwaltet Java eine Ereignis-Schlange (event queue).
- Verändern der Sichtbarkeit der Fläche erzeugt ein AWTEvent-Objekt, das in die Ereignis-Schlange eingefügt wird.
- Das erste Ereignis ist (natürlich :-) die Beendigung der start ()-Methode ...
- Das Applet fungiert als Consumer der Ereignisse.
- Es consumiert ein Ereignis "Fenster wurde sichtbar(er)", indem es den Aufruf paint(page) (für das aktuelle Applet) ausführt.

Dadurch wird das Bild (hoffentlich) wiederhergestellt ...

## Weitere Ereignisse:

- Modifizieren des Browser-Fensters  $\implies$  die start()-Methode wird erneut aufgerufen.
- Verlassen der HTML-Seite  $\implies$  die stop()-Methode wird aufgerufen.
- Verlassen des Browsers  $\implies$  die destroy()-Methode wird aufgerufen.

## Nützliche Objekt-Methoden der Klasse applet:

- public void showStatus(String status) schreibt den String status in die Status-Zeile des Browsers.
- public void setBackground(Color color) setzt die Hintergrundsfarbe.
- public Color getBackground() liefert die aktuelle Hintergrundsfarbe.
- public void setVisible(boolean b) macht das Graphics-Objekt sichtbar bzw. unsichtbar.
- public boolean isVisible() teilt mit, ob Sichtbarkeit vorliegt.

# **20.1 Malen mit der Klasse** Graphics

- Die Klasse Graphics stellt eine Reihe Methoden zur Verfügung, um einfache graphische Elemente zu zeichnen, z.B.:
	- public void drawLine(int xsrc, int ysrc, int xdst, int ydest);  $$ zeichnet eine Linie von (xsrc, ysrc) nach (xdst, ydst);
	- public void drawRect(int x, int y, int width, int height);  $-$  zeichnet ein Rechteck mit linker oberer Ecke (x,y) und gegebener Breite und Höhe;
	- public void drawPolygon(int[] x, int[] y, int n);  $-$  zeichnet ein Polygon, wobei die Eckpunkte gegeben sind durch (x[0], y[0]),..., (x[n-1], y[n-1]).
- Diese Operationen zeichnen nur die Umrisse.
- Soll auch das Innere gezeichnet werden, muss man statt drawXX( $\dots$ ); die entsprechende Methode fillXX(...); benutzen.

## Achtung:

- Die gemalten Elemente werden sequentiell vor dem Hintergrund des Applets abgelegt.
- Wurde die Graphics-Methode public void setPaintMode(); aufgerufen, überdeckt das spätere Element das frühere.
- Die Farbe, in der aktuell gemalt wird, muss mit der Graphics-Objekt-Methode public void setColor(Color color): gesetzt werden.

## Beispiel: Rechteck mit Rand

```
import java.awt.*;
public class AuxGraphics {
   private Graphics page;
   public AuxGraphics (Graphics g) { page = qi}
   public void drawRect(int x, int y,
                        int w, int h, int border) {
      page.fillRect(x,y,border,h);
      page.fillRect(x+border,y,w-2*border,border);
      page.fillRect(x+border,y+h-border,w-2*border,border);
     page.fillRect(x+w-border,y,border,h);
   }
}
```
Der Rand wird aus vier kleineren Rechtecken zusammen gesetzt ...

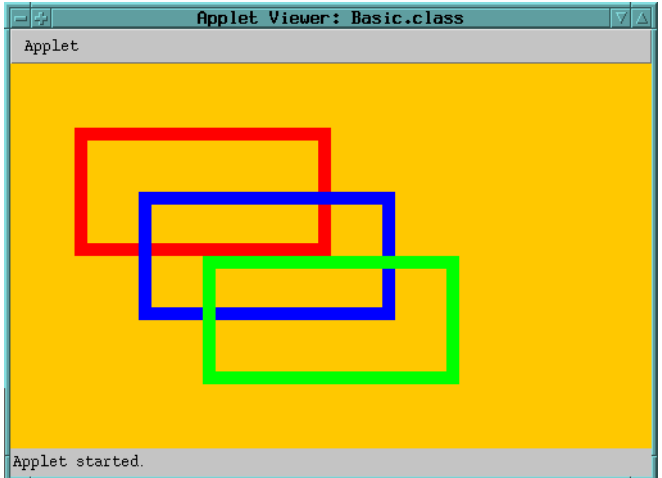

• Man könnte auch auf die Idee kommen, das Innere des Rechtecks durch ein Rechteck in Hintergrunds-Farbe zu übermalen:

```
public void drawRect(int x, int y, int w, int h, int border) {
   Color col = page.getColor();
   page.fillRect(x, y, w, h);
   page.setColor(app.getBackground());
   page.fillRect(x+border,y+border,w-2*border,h-2*border);
  page.setColor(col);
}
```
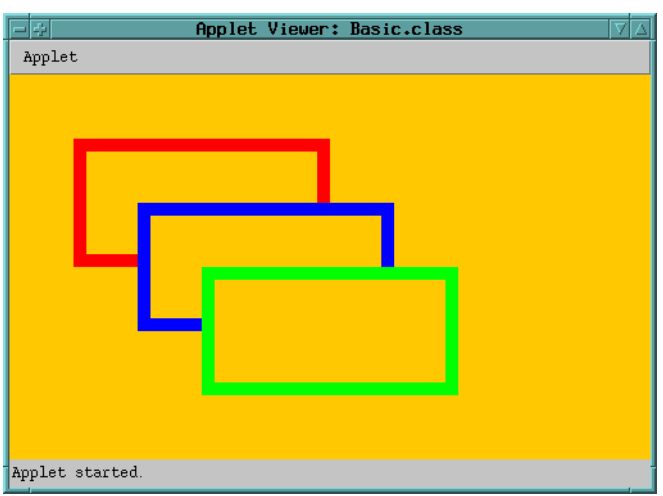

#### ... mit dem Effekt:

- Seit der Java-Version 1.2 ist das Graphics-Objekt, auf dem das Applet malt, aus der Unterklasse Graphics2D.
- Diese Klasse bietet tolle weitere Mal-Funktionen :-).
- Insbesondere macht sie den beim Malen verwendeten Strich (Stroke) der Programmiererin zugänglich.
- Statt dem Konzept "Farbe" gibt es nun das Interface Paint, das es z.B. gestattet, auch farbliche Abstufungen und Texturen zu malen :-))

## **20.2 Schreiben mit** Graphics

Um (z.B. auf dem Bildschirm) schreiben zu können, benötigt man eine Schrift (Font). Eine Schrift ...

- gehört zu einer Schrift-Familie;
- besitzt eine Ausprägung
- ... und eine Größe.

Betrachten wir erstmal ein Applet, das Zeichen mit dem voreingestellten Font darstellt ... Beispiel: Das Confucius-Applet

```
import java.applet.Applet;
import java.awt.*;
public class Confucius extends Applet {
  public void paint (Graphics page) {
      setBackground(Color.orange);
     page.setColor(Color.red);
     page.drawString ("Forget injuries, never forget kindness.",
                      50, 50);
     page.setColor(Color.blue);
     page.drawString ("-- Confucius", 70, 70);
   } // method paint()
} // end of class Confucius
```
- public void drawString(String str, int x, int y); ist eine Objekt-Methode der Klasse Graphics, die den String str ab der Position (x, y) in der aktuellen Farbe auf den Bildschirm malt.
- Der Effekt:

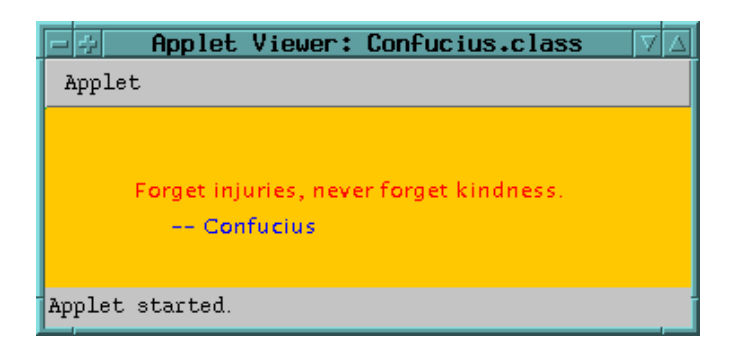

- Die Qualität der Wiedergabe ist so schlecht, weil
	- die Zeichen klein sind im Verhältnis zur Größe der Pixel;
	- der Screenshot für die Folie skaliert wurde :-)
- Wollen wir ein anderes Erscheinungsbild für die Zeichen des Texts, müssen wir einen anderen Font wählen ...

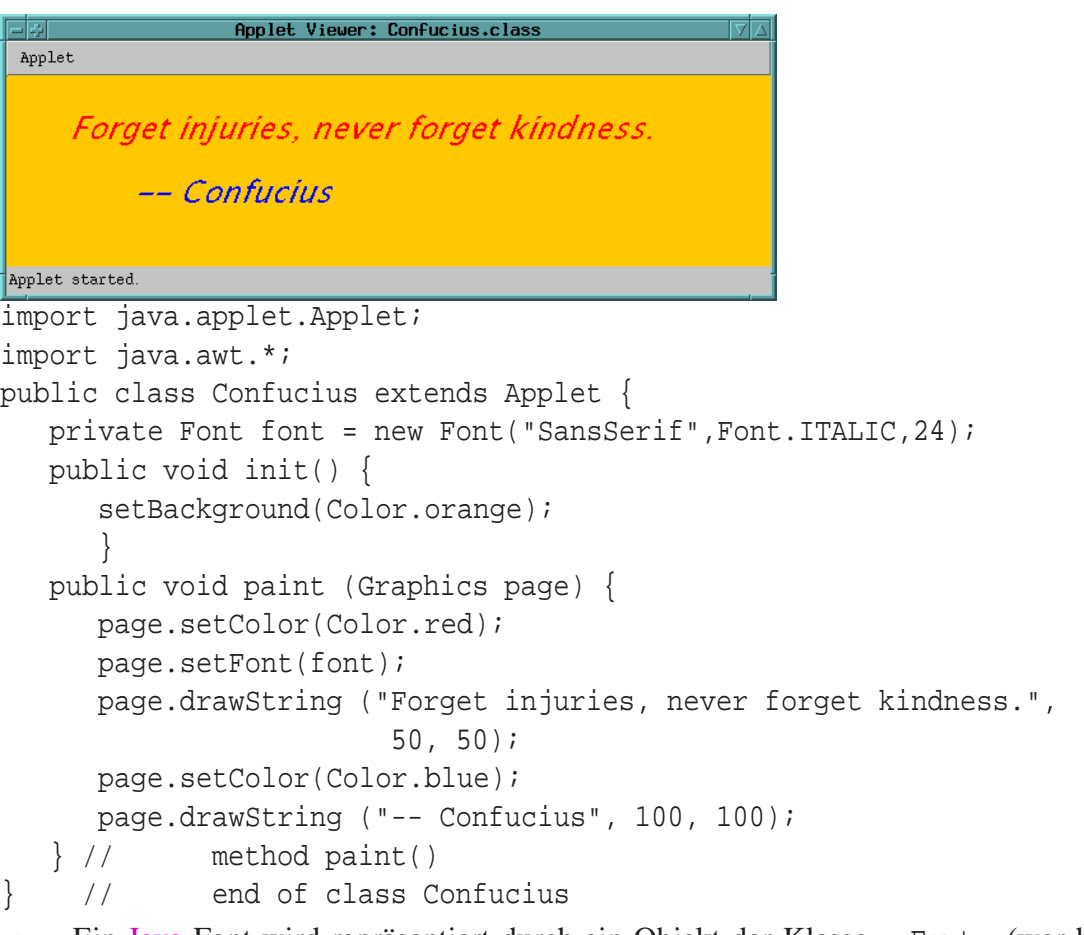

- Ein Java-Font wird repräsentiert durch ein Objekt der Klasse Font (wer hätte das gedacht? ;-)
- Eine Schrift-Familie fasst eine Menge von Schriften zusammen, die gewisse graphische und ästhetische Eigenschaften gemeinsam haben.
- SansSerif zum Beispiel verzichtet auf sämtliche Füßchen und Schwänzchen ...
- Einige Schrift-Familien, die mein Java-System kennt:

Lucida Bright, Utopia, Monospaced, SansSerif, Serif

• Die untere Reihe enthält logische Familien, die verschiedenen konkreten (vom System

zur Verfügung gestellten) Familien entsprechen können.

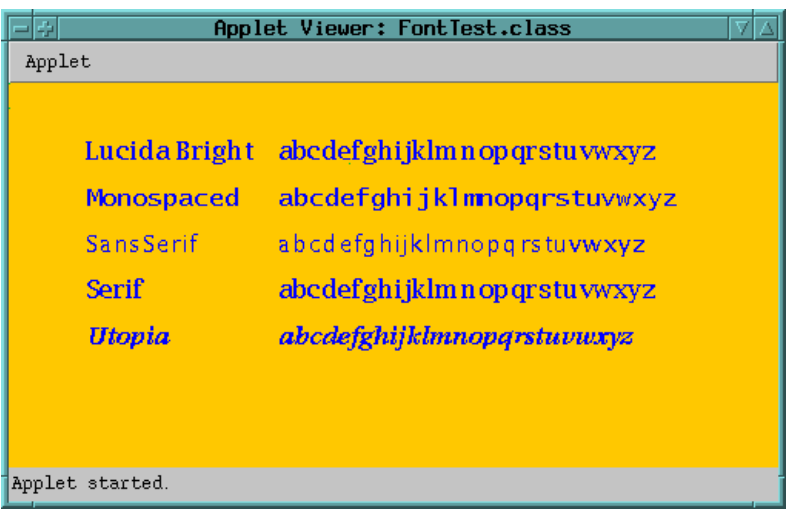

- Als Ausprägungen unterstützt Java Normalschrift, **Fettdruck**, *Schrägstellung* und *fette Schrägstellung*.
- Diesen entsprechen die (int-) Konstanten Font. PLAIN, Font. BOLD, Font. ITALIC und (Font.BOLD + Font.ITALIC).
- Als drittes benötigen wir die Größe der Schrift (in Punkten).
- Der Konstruktor public Font(String family, int style, int size); erzeugt ein neues Font-Objekt.
- Die Objekt-Methoden:
	- public Font getFont();
	- public void setFont(Font f);
	- public void drawString(String str, int x, int y);

... der Klasse Graphics erlauben es, die aktuelle Schrift abzufragen bzw. zu setzen und in der aktuellen Schrift zu schreiben ((x, y) gibt das linke Ende der Grundlinie an)

#### Achtung:

- Für die Positionierung und den Zeilen-Umbruch ist der Programmierer selbst verantwortlich :-)
- Dazu sollte er die Dimensionierung seiner Schrift-Zeichen bzw. der damit gesetzten Worte bestimmen können ...
- Dafür ist die abstrakte Klasse FontMetrics zuständig ...

#### Ein Beispiel:

```
import java.applet.Applet;
import java.awt.*;
public class FontTest extends Applet {
  private String[] fontNames = {
      "Lucida Bright", "Monospaced",
      "SansSerif", "Serif", "Utopia"
      };
  private Font[] fonts = new Font[5];
  public void init() {
      for(int i=0; i<5; i++)
         fonts[i] = new Font(fontNames[i],Font.PLAIN,16);}
  public void start() {
      setBackground(Color.orange);
      }
   ...
   ...
  public void paint (Graphics page) {
      page.setColor(Color.blue);
      String length; FontMetrics metrics;
      for(int i=0; i<5; i++) {
        page.setFont(fonts[i]);
        page.drawString(fontNames[i],50,50+i*30);
        page.setFont(fonts[3]);
        page.drawString(":",175,50+i*30);
        metrics = page.getFontMethods(fonts[i]);length = Integer.toString(metrics.stringWidth
                  ("abcdefghijklmnopqrstuvwxyz"));
        page.drawString(length,230,50+i*30);
     }
   } // method paint
} // class FontTest
```
• Die Objekt-Methoden

public FontMetrics getFontMetrics();

public FontMetrics getFontMetrics(Font f);

der Klasse Graphics liefern das FontMetrics-Objekt für die aktuelle Schrift bzw. die Schrift f.

- Die Objekt-Methode public int stringWidth(String string); liefert die Länge von string in der aktuellen Font-Metrik ...
- Die Klassen Font und FontMetrics bieten noch viele weitere Einzelheiten bzgl. der genauen Größen-Verhältnisse :-)
- Die Objekt-Methode public int getHeight(); liefert z.B. die maximale Höhe eines Worts in der aktuellen Schrift.
- Tja, und so sieht dann das Applet im appletviewer aus ...

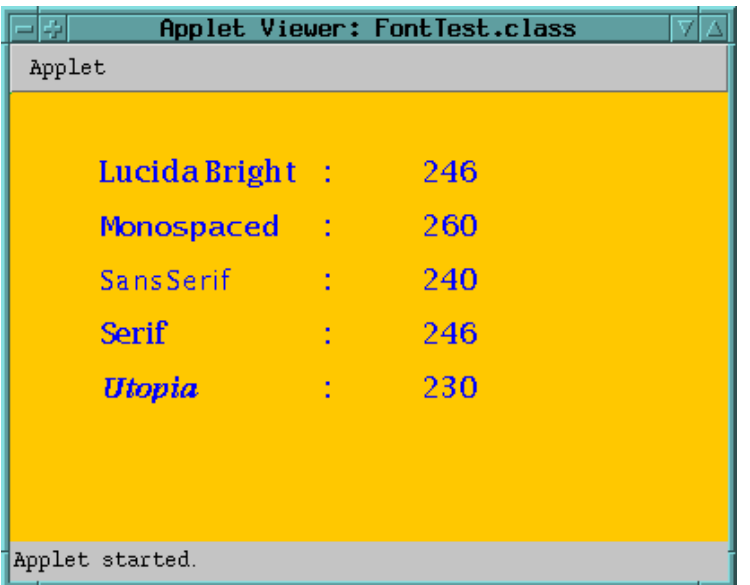

# **20.3 Animation**

- Animation ist eine Bewegung vortäuschende Abfolge von Bildern (evt. mit Ton unterlegt :-)
- Für das menschliche Auge genügen 24 Bilder pro Sekunde.
- In der Zeit dazwischen legen wir das Applet schlafen ...

```
import java.applet.Applet;
import java.awt.*;
public class Grow extends Applet {
   public void start() { setBackground(Color.orange); }
  public void grow(int x, int y, Color color, Graphics g) {
      g.setColor(color);
      for(int i=0; i<100; i++) {
         g.fillRect(x,y,2*i,i);
         try {Thread.sleep(40);}
         catch (InterruptedException e) {
            System.err.println("Growing interrupted!");
         }
      }
   }
   ...
```
- Die Objekt-Methode grow() erhält als Argument eine Position, eine Farbe und ein Graphics-Objekt g.
- An die gegebene Position malt es in der gegebenen Farbe sukzessive ein größer werdendes gefülltes Rechteck.
- Zwischen zwei Bildern schläft es 40 Millisekunden lang ...

```
...
  public void paint(Graphics g) {
      g.setPaintMode();
      grow(50,50,Color.red,g);
      grow(100,100,Color.blue,g);
      grow(150,150,Color.green,g);
  }
} // end of Applet Grow
```
- Das Ergebnis sieht miserabel aus :-(
- Das Applelt ruckelt ("Flicker").
- Offenbar ist das Malen eines Rechtecks ein längerer Vorgang, der vom Auge durchaus wahrgenommen wird ...

#### Lösung: Buffering

- Statt direkt auf den Bildschirm zu malen, stellen wir die Pixel-Matrix erst in einem (unsichtbaren) Puffer her.
- Den Puffer zeigen wir dann auf einen Schlag an!

```
import java.applet.Applet;
import java.awt.*;
public class BufferedGrow extends Applet {
   private Image buffer;
   private Graphics g;
   public void init() {
      buffer = createImage(500, 300);g = buffer.getGraphics();
   }
   public void start() {
      g.setPaintMode();
      g.setColor(Color.orange);
      g.fillRect(0,0,500,300);
   }
   public void destroy() { g.dispose(); }
   ...
```
• Objekte der Klasse Image enthalten eine (i.a. implementierungsabhängige) Darstellung der Pixel-Representation eines Bilds.

- public Image createImage(int width, int height); (Objekt-Methode einer Oberklasse von Applet) liefert ein neues Image-Objekt der gegebenen Breite und Höhe.
- public Graphics getGraphics(); (Objekt-Methode der Klasse Image) liefert ein Graphics-Objekt für das Image-Objekt.

Malen auf diesem Graphics-Objekt modifiziert die Pixel des Image-Objekts.

• public void dispose(); (Objekt-Methode der Klasse Graphics) gibt das Graphics-Objekt wieder frei (sollte man immer tun :-)

```
...
  public void grow(int x, int y, Color color, Graphics page) {
     g.setColor(color);
     for(int i=0; i<100; i++) {
         page.drawImage(buffer,0,0,this);
         g.fillRect(x,y,2*i,i);
         try {Thread.sleep(40);}
         catch (InterruptedException e) {
            System.err.println("Growing interrupted!");
         }
     }
   }
   ...
   ...
  public void paint(Graphics page) {
     page.setClip (0,0,500,300);
     grow(50,50,Color.red,page);
     grow(100,100,Color.blue,page);
     grow(150,150,Color.green,page);
   }
} // end of Applet BufferedGrow
```
- public void setClip(int x, int y, int width, int height) setzt den Bereich, der neu gemalt werden soll :-)
- Ein Image-Objekt enthält die komplette Pixel-Information.
- public boolean drawImage(Image buf, int x, int y, ImageObserver obs); public boolean drawImage(Image buf, int x, int y, int width, int height, ImageObserver obs); (Objekt-Methoden der Klasse Graphics) malen das Bild buf an die Stelle (x, y) (evt. skaliert auf die gegebene Größe).
- ImageObserver ist dabei ein Interface, das von Applet implementiert wird.

#### Hintergrund:

• Manchmal werden fertige Bilder aus dem Internet gezogen :-)

• Dabei helfen folgende Objekt-Methoden der Klasse Applet:

```
public Image getImage(URL base, String file);
public URL getCodeBase();
public URL getDocumentBase();
```
...

- Bis ein Bild ganz geladen ist, kann es evt. bereits partiell angezeigt werden.
- Damit das klappt, muss eine Interaktion zwischen dem Empfänger-Thread und der Hardware-Komponente erfolgen, die die Pixel einsaugt ...

```
import java.applet.Applet;
import java.awt.*;
public class DrFun extends Applet {
   public void paint(Graphics g) {
      Image image = getImage(getDocumentBase(),"df20050201.jpg");
      g.drawImage(image,0,0,this);
   }
} // end of Applet DrFun
```
... zeigt die jpg-Datei df20050201.jpg auf dem Bildschirm an:

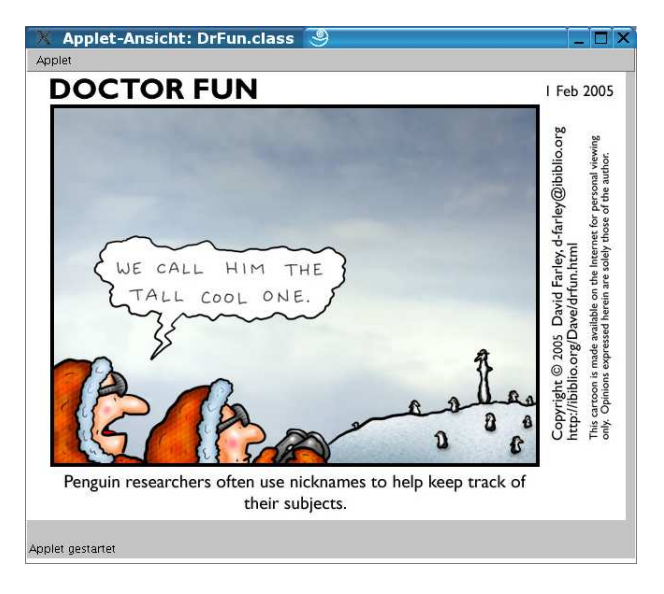

Das Applet ist jetzt gepuffert, hat aber schreckliche Nachteile:

- Bei jedem Window-Ereignis wird die Animation neu gestartet.
- eine laufende Animation lässt sich nicht mehr unterbrechen.

#### Plan 1:

- 1. Die Animation wird von der start()-Methode gestartet ...
- 2. ... und läuft in einem separaten Thread.
- 3. paint() wiederholt nur den aktuellen Puffer-Inhalt.
- 4. Um die Animation zu unterbrechen, verwalten wir eine separate Variable boolean stopped, die von stop() gesetzt wird.
- 5. Ist stopped == true, beendet sich die Animation.

```
import java.applet.Applet;
import java.awt.*;
class StopAux extends Thread {
  private Image buffer;
  private Graphics gBuff;
  private StopThread app;
  public StopAux(Image b, StopThread a) {
     buffer = bi app = aigBuff = buffer.getGraphics();
      gBuff.setPaintMode();
      gBuff.setColor(Color.orange);
      gBuff.fillRect(0,0,500,300);
      app.repaint();
   }
   ...
   ...
  public void run() {
      try {
         grow(50,50,Color.red);
         grow(100,100,Color.blue);
         grow(150,150,Color.green);
      } catch (InterruptedException e) { }
     gBuff.dispose();
   }
   ...
```
- Die Animation wird von der Klasse StopAux realisiert.
- Einem neuen StopAux-Threads wird der Puffer und das Applet selbst übergeben.
- Die run()-Methode führt die Animation aus.
- Damit die Animation an jeder beliebigen Stelle unterbrochen werden kann, verlassen wir sie mithilfe des Werfens einer InterruptedException, die von der run()-Methode aufgefangen wird.

```
public void grow(int x, int y, Color color) throws
                                      InterruptedException {
     gBuff.setColor(color);
     for(int i=0; i<100; i++) {
        synchronized (app) {
           if (app.stopped)
              throw (new InterruptedException());
           gBuff.fillRect(x,y,2*i,i);
        }
        ...
        ... // continuing the for loop
        try {Thread.sleep(40);}
        catch (InterruptedException e) {
             System.err.println("Growing interrupted!"); }
        app.repaint();
     } // end of for loop
  } // end of grow ()
} // end of class StopAux()
...
```
- Das Malen des Bilds erfolgt durch Aufruf der Methode public void repaint(); für das Applet.
- Diese Methode sorgt dafür, dass die Applet-Darstellung neu gemalt wird. Dazu wird (für das gegebene Applet-Objekt) update(getGraphics()); aufgerufen.
- Die Methode public void update(Graphics page); füllt die Fläche des Applets mit der Hintergrund-Farbe. Dann wird mithilfe von paint(page); das Applet neu gemalt.

```
...
public class StopThread extends Applet {
   public boolean stopped;
   private Image buffer;
   public void init() { buffer = \text{createstImage}(500,300); }
   ...
                 ...
                 public void start() {
                    synchronized (this) { stopped = false;}
                    (new StopAux(buffer, this)).start();
                 }
                 public void stop() {
                    synchronized (this) { stopped = true;}
                 }
                 public void update(Graphics page) {
                    paint(page);
                 }
                 public synchronized void paint(Graphics page) {
                    page.setClip (0,0,500,300);
                    page.drawImage(buffer,0,0,this);
                 }
              } // end of Applet StopThread
```
- Auch der Zugriff auf die Variable stopped ist (sicherheitshalber :-) synchronisiert.
- stop() setzt die Variable stopped auf true, start() setzt sie wieder zurück.
- Außerdem legt start() ein neues StopAux-Objekt für die Animation an und startet die Animation.
- Damit wir nicht vor einem grauen Bildschirm sitzen müssen, setzen sowohl die start() wie stop()-Methode die Sichtbarkeit auf true.
- die paint()-Methode wiederholt offensichtlich (wie beabsichtigt) das letzte Bild im Puffer.
- Die Methode update() wurde überschrieben, da es offenbar überflüssig ist, zuerst den Hintergrund zu malen, um dann paint() aufzurufen ...

#### Frage:

- Was, wenn beim stop() die Animation nicht unterbrochen, sondern nur angehalten werden soll?
- Auch soll das start() nicht immer eine neue Animation starten, sondern eine eventuell bereits angelaufene, aber angehaltene fortsetzen!!!

#### Plan 2:

- 1. Ist stopped == true, wird die Animation nicht beendet, sondern führt ein wait() aus !!!
- 2. Damit start() feststellen kann, ob bereits eine Animation läuft, führen wir eine zusätzliche Variable boolean running ein.

```
3. Ist running == true, schickt start() der Animation notify().
```

```
import java.applet.Applet;
import java.awt.*;
class WaitAux extends Thread {
  private Graphics gBuff;
  private Image buffer;
  private WaitingThread app;
  public WaitAux(Image b, WaitingThread a) {...}
  public void run() {
      grow(50,50,Color.red);
      grow(100,100,Color.blue);
      grow(150,150,Color.green);
      synchronized (app) { app.running = false; }
      gBuff.dispose();
   }
   ...
```
• Der Konstruktor für die Animation hat sich nicht geändert.

...

- Die run()-Methode braucht dagegen keine Exception mehr zu fangen.
- Dafür setzt sie am Ende die Variable running des Applets auf false.

```
public void grow(int x, int y, Color color) {
     gBuff.setColor(color);
     for(int i=0; i<100; i++) { try {
            synchronized (app) {
               if (app.stopped) app.wait();
               gBuff.fillRect(x,y,2*i,i);
            }
            Thread.sleep(40);
         } catch (InterruptedException e) {
            System.err.println("Growing interrupted ...");
         }
         app.repaint();
      }
   }
} // end of class WaitAux()
```
- Die Methode grow() testet wieder jeweils vor jedem neuen Bild, ob die Animation unterbrochen wurde.
- Wurde sie unterbrochen, führt sie ein wait() auf das Applet selbst aus.
- Aufgeweckt werden soll sie dabei von einem erneuten Aufruf der Methode start().
- Diese schickt das notify() natürlich nur, sofern running == true. Andernfalls muss eine neue Animation gestartet werden:

```
public class WaitingThread extends Applet {
   public boolean running = false;
   public boolean stopped;
   private Image buffer;
   public void init() { buffer = createImage(500,300); }
   public synchronized void start() {
      stopped = false;
      if (!running) {
        running = true;
         (new WaitAux(buffer, this)).start();
      } else notify();
   }
... // wie gehabt
} // end of class WaitingThread
```
## Fazit:

- Es ist nicht völlig trivial, eine überzeugende und robuste Animation zu programmieren :-)
- Eine Animation sollte in einem separaten Thread laufen.
- Mit den Applet-Methoden start(), stop(), paint() und destroy() sollte der Animations-Thread kontrolliert und auf Window-Ereignisse reagiert werden.
- Die Verfügbarkeit von Programmier-Hilfsmitteln wie z.B. der Klasse Stroke hängt hängt stark von der verwendeten Java-Version ab ...

# **21 Graphische Benutzer-Oberflächen**

Eine graphische Benutzer-Oberfläche (GUI) ist i.a. aus mehreren Komponenten zusammen gesetzt, die einen (hoffentlich :-} intuitiven Dialog mit der Benutzerin ermöglichen sollen.

## Idee:

- Einzelne Komponenten bieten der Benutzerin Aktionen an.
- Ausführen der Aktionen erzeugt Ereignisse.
- Ereignisse werden an die dafür zuständigen Listener-Objekte weiter gereicht ↑Ereignis-basiertes Programmieren.

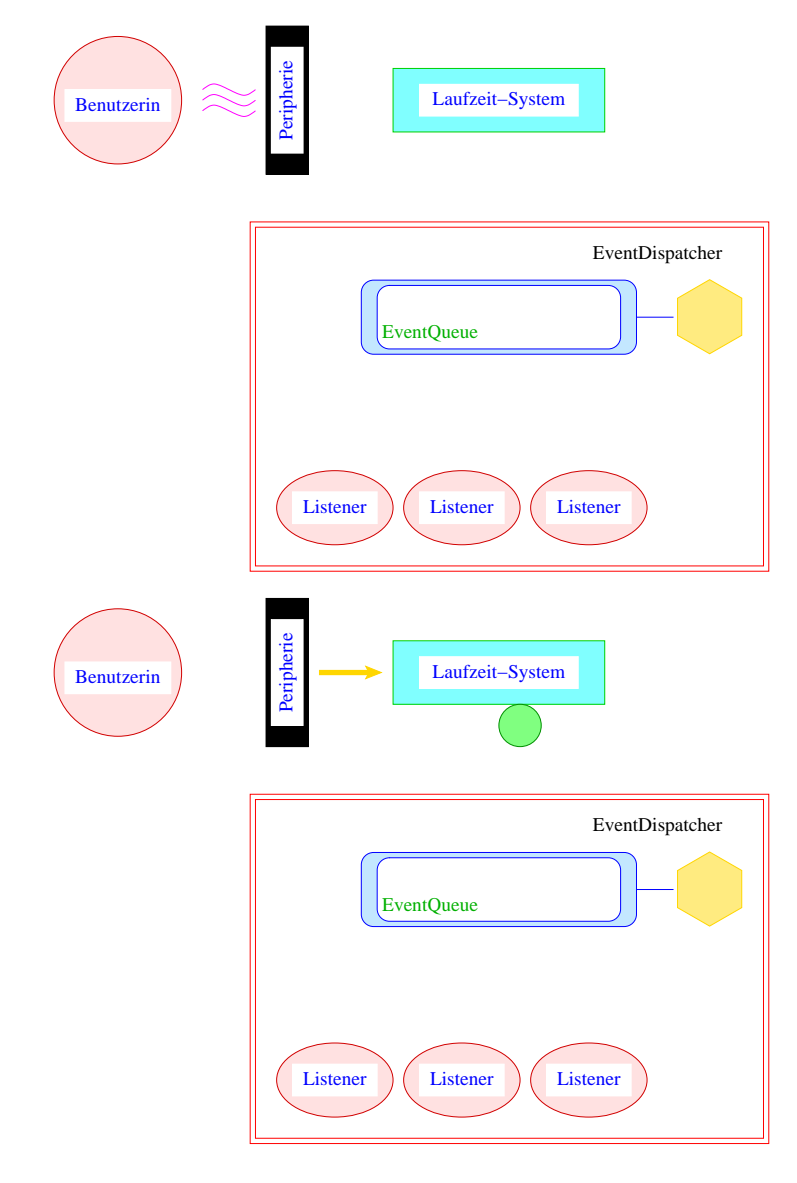

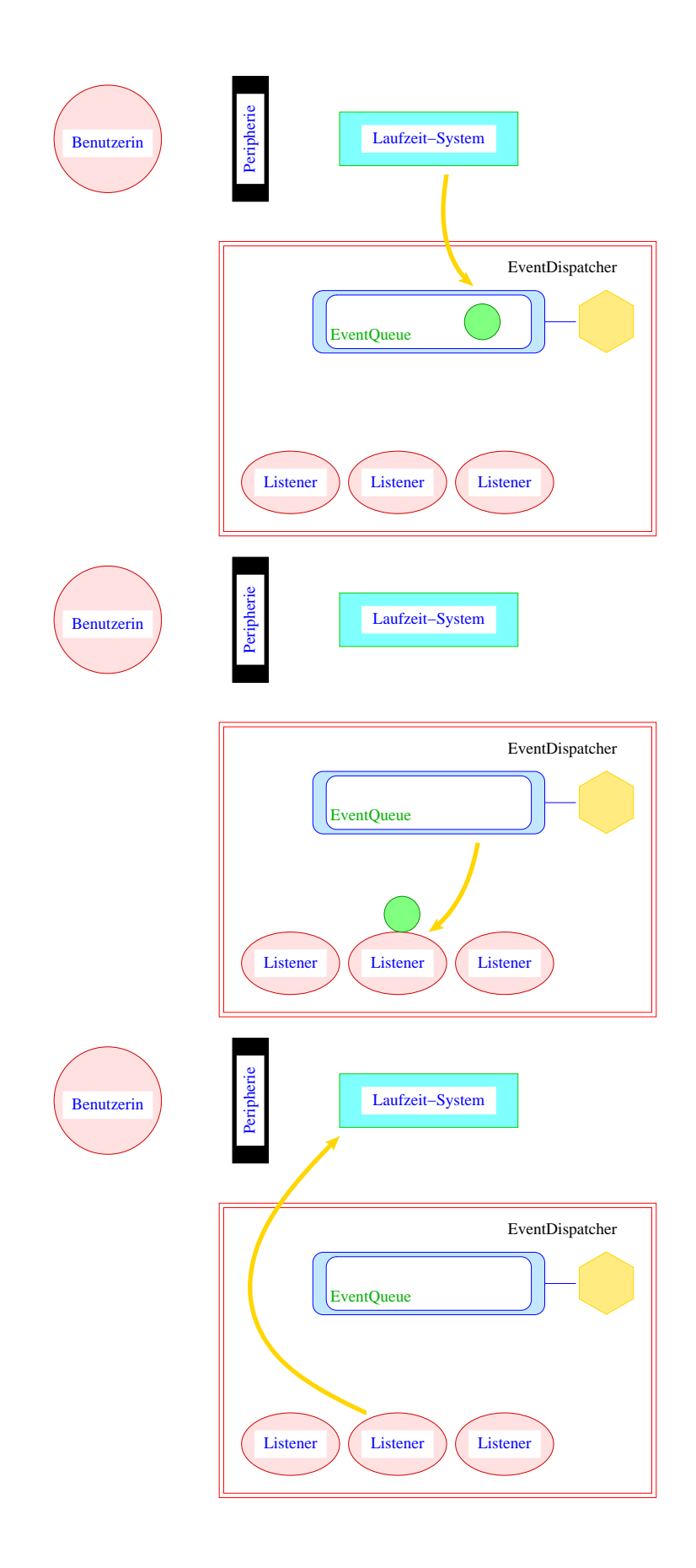

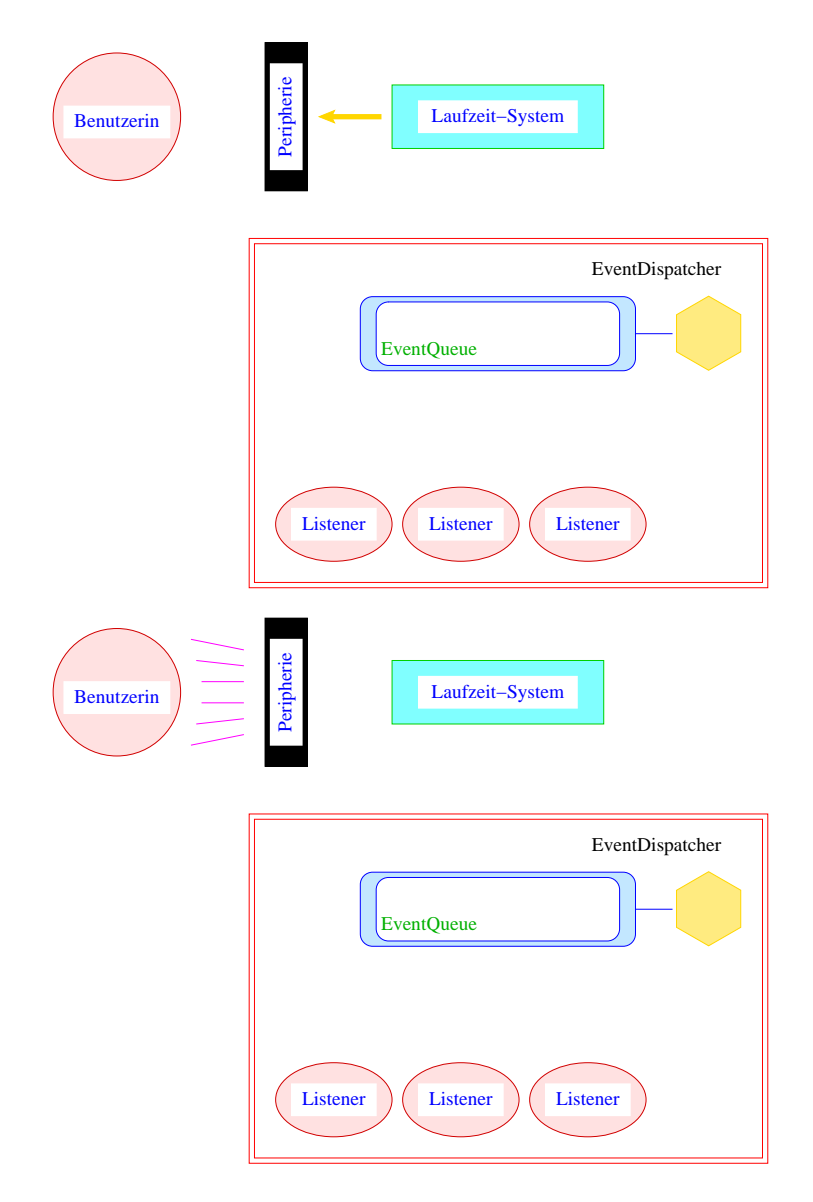

- Maus-Bewegungen und -Klicks, Tastatur-Eingaben etc. werden von der Peripherie registriert und an das ↑Betriebssystem weitergeleitet.
- Das Java-Laufzeit-System nimmt die Signale vom Betriebssystem entgegen und erzeugt dafür AWTEvent-Objekte.
- Diese Objekte werden in eine AWTEventQueue eingetragen = Producer!
- Die Ereignis-Schlange verwaltet die Ereignisse in der Reihenfolge, in der sie entstanden sind, kann aber auch mehrere ähnliche Ereignisse zusammenfassen ...
- Der AWTEvent-Dispatcher ist ein weiterer Thread, der die Ereignis-Schlange abarbeitet ==⇒ Consumer!
- Abarbeiten eines Ereignisses bedeutet:
	- 1. Weiterleiten des AWTEvent-Objekts an das Listener-Objekt, das vorher zur Bearbeitung solcher Ereignisse angemeldet wurde;
- 2. Aufrufen einer speziellen Methode des Listener-Objekts.
- Die Objekt-Methode des Listener-Objekts hat für die Reaktion des Applets zu sorgen.
- Ereignisse können jederzeit eintreten.

 $\implies$ 

• Ihre Abarbeitung erfolgt sequentiell.

## **21.1 Schon mal ein Anfang ...**

```
Beispiel: Ein Knopf :-)
             import java.applet.Applet;
             import java.awt.*;
             import java.awt.event.*;
             public class FirstButton extends Applet
                                      implements ActionListener {
                Label label;
                Button button;
                ...
                public void init() {
                   setBackground(Color.orange);
                   setFont(new Font("SansSerif", Font.BOLD, 18));
                   label = new Label("This is my first button :-)");add(label);
                   button = new Button("Knopf");
                   button.setBackground(Color.white);
                   button.addActionListener(this);
                   add(button);
                }
                ...
```
- Das Applet enthält zwei weitere Komponenten: (1) ein Label; (2) einen Button.
- Objekte dieser Klassen besitzen eine Aufschrift :-)
- Wie bei Applet-Objekten kann der Hintergrund gesetzt werden.
- public void addActionListener(ActionListener listener) registriert ein Objekt listener als dasjenige, das die von der Komponente ausgelösten ActionEvent-Objekte behandelt, hier: das Applet selber :-).
- ActionListener ist ein Interface. Zu seiner Implementierung muss die Methode void actionPerformed(ActionEvent e) bereitgestellt werden.
- Die Objekt-Methoden:

```
void add(Component c)
      void add(Component c, int i)
... fügen die Komponente c zum Applet hinten
(bzw. an der Stelle i) hinzu.
```

```
...
  public void paint(Graphics page) {
     page.setColor(Color.red);
     page.fillRect(200,0,100,100);
     page.setColor(Color.blue);
     page.fillRect(225,25,50,50);
   }
  public void actionPerformed(ActionEvent e) {
      label.setText("Damn - you pressed it ...");
      System.out.println(e);
     remove(button);
   }
} // end of Applet FirstButton
```
- Die Methode public void actionPerformed(ActionEvent e) setzt den Text des Labels auf einen neuen Wert und beseitigt anschließend den Knopf mithilfe der Objekt-Methode public void remove(Component c);
- Beim Drücken des Knopfs passiert das Folgende:
	- 1. ein ActionEvent-Objekt action wird erzeugt und in die Ereignis-Schlange eingefügt.
	- 2. Der AWTEvent-Dispatcher holt action wieder aus der Schlange. Er identifiziert das Applet app selbst als das für action zuständige Listener-Objekt. Darum ruft er app.actionPerformed(action); auf.
- Wären mehrere Objekte als listener registriert worden, würden sukzessive auch für diese entsprechende Aufrufe abgearbeitet werden.

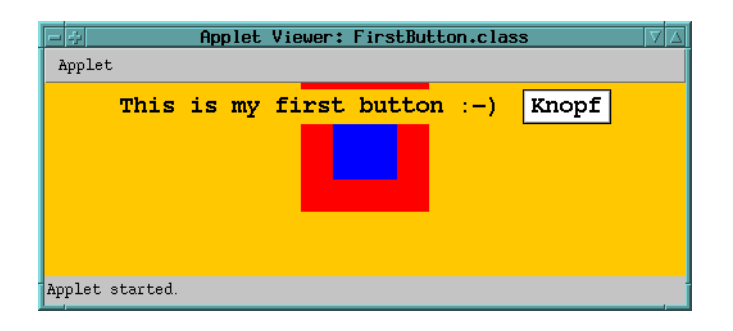

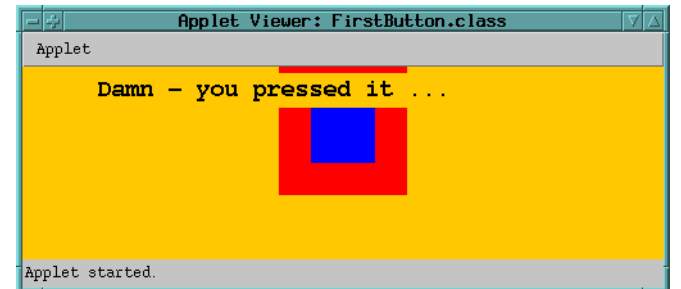

## Beachte:

- Die in den Labels verwendete Schriftart richtet sich nach der des umgebenden Applets (zumindest in der Größe :-).
- Die Objekt-Methoden:

```
public String getText();
    public void setText(String text);
... gestatten den Zugriff auf den Text eines Label- (Button- oder TextComponent) Ob-
```
jekts.

- Die hinzugefügten Komponenten liegen im Applet-Feld vor der graphischen Darstellung, die die paint()-Methode erzeugt.
- Jede Komponente weiss, wie sie neu gemalt werden muss ...

# **21.2 Einfache AWT-Komponenten**

Eine Übersicht ...

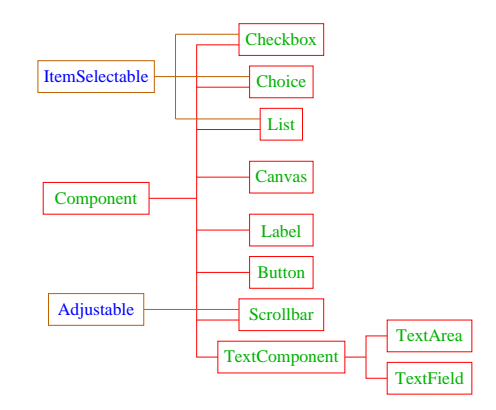

**Canvas** eine Fläche zum Malen ...

**Label** zeigt eine Text-Zeile.

**Button** einzelner Knopf, um eine Aktion auszulösen.

**Scrollbar** Schieber zur Eingabe von (kleinen) int-Zahlen.

**Canvas** eine Fläche zum Malen ...

**Label** zeigt eine Text-Zeile.

**Button** einzelner Knopf, um eine Aktion auszulösen.

**Scrollbar** Schieber zur Eingabe von (kleinen) int-Zahlen.

#### Beispiel:

```
import java.applet.Applet;
import java.awt.*;
import java.awt.event.*;
public class ScalingFun extends Applet
                        implements AdjustmentListener {
   private Scrollbar sHeight, sWidth;
   private Image image;
   ...
   private int width = 600; private int height = 500;
   public void init() {
      setBackground(Color.white);
      image = getImage(getDocumentBase(),"df991230.jpg");
      setLayout(new BorderLayout());
      sHeight = new Scrollbar(Scrollbar.VERTICAL,
                                         500,50,0,550);
      sHeight.addAdjustmentListener(this);
      add(sHeight,"West");
      sWidth = new Scrollbar(Scrollbar.HORIZONTAL,
                                         600,50,0,650);
      sWidth.addAdjustmentListener(this);
      add(sWidth,"South");
   }
   ...
```
- Ein Scrollbar-Objekt erzeugt AdjustmentEvent-Ereignisse.
- Entsprechende Listener-Objekte müssen das Interface AdjustmentListener implementieren.
- Dieses Interface verlangt die Implementierung einer Methode public void adjustmentValueChanged(AdjustmentEvent e);
- Die init()-Methode des Applets legt zwei Scrollbar-Objekte an, eines horizontal, eines vertikal.

Dafür gibt es in der Klasse Scrollbar die int-Konstanten HORIZONTAL und VERTICAL.

• Der Konstruktor public Scrollbar(int dir,int init, int slide, int min, int max); erzeugt ein Scrollbar der Ausrichtung dir mit Anfangsstellung init, Dicke des Schiebers slide, minimalem Wert min und maximalem Wert max.

Aufgrund der Dicke des Schiebers ist der wirkliche Maximal-Wert max - slide.

- void addAdjustmentListener(AdjustmentListener adj); registriert das AdjustmentListener-Objekt als Listener für die AdjustmentEvent-Objekte des Scrollbars.
- Das selbe Objekt kann mehrmals als Listener auftreten ;-)

Bleibt, das Geheimnis um Layout und West bzw. South zu lüften ...

- Jeder Container, in den man weitere Komponenten schachteln möchte, muss über eine Vorschrift verfügen, wie die Komponenten anzuordnen sind.
- Diese Vorschrift heißt Layout.

Zur Festlegung des Layouts stellt Java das Interface LayoutManager zur Verfügung sowie nützliche implementierende Klassen ...

- Eine davon ist das BorderLayout.
- Mithilfe der String-Argumente: BorderLayout.NORTH = "North",

```
BorderLayout.SOUTH = "South",
BorderLayout.WEST = "West",
BorderLayout.EAST = "East" und
BorderLayout.CENTER = "Center"
```
kann man genau eine Komponente am bezeichneten Rand bzw. der Mitte positionieren.

```
public void paint(Graphics page) {
     page.drawImage(image, 0, 0, width, height, this);
   }
  public void adjustmentValueChanged(AdjustmentEvent e) {
      Adjustable s = e. qetAdjustable();
      int value = e.getValue();
      if (s == sHeight) height = value;
      else width = value;
     repaint();
  }
} // end of Applet ScalingFun
```
- Um AdjustmentEvent-Objekte behandeln zu können, implementieren wir die Methode AdjustmentValueChanged(AdjustmentEvent e);
- Jedes AdjustmentEvent-Objekt verfügt über die Objekt-Methoden: public AdjustmentListener getAdjustable();

```
public int getValue();
```
... mit denen das auslösende Objekt sowie der eingestellte int-Wert abgefragt werden kann.

• Dann sieht das Applet so aus ...

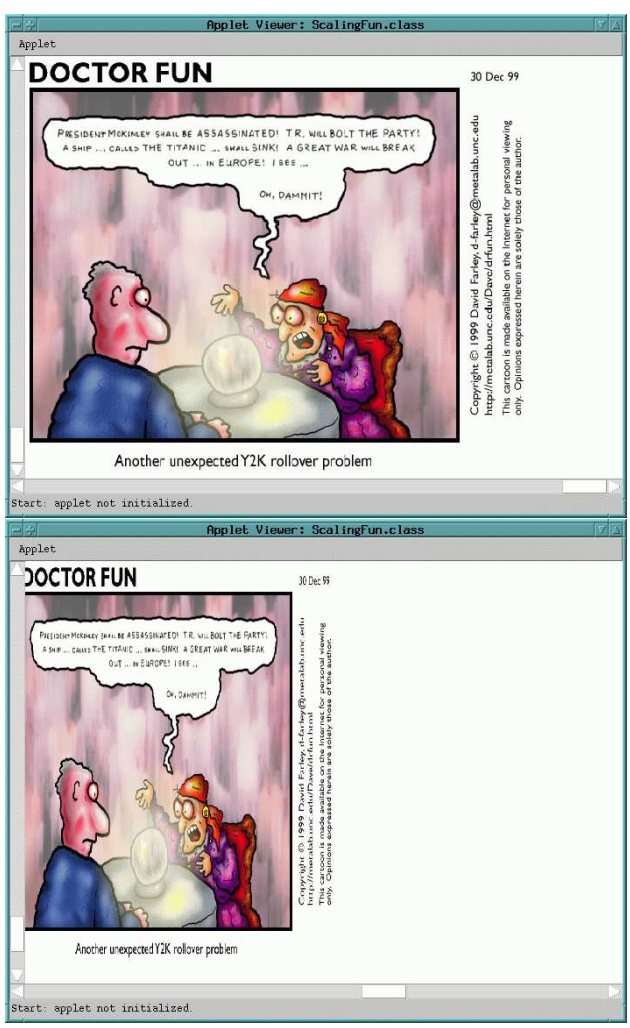

## Texteingabe:

**TextField** zeigt eine Text-Zeile, die vom Benutzer modifiziert werden kann.

**TextArea** zeigt mehrere modifizierbare Text-Zeilen.

#### Auswahl aus mehreren Alternativen:

List scrollbare Liste wählbarer Items:

**Choice** analog List – nur mit Anzeige des ausgewählten Items.

**Checkbox** kann nur die Werte true oder false annehmen. Mehrere davon können jedoch in einer CheckBoxGroup zusammengefasst werden.

Beispiel: Eine Choice-Liste ...

```
import java.applet.Applet;
import java.awt.*;
import java.awt.event.*;
public class FirstChoice extends Applet
                         implements ItemListener {
   private Color color = Color.white;
   private Choice colorChooser;
   ...
  public void init() {
      setFont(new Font("Serif", Font.PLAIN, 18));
      colorChooser = new Choice();
      colorChooser.setBackground(Color.white);
      colorChooser.add("white");
      colorChooser.add("red");
      colorChooser.add("green");
      colorChooser.add("blue");
      colorChooser.addItemListener(this);
      add(colorChooser);
      setBackground(Color.orange);
   }
   ...
```
public Choice(); legt ein neues Choice-Objekt an;

• Zu diesem Objekt können beliebig viele Items hinzugefügt werden. Dazu dient die ObjektMethode:

```
public void add(String str);
```
- public void addItemListener(ItemListener listener); registriert das Objekt listener für die erzeugten ItemEvent-Objekte.
- ItemListener ist ein Interface ähnlich wie ActionListener.
- Wieder fügen wir die neue Komponente mithilfe von void add(Component comp) dem Applet hinzu.

```
...
  public void paint(Graphics g) {
     g.setColor(color);
     g.fillRect(100,50,200,100);
  }
  public void itemStateChanged(ItemEvent e) {
     String s = (String) e.getItem();
     switch(s.charAt(0)) {
        case 'w': color = Color.white; break;
        case 'r': color = Color.red; break;
        case 'g': color = Color.green; break;
        case 'b': color = Color.blue;
     }
     repaint();
  }
} // end of Applet FirstChoice
```
- Das Interface ItemListener verlangt die Implementierung einer Methode public void itemStateChanged(ItemEvent e);
- Diese Methode ist für die Behandlung von ItemEvent-Objekten zuständig.
- ItemEvent-Objekte bieten (u.a. :-) die folgenden Methoden and:
	- public ItemSelectable getItemSelectable(); — liefert den Selektions-Knopf;
	- public Object getItem(); liefert den Text des Items.
- Dann sieht das Ganze so aus:

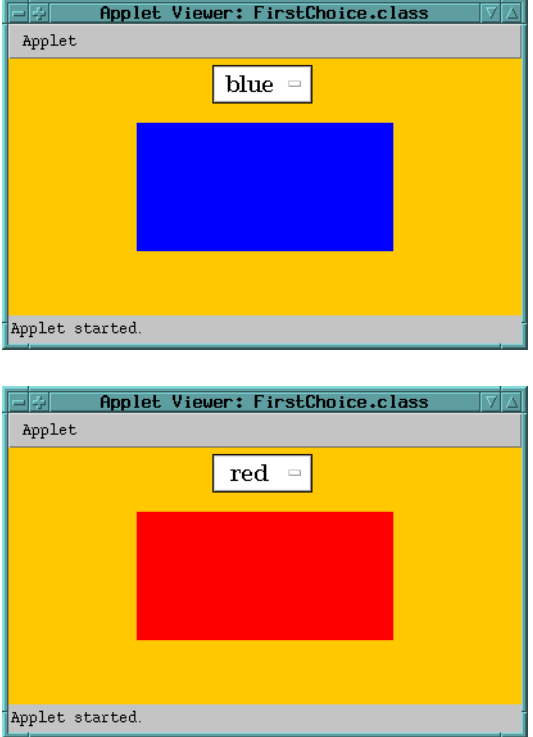

# **21.3 Ereignisse**

- Komponenten erzeugen Ereignisse;
- Listener-Objekte werden an Komponenten für Ereignis-Klassen registriert;
- Ereignisse werden entsprechend ihrer Herkunft an Listener-Objekte weitergereicht.

# Im Detail:

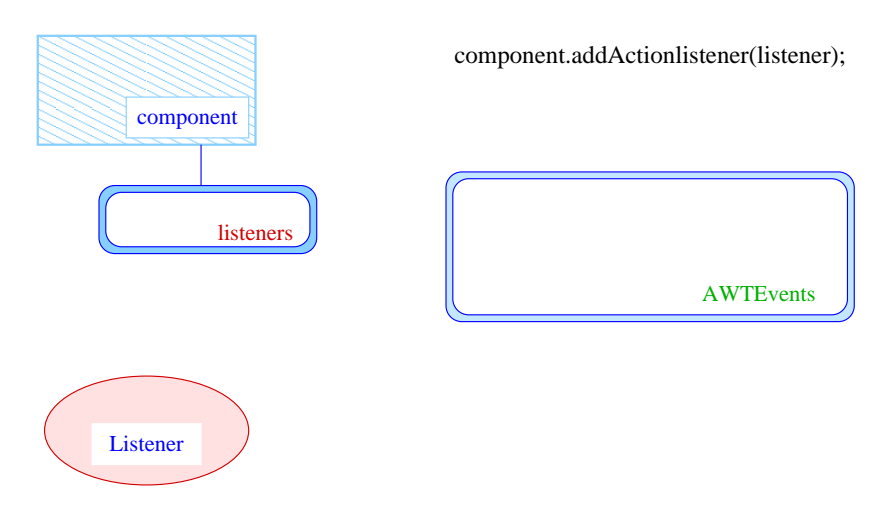

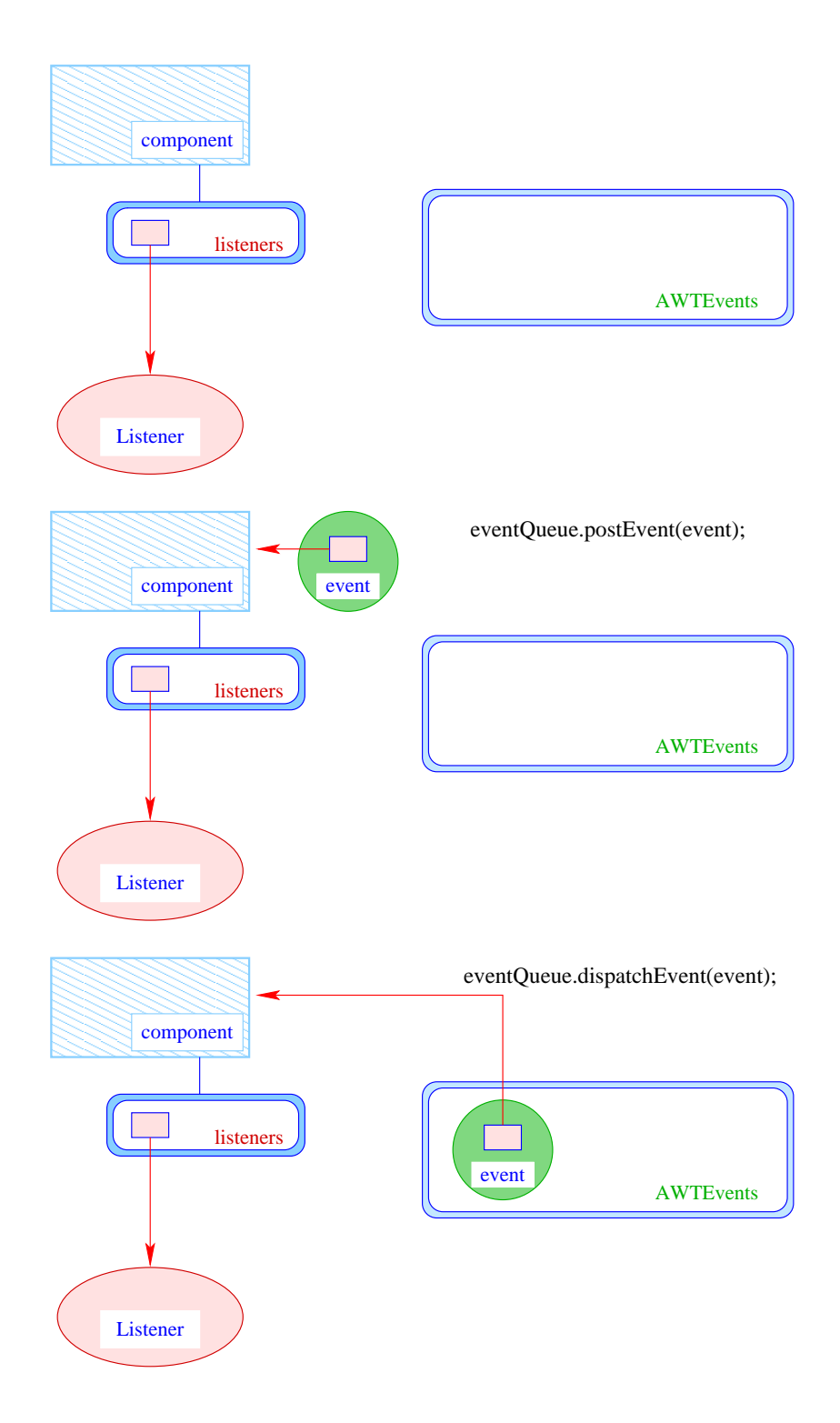

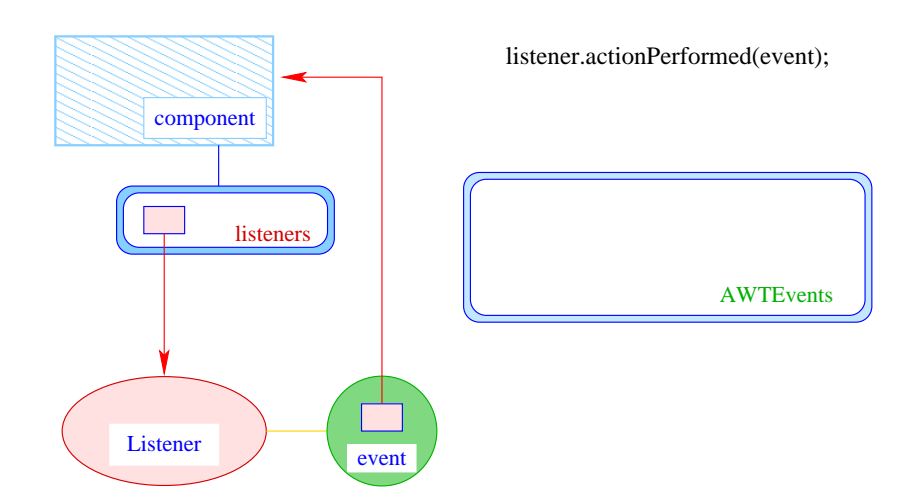

• Jedes AWTEvent-Objekt verfügt über eine Quelle, d.h. eine Komponente, die dieses Ereignis erzeugte.

public Object getSource(); (der Klasse java.util.EventObject) liefert dieses Objekt.

• Gibt es verschiedene Klassen von Komponenten, die Ereignisse der gleichen Klasse erzeugen können, werden diese mit einem geeigneten Interface zusammengefasst.

# Beispiele:

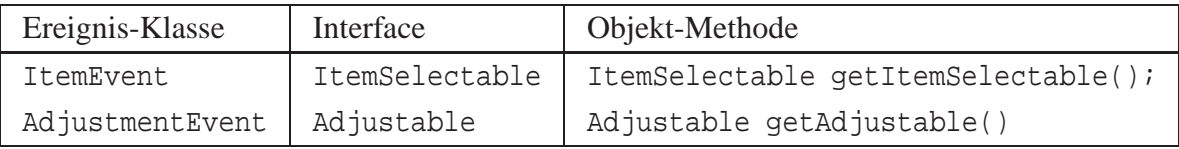

- Eine Komponente kann Ereignisse verschiedener AWTEvent-Klassen erzeugen.
- Für jede dieser Klassen können getrennt Listener-Objekte registriert werden ...
- Man unterscheidet zwei Sorten von Ereignissen:
	- 1. semantische Ereignis-Klassen — wie ActionEvent oder AdjustmentEvent;
	- 2. low-level Ereignis-Klassen

— wie WindowEvent oder MouseEvent.

#### Ein Ausschnitt der Ereignis-Hierarchie ...

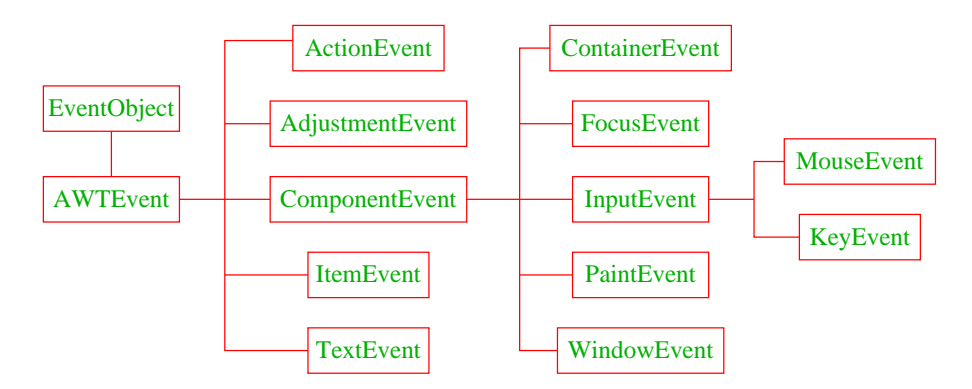

- Zu jeder Klasse von Ereignissen gehört ein Interface, das die zuständigen Listener-Objekte implementieren müssen.
- Manche Interfaces verlangen die Implementierung mehrerer Methoden.
- In diesem Fall stellt Java Adapter-Klassen zur Verfügung.
- Die Adapterklasse zu einem Interface implementiert sämtliche geforderten Methoden auf triviale Weise ;-)
- In einer Unterklasse der Adapter-Klasse kann man sich darum darauf beschränken, nur diejenigen Methoden zu implementieren, auf die man Wert legt.

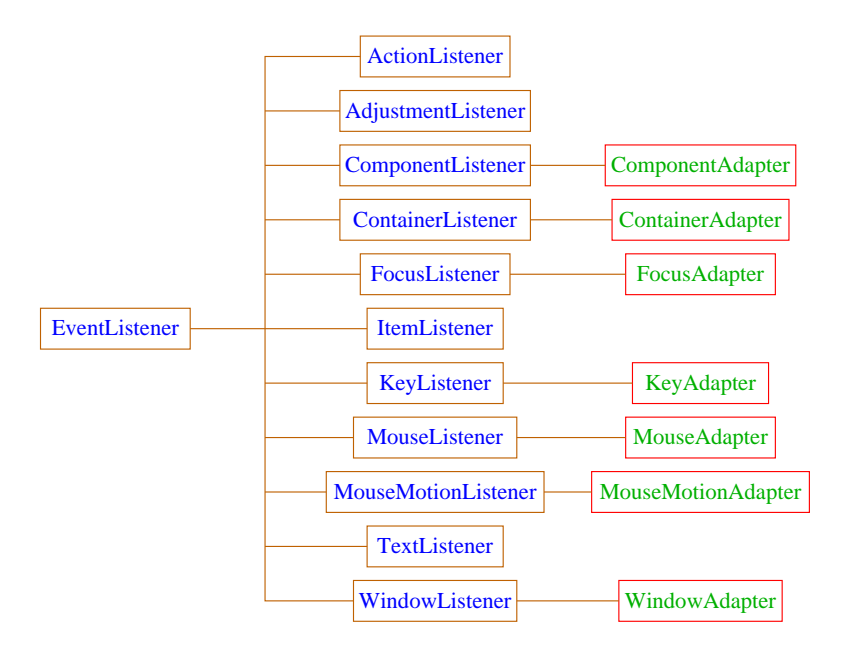

#### Beispiel: ein MouseListener

- Das Interface MouseListener verlangt die Implementierung der Methoden:
	- void mousePressed(MouseEvent e);
- void mouseReleased(MouseEvent e);
- void mouseEntered(MouseEvent e);
- void mouseExited(MouseEvent e);
- void mouseClicked(MouseEvent e);
- Diese Methoden werden bei den entsprechenen Maus-Ereignissen der Komponente aufgerufen.
- Unser Beispiel-Applet soll bei jedem Maus-Klick eine kleine grüne Kreisfläche malen ...

```
import java.applet.Applet;
import java.awt.*;
import java.awt.event.*;
class MyMouseListener extends MouseAdapter {
   private Graphics gBuff;
  private Applet app;
   public MyMouseListener(Graphics g, Applet a) {
      gButf = gi app = a;
   }
   public void mouseClicked(MouseEvent e) {
      int x = e.getX(); int y = e.getY();
      gBuff.setColor(Color.green);
      gBuff.fillOval(x-5,y-5,10,10);
      app.repaint();
   }
} // end of class MyMouseListener
```
- Wir wollen nur die Methode mouseClicked() implementieren. Darum definieren wir unsere MouseListener-Klasse MyMouseListener als Unterklasse der Klasse MouseAdapter.
- Die MouseEvent-Methoden:

```
public int getX(); public int getY();
liefern die Koordinaten, an denen der Mouse-Klick erfolgte ...
```
- an dieser Stelle malen wir einen gefüllten Kreis in den Puffer.
- Dann rufen wir für das Applet die Methode repaint() auf, um die Änderung sichtbar zu machen ...

```
public class Mouse extends Applet {
   private Image buffer; private Graphics gBuff;
   public void init() {
      buffer = createImage(500, 300);gBuff = buffer.getGraphics();
      addMouseListener(new MyMouseListener(gBuff,this));
   }
   public void start() {
      gBuff.setColor(Color.orange);
      gBuff.fillRect(0,0,500,300);
   }
   public void paint(Graphics page) {
      page.drawImage(buffer,0,0,500,300,this);
   }
} // end of class Mouse
```
- Die Methode init() legt den Puffer an, in dem die kleinen grünen Scheiben gemalt werden. Dann erzeugt sie ein MyMouseListener-Objekt und registriert es als MouseListener des Applets.
- Die Methode start() malt den Puffer orange.
- Die Methode paint() überträgt den Puffer auf die Applet-fläche.

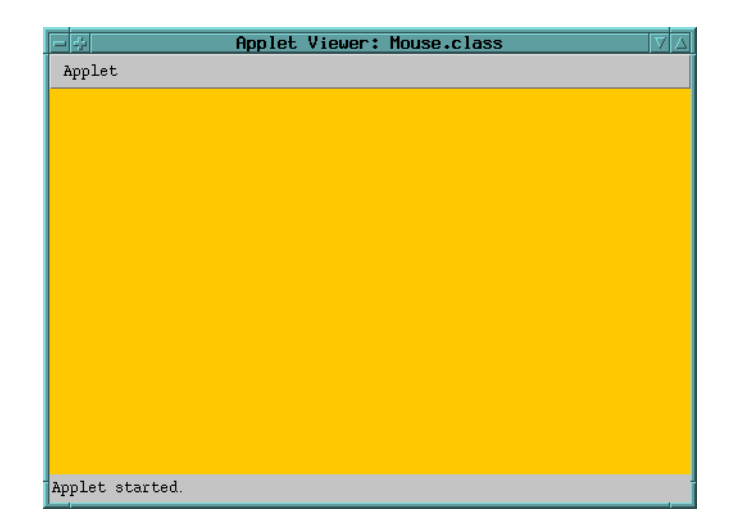

#### ... der Effekt:

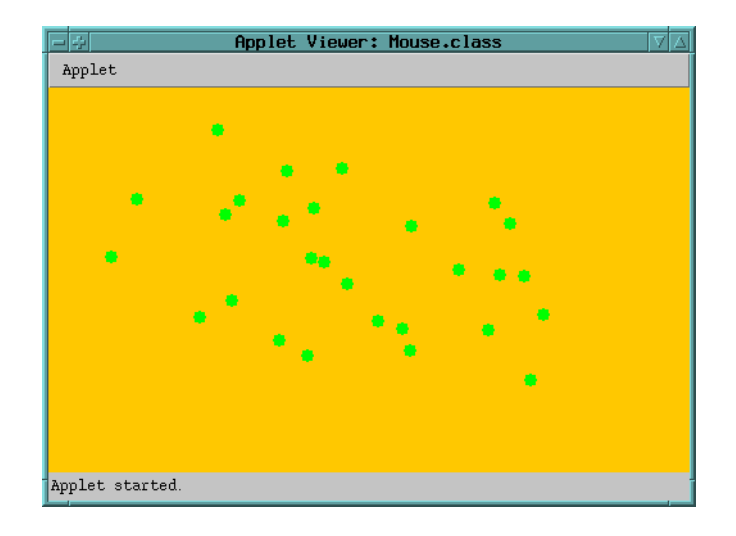

# **21.4 Schachtelung von Komponenten**

- Komponenten, die andere Komponenten aufnehmen können, heißen Container.
- Der LayoutManager des Containers bestimmt, wie Komponenten innerhalb eines Containers angeordnet werden.

### Ein Ausschnitt der Container-Hierarchie:

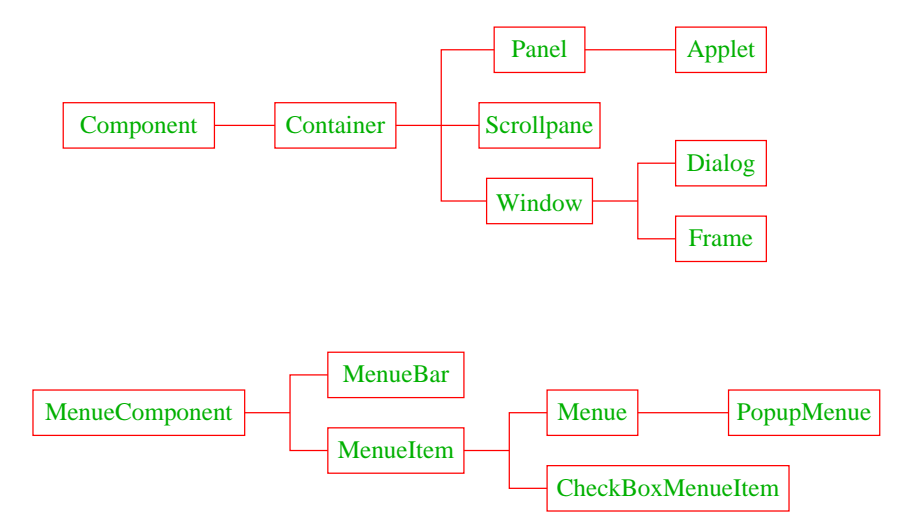

**Container:** Abstrakte Oberklasse aller Komponenten, die andere als Bestandteil enthalten können.

**Panel:** Konkrete Container-Klasse zum Gruppieren von Komponenten.

**Applet:** Unterklasse von Panel für das Internet.
- **Window:** Ein nackter Container zur Benutzung in normalen Programmen. Kein Rand, kein Titel, keine Menue-Leiste.
- **Frame:** Ein Window mit Rand und Titel-Zeile. Unterstützt die Benutzung von Menues.
- **Dialog:** Spezielles Window, das sämtlichen sonstigen Benutzer-Input blockieren kann, bis das Dialog-Fenster geschlossen wurde.

Beispiel: Das Basic Applet als Frame

• Statt der Klasse Applet benutzen wir die (Ober-)Klasse Panel.

```
Der Grund:
```
Applet ist eine Unterklasse – allerdings mit zusätzlichen Multimedia-Features, über die Panel nicht verfügt – wie z.B. Bilder aus dem internet zu laden.

Indem wir nur Panel-Methoden zulassen, garantieren wir, dass die Extra-Features nicht benutzt werden.

Da wir nur auf eine Fläche malen wollen, würde (hier) auch ein Canvas-Objekt reichen.

- Das Panel-Objekt passen wir in einen Frame ein.
- Ein Frame-Objekt ist normalerweise unsichtbar. Um es sichtbar zu machen, rufen wir die Methode

public void show() auf.

```
import java.awt.*;
class BasicPanel extends Panel {
  public BasicPanel() {
      setBackground(Color.orange);
   }
  public void paint(Graphics g) {
      g.setColor(Color.red);
      g.fillRect(50,50,200,100);
      g.setColor(Color.blue);
      g.fillRect(100,100,200,100);
      g.setColor(Color.green);
     g.fillRect(150,150,200,100);
   }
} // end of class BasicPanel
...
```
- Was in den Methoden init() bzw. start() passierte, erfolgt nun in den Konstruktoren des Panel-Objekts ...
- Der Methode destroy() entspricht die Methode public void finalize(); die aufgerufen wird, wenn das Objekt freigegeben wird (deren Existenz wir bisher verschwiegen haben :-).

• Die paint ()-Methode entspricht derjenigen des Applets und wird entsprechend automatisch aufgerufen, wenn die Fläche neu bemalt werden soll.

```
...
public class Basic extends Frame {
   public Basic(int x, int y) {
      setLocation(x,y);setSize(500,300);
      add(new BasicPanel());
   }
  public static void main(String[] args) {
      (new Basic(50,50)).show();
      (new Basic(600,600)).show();
   }
} // end of class Basic
```
• Mithilfe der Objekt-Methoden

```
void setLocation(int x, int y);
        void setSize(int width, int height);
... kann ein Fenster positioniert bzw. dimensioniert werden.
```
- Der Standard-LayoutManager der Klasse Frame ist BorderLayout. Für diesen fügt void add(Component c) die Komponente c in der Mitte ein (sind die Ränder unbesetzt, breitet sich die Mitte über die ganze Fläche aus :-)
- Die Klassen-Methode main() legt zwei Basic-Objekte an verschiedenen Stellen des Bildschirms an ...
- Die Methode public void show(); macht das Frame sichtbar.
- Achtung: Um auf Schließen des Fensters adequat reagieren zu können, empfiehlt es sich, einen WindowListener für das Frame zu implementieren !!!

# Mögliche Anordnungen von Komponenten:

Frage: was passiert, wenn das Fenster (evt.) redimensioniert wird? Frage: Wie kann man erreichen, dass das Erscheinungbild exakt unserer Vorstellung entspricht???

Flexible Proportionierung mithilfe eines LayoutManagers:

- Das Layout der Komponenten passt sich der Größe der zur Verfügung stehenden Fläche an
	- :-)
- Knöpfe vergrößern sich unförmig oder wandern von einer Zeile in die nächste :-(

• Die eigene Vorstellung muss (evt. relativ mühsam) mithilfe vorgefertigter Manager realisiert werden :-{

Absolute Positionierung und Dimensionierung:

- ... kennen wir bereits für Bildschirm-Fenster und graphische Elemente einer Fläche.
- Die belegte Fläche erhält bei Fenster-Deformierung einen unbenutzten Rand oder wird (teilweise) unsichtbar :-(
- Um sie für Komponenten in Container-Objekten zu ermöglichen, kann man mittels setLayout(null);
	- den aktuellen Layout-Manager ausschalten :-)
- Sukzessive Aufrufe von void add(Component c); erzeugen einen Stack von Komponenten, deren Größe und Position mittels

```
public void setSize(int width, int height);
```
- public void setLocation(int x, int y);
- ... modifiziert werden kann :-}

#### Einige vorgefertigte Layout-Manager:

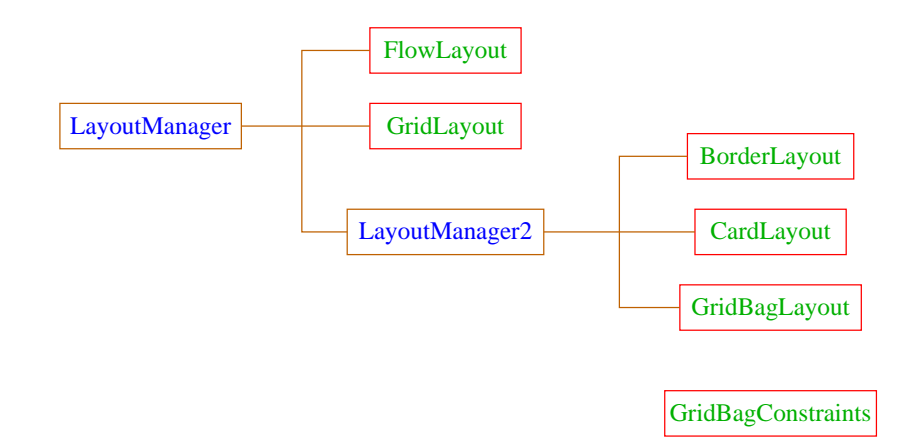

- **FlowLayout:** Das Default-Layout der Klasse Panel. Komponenten werden von links nach rechts zeilenweise abgelegt; passt eine Komponente nicht mehr in eine Zeile, rückt sie in die nächste.
- **BorderLayout:** Das Default-Layout der Klasse Window. Die Fläche wird in die fünf Regionen North, South, West, East und Center aufgeteilt, die jeweils von einer Komponente eingenommen werden können.
- **CardLayout:** Die Komponenten werden wie in einem Karten-Stapel abgelegt. Der Stapel ermöglicht sowohl den Durchgang in einer festen Reihenfolge wie den Zugriff auf spezielle Elemente.
- **GridLayout:** Die Komponenten werden in einem Gitter mit gegebener Zeilen- und Spalten-Anzahl abgelegt.

**GridBagLayout:** Wie GridLayout, nur flexibler, indem einzelne Komponenten auch mehrere Felder des Gitters belegen können.

# Beispiel:

Ziel:

- Eine orange Knopfleiste am linken Rand;
- drei Knöpfe in der oberen Hälfte der Leiste;
- auf Knopf-Druck soll die Farbe des Knopfs wechseln;
- links daneben eine weiße Fläche mit einem schwarzen Quadrat ...

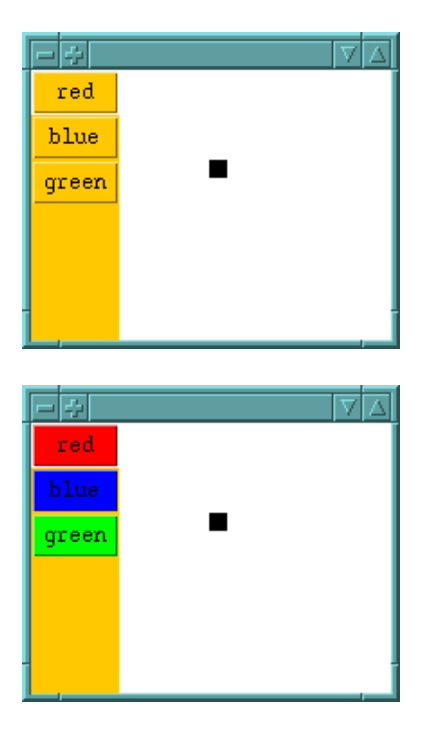

# Implementierung:

- Die Knöpfe legen wir mittels GridLayout in ein Panel-Objekt.
- Die weiße Fläche mit schwarzem Quadrat malen wir auf ein Canvas-Objekt.
- Ein Frame-Objekt besitzt bereits das BorderLayout.
- Das Panel-Objekt legen wir im Westen des Frames ab, das Canvas-Objekt in der Mitte.

```
import java.awt.*;
import java.awt.event.*;
class MyPanel extends Panel implements ActionListener {
  Button b0, b1, b2;
  public MyPanel() {
      setBackground(Color.orange);
     b0 = new Button("red");b1 = new Button("blue");
     b2 = new Button("green");
     b0.addActionListener(this);
     b1.addActionListener(this);
     b2.addActionListener(this);
      setLayout(new GridLayout(6,1));
     add(b0); add(b1); add(b2);}
   ...
```
- Der Konstruktor public GridLayout(int row, int col); teilt die zur Verfügung stehende Fläche in ein Raster von gleich großen Feldern ein, die in row vielen Zeilen und col vielen Spalten angeordnet sind.
- die Felder werden sukzessive von links oben nach rechts unten aufgefüllt.
- Nicht alle Felder müssen tatsächlich belegt werden. Im Beispiel bleibt die Hälfte frei ...
- Gemeinsamer ActionListener für alle drei Knöpfe ist (hier) das Panel selbst ...

```
public void actionPerformed(ActionEvent e) {
     Button b = (Button) e.getSource();
      if (b.getBackground() == Color.orange) {
        if (b == b0) b0.setBackground(Color.red);
        else if (b == b1) b1.setBackground(Color.blue);
        else b2.setBackground(Color.green);
      } else
        b.setBackground(Color.orange);
   }
} // end class MyPanel
...
```
- Der Aufruf e.getSource(); liefert das Objekt, das das ActionEvent-Objekt erzeugte, hier ein Button-Objekt.
- Falls die Hintergrunds-Farbe orange ist, modifizieren wir die Farbe. Ansonsten setzen wir sie auf orange zurück.

```
public class Nest extends Frame {
   public Nest() {
      setSize(200,150); setLocation(500,500);
      add(new MyPanel(), "West");
      add(new MyCanvas(), "Center");
   }
   public static void main(String[] args) {
      (new Nest()).show();
   }
} // end of class Nest
class MyCanvas extends Canvas {
   public MyCanvas() { setBackground(Color.white);}
   public void paint(Graphics page) {
      page.setColor(Color.black);
      page.fillRect(50,50,10,10);
   }
} // end of class MyCanvas
```
- Ein neues Canvas-Objekt besitzt eigentlich Breite und Höhe 0 und ist damit unsichtbar!
- Im BorderLayout wird eine Komponente jedoch auf die gesamte zur Verfügung stehende Fläche ausgedehnt.
- Wie in der Klasse Applet wird zum (Neu-)Malen der Canvas-Fläche implizit die Objekt-Methode

public void paint(Graphics page); aufgerufen.

# ... Schluss mit Java!!!

Was es sonst noch so in Java gibt:

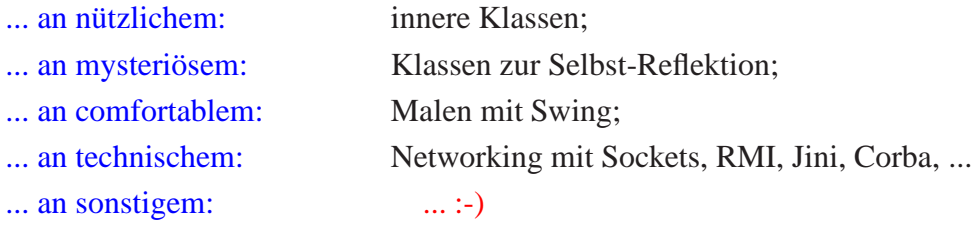

# **22 Tic-Tac-Toe**

# Regeln:

- Zwei Personen setzen abwechselnd Steine auf ein  $(3 \times 3)$ -Spielfeld.
- Wer zuerst drei Steine in einer Reihe erreicht, gewinnt.
- Zeilen, Spalten und Haupt-Diagonalen sind Reihen.

# Beispiel:

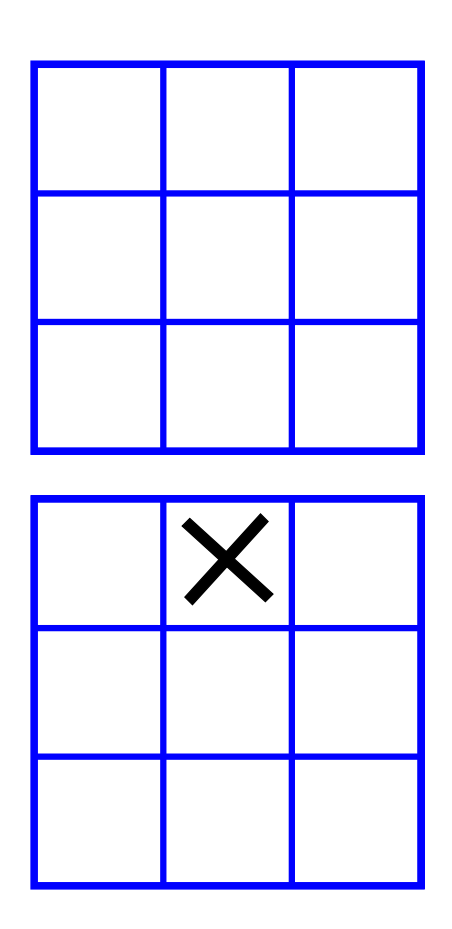

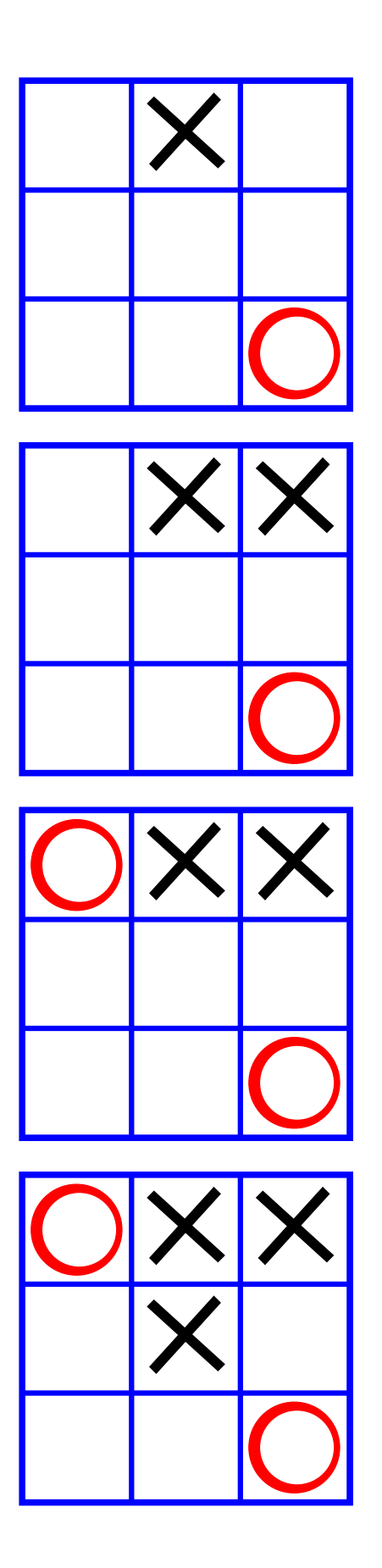

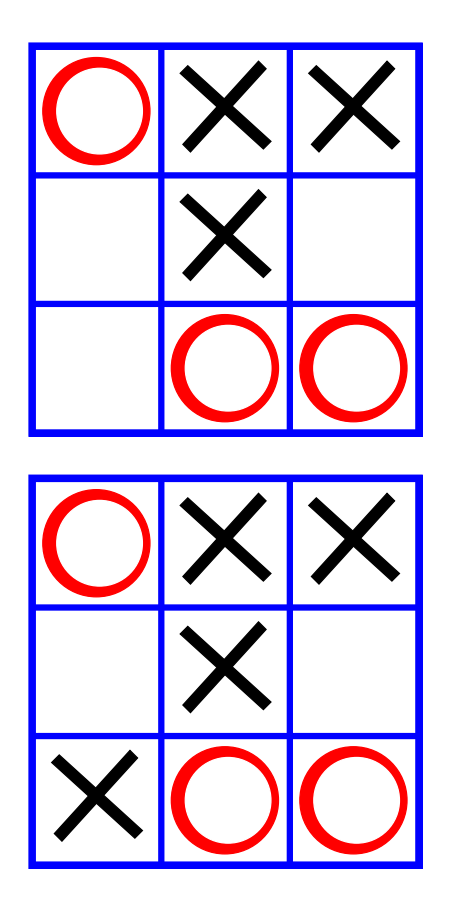

... offenbar hat die anziehende Partei gewonnen.

# Fragen:

- Ist das immer so? D.h. kann die anziehende Partei immer gewinnen?
- Wie implementiert man ein Tic-Tac-Toe-Programm, das
	- ... möglichst oft gewinnt?
	- ... eine ansprechende Oberfläche bietet?

#### Hintergrund:

Tic-Tac-Toe ist ein endliches Zwei-Personen-Nullsummen-Spiel. Das heißt:

- Zwei Personen spielen gegeneinander.
- Was der eine gewinnt, verliert der andere.
- Es gibt eine endliche Menge von Spiel-Konfigurationen.
- Die Spieler ziehen abwechselnd. Ein Zug wechselt die Konfiguration, bis eine End-Konfiguration erreicht ist.
- Jede End-Konfiguration ist mit einem Gewinn aus R bewertet.

• Person 0 hat gewonnen, wenn eine End-Konfiguration erreicht wird, deren Gewinn negativ ist, Person 1, wenn er positiv ist.

... im Beispiel:

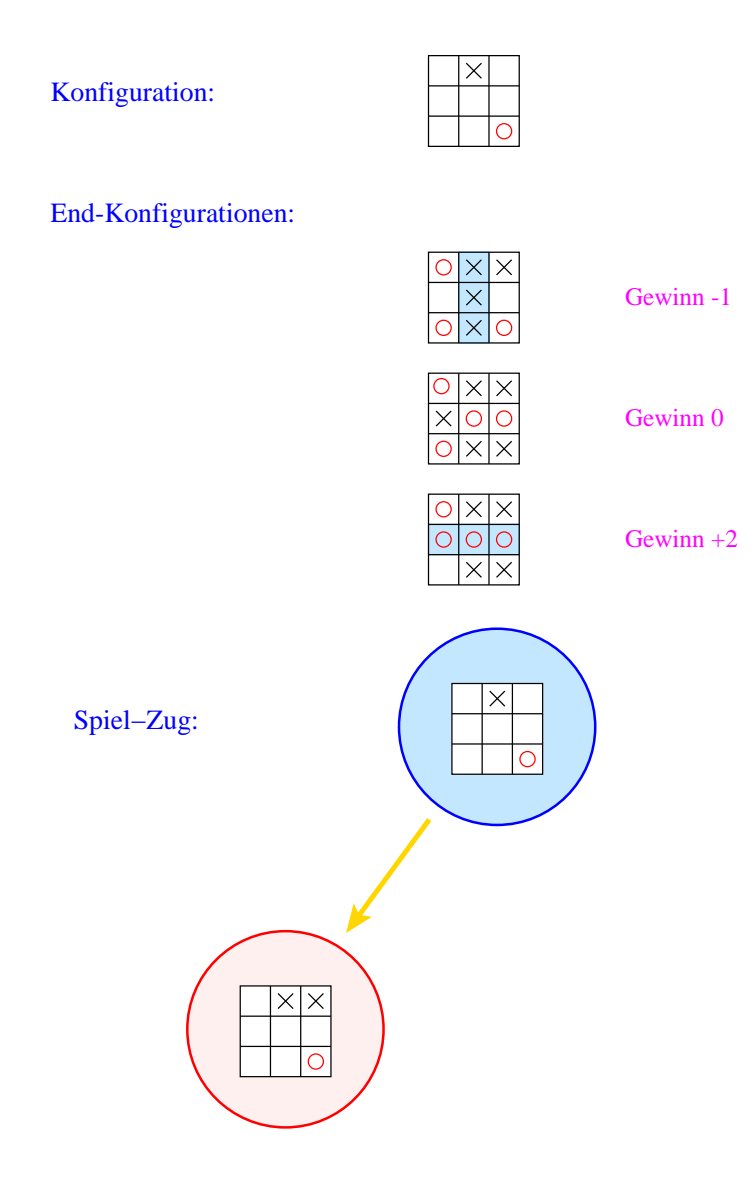

Alle möglichen Spiel-Verläufe lassen sich als ein Baum darstellen:

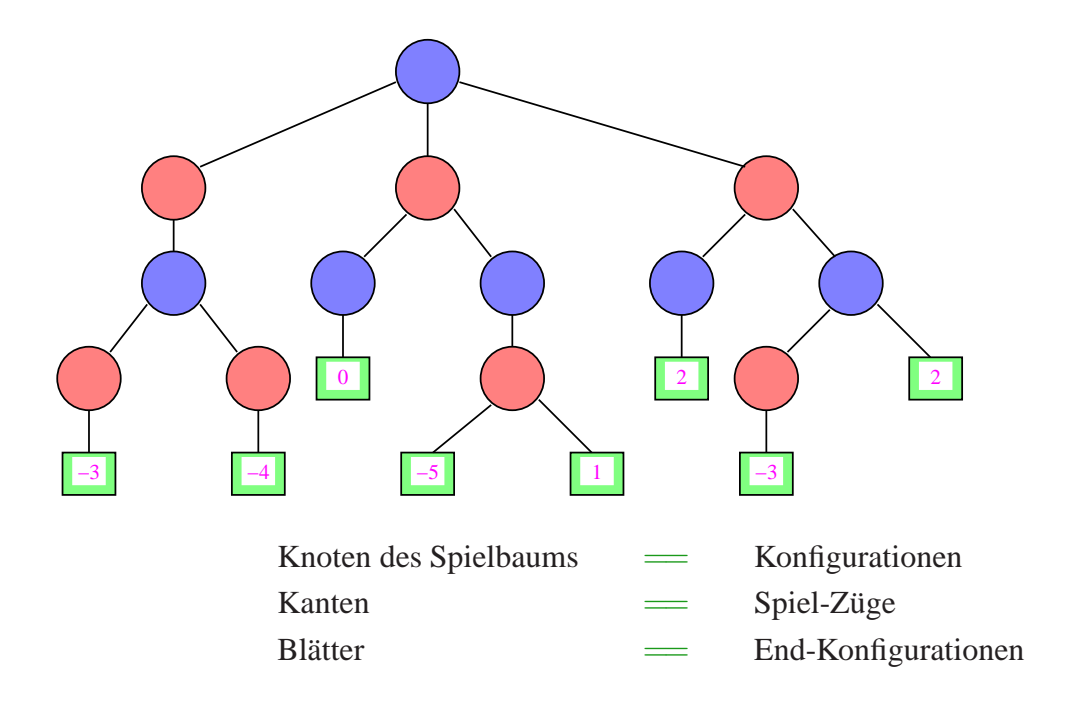

### Frage:

Wie finden wir (z.B. als blaue Person) uns im Spiel-Baum zurecht? Was müssen wir tun, um sicher ein negatives Blatt zu erreichen? Idee:

- Wir ermitteln für jede Konfiguration den jeweils besten zu erzielenden Gewinn.
- Seien die Gewinne für sämtliche Nachfolger einer Konfiguration bereits ermittelt.

Fall 1: Die Konfiguration ist blau: wir sind am Zug. Wir können garantiert das Minimum der Gewinne der Söhne erzielen.

Fall 2: Die Konfiguration ist rot: der Gegner ist am Zug. Er kann garantiert das Maximum der Gewinne der Söhne erzielen.

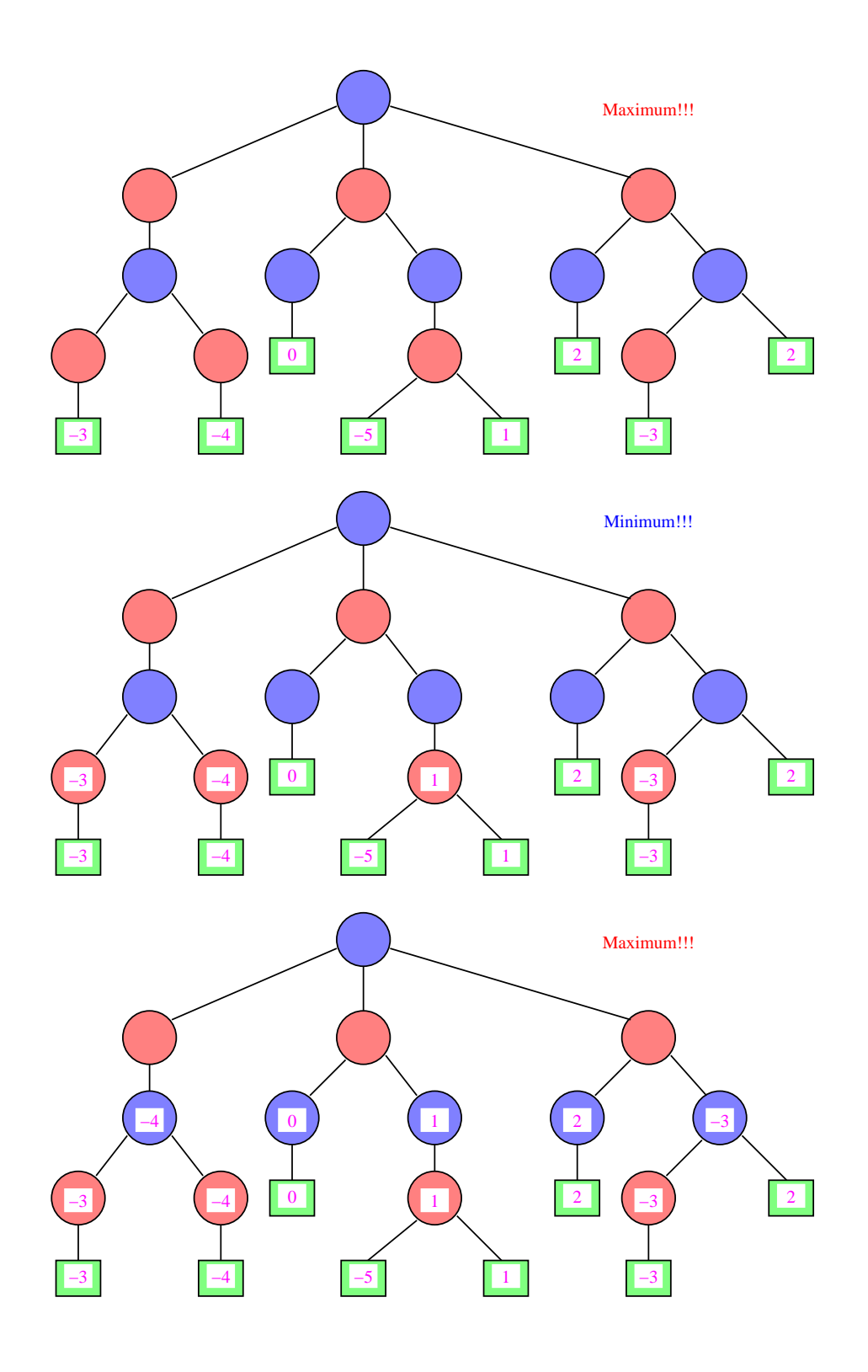

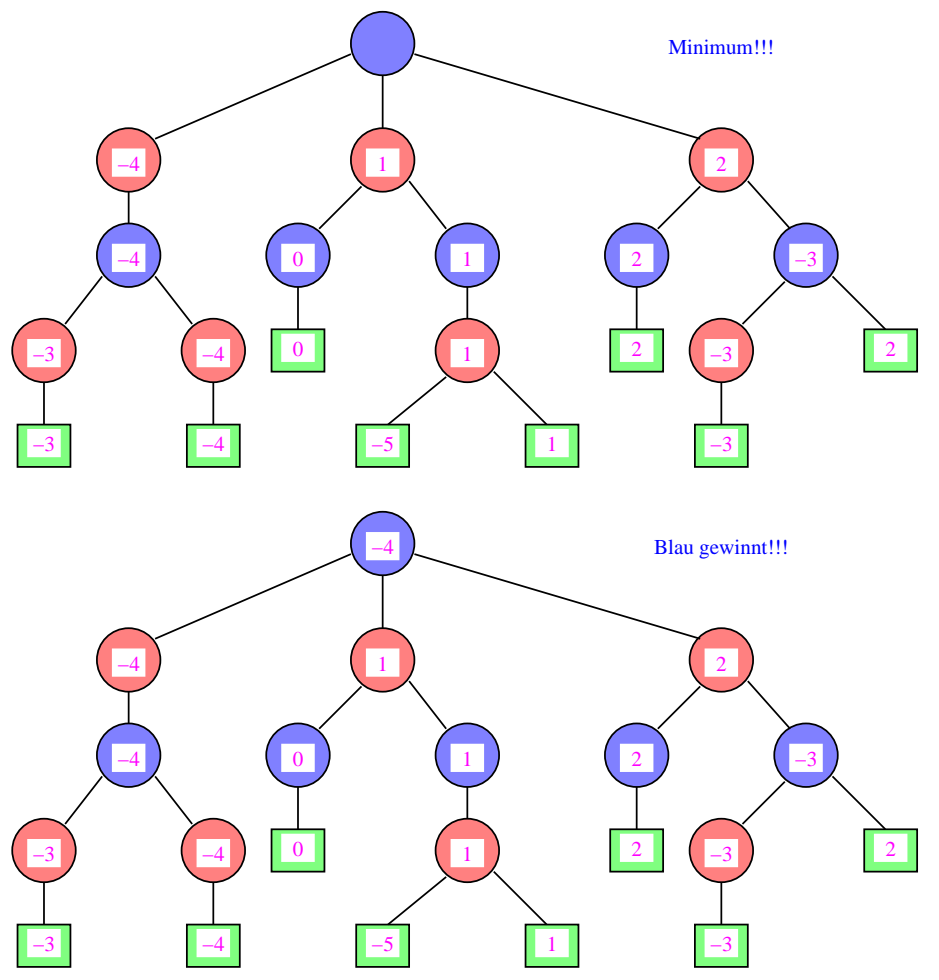

Eine Strategie ist eine Vorschrift, die uns in jeder (erreichbaren) Konfiguration mitteilt, welchen Nachfolger wir auswählen sollen.

Eine optimale Strategie ist eine, deren Anwendung garantiert zu einer End-Konfiguration führt, deren Wert mindestens so groß ist wie der berechnete garantierte Gewinn.

Eine akzeptable Strategie ist eine, deren Anwendung einen Verlust des Spiels verhindert, wann immer das möglich ist ...

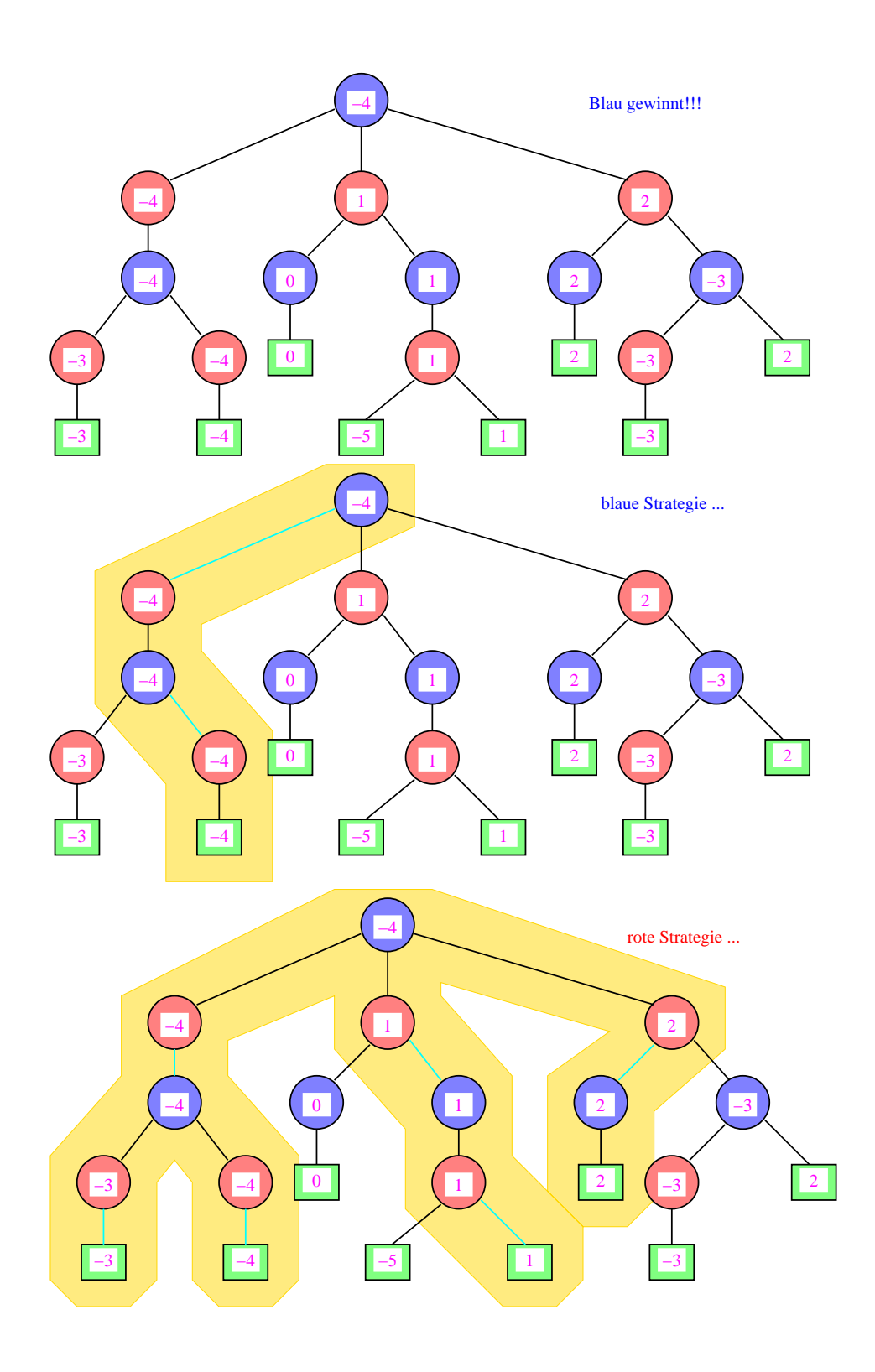

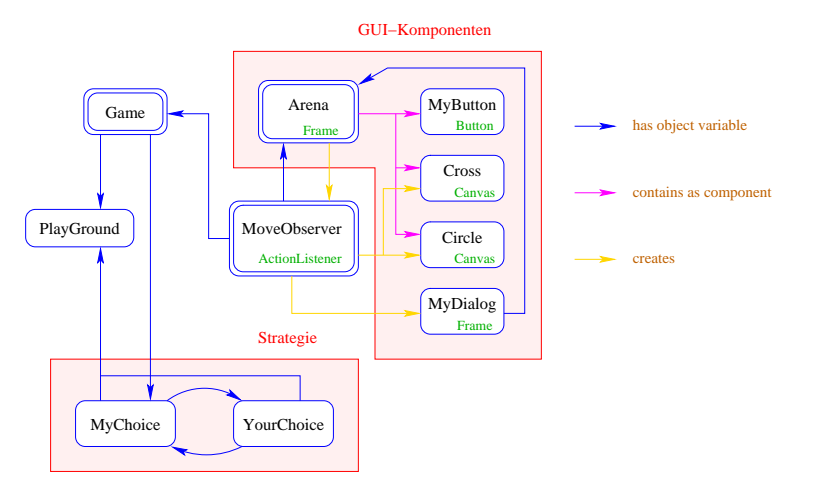

# **22.1 Überblick über das Tic-Tac-Toe-System**

# **22.2 Berechnung einer Strategie**

- Die Knoten des Spiel-Baums sind aus den Klassen YourChoice und MyChoice.
- MyChoice implementiert Knoten, in denen das Programm zieht.
- YourChoice implementiert Knoten der Spielerin.
- Jeder Knoten enthält:

das aktuelle Spielbrett ground, einen garantierten Gewinn value sowie (Verweise auf) die Nachfolger-Knoten.

• MyChoice-Knoten enthalten zusätzlich den empfohlenen Zug acceptableChoice.

```
public class YourChoice implements PlayConstants {
   private PlayGround ground; private int value;
   private MyChoice[] answer;
   public YourChoice(PlayGround g, int place) {
      ground = new \ PlayGround(q, place, ME);answer = new MyChoice[9];
      value = ME;
      PossibleMoves moves = new PossibleMoves(ground);
      for(int choice = moves.next(); choice!=-1; choice = moves.next()) {
         if (ground.won(choice,YOU)) { value = YOU; continue;}
         answer[choice] = new MyChoice(ground, choice);
         int win = answer[choice].value();
         if (win < value) value = win;
      }
   }
   ...
```
- Das Interface PlayConstants fasst durchgängig benutzte Konstanten zusammen.
- YOU < NONE < ME repräsentieren die drei möglichen Ausgänge eines Spiels bzw. Belegungen eines Felds des Spielbretts (-1, 0 und 2).
- Die Klasse PlayGround repräsentiert Spielbretter.
- Das aktuelle Spielbrett wird aus demjenigen des Vater-Knotens und dem von ME gewählten Zug gestimmt.
- MyChoice answers[choice] enthält den Teilbaum für Zug choice.
- Das Objekt PossibleMoves moves

enumeriert alle aktuell freien Positionen für Steine (mindestens eine :-)

Gewinnt der Zug choice, wird value = YOU gesetzt. Andernfalls wird value auf das Minimum des Werts des Unterbaums answers[choice] und des alten Werts gesetzt.

```
...
  public int value() { return value;}
  public MyChoice answer(int place) {
     return answer[place];
   }
} // end of class YourChoice
```
- public int value(); liefert den Spielwert des aktuellen Spielbaums.
- public MyChoice answer(int place); liefert den Spiel-Teilbaum für den Zug place.

```
public class MyChoice implements PlayConstants {
  private PlayGround ground;
  private YourChoice yours;
  private int acceptableChoice, value;
  public MyChoice(PlayGround g, int place) {
      ground = new PlayGround(g,place,YOU);
      if (ground.won(place,YOU)) { value = YOU; return; }
      accelableChoice = ground.force(ME);if (acceptableChoice != -1) { value = ME; return; }
      acceptableChoice = ground.force(YOU);
      if (acceptableChoice != -1) {
        yours = new YourChoice(ground,acceptableChoice);
        value = yours.value(); return;
      }
      ...
```
- Die Objekt-Methode int force(int who); liefert einen Zug, mit dem who unmittelbar gewinnt – sofern ein solcher existiert :-), andernfalls -1.
- Der Aufruf ground.force(ME) ermittelt einen solchen Gewinnzug für das Programm.
- Falls kein Gewinnzug existiert, liefert der Aufruf ground.force(YOU) eine Position, mit der der Gegner in einem Zug gewinnen könnte (was verhindert werden  $muss : -)$
- Nur wenn keiner dieser Fälle auftritt, überprüfen wir sämtliche Zug-Möglichkeiten ...

```
...
     PossibleMoves moves = new PossibleMoves(ground);
     int tmp = moves.next();
     if (tmp == -1) { value = NONE; return; }
     value = YOU; do { acceptableChoice = tmp;
        yours = new YourChoice(ground,acceptableChoice);
         if (yours.value() > YOU) { value = yours.value(); return; }
         tmp=moves.next();
      } while (tmp != -1);
   }
  public int value() { return value;}
  public int acceptableChoice() { return acceptableChoice; }
  public MyChoice select(int place) {
     return yours.answer(place);
   }
} // end of class MyChoice
```
• Bei der Iteration über alle Zug-Möglichkeiten geben wir uns bereits mit einem akzeptablen Zug zufrieden, genauer gesagt: dem ersten, der mindestens unentschieden liefert.

#### Der Grund:

als nachziehender können wir (bei Tic-Tac-Toe und gegen einen optimalen Gegner) nichts besseres erreichen :-(

- public int value(); liefert wieder den Spiel-Wert des Spielbaums.
- public int acceptableChoice() liefert einen akzeptablen Zug und
- public MyChoice select(int place)

liefert bei gegebenem Spielzug für den akzeptablen Zug und die Antwort place des Gegners den nächsten Teilbaum.

#### **22.3 Die Klasse** Game

Die Klasse Game sammelt notwendige Datenstrukturen und Methoden zur Durchführung eines Spiels.

```
public class Game implements PlayConstants {
   public PlayGround ground = new PlayGround();
   private int count = 0;
   private MyChoice gameTree;
   public int nextMove(int place) {
```

```
if \text{(count == 1)}gameTree = new MyChoice(ground,place);
   else gameTree = gameTree.select(place);
  return gameTree.acceptableChoice();
}
...
```
- PlayGround ground enthält die jeweils aktuelle Spiel-Konfiguration.
	- int count zählt die Anzahl der bereits ausgeführten Züge.
	- MyChoice gameTree enthält eine Repräsentation der ME-Strategie.
	- public int nextMove(int place) liefert den Antwort-Zug auf den YOU-Zug place:
		- War place der erste YOU-Zug, wird ein MyChoice-Objekt gameTree für das verbleibende Spiel angelegt.
		- Bei jedem weiteren Zug wird gameTree auf die gemäß place ausgewählte Teil-Strategie gesetzt.
		- Den nächsten ME-Zug liefert jeweils acceptableChoice in gameTree.

```
...
  public boolean possibleMove(int place) {
      if (count%2 == 1) return false;
     return (ground.free(place));
   }
  public boolean finished() { return (count == 9);}
  public void move(int place,int who) {
      count++;
      ground.move(place,who);
   }
} // end of class Game
```
Weitere nützliche Methoden:

- boolean possibleMove(int place) überprüft, ob der Zug place überhaupt möglich ist;
- public boolean finished() überprüft, ob bereits 9 Züge gespielt wurden;
- public void move(int place, int who) erhöht den Zug-Zähler und führt den Zug auf dem Spielfeld ground aus.

# **22.4 Die graphische Benutzer-Oberfläche**

#### Idee:

- Unbesetzte Felder repräsentieren wir durch Button-Komponenten.
- Die Knöpfe werden in einem  $(3 \times 3)$ -Gitter angeordnet.
- Wird ein Zug ausgeführt, wird der entsprechende Knopf durch eine (bemalte) Canvas-Fläche ersetzt.

```
import java.awt.*;
import java.awt.event.*;
class MyButton extends Button {
  private int number;
  public MyButton(int i) {
     number = i;setBackground(Color.white);
  }
  public int getNumber() { return number;}
} // end of class MyButton
```
- MyButton erweitert die Klasse Button um die Objekt-Variable int number.
- number wird vom Konstruktor gesetzt und mit int getNumber(); abgefragt.

```
public class Arena extends Frame {
   private MoveObserver moveObserver;
   public Arena() {
      setBackground(Color.blue);
      setSize(300,300); setLocation(400,400);
      setLayout(new GridLayout(3,3,3,3)); start();
   }
   public void start() {
      removeAll();
      moveObserver = new MoveObserver(this);
      for (int i=0; i<9;i++) {
         MyButton b = new MyButton(i);b.addActionListener(moveObserver); add(b);
      }
   }
```
- Arena ist die Unterklasse von Frame, in der wir das Spielfeld anlegen.
- Dazu wählen wir das GridLayout als Layout-Manager.
- public GridLayout(int row, int col, int cs, int rs); konstruiert ein GridLayout-Objekt mit row Zeilen, col Spalten sowie den Abständen cs und rs zwischen den Spalten bzw. Zeilen.
- Zu der Arena fügen wir neun (durch-numerierte) MyButton-Komponenten hinzu.
- Gemeinsamer ActionListener für sämtliche Knöpfe ist das MoveObserver-Objekt moveObserver.
- public void removeAll(); beseitigt sämtliche Komponenten eines Containers.

```
...
  public void move(int place, Canvas canvas) {
      remove(place); add(canvas, place);
   }
  public static void main(String[] args) {
     Arena arena = new Arena(); arena.setVisible(true);
   }
} //end of class Arena
```
- public void move(int place, Canvas canvas); ersetzt die Komponente an der Stelle place durch die Canvas-Komponente canvas.
- public void remove(int i); beseitigt die i-te Komponente eines Container-Objekts.
- public void add(Component c, int i); fügt die Komponente c als i-te Komponente ein.

# **22.5 Beantwortung eines Zugs**

#### Beachte:

- Ziehen der Tic-Tac-Toe-Spielerin heißt Drücken eines Knopfs.
- Drücken eines Knopfs löst einen ActionEvent aus.
- Die Klasse MoveObserver verarbeitet die Ereignisse.
- Aufgabe eines MoveObserver-Objekts ist es, das Spielfeld zu modifizieren und einen Antwort-Zug zu liefern, d.h. zu finden und dann anzuzeigen.

```
import java.awt.*;
import java.awt.event.*;
public class MoveObserver implements
                          ActionListener, PlayConstants {
   private Game game; private Arena frame;
   public MoveObserver(Arena a) {
      game = new Game(); frame = a;
   }
   public void actionPerformed(ActionEvent e) {
      MyButton button = (MyButton) e.getSource();
      int place = button.getNumber();
      if (!game.possibleMove(place)) return;
      frame.move(place,new Cross());
      game.move(place,YOU);
      frame.setVisible(true);
      ...
```
- Wurde das Feld place ermittelt, das die Gegnerin setzte, wird der Knopf an dieser Stelle durch ein neues Cross-Element ersetzt.
- Dann wird der Zug auch auf der internen Repräsentation des Spielbretts auseführt.
- frame.setVisible(true); macht diese Änderung auf dem Bildschirm sichtbar.

```
if (game.ground.won(place,YOU)) {
   game.ground.clear();
   (new MyDialog(frame,"You won ...")).setVisible(true);
   return;
}
if (game.finished()) {
   (new MyDialog(frame,"No winner ...")).setVisible(true);
   return;
}
place = game.nextMove(place);
frame.move(place,new Circle());
game.move(place,ME);
frame.setVisible(true);
...
```
• Die Objekt-Methode public void clear(); der Klasse PlayGround verhindert weitere Züge, indem sämtliche Felder auf 3 gesetzt werden (Hack – sorry!).

- Falls die Spielerin YOU gewonnen hat, beenden wir das Spiel und erzeugen ein Dialog-Fenster der Klasse MyDialog.
- Ähnlich verfahren wir, wenn das Spiel nicht verloren, aber zuende ist ...
- Ist das Spiel weder verloren noch zuende, bestimmen wir unseren nächsten Zug.
- Diesen führen wir auf unserer Intern-Darstellung des Spielbretts wie in dem Arena-Frame aus.

```
...
      if (game.ground.won(place,ME)) {
         game.ground.clear();
         (new MyDialog(frame,"I won ...")).setVisible(true);
         return;
      }
   }
} // end of class MoveObserver
```
• Falls unser Zug zum Gewinn führte, beenden wir das Spiel und erzeugen ein MyDialog-Fenster.

# **22.6 Ein Dialog-Fenster**

#### Aufgaben:

- 1. Anzeige des Spiel-Ausgangs;
- 2. Ermöglichen der Beendigung bzw. Wiederholung des Spiels.

```
import java.awt.*;
import java.awt.event.*;
public class MyDialog extends Frame implements ActionListener {
  private Button repeat, kill; private Arena arena;
  public MyDialog(Arena frame, String string) {
      arena = frame;
      setLocation(200,200); setSize(250,50);
      setBackground(Color.yellow);
      setForeground(Color.blue);
      setLayout(new FlowLayout());
      add(new Label(string));
      repeat = new Button("new");
      repeat.addActionListener(this); add(repeat);
     kill = new Button("kill");
     kill.addActionListener(this); add(kill);
   }
```
- public void setForeground(Color c); setzt die aktuelle Vordergrund-Farbe auf c. Schrift erscheint dann z.B. in dieser Farbe.
- Wir legen ein neues Fenster mit gelbem Hintergrund und blauem Vordergrund an.
- Wir benutzen das FlowLayout, um Elemente im Fenster zu positionieren.
- Den Kommentar zum Spiel-Ergebnis übergeben wir dem Konstruktor, der es in einem Label-Element anzeigt.
- Weiterhin fügen wir zwei Knöpfe für Wiederholung bzw. Beendigung hinzu.
- Gemeinsamer ActionListener beider Knöpfe ist das Fenster-Objekt selbst ...

```
...
  public void actionPerformed(ActionEvent e) {
     Button b = (Button) e.getSource();
     if (b == kill) { arena.setVisible(false); System.exit(0); }
     else {
         arena.start(); arena.setVisible(true);
         setVisible(false);
      }
   }
} // end of class MyDialog
```
• public void exit(int x); ist eine Klassen-Methode der Klasse System, die die Applikation (mit Rückgabe-Wert x) beendet.

- Falls der "kill"-Knopf gedrückt wurde, wird die Applikation beendet.
- Falls der "new"-Knopf gedrückt wurde, wird für arena die start()-Methode aufgerufen, d.h. ein neues Game-Objekt angelegt und die Komponenten in arena neu zu Knöpfen initialisiert.
- setVisible(false); lässt das Fenster verschwinden.

# **22.7 Effizienz**

# Problem:

Spielbäume können RIESIG werden!!

# Unsere Lösung:

- Wir erzeugen die ME-Strategie nicht für alle möglichen Spiel-Verläufe, sondern erst nach dem ersten Zug der Gegnerin. Spart ...Faktor 9
- Wir berücksichtigen Zug-Zwang. Spart ...red??!!...:-)
- Wir sind mit akzeptablen ME-Zügen zufrieden. Spart ungefähr ...Faktor 2

# Achtung:

- Für Tic-Tac-Toe reicht das vollkommen aus: pro Spielverlauf werden zwischen 126 und 1142 MyChoice-Knoten angelegt ...
- Für komplexere Spiele wie Dame, Schach oder gar Go benötigen wir weitere Ideen ...

# 1. Idee: Eröffnungen

- Tabelliere Anfangs-Stücke optimaler Spiel-Verläufe.
- Konstruiere die Strategie erst ab der ersten Konfiguration, die von den tabellierten Eröffnungen abweicht ...

# Beispiel: Tic-Tac-Toe

Wir könnten z.B. beste Antworten auf jeden möglichen Eröffnungs-Zug tabellieren:

```
public interface Opening {
   int[] OPENING = {
      4, 4, 4, 4, 2, 4, 4, 4, 4
   };
}
```
- Die Funktion int nextMove(int place); schlägt dann den ersten Antwort-Zug in OPENING nach.
- Erst bei der zweiten Antwort (d.h. für den vierten Stein auf dem Brett) wird die ME-Strategie konstruiert.
- Dann bleiben grade mal höchstens  $6! = 720$  Spiel-Fortsetzungen übrig ... die Anzahl der tatsächlich benötigten MyChoice-Knoten scheint aber nur noch zwischen 9 und 53 zu schwanken (!!!)

#### 2. Idee: Bewertungen

Finde eine geeignete Funktion advice, die die Erfolgsaussichten einer Konfiguration direkt abschätzt, d.h. ohne Aufbau eines Spielbaums.

#### Achtung:

- I.a. ist eine solche Funktion nicht bekannt :-(
- Man muss mit unpräzisen bis fehlerhaften Bewertungs-Funktionen zurecht kommen ...

### 3. Idee:  $(\alpha, \beta)$ -Pruning

- Wir nehmen an, wir hätten eine halbwegs zuverlässige Bewertungsfunktion advice, d.h. es gibt Zahlen  $\alpha < 0 < \beta$  so dass für Konfigurationen conf gilt:
	- Ist advice(conf) <  $\alpha$ , gewinnt voraussichtlich die Gegnerin;
	- Ist  $\beta$  < advice(conf), gewinnt voraussichtlich das Programm.

#### • Zur Bestimmung unseres nächsten Zugs, betrachten wir sukzessive alle Nachfolger-Konfigurationen conf.

- Ist  $\beta$  < advice(conf), ist der Zug akzeptabel.
- Gibt es keinen akzeptablen Zug, betrachten wir rekursiv die Nachfolger aller Konfigurationen conf, für die  $\alpha$  < advice(conf).
- Für gegnerische Konfigurationen gehen wir dual vor ...

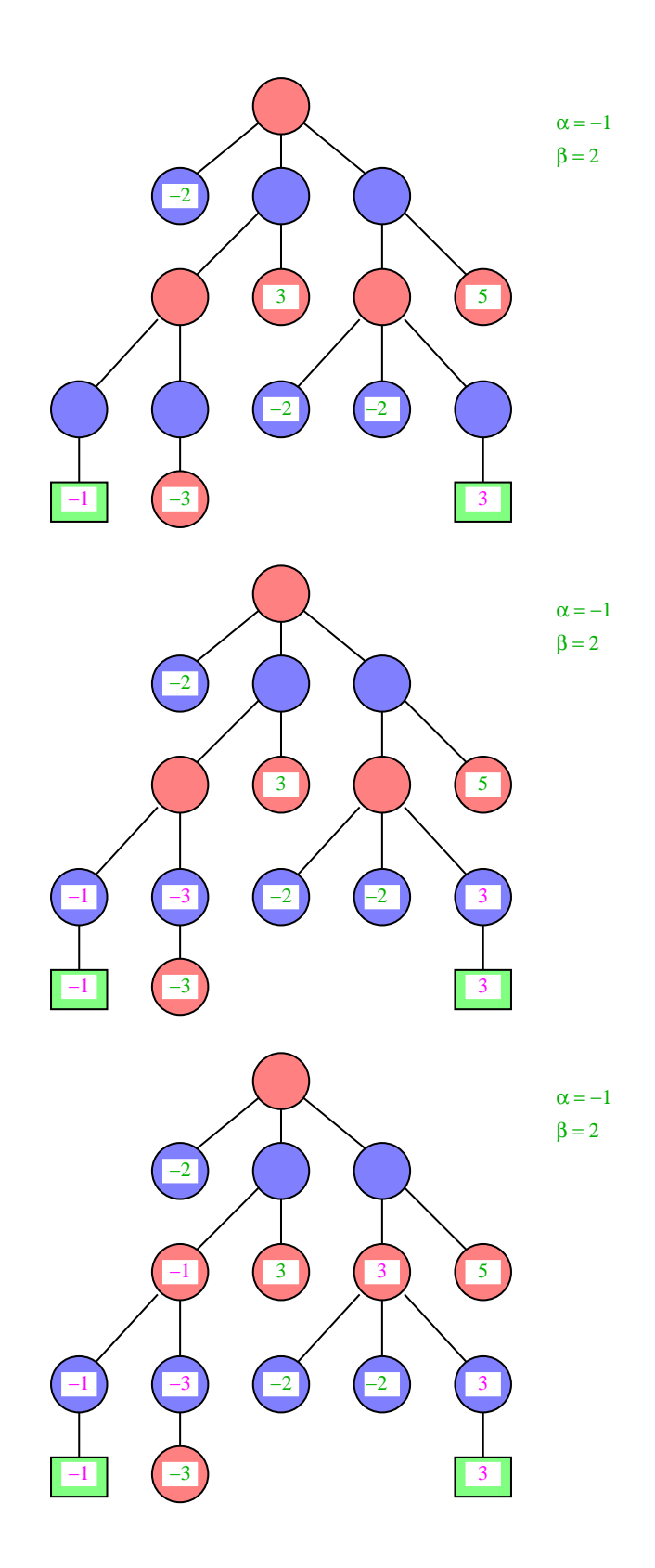

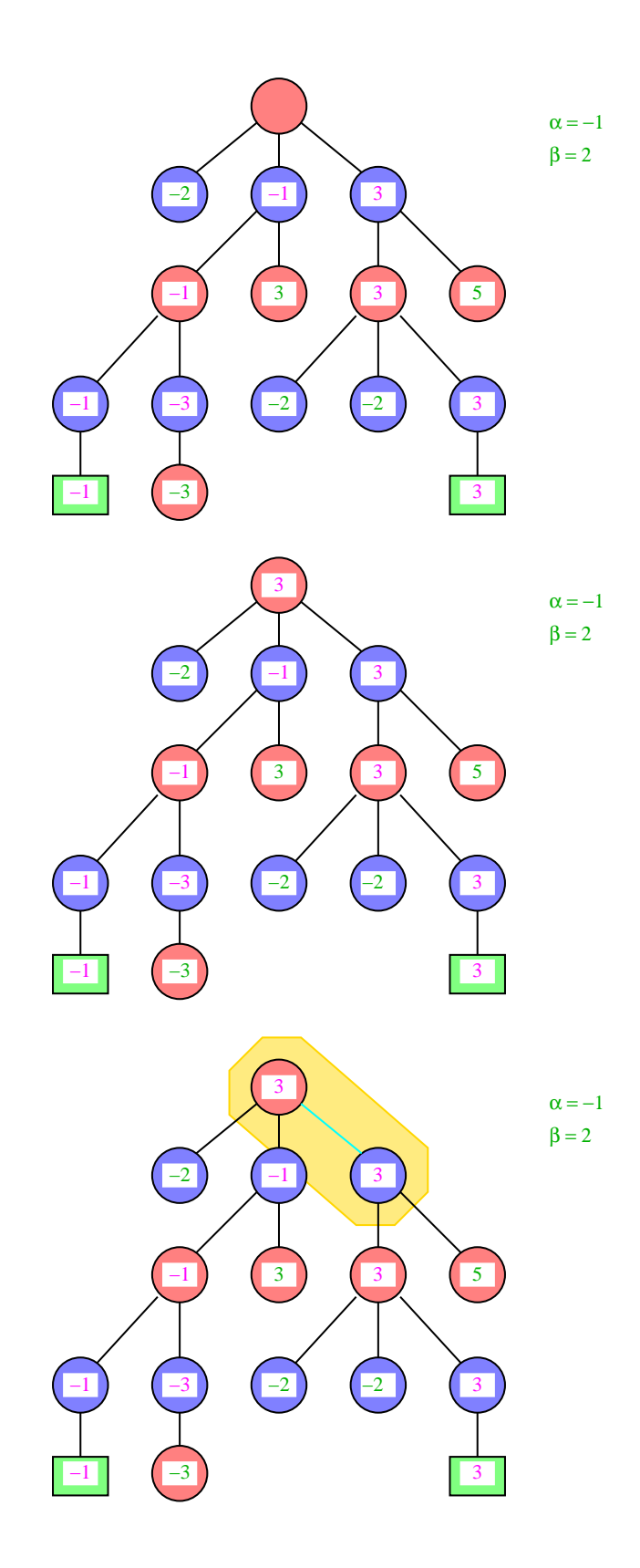

# Vorteil:

Die Anzahl der zu untersuchenden Konfigurationen wird (hoffentlich ;-) beträchtlich eingeschränkt!

### Nachteil:

Ist die Bewertungsfunktion offensichtlich fehlerhaft, lässt sich das Programm austricksen ...

### Frage:

Wie findet man eine Bewertungsfunktion deren Fehlerhaftigkeit nicht so offensichtlich ist??? Ausblick:

- Nicht alle 2-Personen-Spiele sind endlich.
- Gelegentlich hängt der Effekt eines Zugs zusätzlich vom Zufall ab.
- Eventuell ist die aktuelle Konfiguration nur partiell bekannt.

==⇒ Spieltheorie